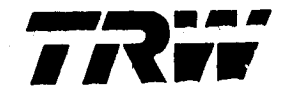

47467-H008-UX-00

# HOST COMPUTER SOFTWARE SPECIFICATIONS FOR A ZERO-G PAYLOAD MANHANDLING SIMULATOR

## **10 NOVEMBER 1986**

### **PREPARED FOR**

# NATIONAL AERONAUTICS AND SPACE ADMINISTRATION LYNDON B. JOHNSON SPACE CENTER HOUSTON, TEXAS

### CONTRACT NAS9-17554

(NASA-CR-180191) HOST COMPUTEE SOFTWARE N87-18586 SPECIFICATIONS FCE A 2EBO-9 FAYLCAD MANHANDLING SIMULATOR (TRW, Inc., Houston, CSCL 14B Unclas  $T\epsilon x$ .) 239 p 43556  $G3/14$ 

# SYSTEM DEVELOPMENT DIVISION **TRW** DEFENSE SYSTEMS GROUP HOUSTON, TEXAS

### HOST COMPUTER SOFTWARE SPECIFICRTIONS

FOR R

ZERO-G PRYLORD MRNHRNDLING SIMULRTOR

10 NoveMber 1986

Prepared for

National Aeronautics and Space Administration

Lyndon B. Johnson Space Center

Contract NAS9-17554

Prepared by

 $\mathsf{L}% _{0}\left( \mathcal{N}\right) \equiv\mathsf{L}_{0}\left( \mathcal{N}\right)$ 

S. W. Welson

S. W. Wilson Staff Engineer

Approved by  $\blacktriangleright$ 

O. K. Phillips Manager Systems Engineering and Rnalysis Department

Systems Engineering and Rnalysis Department

System Development Division

**TRW** Defense Systems Group **Houston,** Texas

#### FOREWORD

The HP PRSCRL source code contained in Section 1 was developed for the Mission Planning and Analysis Division (MPRD) of NRSR/JSC, and takes the place of detailed flow charts defining the host computer software specifications for MRNHRNOLE, a digital/graphical simulator that can be used to analyze the dynamics of onorbit (zero-g) payload manhandling operations. Input and output data for representative test cases are contained in Section Z.

MRNHRNOLE makes use of the utility software modules UTILMRTH, UTILSPIF, and UTILVEMQ, whose specifications are defined in Reference I. MRNHRNOLE can be operated in a standalone mode on the host computer to produce digital output only. or it can be interfaced with the 'bldmilmu' and 'runmilmu' programs in the MPRD IMI graphics system to produce runtime CRT images of simulated views from selectable "camera" locations. In addition, hardcopy plots of selected data outputs may be produced in the postprocessing mode if an HP-987Z plotter is connected to the host computer.

Although another language may be desirable for the ultimate implementation of the software, HP PRSCRL (References Z and 3) was chosen as the medium for developing, testing, and documenting the software specifications because, of all the options currently available on MPRD's mainline (HP-9OOO) computers, it was judged to be best suited to that purpose in terms of understandability, reliability, and maintainability. Most of 'the source code representing the specifications for the MRNHRNOLE host computer program software is common to both the Pascal 3.0 and the HP-UX 5.O (Unix) operating systems, and to all models of the HP-BOOO family of computers. The code that is dependent on the computer mode} and operating system is isolated in a small driver program (Section 1.1) and e system/PRSCRL interface Module (Section I.S).

The predecessor of MRNHRNOLE was the PLGRRB simulator which was implemented on an HP-9OOO Series ZOO host computer by TRW for MPRO in supporl of the Westar/Palapa retrieval mission (STS 51-A). PLGRAB, in conjunction with a full-scale physical model (in both the geometrical and the inertial sense) of the Westar/Palapa satellites, was used to verify the feasibilty of a backup procedure that involved one of the EVR crewmen capturing the payloads manually while mounted on the Remote ManipuIator System (RMS) by means of the Manipulator Foot Restraint (MFR). Rs it turned out, although manual capture did not become necessary, passive manhandling was required during STS SI-R when a specially-built RMS fixture failed to fit the satellites.

**The** Westar and Palapa satellites had comparatively small masses and moments of inertia, and the magnitudes of the forces and torques needed 'to caplure and maneuver them were so small that RMS flexure and motion of the Orbiter due to reaction **were** considered to be negligible. Therefore only 6 degrees of freedom were accounted for in PLGRRB (just one more than the physical model, which **was** afforded 5 degrees of freedom by a gimbal suspension system on an air-bearing platform). By way of contrast, the Syncom repair mission (STS Sl-I) not only involved manhandling as the primary mode for capturing and redeploying the payload, but the forces and torques that would have to be applied is the much heavier satellite **were** expected to be greater by an order

of magnitude. Accordingly, the PLGRAB software was modified to provide additional modes **of** simulated manual control and to account for **9** more degrees of freedom: 6 for the Orbiter, plus 3 degrees of translational freedom for the EVR creuman due to RMS flexure. The **RMS** flexure model **uas** a very simple **ono** that **utiiized 3x3** matrices to represenl the **spring** and damping forces in the RMS, and the effective inertia of the RMS/creuman system. These matrices **uere** derived empirically from data (Reference 4) **produced** by the MP\_O **Payload** Oeployment and Retrieval System Simulator **(PORSS).** Some **of** the data **produced** by the reconfigured simuiator, designated MRNHRNOLE after its modification, are summarized in Reference S.

**Both PLGRRB** and the original version **of** MRNIIRNDLE **uere** implemented hurriedly to meet flight **schedules,** making use of pre-existing code from the MPRO/TRQ Man-in-the-Loop MMU (MILMU) simulator. As a result, the software left much to be desired in terms **of** orderliness and understandability, and much **of** it uas specifically suited only to HP-9000 Series **Z00** computers using the Pascal 2.0 or **3.0** operating system, The code in this document has been extensively revised and rearranged to generalize it and make it easier to undersland and maintain, but in functional terms it remains **essentially** the same program **"that uas** used to support the planning for STS Sl-I. **By** its very nature, the manhandling of any particular payload is highly dependent on its specific configuration and its anticipated or required slate of molion. Therefore it is very likely that future utilization of the MRNHRNDLE simulator **uill** require some modification of the current softuare, particularly **uith** regard to the control laws defined in the flight control module (Section 1.7). With this in mind, an effort has been made to make the current specifications, so far as it is possible and practicable at the present time, readily adaptable to future Orbiter and Space Station operations.

### TABLE OF CONTENTS

 $\sim$   $\sim$ 

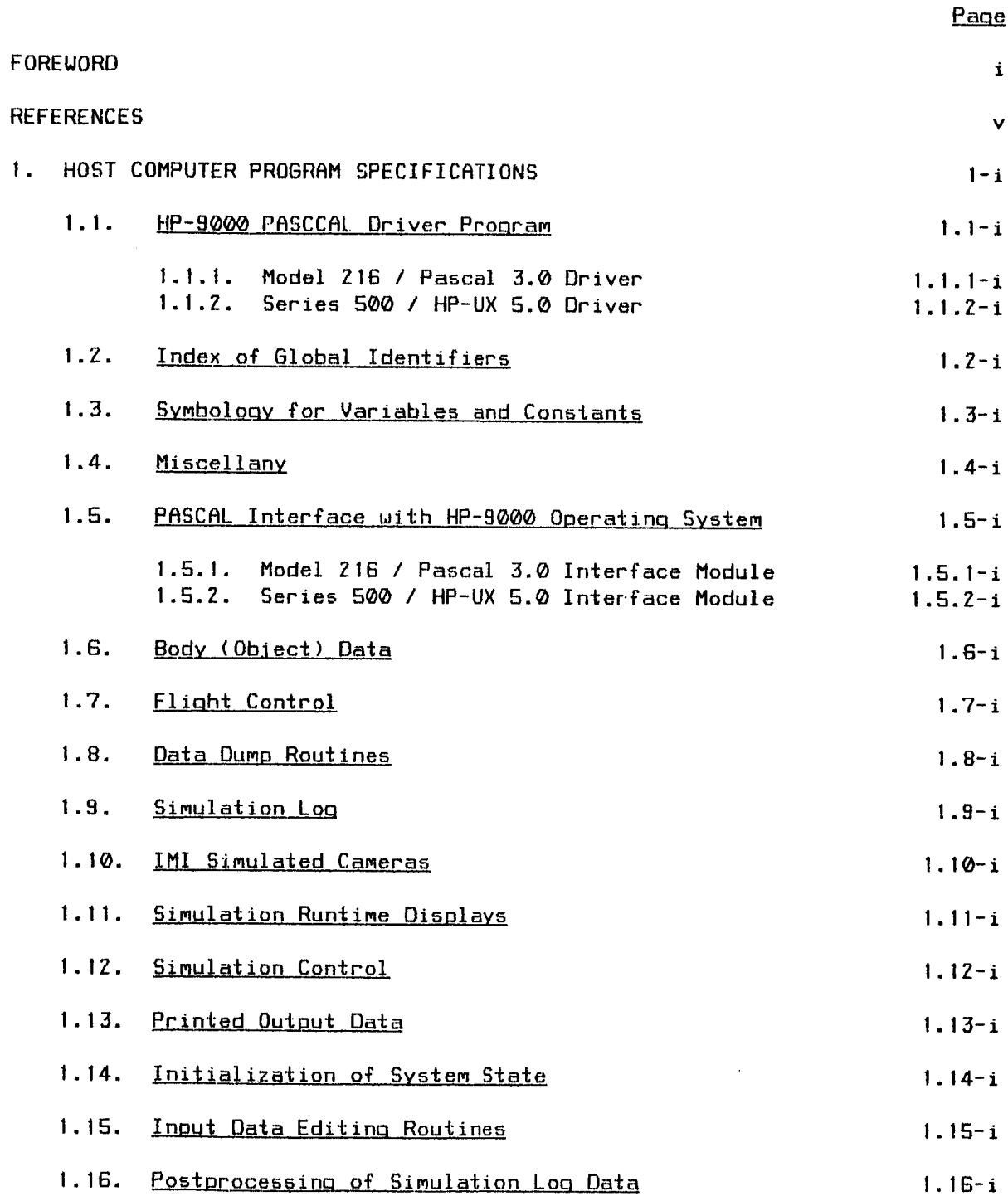

## TABLE OF CONTENTS (continued)

 $\sim$   $\sim$ 

 $\sim$   $-$ 

 $\mathcal{L}_{\text{max}}$ 

 $\sim$ 

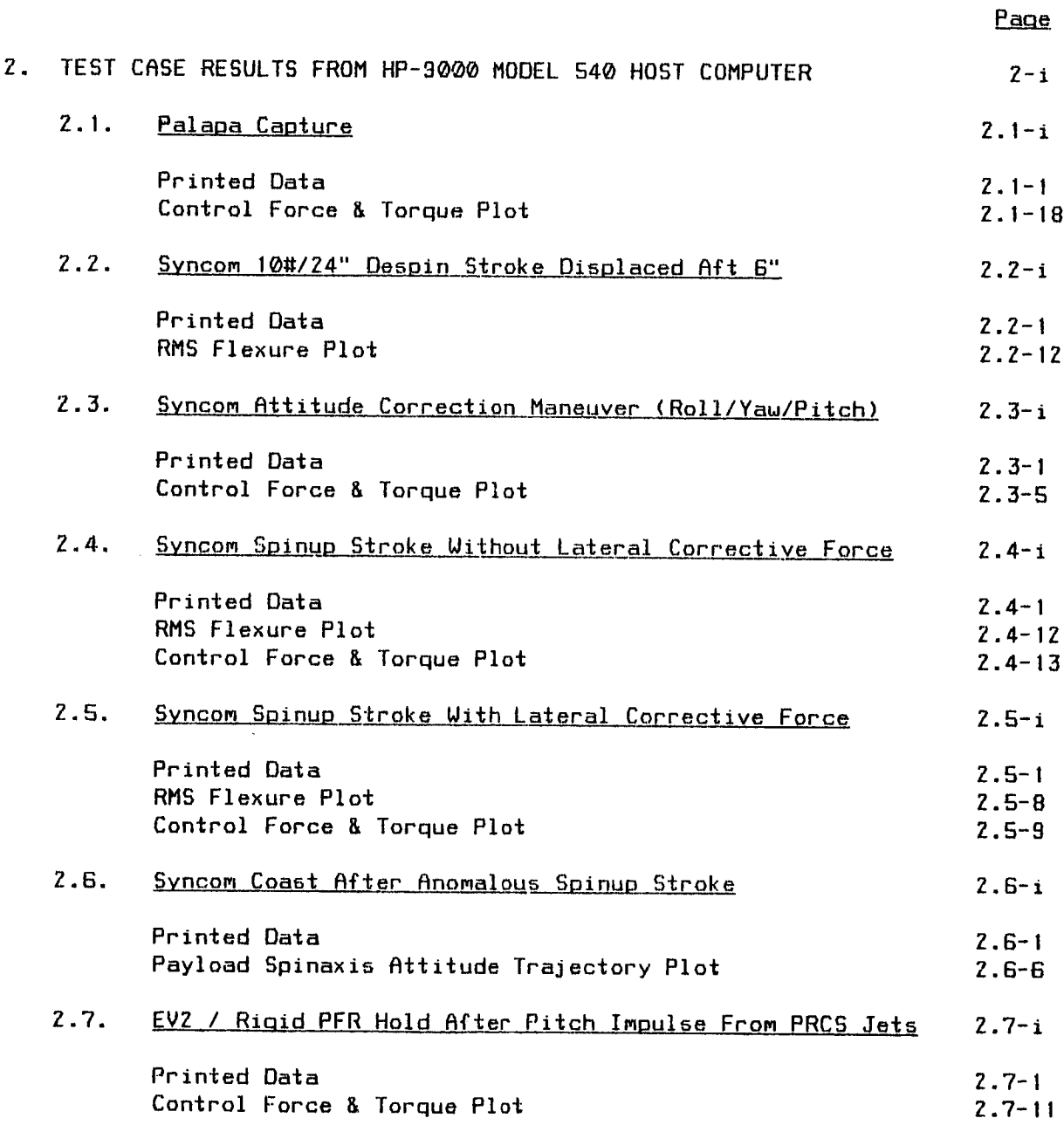

#### **REFERENCES**

- 1. S. W. Wilson, "Orbital Flight Simulation Utility Software Unit Specifications (Revision 1)," TRW Report No. 47467-H005-UX-01, 30 September 1885.
- Z. Hewlett-Packard Company, "HP Pascal Language Reference for the HP 9000 Series 200 Computers," Manual Part No. 98615-90050, February 1984.
- Hewlet\_-Packard **Company,** "Pascal/9000 Language Reference Manual for the HP 9000 Series 500 Compu\_er\_," Manual Par'\_ No. 9708Z-90001, May **lgBS.**

V

- . E. J. Wolfer and R. T. Theobald, "SYNCOM Repair Mission (STS 51-I), MDTSCO Transmittal Memo No. 1.2-TM-DF85055, 24 June 1985.
- . 5. W. Wilson, "SYNCOM F3 Dynamics," TRW Letter No. 85:W482.1-1 15 August 1985.

 $\mathbb{R}^2$ 

I. HOST COMPUTER PROGRAM SPECIFICATIONS

 $\sim 10^{11}$ 

 $\hat{\mathcal{A}}$ 

 $\sim 10^7$ 

 $\sim 10^{11}$  km s  $^{-1}$ 

and the  $\sim$   $-$  1.1. HP-9000 PASCAL Driver Program

 $\mathcal{L}_{\text{max}}$  and  $\mathcal{L}_{\text{max}}$ 

 $\sim 400$  km s  $^{-1}$ 

1.1.1. Model 216 / Pascal 3.0 Driver

 $\mathcal{L}(\mathcal{L}(\mathcal{L}))$  . The set of  $\mathcal{L}(\mathcal{L})$  and  $\mathcal{L}(\mathcal{L})$ 

 $\mathcal{L}_{\text{max}}$  and  $\mathcal{L}_{\text{max}}$ 

File 'MRNHMRIN.TEXT' Page 1 Updated \_ 0B:04:53 Fri 03 Oct 1986

{ begin File 'MRNHMRIN.TEXT' }

{ Payload Manhandling Simulator for HP-9000 Model ZIG with Pascal 3,00p Sys }

\$ search 'UTILUNIT' \$ \$ Sysprog On \$ \$ Switch\_strpos \$ \$ Heap\_dispose On \$ \$ Ref 50 \$

program MRNHRNDLE ( input, output ) i

{ Subject : Simulation of Zero-G Payload Manhandling }

{ NRSR/JSC/MPAD/TRW : Sam Wilson }

 $\left\{ \right.$ 

Using the Runge-Kutta 2nd order numerical method, MRNHRNDLE integrates the differential **equations** of motion for a system of three bodies (each modeled as if it were perfectly rigid in itself) --- consisting of the STS Orbiter, a Payload, and an EVR Crewman attached to the Orbiter via the RMS/MFR or some **other** flexible linkage --- having **|5** degrees of freedom **(three** degrees in translation and three degrees in rotation for all **except** the Crewman, **who** Is assumed to have three **degrees** of translational freedom only, **which** arises from flexure of his linkage **with** the Orbiter). Rside from damping and **spring** forces **arising** in the flexible linkage, the only forces and torques accounted for are those applied by the Crewman at and about a fixed point (handle) on the Payload.

The numerical integration process may run slower or faster than real time, depending on the stepsize specified by the user, **which** must be consistent with the natural frequencies of the system if accurate results are to be obtained. In the COMPLETE, repeat COMPLETE, **absence** of **spring** and damping forces in the flexibie linkage between the Crewman and the Orbiter, good results may **be** obtained **with** a stepsize as great as !/30 of the Payload's period of rotation. In the presence of flexure forces, the integration process usually **will** diverge if the **stepsize** is much **greater** than one tenth of the natural **per'iod** of the flexible linkage, **which** is typically about tuo seconds in the case of the **RMS/MFR** system (but this may vary with the **RMS** configuration, i.e., the joint **angles),**

During numerical integration, the state of the system is logged for future use at the midpoint and the **end** of **each** integration step. When numerical integration is terminated by the user, a postprocessor gives an option to "play back" the simulation at any desired sim/real time ratio. Other postprocessing options include the generation of hardcopy (ink) plots of the **histories of RMS** flexure and control force/torque **applied** to the **Payload by** the Crewman, and an attitude trajectory for the Payload spinaxis.

 $\mathbf{y}$ 

 $$$  page  $$$  $\overline{C}$ 

Rside from the hardcopy **plots** mentioned in the preceding paragraph, MRNHRNDLE output includes **the** follouing:

- **(1)** Periodically updated images of **the** three-body system **---** generated by the MPAD IMI graphics system --- as seen from various "cameras" that may be selected by **the** user durlng runtime (i.e., while numerical integration is in progress, or during a **playback).**
- (Z) R periodically **updated** digital summary of numerical integration or playback progress, displayed on the CRT terminal screen of the host computer (i.e., not the IMI screen).
- (3) R text file of digital oulput stored in a disk file of the host computer system, uhich contains a complete description of the simulated three-body system state at user-selected breakpoints in the numerical integration process, along uith optional dumps of abbbreviated listings of data logged between breakpoints. Rt the user's option, this file may be dumped to a hardcopy printer after MRNHRNDLE execution is terminated.
- (4) CRT images of the data described in item (3), generated on the termlnal screen of the host computer concurrently uith their storage on disk.

**Use** of the IMI **graphics** system and the hardcopy plotter is optional; the MRNHRNDLE simulator can be operated in a standalone mode to generate digital data **(only),** if so desired. Generation of hardcopy plots requires the accessibility of an HP-9872 plotter at bus address \_S on an HP-IB **(IEEE-488)** data bus having \_7 as its select code. Use of the IMI **graphics** system requires its accessibility at address \_17 on the same **HP-I8** bus. IMI usage is also dependent on the availability, in the IMI system, of the programs **'bldmilmu'** and 'runmilmu', uhich **uere** developed by LINCOM to support the MPRD/TRW MILMU simulator. The data files 'orbiter' and 'manO' **(uhich** describe the geometry of the Orbiter and the Creuman) must also be present in the IMI system, along uith a data file describing the appropriate payload geometry.

 $\mathbf{y}$ 

The bulk of the MANHANDLE **source code** is contained in the files referenced by the series **of** "include" directives to the PASCAL compiler that follow this section **of** comments. The first two files in this series contain no code at all, but instead consist **of** certain detailed technical data in the form of further comments. The first of these, 'Manhindx. I', contains an alpahbetical index of all the global identifiers (names of constants, variables, data types, functions, and procedures) used in the MANHANDLE program, describing the nature of the identified item and the name of the module in **which** It is declared. Local identifiers (those declared in the "implement" section of a module) are not included in this list. The second file, 'Manhsymb. I' contains a description **of** the system **of notation** used in the assignment **of** names to the constants and variables used in MANHANOLE. A careful readino of the contents of this file at the outset **uiil** make it much easier to understand the PASCAL **source** code in the remainder of the **"include"** files.

One of the source code files, 'Manhfcon. I', deserves special attention. It contains **the source** code for the MANHFCON module, which defines the control laws **for the** computation **of** the **forces** and **torques** applied by **the** Crewman **to** the "handle" **of** the **payload,** according to the mode of control selected **by the user, The validity of** any conclusions **drawn from** MANHPNDLE simulation results --- about onorbit manhandling feasibility for any particular payload --- depend ultimately on how **well** the various modes and their associated control laws conform to the realities of the anticipated operation. Not the least of these realities are the ideas of the particular crewman who is to perform the operation, about **what** can be observed or sensed (e.g,, from tactile **stimuli)** about the motion state of the payload, and what constitutes a natural and appropriate response on his part to various perceived conditions. **The** modes and control laws **currently** contained in the MANHFCON module **were developed** in support **of** the gestar/Palapa retrieval and the Syncom repair missions, **on** the **basis of preflight consultations with** the individual astronauts **who were** involved. **Their postflight comments were** favorable **with** regard to the **validity** and **usefulness of** the MANHANDLE simulation results in predicting the controllability of those payloads, but that does not mean necessarily that the existing logic in the MANHFCON module **should** be **applied,** unmodified, to future manhandling operations.

 $\mathbf{r}$ 

\$ include 'Manhindx. I.' \$ \$ include 'Manhsymb. I.' \$ \$ include 'Manhmisc. I.' \$ \$ include 'MANHSPIF.I.' \$ \$ include **'Manhbods.** I.' \$ \$ include **'Manhfcon.** I.' \$ \$ include 'Manhdump. I.' \$ \$ include 'Manhslog. I.' \$ \$ include 'Manhkams,I. \$ \$ include 'Manhdisp. I.' \$ \$ include 'Manhscon. I.' \$ \$ include 'Manhprnt. I.' \$ \$ include 'Manhinit.I.' \$ \$ include 'Manhedit. I.' \$ \$ include 'Manhpost. I.' \$

import

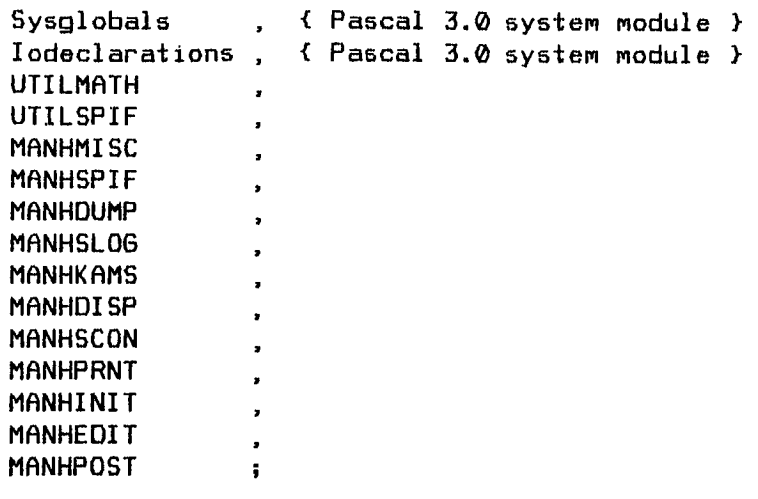

var

POSTPROC : boolean ; begin { program MANHANDLE } INITIALIZE\_IO  $\ddot{\phantom{a}}$ Unitable^[31]  $:=$  Unitable^[6] ţ. Unitable^[31].Uvid := 'HP9872A' { hardcopy plotter } ! Unitable^[31].Devid := 120000 { (millisec) timeout } ; Unitable<sup> $\text{1311.Sc}$  := 7</sup> { HPIB select code } ; Unitable<sup> $\text{``[31]}, \text{Ba}$  := S</sup> { HPIB bus address } try { set outer trap for **error** } rewrite ( LP . 'MANHPRNT.R' ) ĩ. USING\_PLOTTER := USER\_DECIDES\_TO( 'Use HP-987Z plotter ' ) ÷ if USING\_PLOTTER then rewrite ( PLT, 'HP98?ZA:' )  $\ddot{\bullet}$ USING\_IMI := USER\_DECIDES\_TO( 'Use IMI graphics system' )  $\ddot{\bullet}$ if USING\_IMI then begin SET\_UP\_HPIB\_INTERFACE\_TO\_IMI ÷ PLIDENT := RJWORD\_INPUT('Name of IMI geometry file for Payload',  $'$ sncm', $8,8$ ) Ţ. end ; new( SLOG )  $\ddot{\bullet}$ DIGSHOWTINC := ONE ÷ SIMPERREAL := ONE  $\ddot{\phantom{a}}$ STROKE  $:= 1$ ÷. **PLREV** := 0 1 REMOFFSET := **300** 1  $REMHORFOV := 9$  $\ddot{\phantom{a}}$ current\_kamera := AHEAD  $\mathbf{I}$ DESIRED\_KAMERA := current\_kamera  $\ddot{\phantom{a}}$ OLDNAME := '' ÷ **NEWNAME** := **''**  $\ddot{\ddot{\textbf{1}}}$ 

```
DESTINC := 30.0L0
                                                                              \ddot{\bullet}NOMSTEP := 0.1L0
                                                                              \ddot{\bullet}repeat
     EDIT_INPUT_DATA_FILES
                                                                              \ddot{\phantom{a}}INITIALIZE_SYSTEM_STATE
                                                                              ŧ.
     repeat
          DESTINC := FIXED_INPUT( 'Sim time increment
                                                           (see)' ,
                                     DESTINC,9,3 )
                                                                              ÷.
          if DESTINC > ZERO then
               begin
               repeat
                     NOMSTEP := FIXED_INPUT( 'Integration stepsize (sec)',
                                               NOMSTEP,9,3 )
                                                                              ÷
                     if NOMSTEP <= ZERO then SOUND_ALARM
                                                                             \mathbf{r}until NOMSTEP > ZERO ;
               try
                                              { Bet inner trap for error }
                     PROPAGATE_SYSTEM_STATE
                                                                              Ŧ.
                     DOCUMENT_THE_STATE OF THE_SYSTEM
                                                                             ĩ.
                     if (curslogrec÷2) > MAXSLOGRECS then
                         begin
                         SOUND_ALARM
                         SHOWLN ( *** Simulation log saturated' ) ;
                         uriteln ( LP, '*** Simulation log saturated' ) ;
                         DESTINC := ZERO
                                                                             \blacksquareend
                     recover { come here only if inner trap is sprung }
                     begin
                    DESTINC := ZERO
                                                                             Ť.
                     curslogrec := curslogrec - I
                                                                             \bulletWRITE_ERROR_MESSAGE I
                     if USER_DECIDES_TO( 'Dump debug data' ) then
                          begin
                          DUMP_EVERYTHING
                          SHOWLN ( 'Debug data dumped to print file' ) ;
                          end ;
                    end ;
               end ;
          until DESTINC \leq ZERO;
    writeln ( LP, '*** END OF SIMULATION ***' )
                                                                             \ddot{\phantom{a}}uriteln ( LP, SLOG^[0].SIMDESCRIP )
                                                                             ĩ.
    uriteln ( LP, SLOG^[O].PROGSESSID )
                                                                             Ŧ
     START_NEW_PAGE
                                                                             \ddot{\phantom{0}}if curslogrec > 1 then
          begin
          POSTPROC := USER_DECIDES_TO( 'Execute postprocessor' )
          if not POSTPROC then { make sure it is not just a mistake }
               POSTPROC := USER_DECIDES_NOT_TO( 'Abandon logged data' ) ;
          if POSTPROC then
               repeat
                    EXECUTE_POSTPROCESSOR
                    until USER_DECIDES_NOT_TO( 'Re-run pos_processor' ) ;
          end ;
    until USER_DECIDES_NOT_TO( 'Restart simulation' ) ;
```
 $\blacksquare$ 

D

recover { come here only if outer \_rap is sprung } WRITE\_ERROR\_MESSAGE  $\ddot{\bullet}$ close ( LP, 'SAVE' )  $\ddot{\phantom{a}}$ SHOWLN **(** 'Printer output has been saved in text file ''MRNHPRNT.R''' )  $\ddot{\bullet}$ CLEAN UP IO  $\ddagger$ end . { program MANHANDLE & File 'MANHMAIN.TEXT' }

1.1.2. Series 500 / HP-UX 5.0 Driver

 $\label{eq:2.1} \frac{1}{2} \int_{\mathbb{R}^3} \frac{1}{\sqrt{2}} \, \frac{1}{\sqrt{2}} \,$ 

 $\mathcal{L}_{\text{max}}$  and  $\mathcal{L}_{\text{max}}$ 

File 'manhmain.p' Page 1 Updated @ 08:42:26 Tue 04 Nov 1986 { **begin** File 'manhmain.p' } { Payload Manhandling Simulator for HP-9000 Series 500 with HP-UX 5.00p 5ys } \$ search 'utilunit.o' **\$ \$** standard\_level 'hp\_modcal' **\$** program MRNHRNDLE ( input, output ) ; { Subject : Simulation of Zero-G Payload Manhandling } { NRSR/JSC/MPRD/TRW : Sam Wilson }

 $\overline{\mathbf{t}}$ 

Using the Runge-Kutta Znd order numerical method, MRNHRNDLE integrates the differential equations of motion for a system of three bodies (each modeled as if it were perfectly rigid in itself) --- consisting of the STS Orbiter, a Payload, and an EVR Crewman attached to the Orbi±er via the RMS/MFR or some other flexible linkage --- having 15 degrees of freedom (three degrees in translation and three degrees in rotation for all except the Creuman, who is assumed to have three degrees of translationai freedom oniy, uhich arises from flexure of his linkage uith the Orbiter). Rside from damping and spring forces arising in the flexible linkage, the only forces and torques accounted for are those applied by the Creuman at and about a fixed point (handle) on the Payload.

The numerical integration process may run slower or faster than real time, depending on the stepsize specified by the user, uhich must be consistent uith the natural frequencies of the system if accurate results are to be obtained. In the COMPLETE, repeat COMPLETE, absence of spring and damping forces in the flexible linkage betueen the Creuman and the Orbiter, good results may be obtained uith a stepsize as great as 1/30 of the Payload's period of rotation, In the presence of flexure forces, the integration process usually uill diverge if the stepsize is much greater than one tenth of the natural period of the flexible linkage, which is typically about two seconds in the case of the RMS/MFR system (but this may vary uith the RMS configuration, i.e'., the joint angles).

During numerical integration, the state of the system is logged for future use at the midpoint and the end of each integration step. **When** numerical integration is terminated by the user, a postprocessor gives an option to "play back" the simulation at any desired sim/reaI time ratio. Other postprocessing options include the generation of hardcopy (ink) plots of the histories of RMS flexure and control force/torque applied to the Payload by the Creuman, and an attitude trajectory for the Payload spinaxis.

 $\mathcal{F}$ 

\$ page \$  $\left\{ \right.$ 

Aside from the hardcopy plots mentioned in the preceding paragraph, MANHANDLE output includes the following:

- **(1)** Periodically updated images of the three-body system --- generated by the MPRD IMI graphics system --- as seen from various "cameras" that may be selected by the user during runtime (i.e., while numerical integration is in progress, or during a playback).
- (Z) R periodically updated digital summary of numerical integration or playback progress, displayed on the CRT terminal screen of the host computer (i.e., not the IMI screen).
- **(3)** R text file of digital output stored in a disk file of the host computer system, uhich contains a complete description of the simulated three-body system state at user-selected breakpoints in the numerical integration process, along with optional dumps of abbbreviated listings of data logged betueen breakpoints. At the user's option, this file may be dumped to a hardcopy printer after MANHANDLE execution is terminated.
- **(4)** CRT images o£ the data described in item (3), **generated** on the terminal screen of the host computer concurrently with their storage on disk.

Use of the IMl graphics system and the hardcopy plotter is optional; the MANHANDLE simulator can be operated in a standalone mode to generate digital data (only), if so desired. Generation of hardcopy plots requires the accessibility of an HP-987Z plotter via the pathname **'Idevlplt987Z'** Use of the IMl graphics system requires its accessibility on an HP-IB (IEEE-488) data bus via the pathname '/dev/imi\_hpib'. IMl usage is also dependent on the availability, in the IMl system, of the programs 'bldmilmu' and 'runmilmu', which uere developed by LINCOM to support the MPRD/TRW MILMU simulator. The data files 'orbiter' and 'man@' (uhich describe the geometry of the Orbiter and the Crewman) must also be present in the IMl system, along with a data file describing the appropriate payload geometry.

 $\mathbf{r}$ 

The bulk of the MANHANDLE source code is contained **in** the file5 referenced by the series of "include" directives to the PASCAL compiler that follow this section of comments. The first tuo files **in** this series contain no code at a11, but instead consist of certain detailed technical data in the form of further comments. The first of these, 'Manhindx. I', contains an alpahbetical **index** of all ±he global identifiers (names **of** constants, variables, data types, functions, and procedures) used in the MANHANDLE program, describing the nature of the **identified item** and the name of the module **in** uhich it is declared. Local identifiers (those declared **in** the "implement" section of a module) are not **included** in this list. The second file, 'Manhsymb. I', contains a description of the system of notation used in the assignment of names to the constants and variables used in MANHANDLE. A careful reading of the contents of this file at the outset uill make it much easier to understand the PASCAL source code in the remainder of the "include" files.

One of the source code files, **'Manhfcon.** I', deserves special attention. It contains the source code for the MANHFCON module, which defines the control laus for the computation of the forces and torques applied by the Crewman to the "handle" of the payload, according to the mode of control selected by the user. The validity of any conclusions drawn from MANHANDLE simulation results --- about onorbit manhandling feasibility for any particular payload --- depend ultimately on how well the various nodes and their associated control laws conform to the realities of the anticipated operation. Not the least of these realities are the ideas of the particular creuman who is to perform the operation, about uhat can be observed or sensed (e.g.. from tactile stimuli) about the motion state of the payload, and what constitutes a natural and appropriate response on his part to various perceived conditions. The modes and control laus currently contained in the MANHFCON module were developed in support of the Westar/Palapa retrieval and the Syncom repair missions, on the basis of preflight consulta±ions uith the individual astronauts uho were involved. Their postflight comments were favorable uith regard to the validity and usefulness of the MANHANDLE simulation results in predicting the controllability of those payloads, but that does not mean necessarily that the existing logic in the MANHFCON module should be applied, unmodified, to future manhandling operations.

 $\mathcal{Y}$ 

\$ include 'Manhindx. I' \$ \$ include 'Manhsymb. I' \$ \$ include 'Manhmisc. I' \$  $$$  include 'manhspif. I'  $$$ \$ include 'Manhbods. I' \$ \$ include 'Manhfcon. I' \$ \$ include 'Manhdump. I' \$ \$ include 'Manhslog. I' \$ \$ include 'Manhkams. I' \$ \$ include 'Manhdisp. I' \$ \$ include 'Manhscon. I' \$ \$ include 'Manhprnt. I' \$ \$ include 'Manhinit. I' \$ \$ include 'Manhedit.l' \$ \$ include 'Manhpost. I' \$

```
File 'manhmain.p' Page 4 Updated @ 08:4Z:Z6 Tue 04 Nov 1986
$ page $
import
              \sim 10 \pmUTILMATH,
      UTILSPIF ,
      MANHMISC
      MANHSPIF,
      MRNHDUMP ,
      MANHSLOG,
      MANHKAMS,
      MANHDISP ,
      MRNHSCON ,
      MANHPRNT,
      MANHINIT,
      MANHEDIT,
      MANHPOST ;
var
      POSTPROC : boolean
begin { program MANHANDLE }
INITIALIZE_IO
try the set outer trap for error \{ set outer trap for error \}rewrite ( LP , 'manhprnt. R' >
                                                                                                \ddot{\bullet}USING_PLOTTER := USER_DECIDES_TO( 'Use HP-B87Z plotter ' )
                                                                                                ŧ.
      if USING_PLOTTER then rewrite ( PLT, '/dev/plt9872' )
                                                                                                \ddot{\bullet}USING_IMI := USER_DECIDES_TO( 'Use IMI graphics system' )
                                                                                                \ddot{\phantom{a}}if USING_IMI then
            begin
            SET_UP_HPIB_INTERFACE_TO_IMI
                                                                                                \ddot{\phantom{1}}PLIDENT := RJWORD_INPUT('Name of IMI geometry file for Payload',
                                         'sncm',8,8)
                                                                                                ÷.
            end ;
      new( SLOG )
                                                                                                \ddot{\phantom{a}}DIGSHOWTINC := ONE
                                                                                                \ddot{\phantom{a}}SIMPERRERL := ONE
                                                                                                \ddot{\phantom{a}}STROKE := 1\ddot{\phantom{a}}PLREV :: 0\ddot{\bullet}REMOFFSET := 300
                                                                                                \ddot{\phantom{0}}REMHORFOV := 9
                                                                                                \ddot{\phantom{a}}current_kamera := RHERD
                                                                                                \ddot{\phantom{1}}DESIREO_KRMERR := current_kamera
                                                                                                \ddot{\bullet}OLDNAME := '''\ddot{\phantom{a}}NEWNRME := ''
                                                                                                \ddot{\phantom{a}}
```
File 'manhmain, p'

```
DESTINC := 50.0L0
                                                                                   ÿ.
NOMSTEP := 0.1L0
                                                                                   ÷.
repeat
     EDIT_INPUT_DATA_FILES
                                                                                   \ddot{\phantom{0}}INITIALIZE_SYSTEM_STATE
                                                                                   ÷
     repeat
           DESTINC := FIXED_INPUT( 'Sim time increment
                                                               (sec)'.
                                       DESTINC,9,3 )
                                                                                   \ddot{\phantom{1}}if DESTINC > ZERO then
                begin
                repeat
                      NOMSTEP := FIXED_INPUT( 'Integration stepsize (sec)',
                                                  NOMSTER, 9, 3)\mathbf{r}if NOMSTEP \leq ZERO then SOUND_ALARM
                                                                                   ÷.
                      until NOMSTEP > ZERO;
                 try
                                                 { set inner trap for error }
                      PROPAGATE_SYSTEM_STATE
                                                                                   ;
                      DOCUMENT_THE_STATE OF THE_SYSTEM
                                                                                   ĵ.
                      if (curslogrec+Z) > MAXSLOBRECS then
                           begin
                           SOUND__ALARM
                                                                                   \ddot{\phantom{a}}SHOWLN ( *** Simulation log saturated' ) ;
                           uriteln ( LP, '*** Simulation log saturated' )
                                                                                  \ddot{\phantom{a}}DESTINC := ZERO
                                                                                   \ddot{\phantom{a}}end ;
                      recover \{ come here only if inner trap is sprung \}begin
                      DESTINC := ZERO
                                                                                  \ddot{\phantom{a}}curslogrec := curslogrec - I
                                                                                   \ddot{\phantom{a}}WRITE_ERROR_MESSAGE
                                                                                   ÷
                      if USER_DECIDES_TO( 'Dump debug data' ) then
                            begin
                            DUMP_EVERYTHING
                            SHOWLN ( 'Debug data dumped to print file' )
                            end ;
                      end;
                end ;
           until DESTINC <= ZERO ;
     uriteln ( LP, '*** END OF SIMULATION ***' )
                                                                                  \ddot{\bullet}uriteln ( LP, SLOG^[0].SIMDESCRIP )
                                                                                  ÷.
     uriteln ( LP, SLOG^[0].PROGSESSID )
                                                                                  ÷
     START_NEW_PAGE
                                                                                  \ddot{\phantom{a}}if curslogrec > 1 then
          begin
          POSTPROC := USER_DECIDES_TO( 'Execute postprocessor' )
           if not POSTPROC then { make sure it is not just a mistake }
                POSTPROC := USER_DECIDES_NOT_TO( 'Abandon logged data' ) ;
           if POSTPROC then
                repeat
                      EXECUTE_POSTPROCESSOR
                      until USER_DECIDES_NOT_TO( 'Re-run postprocessor' ) ;
           end ;
     untiI USER_DECIDES_NOT_TO( 'Restart simulation' ) ;
```
recover { come here only if outer trap is sprung } WRITE\_ERROR\_MESSRGE  $\ddot{\phantom{a}}$ close ( LP, 'SRVE' )  $\mathbf{F}$ SHOWLN ( 'Printer output has been saved in text file ''manhprnt.R''' )  $\ddot{\phantom{a}}$  $CLEAN_UP_I0$  $\ddot{\phantom{a}}$ 

```
end . { program MRNHRNDLE & File 'manhmain.p' }
```
 $\mathcal{A}$ 

# 1.2. Index of Global Identifiers

 $\label{eq:2.1} \frac{1}{\sqrt{2}}\left(\frac{1}{\sqrt{2}}\right)^{2} \left(\frac{1}{\sqrt{2}}\right)^{2} \left(\frac{1}{\sqrt{2}}\right)^{2} \left(\frac{1}{\sqrt{2}}\right)^{2} \left(\frac{1}{\sqrt{2}}\right)^{2} \left(\frac{1}{\sqrt{2}}\right)^{2} \left(\frac{1}{\sqrt{2}}\right)^{2} \left(\frac{1}{\sqrt{2}}\right)^{2} \left(\frac{1}{\sqrt{2}}\right)^{2} \left(\frac{1}{\sqrt{2}}\right)^{2} \left(\frac{1}{\sqrt{2}}\right)^{2} \left(\$ 

 $\frac{1}{2} \left( \frac{1}{2} \right)$  ,  $\frac{1}{2} \left( \frac{1}{2} \right)$ 

 $\mathcal{L}^{\text{max}}_{\text{max}}$ 

File 'Manhindx. I' Page 1 Updated @ 08:42:52 Tue 04 Nov 1986 \$ page \$ { begin File 'Manhindx. I' } { Payload Manhandling Simulator for HP-9OOO Series 200/300/500 Computers } { Comment File } { Subject : Index of Global Identifiers }

{ NASA/JSC/MPAD/TRW : Sam Wilson }

### $\overline{\mathbf{t}}$

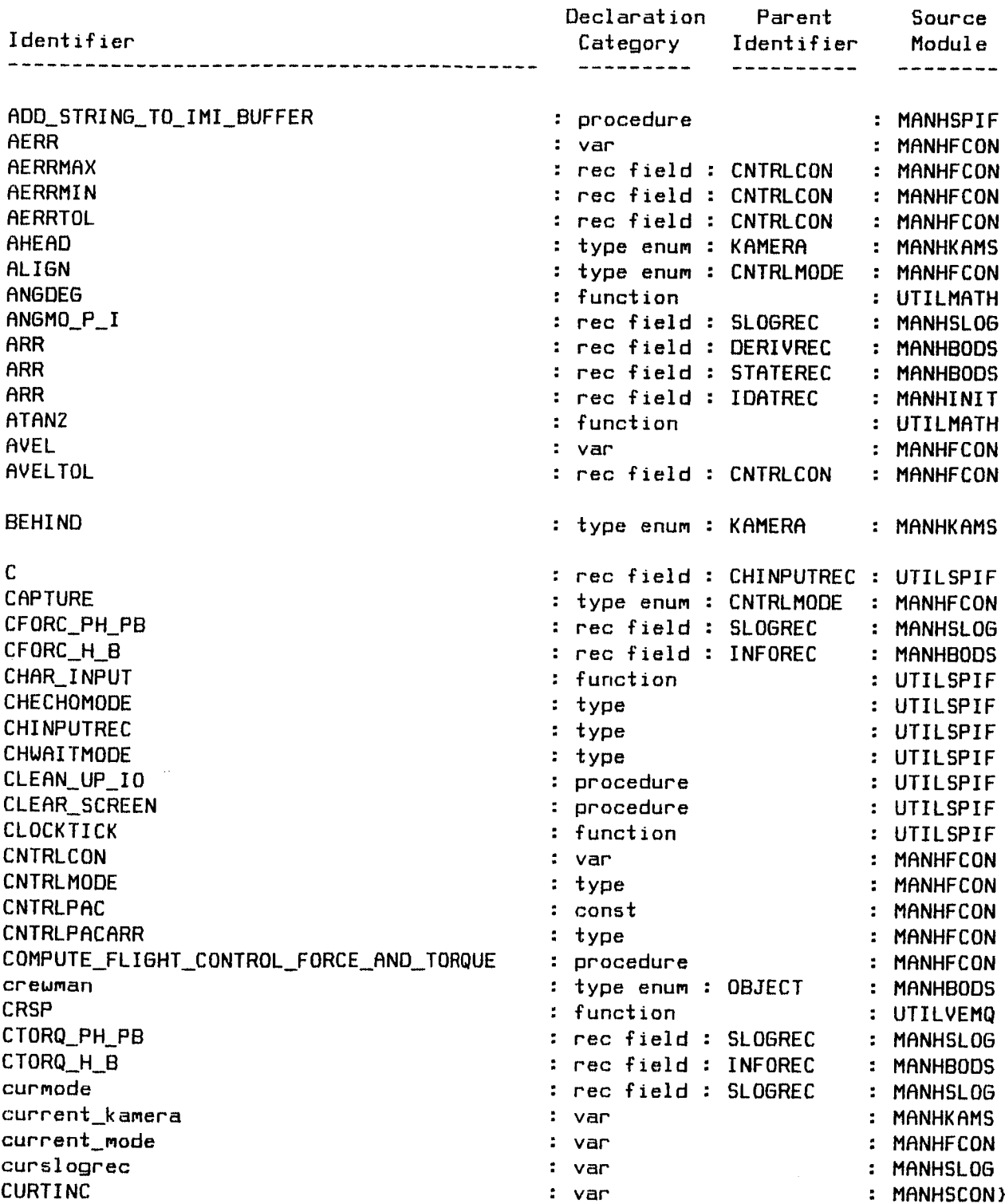

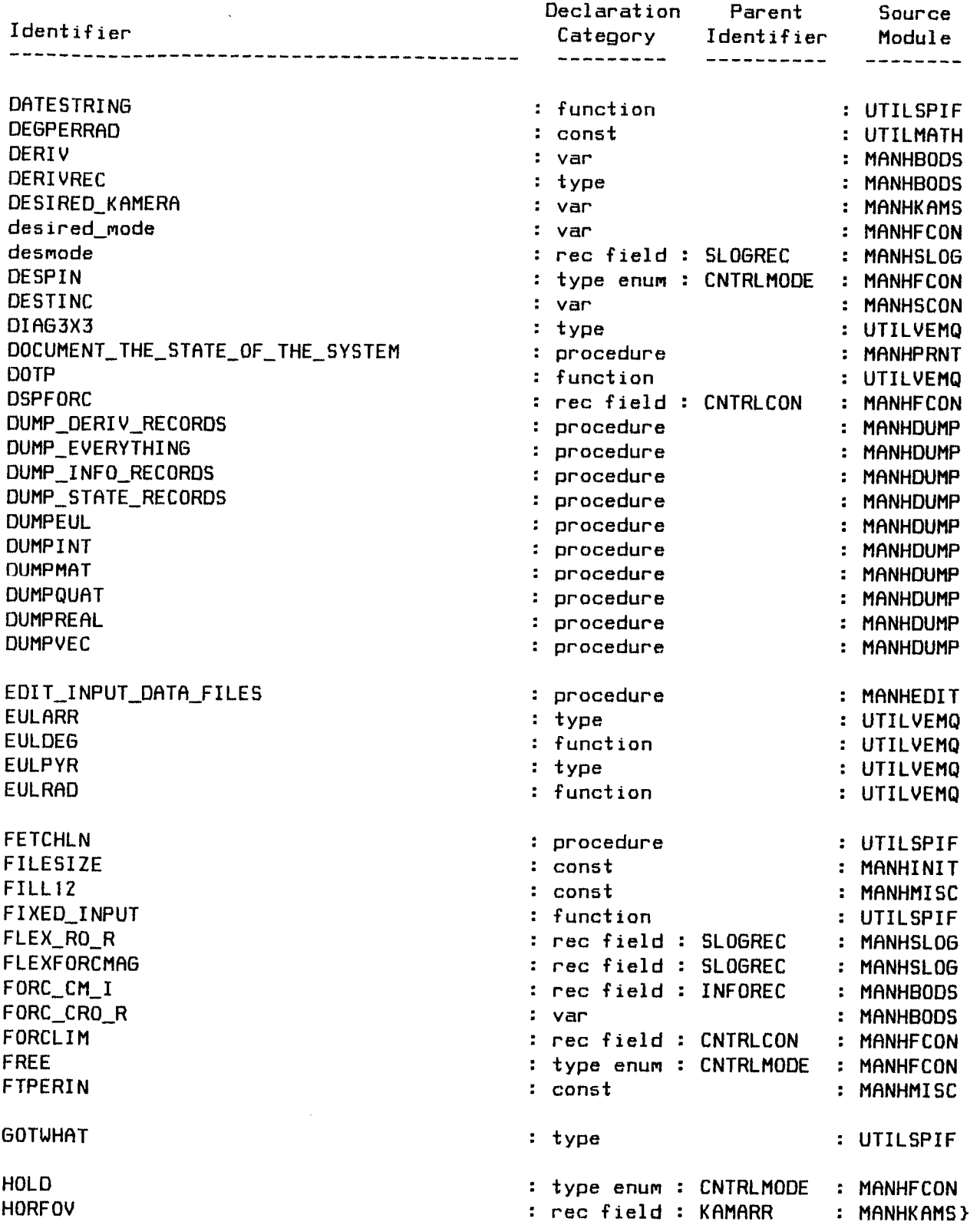

 $\mathcal{L}^{\text{max}}_{\text{max}}$ 

 $\sim$   $\mu$ 

 $\sim 400$ 

\$ page \$  $\overline{\mathbf{t}}$ 

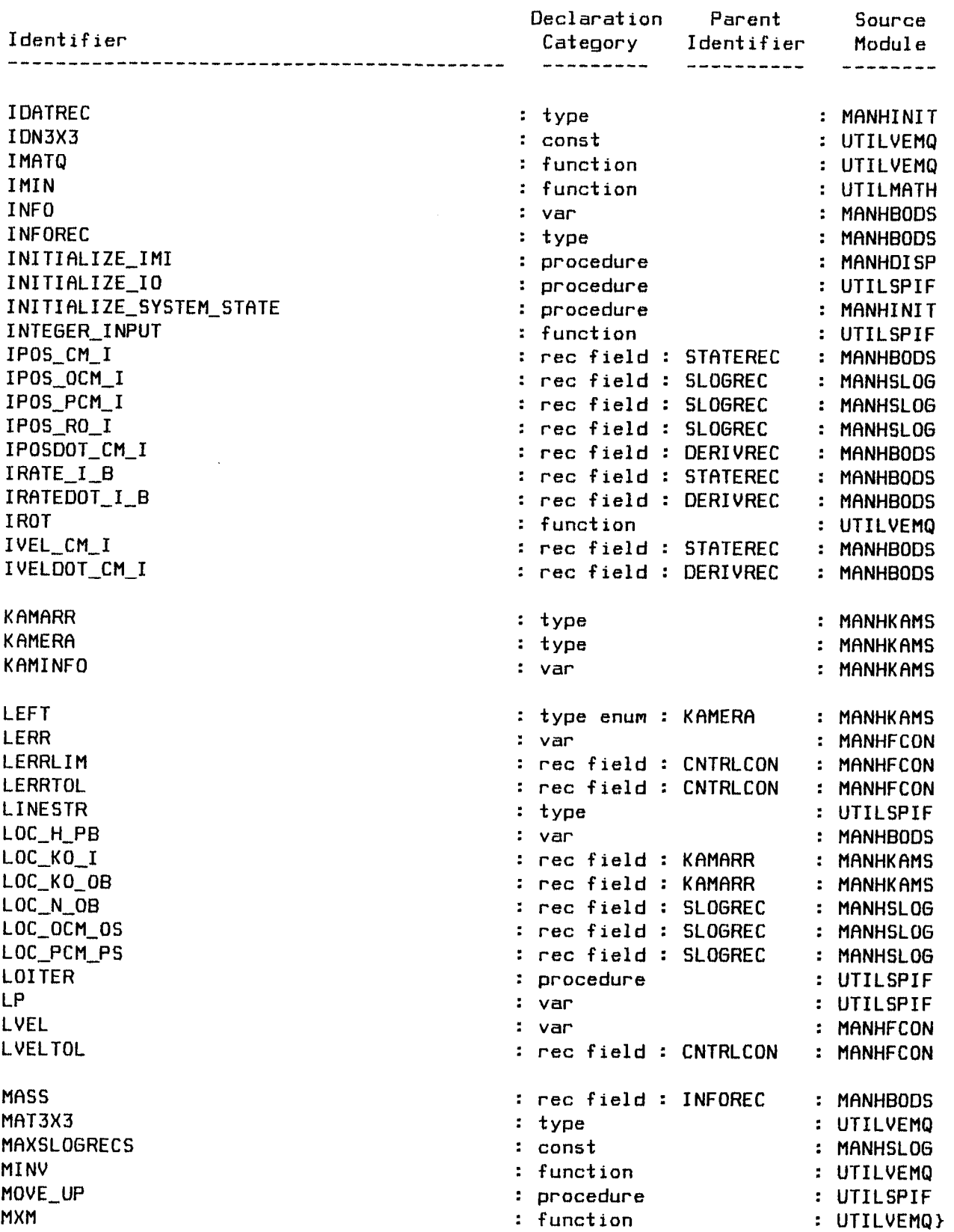

 $\mathcal{A}^{\mathcal{A}}$ 

\$ page \$  $\overline{t}$ 

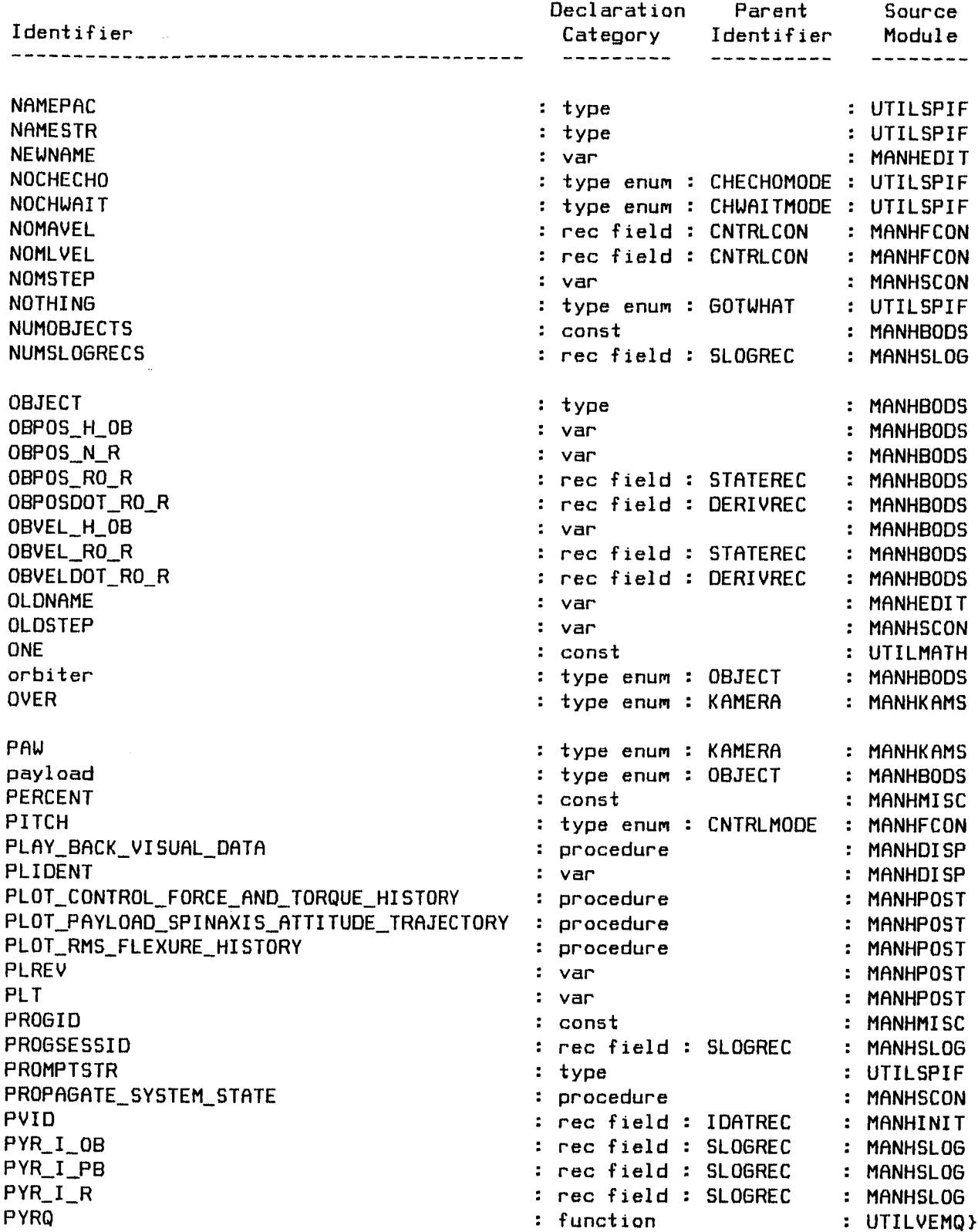

 $\ddot{\phantom{a}}$ 

 $\epsilon$ 

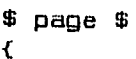

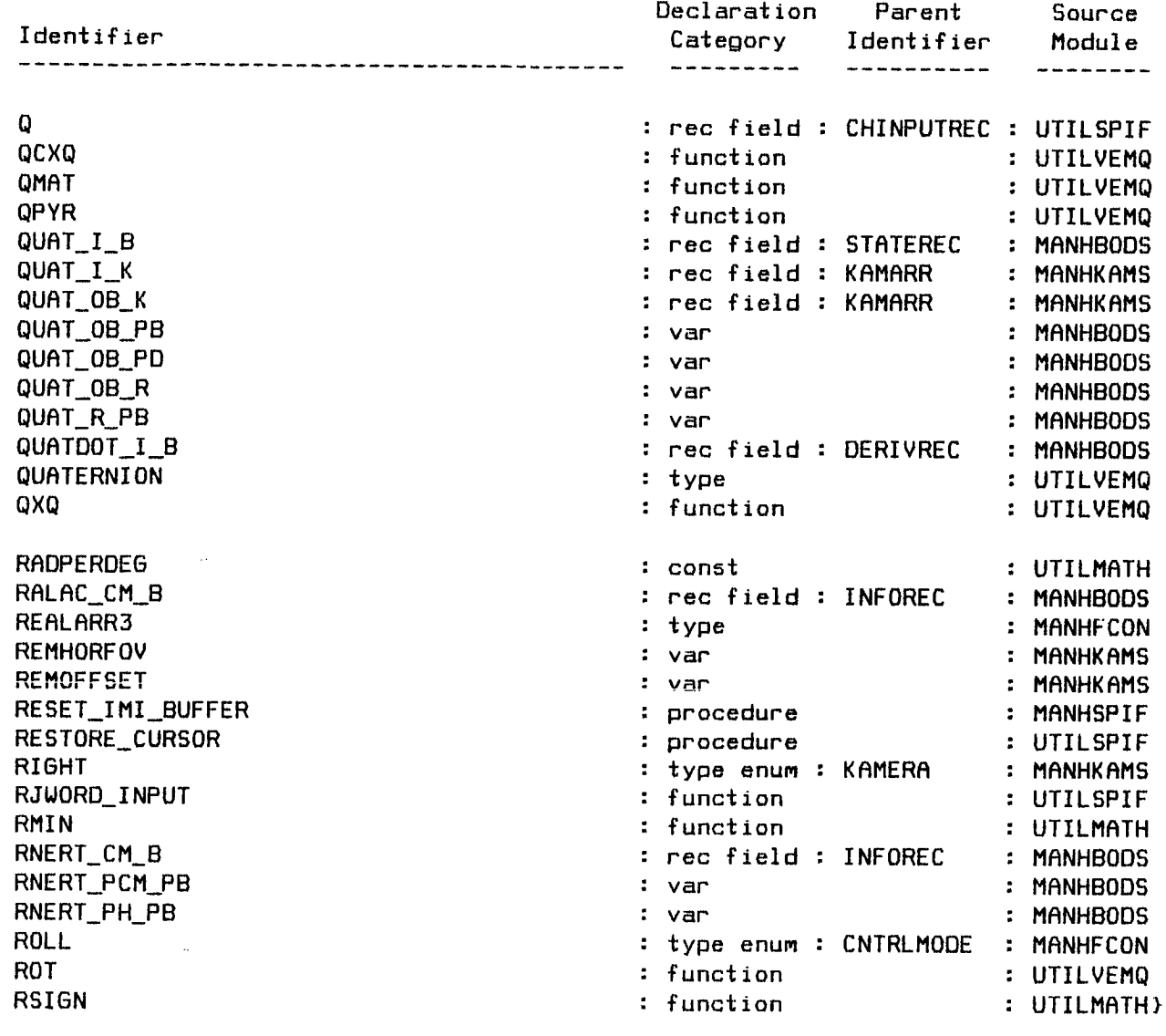

 $\sim 10^{-11}$ 

 $\sim 10^{-1}$ 

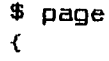

 $\ddot{\bm s}$ 

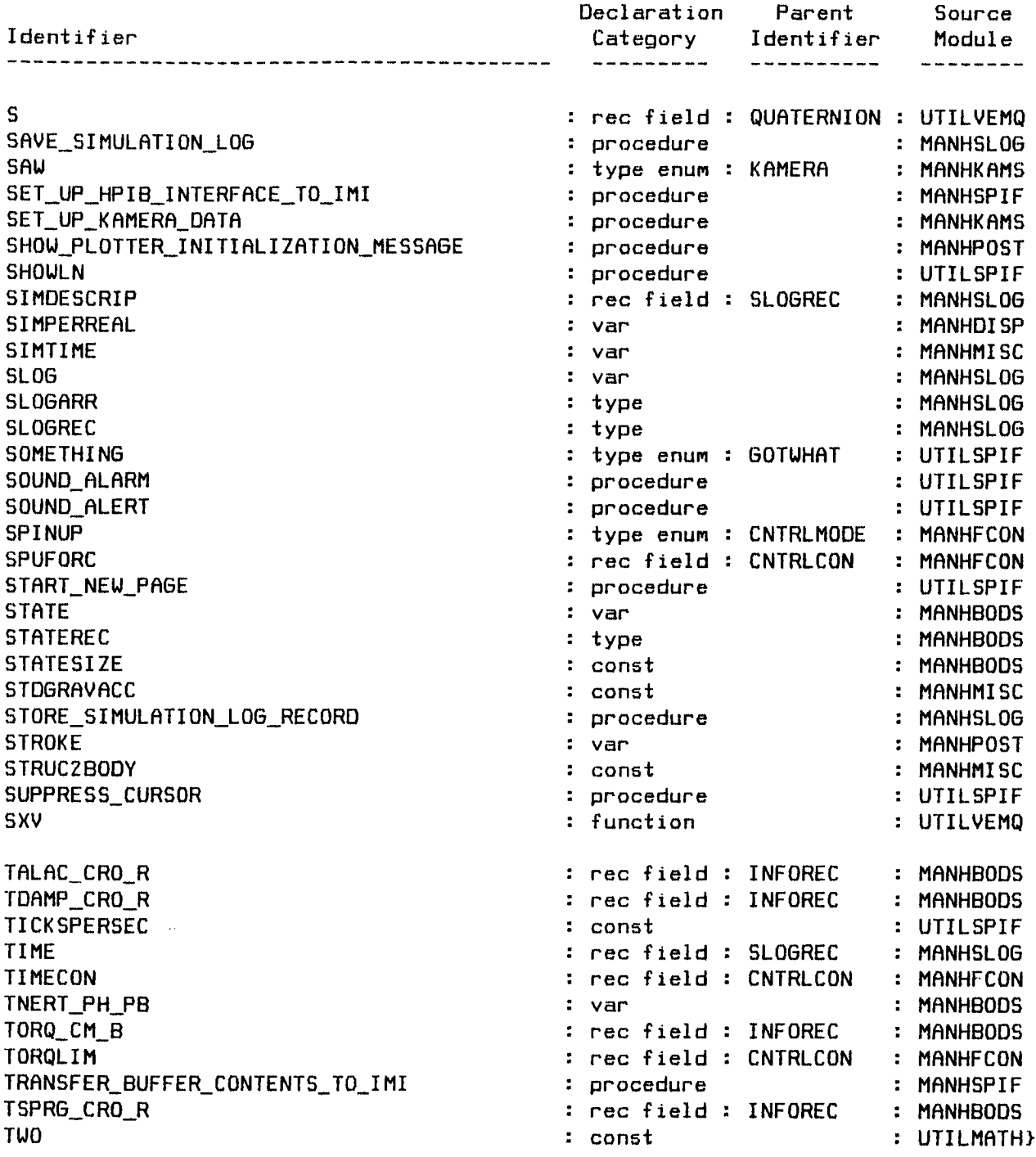

 $\bar{u}$ 

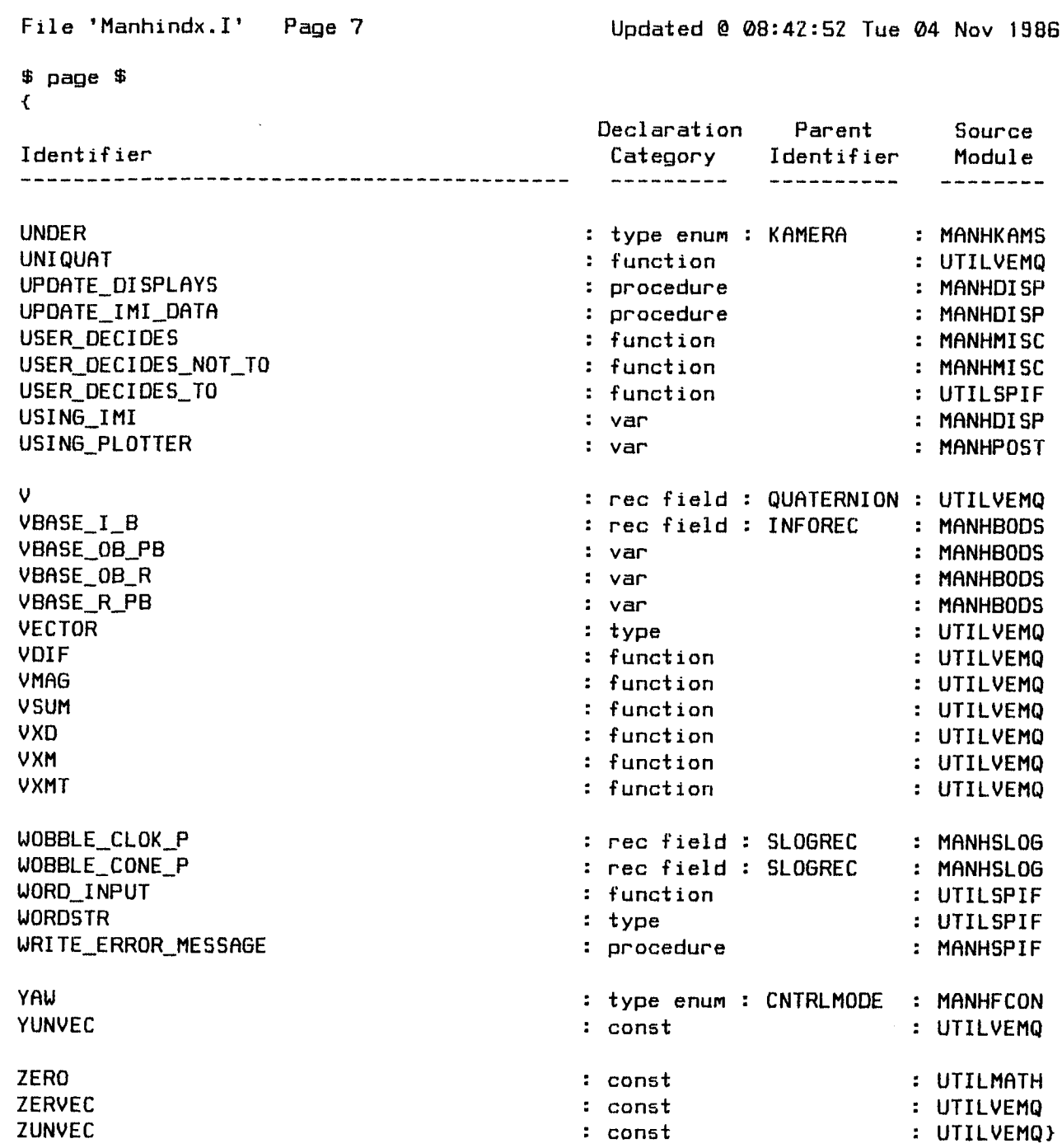

 $\sim$ 

 $\sim 10^{11}$ 

 $\sim$ 

1.3. Symbology for Variables and Constants

 $\mathcal{L}(\mathcal{L}^{\mathcal{L}})$  . The contract of  $\mathcal{L}^{\mathcal{L}}$ 

 $\sim 10^{-1}$ 

File 'Manhsymb.I' Page 1 Updated @ 22:26:58 Mon 29 Sep 1986

 $\mathbf{r}$ 

\$ page \$ { begin File 'Manhsymb. I' }

{ Payload Manhandling Simulator for HP-9\_O Series Z\_/300/500 Computers }

{ Comment File } { Subject : Symbology for Variables & Constants }

{ NRSR/JSC/MPRD/TRW : Sam Wilson }

 $\overline{C}$ 

### ELEMENTS OF VARIABLE NAMES

### Body Identification

- $\boldsymbol{\chi}$ Token representing any one of the follouing body identification symbol6.
- C Crewman (Payload handler).
- P Payload (rigid body to be handled by Crewman).
- $\mathbf{O}$ STS Orbiter,

### Coordinate System Identification

- \$ Token representing any one **of** the following coordinate-system identification symbols.
- %B **Body-fixed** reference frame generally used for flight control. Origin is at body's center **of** Mass **(CM).** X **axis** points forward; Y axis points to the right. **The body** identification **symbol** represented **by** the % token is **used only uhen** it is **needed** to **avoid** ambiguity.
- %O **Desired-attitude** reference system. Axes define desired **orientation** of %B frame. Origin undefined. The body identification symbol represented by % token is **used** only **when** it is needed to avoid ambiguity.
- %G **Body-fixed** reference frame **used by** the IMI graphics system to define the geometry of a particular body. Axes **aligned with** %B **axes.** For Payload, origin coincides with origin of structural (S) coordinates. **For** Orbiter and Creuman, origin is fixed arbitrarily. The body identification **symbol** represented by % token is used only **uhen** it is needed to **avoid** ambiguity.
- $\mathbf{I}$ Inertial reference frame. Origin is at the initial nominal position <N) of Payload handling point (H), uhich is defined (in terms of Orbiter structural coordinates) by user input. Alignment of axes is fixed in inertial space, but otherwise undefined.
- K. Camera-fixed coordinate system. Origin at **optical** center of camera. X **axis** coincides **uith optical** axis and points in the direction of sight; **Y** axis points to the right.

¥TZ630E03 1 **.** 3-- 1

\$ page \$  $\left\langle \right\rangle$ 

- %P Body-fixed frame of reference **used** for the analysis of rotational dynamics. Origin at CM; axes aligned with principal axes of inertia. Body identification symbol represented by % token is used only **when** it is needed to avoid ambiguity.
- R Crewman's reach-envelope coordinate system. Origin at center of reach envelope. X axis points forward; Y axis points to creuman's right.
- %S Structural reference frame for a particular body. Location of the origin is arbitrary. X axis points aft; Y axis points to the right, Body identification symbol represented by % token is used only **when** it is needed to avoid ambiguity. These frames are unique in that locations are measured in inches, as opposed to feet in all other frames.

Force/Torque 5ource Ientification

- $\#$ Token representing any one of the following force / torque source identification symbols.
- R Aerodynamics (ignored in this simulation).
- C **Creuman (Payload handier).**
- B Gravity **(ignored** in this **simulation).**
- R Reaction control system jets (not modeled in this simulation).

Point Identification

- Ø Token representing any one of the following point identification symbols.
- %CM Center of mass **(origin** of %B and %P coordinate **systems). The** body identification **symbol** represented **by** % token is **used only when** it is **needed** to avoid ambiguity,
- %60 Origin of %B coordinate **system. The** body identification **symbol** represented by % token is used only **when** it is needed to **avoid** ambiguity.
- H Position of Payload handling point **(fixed** in Payload **body** frame).
- KO Origin of camera coordinate system K (i.e., optical center).
- **N Nominal** position of Payload handling point relative to the structure of the Orbiter.
- RO Origin of **R** axes (center of Crewman's reach envelope).

 $\mathbf{r}$ 

#### VARIABLE NAMES

#### Vectors (Ix3 Matrices)

- $A$ NGMO $\texttt{X\_$}$  Angular momentum (slug\*ft\*ft/sec = ft\*lb\*sec, in the inerti frame I, about the CM) of the body whose identification symbol is represented by the % token. The \$ token represents the identification symbol of the coordinate system upon whose axes the vector components are resolved. For example, ANGMO\_P\_OB represents the angular momentumof the Payload, expressed in terms of Orbiter body-axis components.
- FLEX\_@\_\$ Linear **displacement** (ft unless indicated otherwise) **of** <sup>a</sup> point nominally fixed in the Orbiter's body-fixed frame, due to flexure of the Remote Manipulator System (RM5) arm. The @ token represents a symbol which identifies the point whose displacement is being defined. The symbol represented by the \$ token identifies the coordinate system upon whose axes the displacement is resolved.
- $\# \text{FORC}$  %e \$ Force vector (Ib). The **symbol** represented **by** the # token, if present, identifies the source of the force. The symbol represented by the % token identifies the body on which the **force** is exerted, and is included only when it is needed to avoid ambiguity. The @ token represents a symbol identifying the point at which the **force** is applied (or can be thought of as being applied). The symbol represented by \$ identifies the resolvent coordinate system (i.e., that upon **whose** axes the **vector components** are resolved). **For example,** CFORC\_PH\_I represents the force **exerted by** the Crewman on the **Payload** at the **handling point, expressed** in **components** par**allel** to the **axes of** the inertial frame I.
- $LOC_0$ \$ Location (i.e., fixed position) vector (inches if **\$** = %S, feet otherwise). The @ token represents a **symbol** identifying the point **whose** location is being defined. The \$ token represents a symbol identifying the coordinate system from **uhose** origin the location is measured and upon **whose** axes the vector components are resolved. **For example,** LOC\_KO\_OS defines the location of a camera fixed in the Orbiter's structural coordinate system. }

\$ page \$  $\left\langle \right\rangle$ 

- \$POS\_@\_\$ Position vector (ft). The symbol represented by the @ token identifies the point whose position is being defined. The symbol represented by the first \$ token identifies the coordinate system from whose origin the position is measured, while the second \$ token represents the identification symbol of the resolvent coordinate system. For example, RPOS\_H\_OB represents the position of the Payload handling point relative to the center of the Crewman's reach envelope, expressed in terms of vector components parallel to the Orbiter body (OB) axes.
- SRATE\_\$\_\$ Rate (i.e., angular velocity) vector (rad/sec internally, deg/seC externally). The second \$ token represents the identification symbol of the frame whose angular velocity is being defined, the first \$ token represents the symbol of the reference frame **with** respect %o **which** the angular velocity is measured, and the third represents the **symbol** of the frame on whose axes the vector components are resolved. For example, OBRATE PB I is **a** vector defining the angular velocity of the Payload body frame (P8) relative to the Orbiter body frame (08), with components resolved on the I axes. The symbol IRATE\_B\_B represents the usual "body rate vector" (with respect to inertial space) in a context where explicit identification of the body associated with the 8 frame is unnecessary.
- \_TORQ %@ \$ **Torque** vector (ft\*Ib). The symbol represented by the # token, if present, identifies the source of the torque. The **symbol** represented by the % token identifies the body on **which** the torque is exerted, and is included only when it is needed to avoid ambiguity. The @ token represents a symbol identifying the point at **which** the **•**torque is measured. The symbol represented by \$ identifies the resolven% coordinate system **(i.e.,** that **upon whose axes** the vector components are resolved). For example, CTORQ\_PH\_P8 represents the torque **exerted** on the Payload at the handling point by the Crewman, expressed in terms of Payload body components.
- SVEL\_@\_\$ Linear velocity vector (ft/sec). The symbol represented by the @ token identifies the point whose velocity is being defined. The symbol represented by the first \$ token identifies the reference frame in which the velocity is measured. The second \$ token represents a symbol identifying the coordinate system upon whose axes the vector components are resolved. For instance, RVEL\_H\_P8 represents the velocity of the payload handling point with respect to the Crewman's reach axes, with components resolved on the Payload body axes.  $\mathbf{r}$
\$ page \$

## 3x3 Matrices

- $RALAC_X@$ Rotational alacrity matrix (inverse of RNERT %0 \$).
- RNERT %0 \$ Rotational inertia tensor (slug\*ft\*ft = ft\*Ib\*sec\*sec). The symbol represented by the % token identifies the rigid **body** whose rotational inertia is being defined. The symbol represented by the @ token identifies the point about which the inertia is being defined. The symbol represented by the \$ token identifies the coordinate system axes upon uhich the tensor components are resolved. For example, RNERT PH PB represents the rotational inertia tensor of the Payload about its handling point, with components resolved on the Payload body axes.
- TALAC\_%0\_\$ Translational alacrity matrix (inverse **of** TNERT\_%0\_\$).
- $TDAMP_$ Translational **damping** constant matrix (lb\*sec/ft) for the point **whose** identification symbol is represented by the 0 token. When premultiplied by the velocity vector **of** the point in question, **yields** the **damping** force exerted on the body whose identification symbol is represented **by** the % token. Force and velocity vector components are resolved upon the axes of the coordinate system whose identification symbol is represented by the \$ token.
- TNERT %0 \$ Translational inertia matrix (slug = Ib\*sec\*sec/ft) for the point **whose** identification symbol is represented by the 0 token and the body **uhose** identification symbol is represented by the % token. When premultiplied by a vector defining a desired change in the linear acceleration of the point in question, yields the force that must be exerted on the body ... at that point. If the force application point does not coincide **with** the body CM, the linear acceleration includes that induced by angular acceleration about the CM **(due** to the moment of the force). **Force** and acceleration vector components are resolved on the axes of the coordinate system **uhose** identification symbol is represented by the \$ token.
- TSPRG\_%0\_\$ **Translational** spring constant matrix (Ib/ft) for the **point uhose** identification **symbol** is represented by the 0 token. When premultiplied by the displacement vector of the point in question **(relative** to the position where the spring force is zero), yields the spring force exerted on the body uhoee identification **symbol** is represented by the % token. Force and displacement vector components are resolved upon the axes of the coordinate system whose identification **symbol** is represented by the **\$** token. }

 $$$  page  $$$  $\left\langle \right\rangle$ 

VBRSE\_\$\_\$ Veclor base Matrix, i.e., a matrix whose rows are unit vectors **aligned** with the axes o\_ the coordinate system whose symbol is represented by the first \$ token. The second \$ token represents a symbol identifying the coordinate system upon whose axes the unit vector components are resolved. **Such** a Matrix is used **to** transform vector components from one resolvent frame to another. For example, using the V×M function that computes the product of a vector **with** a 3x3 matrix, the **PRSCRL** statement

**CFORC** PH I := VXM( CFORC **PH\_PB,** VBRSE\_PB\_I )

describes a transformation --- from the **Payload** body frame PB **%0** the inertial frame I **--- of** the components **of** force **exerted on** the **Payload by** the Crewman.

Euler Angles and Quaternions

- $PYR_$  \$  $\pm$ An **array of** three **angle values (tad** internally, deg externally) for a pitch/yau/roll Euler rotation **sequence** that would rotate the axes of one coordinate system (whose identification symbol is represented by the first \$ token) into alignment with the axes of another system (whose identification symbol is represented by the second \$ token). For instance, PYR\_0B\_PB is an array of Euler angles that defines the attitude of the Payload body axes with respect **to** the Orbiter body axes.
- **QUAT\_\$\_\$** A **unit** quaternion which defines an **eigenaxis** rotation that would rotate the axes **of** one coordinate system **(whose** identification **symbol** is represented **by** the **first \$** token) into alignment **uith** the **axes of** another system **(whose** identification symbol is represented **by** the second \$ token). **For** example, in a **context where explicit** identification of the **body** is **unnecessary,** QUAT\_I\_B represents a **quaternion defininQ** the orientation **of** the **body** axes **B with** respect to the inertial frame I. }

{ end File 'Manhsymb.l' }

1.4. Miscellany

 $\label{eq:2.1} \frac{1}{\sqrt{2}}\int_{\mathbb{R}^3}\frac{1}{\sqrt{2}}\left(\frac{1}{\sqrt{2}}\right)^2\frac{1}{\sqrt{2}}\left(\frac{1}{\sqrt{2}}\right)^2\frac{1}{\sqrt{2}}\left(\frac{1}{\sqrt{2}}\right)^2\frac{1}{\sqrt{2}}\left(\frac{1}{\sqrt{2}}\right)^2.$ 

 $\mathcal{L}_{\text{max}}$  and  $\mathcal{L}_{\text{max}}$ 

```
File 'Manhmisc.l' Page 1
                                          Updated @ 08:43:02 Tue 04 Nov 1986
$ page $ { begin File 'Manhmisc. l' }
{ Payload Manhandling Simulator for HP-9OOO Series 200/300/500 Computers }
module MANHMISC ; { Subject : Miscellany }
                  { NASA/JSC/MPAD/TRW : Sam Wilson }
import
     UTILSPIF ,
     UTILVEMQ ;
export \{ \begin{array}{c} \text{begin} \\ \text{begin} \end{array} \end{array} \} (begin externally visible declarations )
     const
         PROGID = 'MRNHRNDLE Version 04B (11:11:13 Tue Z8 Oct 1986) Run @ ' ;
         FILL12 = ' \{12 \text{ spaces } \};
         FTPERIN = 0.083333333333333L0 ; { 1/1Z }
         PERCENT = 0.01L0 ; { 1/100 }
         STDGRRVRCC = 3Z.174L0 ; { ft/sec/sec }
         5TRUCZBODY = DIRG3X3 [
                                           { diagonal matrix for converting }
               -0.08333333333333333L0 ,
                                           { position vector components = }
              +0.08333333333333333L0 ,
                                           { from structural (S) reference }
              -0.08333333333333333L0 ] ;
{ to body (B) reference }
     var
         SIMTIME : longreal ; { Simulated Time (since start of simulation ) }
     function USER_DECIDES_NOT_TO( DO_THIS : PROMPTSTR ) : boolean ;
     function USER_DECIDES( THIS_IS_TRUE : PROMPTSTR ) : boolean;
implement \{ begin externally invisible part of module }
function USER_DECIDES_NOT_TO( DO_THIS : PROMPTSTR ) : boolean ;
     begin
     USER_DECIDES_NOT_TO := not USER_DECIDES_TO( DO_THIS )
                                                                           \ddot{\bullet}end
function USER_DECIDES( THIS_IS_TRUE : PROMPTSTR ) : boolean ;
    begin
    \text{USER\_DECIDES} := USER_DECIDES_TO{say}( THIS_IS_TRUE )
                                                                          \ddot{\bullet}end ;
end ; { module MANHMISC & File 'Manhmisc. I' }
```

```
472E20EA2 1.4-1
```
1.5. PASCAL Interface with HP-9000 Operating System

 $\sim 50$ 

 $\sim 10^{-11}$ 

1.5.1. Model ZIG / Pascal 3.0 Interface Module

 $\label{eq:1.1} \mathbf{u}_1 = \mathbf{u}_1 + \mathbf{u}_2 + \mathbf{u}_3 + \mathbf{u}_4 + \mathbf{u}_5$ 

 $\mathcal{L}(\mathcal{L}^{\mathcal{L}})$  and  $\mathcal{L}(\mathcal{L}^{\mathcal{L}})$  . The contribution of  $\mathcal{L}^{\mathcal{L}}$ 

```
File 'MRNHSPIF.I' Page 1
                                           Updated @ 08:44:03 Sat 04 Oct 198G
$ page $ { begin File 'MANHSPIF.I' }
{ Payload Manhandling Simulator for HP-9000 Model ZlB with Pascal 3.00p Sys }
module MANHSPIF ; { Subject : System/PASCAL Interface }
                  { NASR/JSC/MPAO/TRW : Sam Wilson }
import
     lodeclarations , { Pascal 3.0 system module }
    General_l , { Pascal 3.0 system module }
    General_3 , { Pascal 3.0 system module }
    General_4 , { Pascal 3.0 system module }
    UTILSPIF
                   \ddot{\bullet}export { begin externally visible declarations }
    procedure SET UP HPIB_INTERFACE TO IMI
                                                       ĩ.
    procedure RESET_IMI_BUFFER !
    procedure ADD_STRING_TO_IMI_BUFFER ( STR : LINESTR ) ;
    procedure TRANSFER_BUFFER_CONTENTS TO IMI
                                                       ÷
    procedure WRITE_ERROR_MESSAGE
                                                       \ddot{\phantom{a}}implement \left\{ \right. begin externally invisible part of module \left. \right\}const
         IMI_OEVICE_CODE = 717 ;
```
var

IMI\_BUFFER : Buf\_info\_type ;

```
File 'MANHSPIF.I' Page 2
                                                   Updated @ 08:44:03 Sat 04 Oct 1986
$ page $
procedure SET UP HPIB_INTERFRCE TO IMl ;
     begin
     Iobuffer ( IMI_BUFFER, 255 )
                                                                                         \ddot{\bullet}end ;
procedure RESET_IMI_BUFFER
     begin
     repeat
           { nothing }
           until not Buffer_busy ( IMI_BUFFER )
                                                                                         \mathbf{r}Buffer_reset ( IMI_BUFFER )
                                                                                         \overline{\bullet}end ;
procedure ADD_STRING TO IMI BUFFER ( STR : LINESTR ) !
     begin
     Writebuffer_string ( IMI_BUFFER, STR )
                                                                                         \ddot{\phantom{a}}end ;
procedure TRRNSFER_BUFFER_CONTENTS TO IMI ;
     begin
     Transfer ( IMI_OEVICE_CODE, Overlap_intr, From_memory,
                  IMI BUFFER, Buffer_data( IMI_BUFFER ) )
                                                                                         \ddot{\bullet}
```
end ;

```
File 'MANHSPIF.I' Page 3
                                                    Updated @ 08:44:03 Sat 04 Oct 1986
$ page $procedure WRITE_ERROR_MESSAGE ;
     var
           K : integer;
           MSG : LINESTR ;
     begin
     Ioreset ( IMI_DEVICE_CODE div 100 )
                                                                                           \ddot{\bullet}MSG := '\ddot{\phantom{a}}case escapecode of
          -26:strurite ( MSG, 1, K, Ioerror_message( Ioe_result ) )
                                                                                           \ddot{\bullet}-20 :
           strurite ( MSG, 1, K, 'Stopped by user' )
                                                                                           \ddot{\bullet}-10 :
           strurite ( MSG, 1, K, 'I/O system error; Ioresult ', Ioresult: 1 )
                                                                                           \ddot{\phantom{a}}otherwise
           strurite ( MSG, 1, K, 'Escapecode ', escapecode: 1 )
                                                                                           \ddot{\bullet}end; { case escapecode }
     SHOWLN ( '' );
     SHOWLN ( MSG );
     SOUND_ALARM
                     \sim 1for K := 1 to 2 do writeln ( LP );
     uriteln ( LP, MSG );
     end;
```
end : { module MANHSPIF & File 'MANHSPIF.I' }

1.5.2. Series 500 / HP-UX 5.0 Interface Module

 $\label{eq:2.1} \frac{1}{\sqrt{2\pi}}\int_{0}^{\infty} \frac{1}{\sqrt{2\pi}}\left(\frac{1}{\sqrt{2\pi}}\right)^{2\alpha} \frac{1}{\sqrt{2\pi}}\int_{0}^{\infty} \frac{1}{\sqrt{2\pi}}\left(\frac{1}{\sqrt{2\pi}}\right)^{\alpha} \frac{1}{\sqrt{2\pi}}\frac{1}{\sqrt{2\pi}}\int_{0}^{\infty} \frac{1}{\sqrt{2\pi}}\frac{1}{\sqrt{2\pi}}\frac{1}{\sqrt{2\pi}}\frac{1}{\sqrt{2\pi}}\frac{1}{\sqrt{2\pi}}\frac{1}{\sqrt$ 

 $\mathcal{L}^{\text{max}}_{\text{max}}$  and  $\mathcal{L}^{\text{max}}_{\text{max}}$ 

 $\mathcal{L}^{\text{max}}_{\text{max}}$  and  $\mathcal{L}^{\text{max}}_{\text{max}}$ 

```
File 'manhspif.I' Page 1 Updated @08:43:13 Tue 04 Nov 1986
$ page $ { begin File 'manhspif.l' }
{ Payload Manhandling Simulator for HP-9000 Series 5_ with HP-UX 5.00p Sys }
module MANHSPIF ; { Subject : System/PASCAL Interface }
                   { NRSA/JSC/MPRD/TRW : Sam Wllson}
import
     UTILSPIF ;
export \left\{ \right. begin externally visible declarations }
     procedure SET_UP_HPIB_INTERFACE_TO_IMI
                                                         ÷
     procedure RESET_IMI_BUFFER
                                                         ÷
     procedure ADD_STRING_TO_IMI_BUFFER ( STR : LINESTR ) ;
     procedure TRANSFER_BUFFER_CONTENTS_TO_IMI
                                                         \ddot{\phantom{a}}procedure WRITE_ERROR_MESSAGE
                                                         \mathbf{r}implement \{beginernumber}\n\end{array} begin externally invisible part of module \}const
          IMI_PATHSTR = '/dev/imi_hpib' ;
          IMI_IOLEN = 1\ddot{\phantom{a}}0 WRONLY = 1
                                       \ddot{\bullet}NULLCHAR = chr(0)\ddot{\phantom{1}}HPIBWRITE = chr(2)\ddot{\phantom{a}}type
          PATHPAC = packed array [1..20] i of char;
          IOBUFPAC = packed array [ I..Z55 ] of char ;
          IOBUFPTR = ^IOBUFPAC ;
          IODETAIL =
               record
               MODE : char ;
               TERMINATOR : char
                                    \ddot{ }count : integer ;
              BUF : IOBUFPTR ;
              end ; { record }
     var
          IMI_EID : integer ;
          IMI_IOVEC : IODETAIL ;
          IMI_PATHPRC : PATHPAC ;
          IMI_TRANSFER_FLAG : integer ;
function errno $ alias 'Pas. Errno' $ : integer ; external
function hpib_io( EID : integer ;
                   var IOVEC : IODETAIL ;
                      IOLEN : integer ) : integer ; external ;
function open( var PATH : PATHPAC
                      OFLAG : integer ) : integer ; external ;
```

```
procedure SET_UP_HPIB_INTERFACE_TO_IMI ;
      var
            k: integer ;
      begin
      for k := 1 to strlen( IMI_PATHSTR ) do
            IMI_PRTHPRCIk) := IMI_PRTHSTR[k]
                                                                                              \ddot{\phantom{a}}IMI_PATHPAC I + strlen(IMI_PATHSTR) ] := NULLCHAR
                                                                                              \ddot{\phantom{a}}IMI_EID := open( IMI PRTHPRC, O_WRONLY )
                                                                                              ÷
      if IMLEID = -1 then escape ( 101 )
                                                                                              \ddot{\phantom{a}}with IMI_IOVEC do
            begin
            MODE := HPIBWRITE
                                                                                              \ddot{\phantom{1}}TERMINATOR := NULLCHRR
                                                                                              ţ.
            new ( BUF )
                                                                                              ÷.
            end ;
      IMI_TRRNSFER FLAG := 0
                                                                                              ţ.
      end;
procedure RESET_IMI_BUFFER ;
      begin
      if IMI_TRANSFER_FLRG <> 0 then escape ( 102 )
                                                                                              \ddot{\phantom{a}}IMI_IOVEC.count := 0
                                                                                              \ddot{\bullet}end;
procedure RDD_STRING_TO_IMI_BUFFER ( STR : LINESTR )
      yap
            k : integer ;
      begin
      with IMI_IOVEC do
            for k := 1 to _trlen( STR ) do
                  begin
                  count := count + 1
                                                                                              \ddot{\textbf{i}}BUF'[count] := STR[k]
                                                                                              \ddot{\bullet}end ;
      end ;
procedure TRANSFER_BUFFER_CONTENTS_TO_IMI;
      begin
      IMI_TRRNSFER_FLRG := hpib_io( IMI_EIO, IMI_IOVEC. IMI_IOLEN )
                                                                                             \ddot{\phantom{a}}end ;
```

```
File 'manhspif. I' Page 3
                                                   Updated @ 08:43:13 Tue 04 Nov 1986
$ page $
procedure WRITE_ERROR_MESSAGE
     var
           K : integer ;
           MSG : LINESTR ;
     begin
     MSG := '\ddot{\phantom{a}}case escapecode of
          -1301 :
           strurite ( MSG.I,K,'HP-UX errno ',errno:1 )
                                                                                         \ddot{\phantom{1}}-1300...-1201:
           strurite ( MSG, 1, K, 'Pascal I/O error ', -(escapecode+1200):1 )
                                                                                         \ddot{\bullet}-zo :
           strurite ( MSG,I,K.'Stopped by user' )
                                                                                         \ddot{\bullet}-19...-1 :
           strurite ( MSG, 1, K, 'HP-UX signal ', -escapecode: 1, ' received' )
                                                                                         \ddot{\phantom{a}}otherwise
           strurite ( MSG, 1, K, 'Escapecode ', escapecode:1 )
                                                                                         \ddot{i}end ; { case escapecode }
     SHOWLN ( '' );
     SHOWLN ( MSG );
     SOUND_ALARM ;
     for K := 1 to 2 do writeln (LP);
     writeln (LP, MSG);
     end ;
```
end ; **{** module MRNHSPIF & File 'manhspif.l' }

## Body (Object) Data  $1.6.$

 $\sim 10^{11}$  km  $^{-1}$ 

 $\sim 100$  km s  $^{-1}$ 

 $\mathcal{L}^{\text{max}}_{\text{max}}$  and  $\mathcal{L}^{\text{max}}_{\text{max}}$ 

```
File 'Manhbods,l' Page I
                                         Updated @ZZ:ZT:I7 Mon29 Sap 198G
$ page $ { begin File 'Manhbods.I' }
{ Payload Manhandling Simulator for HP-9000Series Z00/300/$00 Computers }
module MANHBODS; { Subject : Body (Object) Data }
                 { NASA/JSC/MPAD/TRW : Sam Wilson }
import
    UTILSPIF ,
    UTILVEMQ ;
export \{beginarray}{c} \text{[b]} \\ \text{[c]} \end{array}const
         NUMOBJECTS = 3 ; { no. of objects _ha_ may appear in camera image }
    type
         OBIECT = (orbiter ,
                          { objects that may appear in camera image; }
              payload ,
                          { graphics system requires a file of coordinates }
              crewman ) ;
{ to define the geometry of each one }
         INFOREC = \{ record containing information about an object \}record
             case integer of
                  1 : ( RNERT_CM_B : MAT3X3 ;
                                                    { Orbiter & Payload }
                        RALAC_CM_B: MAT3X3 ;
                        TORQ CM B : VECTOR ;
                        VBASE_I_B : MAT3X3 ;
                        FORC CM I : VECTOR
                                            ÷.
                                                 { slug = lb*sec*sec/ft }
                        MASS : longreal ;
                        CFORC_H_B : VECTOR
                        CTORQ_H_B : VECTOR ) ;
                  2 : ( TRLRC_CRO_R : MAT3X3
                                                              { Creuman }
                        TDAMP_CRO_R : MAT3X3 ;
                        TSPRG_CRO R : MAT3X3 ) ;
             end ; { case & record }
```
File 'Manhbods.I' Page 2 Updated @ 22:27:17 Mon 29 Sep 1986  $$$  page  $$$ const STATESIZE =  $13$ ; { number of scalar variables required to define } { the motion state of one object  $\mathbf{r}$ type STATEREC = { record defining an object's state of motion } record case integer of  $1:$  ( $ARR$ : array [1..STATESIZE] of longreal ); 2 : ( IPOS CM I : VECTOR { Orbiter and  $\ddot{\phantom{1}}$ **}** IVEL\_CM\_I : VECTOR  $\mathbf{I}$ { Payload, Y QUAT\_I\_B : QUATERNION ; { relative to Y { inertial frame I } IRATE\_B\_B : VECTOR  $\mathcal{L}$ 3 : ( OBPOS\_RO\_R : VECTOR { Crewman, rela- $\mathbf{r}$  $\mathcal{F}$ OBVEL\_RO\_R: VECTOR  $\sum_{i=1}^{n}$ { tive to Orbiter  $\mathcal{Y}$ ( body axes (OB)  $\mathbf{r}$ end ;  $\{ \text{case } 8 \text{ record } \}$ DERIVREC = { record of state variable derivatives w.r.t. time } record case intener of  $1:$  ( $ARR$ : array [1..STATESIZE] of longreal );  $2:$  (  $IPOSDOT\_CM_I :$  vector { Orbiter and ÷.  $\mathbf{r}$ IVELDOT\_CM\_I : VECTOR { Payload.  $\mathcal{Y}$  $\ddot{\phantom{a}}$ QUATDOT\_I\_B : QUATERNION ; { relative to  $\mathcal{Y}$ IRATEDOT\_B\_B : VECTOR  $\mathcal{L}$ { inertial frame I }  $3:$  ( OBPOSDOT\_RO\_R : VECTOR  $\ddot{\bullet}$ { Crewman, rela-Y OBVELDOT\_RO\_R : VECTOR  $\rightarrow$ { tive to Orbiter  $\mathbf{r}$ ( body axes (OB)  $\mathbf{r}$ end  $: \{ case & record \}$ For the purpose of integrating the differential  $\xi$  \* NOTE:  $\mathbf{r}$  $\overline{C}$ equations of motion for the Crewman (only), the Y  $\mathcal{L}_{\mathcal{L}}$ Orbiter's body-fixed coordinate system OB is  $\mathbf{\ }$  $\overline{\mathbf{t}}$ treated as if it were an inertial frame.  $\mathbf{r}$ This is  $\epsilon$ justified on the basis that the acceleration and  $\mathbf{\ }$ angular velocity of the Orbiter will of necessity  $\overline{\mathbf{C}}$  $\mathcal{Y}$  $\overline{\mathbf{f}}$ be very small while the Crewman is manhandling the Y  $\mathcal{L}$ payload, that the matrix constants (TALAC, TDAMP,  $\mathbf{r}$  $\left\{ \right.$ TSPRG) used in the Crewman's equations of motion Y  $\overline{\mathcal{L}}$ are only approximate, and that divergence of the  $\mathcal{Y}$  $\left\{ \right.$ Orbiter-relative position of the Crewman is pre- $\mathbf{F}$  $\overline{\mathbf{t}}$ cluded by his physical connection to the Orbiter  $\mathbf{r}$  $\overline{C}$ structure through the Remote Manipulator System  $\mathbf{r}$  $\mathbf{I}$ (RMS).  $\mathbf{r}$ 

```
File 'Manhbods.I' Page 3 Updated @ 2Z:27:17 Mon 29 Sep 1986
$ page $
    var
         INFO : array [ OBJECT ] of INFOREC ;
         STATE: array [ OBJECT ] of STATEREC;
         OERIV: array { OBJECT] of OERIVREC !
         FORC_CRO_R : VECTOR
         LOC_H_PB : VECTOR
         OBPOS_H_OB : VECTOR ;
         OBVEL_H_OB : VECTOR ;
         OBPOS_N_R : VECTOR ;
         RNERT_PCM_PB : MAT3X3 ;
         RNERT_PH_PB : MAT3X3;
         TNERT_PH_PB : MAT3X3;
         VBASE_R_PB : MAT3X3;
         VBASE_OB_R : MAT3X3;
         VBRSE_OB_PB : MRT3X3 ;
         QURT_R_P8 : QURTERNION
         QURT_OB_R : QURTERNION
         QUAT_OB_PB : QUATERNION ;
         QUAT_OB_PD : QUATERNION ;
implement \{ begin externally invisible part of module \}end ; { module MANHBODS & File 'Manhbods. I' }
```
## 1.7. Flight Control

 $\mathcal{L}^{\text{max}}_{\text{max}}$ 

 $\mathcal{L}^{\text{max}}_{\text{max}}$  , where  $\mathcal{L}^{\text{max}}_{\text{max}}$ 

 $\mathcal{L}^{\text{max}}_{\text{max}}$  and  $\mathcal{L}^{\text{max}}_{\text{max}}$ 

 $\sim$   $\sim$ 

```
File 'Manhfcon.I' Page I
$ page $ { begin File 'Manhfcon.l' }
                                         Updated @2Z:Z7:36 Mon29 Sep |986
{ Payload Manhandling Simulator for HP-90_ Series Z00/3_/500 Computers }
module MANHFCON ; { Subject : Flight Control }
                 { NASA/JSC/MPAD/TRW : Sam Wilson }
impor_
    UTILMATH ,
    UTILSPIF ,
    UTILVEMQ.,
    MANHBODS ;
export \left\{\right. begin externally visible declarations \left.\right\}type
         REALARR3 = array [1..3] of longreal ;
         CNTRLMODE = (
             FREE
              ALIGN
              DESPIN ,
              CAPTURE ,
             HOLD
              ROLL
              YAW
             PITCH
              SPINUP ); {
                                      { Payload (PL) fllght control option }
                          { no control ( "hands off" ) }
                         { * align PL angvel vector with Pax (spin) axis }
                         { oppose rotation of PL about PBx (spin) axis }
                         { nullify PL ang _nd !in vel (hold afterward) }
                          { maintain captured state (capture Ist i_ nec)}
                          { nullify PL roll error (capture first if nec)}
                          { nullify PL yaw error (after roll correction) }
                          { nullify PL pch error (after roll & yaw corr) }
                              { accelerate PL rotatn about PBx (spin) axis }
                          { * NOTE: The ALIGN mode is included for analysis }
                          { only; it is not considered feasible of }
                          { implementation by Crewman. }
         CNTRLPACARR = array [ CNTRLMODE ] of NAMEPAC ;
    const
```

```
CNTRLPAC = CNTRLPACARR [
    NAMEPAC [
FREE ' ] ,
    NAMEPAC [
ALIGN ' ] ,
    NAMEPAC [
DESPIN ' ] ,
    NAMEPAC [
CAPTURE' ] ,
    NAMEPAC [
HOLD ' ] ,
    NAMEPAC [
ROLL ' ] ,
    NAMEPAC [
YAW ' ] ,
    NAMEPAC [ ' PITCH  ' ]
    NAMEPAC [
SPINUP ' ] ] ;
```
¥65EFZ8@F I .7-- I

File 'Manhfcon. I' Page 2 Updated @ 22:27:36 Mon 29 Sep 1986 \$ page \$ var current mode : CNTRLMODE ; desired\_mode : CNTRLMODE ; BERR : EULPYR RVEL : VECTOR ; LERR : VECTOR ; LVEL : VECTOR ;  $\{$  angular  $error = PYR$   $PD$   $PB \rightarrow$ { angular velocity **=** PDRRTE PB PB } { linear **error =** RPOS\_H\_R } { **linear velocity = RVEL\_H\_R** } **CNTRLCON** : { record containing manhandling control constants } record RERRNRX : RERLRRR3 ; { max **PB** pch/yau/rol **u.r.t. PD** axes ( **\*** ) } RERRHIN : **RERLRRR3** ; { min **PB** pch/yaw/rol u.r,t. **PD** axes ( **\* )** } AERRTOL : REALARR3 ; { pch/yaw/rol tolerances } AVELTOL : REALARR3 ; { angular velocity component tolerances } **DSPFORC** : VECTOR ; **{** despin force vector applied at **H (** \*\* ) } FORCLIM : RERLRRR3 ; **{** force component **limiting** magnitudes } LERRLIN : RERLRRR3 ; { pos error compnent lim magnitudes ( \* **)** } LERRTOL : REALARR3 ; { position error component tolerances } LVELTOL : longreal ; { linear vel component 4oI ( any axis **)** } NOMRVEL : REALRRR3 ; { nom rot rates for correcting ang error } NOMLVEL : Iongreal ; { nom vel mag for correcting linear **error** } SPUFORC : VECTOR ; { spinup force vector applied at **H** ( \*\* ) } TIMECON : longreal ; **{** time alloued to achieve corrective vel } TOROLIM : **RERLRRR3** ; { torque **component limiting** magnitudes } end ; {record}

> { \* **NOTE: H** out of reach if limits **exceeded** } { **\*\*** NOTE: **FORCLIM** does not apply }

procedure COMPUTE\_FLIGHT\_CONTROL\_FORCE\_ANO\_TORQUE I

implement { begin externally invisible part of module **)**

\$ page \$

var

DESRACC : VECTOR **(** desired rotational acceleration } DESTACC : VECTOR ; { desired translational acceleration } GAIN : longreal VERR : longreal;

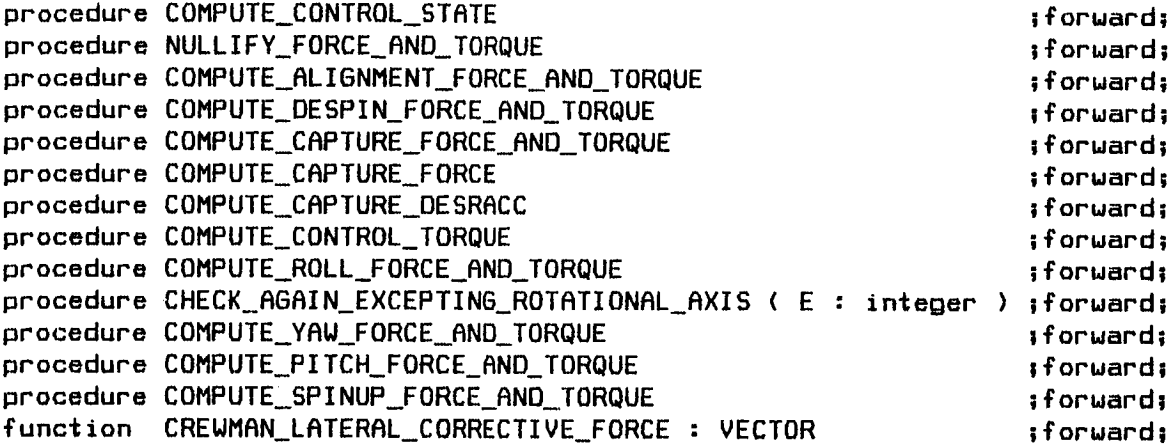

```
File 'Manhfcon. I' Page 4 Updated Q ZZ:ZT:3B Mon Z9 Sep 1986
$ page $
procedure COMPUTE_FLIGHT_CONTROL_FORCE_QNO_TORQUE
     var
           i : integer ;
           OUT_OF_REACH : boolean ;
     begin
     COMPUTE_CONTROL_STATE
                                                                                       Ť.
     OUT OF REACH := false
                                                                                       \ddot{\phantom{0}}with CNTRLCON do
           for i := 1 to 3 do
                begin
                if abs( LERRIi] ) > LERRLIM[i] then
                      OUT OF REACH := true
                                                                                       \ddot{\phantom{1}}if AERR[i] > AERRMAX[i] then
                      OUT_OF_REACH := trueţ.
                if AERTi] < AERRMIN[i] then
                      OUT OF REACH := true
                                                                                       Ť.
                end !
     if OUT OF REACH or ( desired_mode = FREE )
          then
          NULLIFY_FORCE_ANO_TORQUE
           else
          case desired_mode of
                RLIGN : COHPUTE_ALIGNMENT_FORCE_RNO_TORQUE
                                                                                       \ddot{\phantom{a}}DESPIN : COMPUTE_OESPIN_FORCE_RND_TORQUE
                                                                                       \ddot{\phantom{0}}CAPTURE,
                HOLD : COMPUTE_CAPTURE_FORCE_ANO_TORQUE
                                                                                       \ddot{\phantom{a}}ROLL : COMPUTE_ROLL_FORCE_RND_TORQUE
                                                                                       \ddot{\phantom{1}}YAW : COMPUTE_YAW_FORCE_AND_TORQUE
                                                                                       ĩ.
                PITCH : COMPUTE_PITCH_FORCE_AND_TORQUE
                                                                                       \ddot{\phantom{1}}SPINUP : COMPUTE_SPINUP_FORCE_AND_TORQUE
                                                                                       \ddot{\bullet}end ; { case desired_mode }
```
**end** ;

```
File 'Manhfcon. I' Page 5 Updated @ 22:27:36 Mon 29 Sep 1986
$ page $
procedure COMPUTE_CONTROL_STRTE
     vat
           IPOS_H_I : VECTOR ;
           IVEL_H_I : VECTOR ;
     begin
     uith INFO[payload], STATE[payload) do
           begin
           VBRSE_I_B := QMRT( QURT_I_B )
                                                                                      \ddot{\phantom{a}}IPOS_H_I := VSUM( IPOS_CM_I, VXMT( LOC_H_PB,
                                                   VBRSE_I_B ) )
                                                                                      1
           IVEL_H_I := VSUM( IVEL_CM_I, VXMT( CRSP( IRRTE_B_B, LOC_H_PB ),
                                                  VBRSE_I_B ) )
                                                                                      \ddot{\phantom{a}}end ;
     uith INFO[orbiter], STBTEEorbiter], CNTRLCON do
           begin
           VBRSE_I_B := QMRT( QURT_I_B )
                                                                                      \ddot{\phantom{0}}QURT_R._PB := QCXQ( QURT_0B_R, QURT_OB_PB )
                                                                                      \ddot{\phantom{a}}VBRSE_R_PB := QMRT( QURT_R._PB )
                                                                                      ŧ
           OBPOS_H_OB := VXM( VDIF( IPOS_H_I, IPOS_CM_I ), VBASE_I_B ) ;
           OBVEL_H_OB := VDIF( V×M( VDIF( IVEL H I, IVEL CM I ), VBRSE_I_B ),
                                 CRSP( IRATE B B, OBPOS H OB ) )
           RERR := QPYR( QCXQ( QURT OB PO, QURT_OB_PB ) )
                                                                                      \overline{\phantom{a}}AVEL := VDIF( STATE[payload].IRATE_B_B,
                                 VXM( IRRTE_B_B, VBRSE OB PB ) )
                                                                                      \ddot{\textbf{1}}end ;
     with STRTE[creuman], CNTRLCON do
          begin
          LERR := VDIF( VXM( OBPOS_H_OB, VBRSE 08 R ), OBPOS RO R )
                                                                                      \ddot{\bullet}LVEL := VDIF( VXM( OBVEL_H_OB, VBRSE_OB_R ), OBVEL_RO_R )
                                                                                      \ddot{\phantom{a}}end ;
     end ;
```

```
File 'Manhfcon. I'
Page 6
                                                     Updated Q ZZ:ZT:36 Mon Z9 Sep 1986
$ page $
procedure NULLIFY_FORCE_RND__TORQUE
      begin
      current_mode := FREE
                                                                                             \ddot{\phantom{a}}uith INFO[payload] do
            begin
            CFORC_H_B := ZERVEC
                                                                                             \ddot{\phantom{a}}CTORQ_H_B := ZERVEC
                                                                                             \ddot{\bullet}end
      uith INFO[orbiler] do
            begin
            CFORC_H_B := ZERVEC
                                                                                             \ddot{\phantom{a}}CTORQ_H_B := ZERVEC
                                                                                             \ddot{\bullet}end ;
      end ;
procedure COMPUTE_RLIGNMENT_FORCE_RNO_TORQUE ;
     var
            i : integer ;
            TORQ : VECTOR ;
     begin
     current_mode := RLIGN
                                                                                             \ddot{\bullet}uith CNTRLCON do
           begin
           DESRACC[1] := ZERO
                                                                                             ÷.
            for i := 2 to 3 do
                 begin
                 VERR := RVEL[i]
                                                                                             \ddot{\mathbf{z}}if RVELTOLIi] > ZERO
                        then GRIN := RMIN( ONE, abs(VERR/RVELTOLIi]) )
                        else GRIN := ZERO
                                                                                             \mathbf{r}DESRRCC[i] := -( GRIN*VERR/TIMECON )
                                                                                             ÷.
                  end ;
           TORQ := VXM( DESRACC, RNERT PH PB )
                                                                                             Ť.
            for i := I to 3 do
                 if abs(TORQ[i]) > TORQLIMI i] then
                       TORQ[i] := RSIGN(TORQ[i) ) * TOROLIM[I]
                                                                                             \ddot{\phantom{a}}end ;
     ui_h INFO[payload] do
           begin
           CFORC_H_B := ZERVEC
                                                                                             î.
           CTORQ_H_B := TORQ
                                                                                             \ddot{\phantom{0}}end ;
     uith INFO[orbiter] do
           begin
           CFORC_H_B := ZERVEC
                                                                                             \ddot{\bullet}CTORQ_H_B := VXMT( VDIF( ZERVEC, TORQ ), VBRSE_OB_PB )
                                                                                             \mathbf{r}end ;
     end ;
```

```
File 'Manhfcon. I'
                        Page 7 Updated @ 22:27:36 Mon 29 Sep 1986
$ page $
procedure COMPUTE_DESPIN_FORCE_RND_TORQUE
      var
            FORC : VECTOR ;
      begin
      current_mode := DESPIN
                                                                                               \ddot{\phantom{1}}FORC := VSUM( CNTRLCON.DSPFORC, CREWMAN_LATERAL_CORRECTIVE_FORCE )
                                                                                               \ddot{\phantom{a}}with INFO[payload] do
            begin
            CFORC_H_B := FORC
                                                                                               \ddot{\phantom{a}}CTORQ_H_B := ZERVEC
                                                                                               \ddot{\phantom{a}}end ;
      with INFO(orbiter] do
            begin
            CFORC_H_B := VXMT( VOIF( ZERVEC, FORC ), VBRSE OB PB )
                                                                                               \ddot{\phantom{1}}CTORQ_H_B := ZERVEC
                                                                                               \ddot{\phantom{1}}end ;
      end ;
function CREWMRN_LRTERRL_CORRECTIVE_FORCE : VECTOR ;
      var
            FORC : VECTOR ;
     begin
     with CNTRLCON do
            if NOMLVEL > ZERO
                  then
                  begin
                  DESTRCC := ZERVEC
                                                                                               \ddot{\textbf{i}}if abs( LERRI(2) ) > LERRTOL[2]then VERR := LVEL[2] + RSIGN( LERR[2] ) * NOMLVEL
                        else VERR := LVEL[2]
                                                                                               \ddot{\phantom{a}}if LVELTOL > ZERO
                        then GAIN := RMIN( ONE, abs(VERR/LVELTOL) )
                        else GAIN := ZERO
                                                                                               \ddot{\phantom{a}}DESTRCC[Z] := -( GRIN*VERR/TIMECON )
                                                                                               Ť.
                  FORC := V×M( V×M( DESTRCC, VBRSE_R_PB ). TNERT_PH_PB )
                                                                                               \overline{\phantom{a}}end
                  else
                  FORC := ZERVEC
                                                                                               \overline{\bullet}CREWMRN_LRTERRL_CORRECTIVE_FORCE := FORC
                                                                                               \ddot{\bullet}end;
```

```
File 'Manhfcon. I' Page 8
                                                 Updated @ 22:27:36 Mon 29 Sep 1986
$ page $procedure COMPUTE_CAPTURE_FORCE_AND_TORQUE ;
     begin
     COMPUTE_CAPTURE_FORCE
                                                                                      \ddot{\bullet}COMPUTE_CAPTURE_DESRACC
                                                                                      \ddot{\phantom{1}}COMPUTE_CONTROL_TORQUE
                                                                                      ÷.
     end;
procedure COMPUTE_CAPTURE_FORCE;
     var
           i : integer;
          FORC : VECTOR ;
     begin
     current_mode := HOLD
                                                                                     \ddot{\bullet}with CNTRLCON do
          begin
           for i := 1 to 3 do
                begin
                if abs( LERRIi) ) > LERRTOL[i]then
                     begin
                     current_mode := CAPTURE
                                                                                     \ddot{\phantom{a}}GAIN := ( abs(LERRI1) - LERRTOL[i] ) /
                              ( LERRLIM[i] - LERRTOL[i] )
                                                                                     ĵ.
                     VERR := LVEL[i] + RSIGN( LERR[i] ) * GAIN * NOMLVEL
                                                                                     ş.
                     end
                     else
                     VERR := LVELI iJ\ddot{\ddot{\imath}}if LVELTOL > ZERO
                     then GAIN := RMIN( ONE, abs(VERR/LVELTOL) )
                     else GAIN := ZERO\ddot{\bullet}if GAIN = ONE then
                     current_model := CAPTURE\ddot{\phantom{a}}DESTACCI11 := -< GAIN*VERR/TIMECON )
                                                                                     \mathbf{r}end;
          FORC
                 ĵ.
          for i := 1 to 3 do
                if abs( FORC[i] ) > FORCLIM[i] then
                     FORCII := RSIGN( FORCII) ) * FORCLIMII]
                                                                                     ÷.
          end:INFOI payload]. CFORC_H_B := FORCINFOLOrbiter].CFORC_H_B := VXMT( VDIF( ZERVEC, FORC ), VBASE OB PB )
                                                                                     \ddot{\phantom{a}}end;
```

```
File 'Manhfcon. I' Page 9 Updated _ ZZ:ZT:3B Mon 29 5ep 1986
$ page $
procedure COMPUTE_CRPTURE_DESRRCC
     var
           i : integer ;
     begin
     uith CNTRLCON do
           for i := I to 3 do
                begin
                VERR := AVEL[i]\ddot{\bullet}if RVELTOL[i] > ZERO
                      then GRIN := RMIN( ONE, abG(VERR/RVELTOL[i]) )
                      else GRIN := ZERO
                                                                                       \ddot{\bullet}if GRIN = ONE then
                      current_mode := CRPTURE
                                                                                       \ddot{\bullet}OESRRCC[i] := -( 6RIN*VERR/TIMECON )
                                                                                       ĩ.
                end ;
     end ;
procedure COMPUTE_CONTROL_TORQUE
     var
          \sim 10^7i : integer ;
           TORQ : VECTOR
     begin
     uith CNTRLCON do
           begin
           TORQ := VDIF( VXM( DESRRCC . RNERT PH P8 ).
                          CRSP( LOC_H_PB. INFO[payload].CFORC_H_B ) )
                                                                                      \ddot{\phantom{a}}for i := I to 3 do
                if abs( TORQ[i] ) > TORQLIM[i] then
                      TORQ[i] := RSIGN( TORQ[i] ) , TORQLIM[i]
                                                                                      \ddot{\bullet}end ;
     INFO(payload].CTORQ_H_B := TORQ
                                                                                      \ddot{\phantom{a}}INFO[orbiter].CTORQ_H_B := VXMT( VDIF( ZERVEC, TORQ ), VBRSE_OB_PB )
                                                                                      \ddot{\bullet}end ;
```

```
File 'Manhfcon. I'
                     Page 10 Updated @ ZZ:Z?:36 Mon Z9 Sap 198G
$ page $
procedure COMPUTE_ROLL_FORCE_RNO_TORQUE
      begin
     COMPUTE_CAPTURE_FORCE
                                                                                          \ddot{\bullet}COMPUTE_CAPTURE_DESRACC
                                                                                          \ddot{\bullet}if current_mode = CAPTURE then
           CHECK_AGAIN_EXCEPTING_ROTATIONAL_AXIS ( I )
                                                                                          \mathbf{I}if current_mode <> CAPTURE then
           with CNTRLCON do
                 if abs( AERRI3I ) > AERTOLI3I then
                       begin
                       current_mode := ROLL
                                                                                          \ddot{\bullet}VERR := RVEL[I] + RSIGN( AERR(3] ) * NOMRVEL[I]
                                                                                          \ddot{\phantom{a}}if RVELTOL(I] > ZERO
                            then GAIN := RMIN( ONE, abs(VERR/AVELTOL[1]) )
                            else GRIN := ZERO
                                                                                          ÷
                       DESRACC[1] := -( GAIN*VERR/TIMECON )
                                                                                          \ddot{\bullet}end ;
     COMPUTE_CONTROL_TORQUE
                                                                                         \ddot{\bullet}end ;
procedure CHECK_AGAIN_EXCEPTING ROTATIONAL_AXIS ( E : integer ) ;
     var
           i : integer ;
     begin
     case E of
           I : current_mode := ROLL
                                                                                         \ddot{\bullet}Z : current_mode := PITCH
                                                                                         ÷.
           3 : current_mode := YAW
                                                                                         \ddot{\phantom{a}}end ; { case E }
     utth CNTRLCON do
           for i := 1 to 3 do
                 begin
                 if abs( LERR[i] ) \ge ( 1.5 * LERRTOL[i] ) then
                      current_mode := CAPTURE
                                                                                         ĩ.
                 if i \leftrightarrow E then
                      if abs( RVEL[i] ) > AVELTOL(i] then
                            current_mode := CAPTURE
                                                                                         ţ.
                 end ;
     end ;
```

```
File 'Manhfcon. I' Page 11
                                                       Pege 11 Updated @ ZZ:ZT:36 Mon Z9 Sep 1986
$ page $
procedure COMPUTE_YAW_FORCE_AND_TORQUE ;
      begin
      uith CNTRLCON do
            if abs( AERRI31 ) > AERTOLI31then
                  COMPUTE_ROLL_FORCE_AND_TORQUE
                  else
                  begin
                  COMPUTE_CAPTURE_FORCE
                                                                                                 \ddot{\bullet}COMPUTE_CAPTURE_DESRACC
                                                                                                 \ddot{\phantom{a}}if current_mode = CAPTURE then
                        CHECK_fiBRIN_EXCEPTING_ROTATIONAL_AXIS ( 3 )
                                                                                                 \ddot{\phantom{1}}if current_mode <> CAPTURE then
                        tfabs( AERR[Z] ) > AERRTOL[2] then
                              begin
                              current_mode := YAW
                                                                                                 \ddot{\bullet}VERR := AVEL[3] + RSIGN( AERR(Z] ) * NOMAVEL[3]
                                                                                                 Ŷ.
                               if AVEL'FOL[3] > ZERO
                                     then GAIN := RMIN( ONE. abs(VERR/AVELTOL(3]) )
                              else GAIN := ZERO<br>DESRACCI31 := -< GAIN*VERR/TIMECON }
                                                                                                 \ddot{\phantom{a}}\ddot{\phantom{a}}end ;
                  end ;
     COMPUTE_CONTROL_TORQUE
                                                                                                 \ddot{\phantom{a}}end ;
```

```
File 'Manhfcon. I' Page 12
                                                  Updated @ 22:27:36 Mon 29 Sep 1986
$ page $procedure COMPUTE_PITCH_FORCE_AND_TORQUE;
      begin
      with CNTRLCON do
            if abs( AERRI3I ) > AERTOLI3Ithen
                 COMPUTE_ROLL_FORCE_AND_TORQUE
                 else
                 if abs( AERRI21 ) > AERTOLI21then
                      COMPUTE_YAW_FORCE_AND_TORQUE
                      else
                      begin
                      COMPUTE_CAPTURE_FORCE
                                                                                       \ddot{\bullet}COMPUTE_CAPTURE_DESRACC
                                                                                       \ddot{\phantom{a}}if current_mode = CAPTURE then
                            CHECK_AGAIN_EXCEPTING_ROTATIONAL_AXIS ( 2 )
                                                                                       t.
                      if current mode \langle \rangle CAPTURE then
                            if abs( AERRI1] ) > AERRTOL[1] then
                                 begin
                                 current_model := PITCHVERR := AVEL[2] + RSIGN( AERT11 ) + NOMAVEL[2] ;
                                 if AVELTOL[2] > ZERO
                                       then GAIN := RMIN(ONE, abs(VERR/AVELTOL[2]))
                                       else GAIN := ZEROĵ.
                                 DESRACCI21 := -< GAIN*VERR/TIMECON )
                                                                                      \ddot{\phantom{a}}end;
                      end;
     COMPUTE_CONTROL_TORQUE
                                                                                      \ddot{\textbf{i}}end;
procedure COMPUTE_SPINUP_FORCE_AND_TORQUE ;
     var
           FORC : VECTOR ;
     begin
     current_model := SPINUP÷
     FORC := VSUM( CNTRLCON.SPUFORC, CREWMAN_LATERAL_CORRECTIVE_FORCE )
                                                                                      ÿ.
     with INFO[payload] do
           begin
           CFORC_H_B := FORC\ddot{\phantom{1}}CTORQ_H_B := ZERVECÿ.
           end;
     with INFO[orbiter] do
           begin
           CFORC_H_B := VXMT( VDIF( ZERVEC, FORC), VBASE_OB_PB )
                                                                                      ÷
           CTORQ_H_B := ZERVEC
                                                                                      ĩ.
           end:end:end : { module MANHFCON & File 'Manhfcon. I' }
```

```
¥18101A10
```
1.8. Data Dump Routines

 $\label{eq:2.1} \frac{1}{\sqrt{2}}\int_{\mathbb{R}^3}\frac{1}{\sqrt{2}}\left(\frac{1}{\sqrt{2}}\right)^2\frac{1}{\sqrt{2}}\left(\frac{1}{\sqrt{2}}\right)^2\frac{1}{\sqrt{2}}\left(\frac{1}{\sqrt{2}}\right)^2.$ 

 $\sim 10^7$ 

- - --

 $\mathcal{L}^{\pm}$ 

```
File 'Manhdump. I' Page I
                                            Updated @ 22:27:50 Mon 29 Sep 1986
$ page $ { begin File 'Manhdump. I' }
{ Payload Manhandling Simulator for HP-9000 Series 200/300/500 Computers }
module MANHDUMP : { Subject : Data Dump Routines }
                   { NASAIJSCIMPAD/TRW : Sam Wilson }
import
     UTILSPIF ,
    UTILVEMQ,
    MANHMISC,
    MANHBODS,
    MRNHFCON ;
export export the state of the sternally visible declarations }
    procedure DUMP_EVERYTHING
                                                           \mathbf iprocedure DUMP_INFO_RECORDS
                                                           ĵ.
    procedure DUMP_STATE_RECORDS
                                                           ÷
    procedure DUMP_DERIV_RECORDS
                                                           ÷
    procedure DUMPEUL ( NAME : WORDSTR ; E : EULARR ) ;
    procedure OUMPINT ( NAME : WORDSTR ; I : integer ) ;
    procedure DUMPMAT ( NAME : WORDSTR ; M : MAT3X3 ) ;
    procedure DUMPQUAT ( NAME : WORDSTR ; Q : QUATERNION ) ;
    procedure DUMPREAL ( NAME : WORDSTR ; R : longreal ) ;
    procedure DUMPVEC ( NAME : WORDSTR ; V : VECTOR ) ;
implement \{beginarray}{c} \text{if} \{ \text{begin} x \} \\ \text{begin} y \end{array} \}const
                { I Z}
                { ! Z 34567890l Z34567890}
         NULL = '\mathbf{v}
```
 $\ddot{\bullet}$  $\ddot{\textbf{s}}$ 

 $\ddot{\phantom{0}}$ 

 $\mathbf i$  $\ddot{\phantom{1}}$  $\ddot{\phantom{0}}$ ĵ f,  $\ddot{ }$  $\ddot{\phantom{a}}$ ĵ  $\ddot{\phantom{a}}$ š  $\ddot{\phantom{1}}$  $\ddot{\phantom{0}}$  $\ddot{\phantom{1}}$ ÷  $\ddot{\ddot{\imath}}$ ĵ ĩ  $\ddot{\phantom{a}}$  $\ddot{\phantom{a}}$  $\ddot{ }$  $\ddot{\phantom{a}}$  $\ddot{\phantom{a}}$  $\ddot{ }$ 

\$ page \$

procedure DUMP\_EVERYTHING !

```
begin
START_NEW_PAGE ;
DUMPRERL ( 'SIMTIME
writeln ( LP, 'current_mode
writeln ( LP ) ;
writeln ( LP, 'desired_mode
writeln (LP);
DUMPEUL ( 'AERR
DUMPVEC ( 'AVEL
DUMPVEC ( 'LERR
DUMPVEC ( 'LVEL
DUMPVEC ( 'FORC_CRO_R
DUMPVEC- ( 'LOC_H_PB
DUMPVEC
( 'OBPOS_H_OB
DUMPVEC ( 'OBVEL_H_O
DUMPVEC
( 'OBPOS_N_R
DUMPMAT ( 'RNERT_PCM
DUMPMRT
( 'RNERT PH PB
DUMPMAT
( 'TNERT PH PB
DUMPMAT
( 'VBASE R P8
DUMPMAT
( 'VBASE OB R
DUMPMRT
( 'VBASE OB PB
DUMPQUAT ( 'QUAT_R_PB
DUMPQUAT ( 'QUAT OB R
DUMPQUAT ( 'QUAT 08 PB
DUMPQUAT ( 'QUAT OB PD
START_NEW_PAGE
DUMP_INFO_RECORDS
DUMP_STATE_RECORDS
DUMP_DERIV_RECORDS
end ;
                               ' SIMTIME )
                                ',CNTRLPRC[current_mode] )
                                ',CNTRLPAC[desired_mode] )
                              ', AERR )
                              ',RVEL )
                              ',LEAR )
                              ',LVEL )
                              ',FORC_CR0_R )
                              ',LOC_H_PB )
                               ',OBPOS_H_OB )
                              ',OBVEL_H_OB )
                              ',0BPOS_N_R )
                              ',RNERT_PCM_PB )
                              ',RNERT PH PB )
                              ',TNERT_PH_PB )
                              ',VBASE_R_PB )
                               ,VBRSE OB R )
                              ,VBASE OB PB )
                              ,QUAT_R_PB )
                              ',QUAT_OB_R )
                              ,QUAT OB PB )
                              ,QUAT OB PD )
```
 $*$ B5A331C3 1.8-2

```
File 'Manhdump.l' Page 3 Updaled @ ZZ:ZT:SO Mon Z9 Sep 198G
                                                                                      \chi^2$ page $
                                                                                     \omega_{\rm{eff}}\mathcal{A}^{\pm}procedure DUMP_INFO_RECORDS ;
     var
           body : OBJECT
     begin
     for body := orbiter to payload do
           with INFO(body) do
                 begin
                 urine ( LP. 'INFO[':ZS )
                                                                                             \ddot{\bullet}if body = orbiter
                       then write ( LP, 'orbiter' )
                       else write ( LP, 'payload' )
                                                                                             \ddot{\bullet}writeln ( LP, ']' )
                                                                                             \ddot{\bullet}wrlteln ( LP )
                                                                                             \ddagger{ ! 2
                              {IZ345678901Z34567890
                 DUMPMAT ( 'RNERT_CM_B         ',RNERT_CM_B )
                                                                                             ÷
                 DUMPMAT ( 'RALAC_CM_B
                                                         ,RRLRC_CM B )
                                                                                             \ddot{\bullet}DUMPVEC ( 'TORQ_CM B
                                                         ,TORQ_CM_B )
                                                                                             \ddot{\phantom{1}}DUMPMRT ( 'VBRSE I_B
                                                         ,VBRSE_I_B )
                                                                                             ă.
                                                     , FORC_CM_I )
                 DUMPVEC ( 'FORC CM I
                                                                                             \ddot{\bullet}DUMPREAL ( 'MASS
                                                       ', MASS \qquad )
                                                                                             \ddot{\phantom{a}}OUMPVEC ( 'CFORC H_B
                                                     ',CFORC_H_B )
                                                                                             \ddot{\phantom{a}}DUMPVEC ( ' CTORQ_H_B
                                                     ',CTORQ_H_B )
                                                                                             ł.
                 uriteln ( LP );
                 end ;
     uith INFO[creuman] do
           begin
           uriteln ( LP, 'INFO[creuman]':33 )
                                                                                             ÷.
           uri%eln ( LP )
                                                                                             \ddot{\phantom{a}}{ 1 Z}
                        { 1Z 34567890123456789@}
           DUMPMRT ( ' TRLRC_CRO_R
' ,TRLRC_CRO_R )
                                                                                             \ddot{\bullet}DUMPMRT ( 'TDRMP_CRO_R
                                                  ' ,TDRMP_CRO_R )
' ,TSPRG_CRO_R )
                                                                                             \ddot{\phantom{a}}DUMPMRT ( 'TSPRG_CRO_R
                                                                                             \ddot{\phantom{a}}uriteln ( LP )
                                                                                             \mathbf{r}end ;
     end;
```

```
File 'Manhdump. I' Page 4 Updated @ 22:27:50 Mon 29 Sep 1986
$ page $
procedure OUMP_STATE_RECORDS
     var
           body : OBJECT ;
     begin
     for body := orbiter to payload do
           with STATE[body] do
                 begin
                 write ( LP, 'STRTE[':25 )
                                                                                           \ddot{\bullet}if body = orbiter
                       then write ( LP, 'orbiter' )
                       else write ( LP, 'payload' )
                                                                                           \mathbf{r}uriteln (LP, '1')\ddot{\phantom{1}}uriteln ( LP )
                                                                                           \ddot{\bullet}\{ 1 2 2 3
                              { 12345678901234567890}
                 DUMPVEC ( 'IPOS_CM_I           ',IPOS_CM_I )
                                                                                           Ÿ.
                 DUMPVEC ( 'IVEL CM_I
                                                       ',IVEL_CM_I )
                                                                                           \ddot{\phantom{0}}OUMPQURT ( 'QURT_I_B
                                                       ',QUAT I B )
                                                                                           \ddot{\bullet}',IRATE_B_B )
                 OUMPVEC ( 'IRRTE_B_B
                                                                                           \ddot{\bullet}uriteln ( LP )
                                                                                           \mathbf{r}end ;
     with STATE[crewman] do
           begin
           uriteln ( LP, 'STATE[crewman]':33 )
                                                                                           \ddot{\bullet}uriteln ( LP )
                                                                                           ţ.
                       \{ 1 2}
                       { 1234567890! 234567890}
           DUMPVEC ( 'OBPOS RO R
                                                                                           \ddot{\phantom{a}}',OBPOS RO R )
           DUMPVEC ( 'OBVEL RO R
                                                 ',OBVEL RO R )
                                                                                           \ddot{\bullet}uriteln ( LP )
                                                                                           \ddot{\phantom{a}}end ;
     START_NEW__PAGE
                                                                                           \ddot{\bullet}end ;
```

```
File 'Manhdump. I' Page 5
                                                          Updated @ 22:27:50 Mon 29 Sep 1986
$ page $
procedure OUMP_OERIV_RECOROS
      Mar
             body : OBJECT
      begin
      for body := orbiter to payload do
             uith OERIV[body] do
                   beg in
                   urite ( LP, 'DERIV[':Z5 )
                                                                                                     \ddot{\phantom{a}}if body = orbiter
                          then urite ( LP, 'orbiter' )
                          else urite ( LP, 'payload' )
                                                                                                     \ddot{\bullet}uriteln ( LP, '1' )
                                                                                                     \ddot{\bullet}writeln ( LP )
                                                                                                     \ddot{\phantom{a}}{ I Z}
                                 { 123456?890123456?890}
                   DUMPVEC ( ' IPOSDOT_CM_I
                                                             ',IPOSOOT_CM_I ) i
                   DUMPVEC ( 'IVELDOT_CM_I<br>DUMPVEC ( 'IVELDOT_CM_I<br>DUMPQUAT ( 'QUATDOT_I_B
                    DUMPVEC ( 'IVELDOT CM I
                                                              ',IVELDOT_CM_I )
                                                                                                     \ddot{\bullet}',QURTOOT_I_B )
                                                                                                     \mathbf{I}DUMPVEC ( 'IRRTEDOT_B_B
',IRRTEDOT_B B )
                                                                                                     \mathbf{I}writeln ( LP )
                                                                                                     \mathbf{r}end :
      uith OERIV[creuman] do
             begin
             uriteln ( LP, 'OERIV[creuman]':33 )
                                                                                                     I.
             uriteln ( LP )
                                                                                                     ĵ.
                           \begin{array}{ccccc} \left\{ \begin{array}{ccccc} 1 & 2 & 2 \end{array} \right. \end{array}{ IZ 345678901 Z 34567890}
             DUMPVEC ( 'OBPOSDOT_RO R
                                                       ',OBPOSDOT_RO_R )
                                                                                                     \ddot{\phantom{a}}DUMPVEC ( 'OBVELDOT RO R
                                                       ',OBVELDOT_RO_R )
                                                                                                     ł.
            writeln ( LP )
                                                                                                     \ddot{\bullet}end
      START_NEW_PAGE
                                                                                                     \ddot{\ddot{\imath}}end;
```
```
File 'Manhdump. I' Page 6
                                                       Updated @ 22:27:50 Mon 29 Sep 1986
$ page $
procedure DUMPEUL ( NAME : WORDSTR ; E : EULARR ) ;
      begin
      uri_eln ( LP, NAME,E[;]:I8,'
', E[2]:18,' ' E[3]:18 )
                                                                                               \mathbf{E}uriteln ( LP )
                                                                                                ;
      end ;
procedure DUMPINT ( NAME : WORDSTR ; I : integer ) ;
      begin
      uri_eln ( LP, NAME,I:I8 )
                                                                                               \ddot{\phantom{a}}uri_eln ( LP )
                                                                                               \ddot{\phantom{a}}end;
procedure DUMPMAT ( NAME : WORDSTR ; M : MAT3X3 ) ;
      begin
                                                                 \binom{1}{2}, M[1, 3]:18 \binom{1}{2}uri_eln ( LP, NAME,M[I,1]:18,'
                                             ', M[I,Z]:IS,'
                                                                                               \ddot{\phantom{a}}uriteln ( LP, NULL,M[Z,
                                             ', M[Z,Z]
                                                                 ', M[Z,3]:I8 )
                                                                                               \mathbf{I}uri_eln ( LP, NULL,M[3,1]:IS,'
                                             ', M[3,Z]!
                                                                 ', M[3,3]:18 )
                                                                                               \ddot{\bullet}uri_eln ( LP )
                                                                                               Ŧ.
      end
procedure DUMPQUAT ( NAME : WORDSTR ; Q : QUATERNION ) ;
      begin
      writeln ( LP, NAME,Q.H:18,' ' )
                                                                                               \ddot{\bullet}uriteln ( LP, NULL,Q.I:18,'  ', Q.J:18,'  ', Q.K:18 )
                                                                                               \mathbf{I}uri_eln ( LP )
                                                                                               \ddot{\bullet}end ;
procedure DUMPREAL ( NAME : WORDSTR ; R : longreal ) ;
      begin
     'writeln ( LP, NAME,R:18 )
                                                                                               ¥.
      writeln (LP)
                                                                                               \ddot{\phantom{1}}end
procedure DUMPVEC ( NAME : WORDSTR ; V : VECTOR ) ;
      begin
      uri_eln ( LP, NAME,V[I]:I8,'
' V[Z]:18 ' ' V[3]:18 )
J • •
                                                                                               \ddot{\bullet}uriteln (LP)
                                                                                               \ddot{\phantom{a}}end ;
end ; { module MANHDUMP & File 'Manhdump. I' }
```
 $\overline{a}$ 

 $1.9.$ Simulation Log

```
File 'Manhslog.l' Page I
                                              Updated @ 22:28:01 Mon 29 Sep 1986
$ page $ { begin File 'Manhslog.l' }
{ Payload Manhandling Simulator for HP-9000 Series 200/300/500 Computers }
module MANHSLO6; { Subject : Simulation Log }
                   { NASA/JSC/MPAD/TRW : Sam Wilson }
imporl
     UTILMATH,
     UTILSPIF ,
     UTILVEMQ ,
     MANHMISC ,
     MANHBODS ,
     MANHFCON ;
export { begin externally visible declaration6 }
     const
          MAXSLOGRECS = 1501 ;
     type
          SLOGREC =record
               case integer of
                    I: ( SIMDESCRIP : LINESTR
                                                     \ddot{\phantom{a}}PROBSESSID : LINESTR ;
                         LOC_N_OB : VECTOR ;
                         LOC_OCM_OS : VECTOR ;
                         LOC_PCM_PS : VECTOR ;
                          NUMSLOGRECS : integer ) ;
                    2: (TIME : longreal
                                                     \ddot{\phantom{0}}desmode : CNTRLMODE ;
                         curmode : CNTRLMODE ;
                         CFORC_PH_PB : VECTOR
                                                     \ddot{\phantom{a}}CTORQ PH PB : VECTOR
                                                     \ddot{\bullet}FLEXFORCMAG : Iongreal
                                                    ÷
                         FLEX_RO_R : VECTOR
                                                    \ddot{\phantom{a}}ANGMO_P_I : VECTOR
                                                    \ddot{\textbf{s}}WOBBLE_CONE_P : longreal
                                                   { orientation of PL ang
                                                                                \rightarrow\mathbf{r}WOBBLE_CLOK_P : longreal
; { momentum urt PB axes
                         IPOS_OCM_I : VECTOR
                                                    \ddot{\bullet}IPOS_PCM_I : VECTOR
                                                    \ddaggerIPOS RO I : VECTOR
                                                    \ddot{\phantom{a}}PYR_I_OB : EULPYR
                                                    \mathbf{f}PYR I PB : EULPYR
                                                    ÷
                         PYR_I_R : EULPYR
                                                    )
               end ; { case & record }
```
SLOGRRR = **array** [ O..MAXSLOGRECS ] of SLOGREC !

¥O961ES41 1 **.** 9-- 1

```
File 'Manhslog.I' Page 2 Updated @ 22:28:01 Mon 29 Sep 1986
$ page $
     var
           curslogrec : integer ;
                                             { current simulation log index }
                                            { Ist index for printing flex/fcon log }
           PRTSLOGREC : integer ;
           SLOG : ^SLOGRRR ;
                                             \{ pointer to simulation log }
     procedure STORE_SIMULATION_LOS_RECORD ;
     procedure SAVE_SIMULATION_LOB
                                                 \ddot{\phantom{a}}implement { begin externally invisible part of module }
procedure STORE_SIMULATION_LOG_RECORD !
     var
           RNGMO_P_PB : VECTOR
                                       \ddot{\phantom{a}}QUAT_I_R : QURTERNION ;
           NORMANGMO : longreal ;
     begin
     curslogrec := curslogrec + I
                                                                                          \ddaggerwith SLOG^[curslogrec], STATE[orbiter] do
           begin
           QUAT_I_R := QXQ( QUAT_I_B, QUAT OB R )
                                                                                          \ddot{\phantom{a}}QUAT OB PB := QCXQ( QUAT I B, STATE[payload].QUAT I B )
                                                                                          \bulletVBASE OB PB := QMAT( QUAT OB PB )
                                                                                          \mathbf{r}IPOS_OCM_I := IPOS_CM_IĨ.
           PYR_I_OB := QPYR( QUAT_I_B )
                                                                                          \ddot{\phantom{a}}PYR_I_R := QPYR( QUAT_I_R )
                                                                                          \ddot{\phantom{a}}end ;
     with SLOG^Icurslogrecl, STATE[payload], INFO[payload] do
           begin
           ANGMO_P_PB := VXM( IRATE_BB, RNERT CM B )
                                                                                          \ddot{\phantom{a}}TIME := SIMTIME
                                                                                          \ddot{\phantom{1}}desmode := desired_mode
                                                                                          ÷
           curmode := current_mode
                                                                                          \ddot{\phantom{a}}CFORC PH PB := CFORC H B
                                                                                          \ddot{\phantom{a}}CTORQ_PH_PB := CTORQ_H_B
                                                                                          \ddot{\phantom{a}}RNGMO_P_I := VXMT( ANGMO_P_PB, VBRSE I 8 )
                                                                                          ÷
           NORMANGMO := sqrt( sqr(ANGMO\_P\_PBI21) + sqr(ANGMO\_P\_PBI31) )
                                                                                          \overline{\textbf{3}}WOBBLE_CONE_P := RTANZ( NORMANGMO , RNGMO_P_PB[I] )
                                                                                          ĩ
           WOBBLE_CLOK_P := ATAN2( ANGMO_P_PB[Z] , -ANGMO_P_PB[3] )
                                                                                          \mathbf{r}IPOS PCM I := IPOS CM I
                                                                                          \ddot{\bullet}PYR_I_PB := QPYR( QUAT_I_B )
                                                                                          \ddot{\phantom{a}}end ;
     with SLOG^[curslogrec], STATE[crewman] do
           begin
           FLEXFORCMR6 := VMRG( FORC_CRO_R )
                                                                                         \ddot{\phantom{a}}FLEX_RO_R := VDIF( OBPOS RO R, OBPOS NR)
                                                                                          \ddot{\phantom{a}}IPOS RO<sub>I</sub> := VSUM( IPOS<sub>1</sub>OCM<sub>1</sub>, IROT( OBPOS<sub>1</sub>RO<sub>R</sub>, QUAT I R ) )
                                                                                         \ddot{\phantom{a}}end ;
     SLOG^[0].NUMSLOGRECS := curslogrec
                                                                                         \ddot{\phantom{1}}end ;
```

```
File 'Manhslog.I' Page 3 Updated @ 22:28:01 Mon 29 Sep 1986
$ page $
procedure SAVE_SIMULATION_LOG
      var
            FILENRME : WORDSTR
                                             \ddot{\phantom{1}}i : integer ;
            OKAY : boolean
                                             \ddot{\phantom{a}}SLOGFILE : file of SLOGREC
      begin
      repeat
            repeat
                  FILENAME := WORD_INPUT( 'Name for simulation log file', '' ) ;
                  if FILENAME = 'then OKAY := USER_DECIDES_TO( 'Abandon simulation log' )
                        else OKAY := true
                                                                                               \ddot{\bullet}until OKAY;
            if FILENAME <> '' then
                  begin
                  try trap for possible error }
                        reurite ( SLOGFILE, FILENAME )
                                                                                               \ddot{\phantom{a}}recover { come here after error, if any }
                        begin
                        OKAY := false\ddot{\bullet}SHOWLN ( 'Unable to open simulation log file' )
                                                                                               \ddot{\bullet}SOUND ALARM
                                                                                              \ddot{\bullet}end ;
                  if OKAY then
                        try { set trap for possible error }
                              for i := 0 to curslogrec do
                                    urite ( SLOGFILE, SLO6^[i] )
                                                                                              \ddot{\phantom{a}}close ( SLOBFILE, 'SAVE' )
                                                                                               ÷
                              uriteln (LP,'Simulation log saved under _he name "',
                                              FILENAME, '"' ) and the set of the set of the set of the set of the set of the set of the set of the set of the set of the set of the set of the set of the set of the set of the set of the set of the set of the set of the 
                              recover { come here after error, if any }
                              begin
                              OKAY := false\ddot{\phantom{a}}SHOWLN ('Not enough disk space for simulation log')
                                                                                              \ddot{\phantom{a}}SOUND_ALARM
                                                                                              \ddot{\phantom{a}}end;
                  end i
            until OKAY
      end ;
end ; { module MANHSLOG & File 'Manhslog. I' }
```
# 1.10. IMI Simulated Cameras

 $\sim$   $\sim$ 

 $\mathcal{L}$ 

```
File 'Manhkams.l' Page I
                                          Updated @ ZZ:ZB:IZ Mon Z9 Sep 1986
$ page $ { begin File 'Manhkams.l' }
{ Payload Manhandling Simulator for HP-9000 Series Z00/300/5_ Computers }
module MRNHKRMS ; { Subject : IMI Simulated Cameras }
                  { NRSRIJSCIMPRDITRW : Sam Wilson }
import
     UTILMATH,
     UTILSPIF ,
     UTILVEMQ ,
     MANHMISC.
     MRNHSLOG ;
export \left\{\right. \left\{\right. begin externally visible declarations \left.\right\}type
          KAMERA = (
{ Camera (identified by location). PRW & SAW are fixed }
                     { to Orbiter structure; all others are fixed in I frame.}
              AHERD
                                     , { ahead of Payload }
              BEHIND.
                                     , { behind Payload }
              LEFT
                     • { on left (port) _ide of Payload }
              RIGHT
                                    • { on right (_tarboard) side of Payload }
              OVER
                                    • { over (above) Payload }
              UNDER
                                    , { under (beneath) Payload }
              PAW
                                    { port aft window }
              SAW
                     ); \{ starboard aft window \}KRMRRR = array [ KRMERR ] of
              record
              HORFOV : longreal ;
              case integer of
                   I : ( LOC KO I : VECTOR
                                              \ddot{\phantom{a}}OURT_I_K : QURTERNION ) ;
                   Z : ( LOC KO OB : VECTOR
                        QURT_OB_K : QURTERNION )
              end i { case & record }
    var
         current_kamera : KRMERR
                                 \ddot{\phantom{1}}DESIRED_KRMERR : KRMERR
                                 \ddot{\phantom{1}}KAMINFO : KAMARR
                                 \ddot{\mathbf{r}}: integer ; { remote camera dist (ft) from I origin }
         REMOFFSET
         REMHORFOV
                       : integer ; { remote cam horizntl fld of view (deg) }
    procedure SET_UP_KAMERA_DATA;
implement \{beginarray}{c} \text{the } t \leq t \leq t \end{array}
```
## \$ page \$

type

**KAMLOCRRR** = array [ KRMERR ] of VECTOR **;** KRMRTTRRR = array [ **KAMERA** ] of EULPYR

> EULPYR **[** 90.0L0, 0.0L0 EULPYR [ 0.0L0, 180.0L0 EULPYR [ 0.0L0, IBO.0LO

#### **const**

**KRMLOC** = KRMLOCRRR [ VECTOR **[** 1.0L0, 0.0L0, VECTOR **[** -1.0L0, 0.0L0 VECTOR **[**  $\emptyset$ ,  $\emptyset$ L $\emptyset$ ,  $\emptyset$ ,  $\emptyset$ L $\emptyset$ , VECTOR **[** 0.0L0, **1.0L0** VECTOR **[** 0.0L0, 0,0L0 VECTOR **[** 0.0L0, 0.0L0, VECTOR I 572.0L0, -15.0L0, VECTOR **[ 57Z.OL0, 15.0L0,** 0.0L0 **]** { RHERD (\_,I) } **,** 0.0L0 **]** { BEHIND (\_,I) } **,** 0,0L0 **]** { LEFT (\_,I) } , 0.0L0 **]** { RIGHT (\_,I) } , **-1.0L0** ] { OVER (\_,I) } , **1.0L0 ]** { UNDER (\_,I) } , **480.0L0 ]** { PRQ \* (in,OS) } 480.0L0 **]** { **SRQ** \* (ln,OS) } i **;** { \* **NOTE= 4"** foruard **of** fud bulkhead **of cargo** bay. }  $\overline{\mathbf{t}}$ { { IMI roundoff error produces jittery  $\longrightarrow$ images of window edges if locations are > set much farther forward than this.  $\longrightarrow$ KRMRTT = **KRMRTTRRR** [ EULPYR [ 0.0L0, 180.0L0 EULPYR **[** 0.0L0, 0.0L0 EULPYR **[** 0.0L0, 90.0L0 EULPYR **[** 0.0L0. -90.0L0 EULPYR **[** -90,0L0, 0.0L0 **0.0L0** 1 { AHEAD (deg, I ) } , 0.0L0 I { BEHIND (deg,I) } *,* 0.0L0 **]** { LEFT 0.0L0 **]** { RIGHT 180.0L0 **]** { OVER  $(\text{deg}, I \rightarrow \}$ ,  $(\text{deg}, I)$  } ,  $(\text{deg}, I)$  } ,

> 180.0L0 **]** { **UNDER** 0,0L0 **] {** PRU 0.0L0 **]** { **SRU**

<deg,I ) } **, (deg,OB) }** (deg,OB) } ] **;**

```
File 'Manhkams.l' Page 3 Updated Q ZZ:ZB:IZ Mon ZB Sap IBB6
$ page $
procedure SET_UP_KAMERA_DATA ;
     var
          DIST : longreal
          kam : KRMERA ;
          KPOS_N_OB : VECTOR ;
          TEMVEC : VECTOR
                                 \sim 10TEST : 1ongreal ;
          VBRSE_K_OB : MAT3X3
                                 \mathbf{I}begin
     REMOFFSET :: INTEGER_INPUT( 'Camera offset (ft)', REMOFFSET, 6 )
                                                                                     \ddot{\phantom{a}}REMHORFOV :: INTEGER_INPUT( 'Horizontal FOV (deg)', REMHORFOV, 6 )
                                                                                     \mathbf{I}for kam := RHERO to UNDER do
          with KRMINFO[kam] do
                begin
                HORFOV := RROPEROEG * REMHORFOV
                                                                                     ÷.
                OIST := REMOFFSET
                                                                                     \ddot{\mathbf{r}}LOC_KO_I := SXV( DIST, KAMLOC[kam] )
                                                                                     \ddot{\phantom{1}}QUBT_I_K :: PYRQ( EULRRD( KAMATT[kam] ) )
                                                                                     \ddot{\phantom{a}}end ;
     for kam := PAW to SRW do
          with KhMINFO[kam], SLOG'[O] do
                begin
                HORFOV
                          :: RRDPERDEG * 83
                                                                                     \ddot{\textbf{z}}LOC KO OB
:: VXD( VDIF( KAMLOC[kam], LOC_OCM_OS ),
                                      STRUCZBOOY )
                                                                                     \ddot{\phantom{0}}KPOS_N_OB := VDIF( LOC_N_OB , LOC KO OB )
                                                                                     \ddot{\textbf{3}}OIST := VMR6( KPOS_N_OB )
                                                                                     \ddot{\mathbf{3}}VBRSE_K_OB[I] := SXV( ONE/DIST , KPOS_N OB )
                                                                                     \ddot{\phantom{1}}TEMVEC := CRSP( ZUNVEC , VBRSE_K_OB[I] )
                                                                                     \ddot{\bullet}TEST := VMAG( TEMVEC )
                                                                                     \ddot{\phantom{a}}if TEST > ZERO
                     then VBBSE_K_OB[2] := SXV( ONE/TEST, TEMVEC )
                     else VBRSE_K_OB[Z] :: VDIF( ZERVEC . YUNVEC )
                                                                                     \ddot{\bullet}VBASE_K_OB[ 3] :: CRSP( VBASE_K_OB[ I]. VBBSE_K_OB[Z] )
                                                                                     \ddot{\phantom{a}}QUAT_OB_K := IMATQ( VBASE_K_OB )
                                                                                     \ddot{\phantom{1}}end;
     end;
```
end : { module MANHKAMS & File 'Manhkams. I' }

# 1.11. Simulation Runtime Displays

 $\bullet$ 

 $\overline{\phantom{a}}$ 

File 'Manhdisp. I' Page 1 Updated @ 08:43:44 Tue 04 Nov 1986 \$ page \$ { begin File 'Manhdisp. I' } { Payload Manhandling Simulator for HP-B000 Series 2001300/500 Computers } module MRNHDISP ; { Subject : Simulation Runtime Displays } { NRSRIJSCIMPRDITRW : Sam Wilson } import UTILMATH, UTILSPIF , UTILVEMQ , MANHMISC, MANHSPIF, MANHBOD5 , MANHFCON, MANHSLOG, MRNHKAMS ; export  $\left\{ \begin{array}{ll} \text{begin} \\ \text{begin} \end{array} \right. \end{array}$  (begin externally visible declarations ) var DIGSHOWTINC : longreal ; PLIDENT : NAMESTR ; SIMPERREAL : longreal ; USING\_IMI : boolean ; procedure INITIRLIZE\_IMI  $\ddot{\phantom{0}}$ procedure UPDRTE\_OISPLRY5  $\overline{\mathbf{3}}$ procedure UPDQTE\_IMI\_DATA  $\ddot{\phantom{1}}$ procedure PLAY\_BACK\_VISUAL\_DATA ; implement states and the setternally invisible part of module  $\}$ const  $LOC\_CGO_R = VECTOR I -3.0L0, 0.0L0, 0.0L0 j;$ { ft } LOC\_O60\_OS = VECTOR [ 1000.0L0, 0.0L0, 400.0L0 ] ; {in}  $UNISCALE = IL+6;$ { scale factor; unit vectors & angles }  $POSCALE = 1L+3;$ { scale factor; positions other than of earth }  $GEOSCALE$  =  $1L-3$ ; { scale factor; position of earth } { NOTE: Use of the above scale factors is }  $\left\langle \right\rangle$ made necessary by an IMl deficiency }  $\left\langle \right\rangle$ that prevents the transmission of )  $\overline{\mathbf{t}}$ real (or longreal) numbers to the  $\rightarrow$  $\left\langle \right\rangle$ IMI graphics system via the IEEE-488 }  $\overline{\mathbf{t}}$ interface. To get around this prob- }  $\left\{ \right.$ lem, such data are transmitted as  $\rightarrow$  $\mathbf{I}$ 3Z-bit binary integers representing }  $\epsilon$ the indicated multiples of the real  $\rightarrow$  $\left\langle \right\rangle$ values. } type

 $VALTYPE = <$ ascii , { designation of data type being transmitted to IMl } { char (l byte per value) }

```
File 'Manhdisp. I' Page 2 Updated @ 08:43:44 Tue 04 Nov 1986
              intgr);<br>{ integer (4 bytes per value) }
         VALINTARR = array [ VALTYPE ] of integer ;
    var
         BYTESPERVAL : VALINTARR ;
         IPOS_X_I : VECTOR ;
         LOC CM G : array [ OBJECT ] of VECTOR ;
         NAME : array [ OBJECT ] of NAMESTR ;
         NUMBYTES : integer ;
         NUMVALS : integer ;
         OUTSTRING : 6tring[40] ;
         PYR_I_X : EULPYR
                                \ddot{\phantom{1}}valkind : VRLTYPE ;
         VALTYPEKODE : VALINTARR ;
         OUT : record
              case integer of
              1: ( INT : array [0..9] of integer );
              Z : ( BYTE : packed array [I..40] of char )
              end ; { case & record }
  { procedure INITIALIZE_IMI ; EXPORT ; }
    function STREIGHT( NAME : NAMESTR ) : NAMESTR ; forward;
    procedure SHOW_IMI_INITIALIZATION_MESSAGE \qquad \qquad ; for \text{ward};
    procedure SHOW_1ST_SET_OF_IMI_INITIALIZATION_INSTRUCTIONS ;forward;
    procedure SHOW_ZND_SET_OF_IMI_INITIALIZATION_INSTRUCTIONS ;forward;
    procedure PUT_COORDINATE_TRANSFORMATION_MATRIX_IN_BUFFER ;forward;
    function TOTNUMBYTES( vkind : VRLTYPE ;
                          NVALS : integer )
                                                     : integer ;forward ;
    function FIRST4BYTES( vkind : VALTYPE ;
                          NVALS : integer )
                                                     : integer ;forward ;
    procedure PUT_SUNPOS_RND_NUMOBJECTS IN BUFFER
                                                              ;forward ;
    procedure PUT OBJECT_NAMES IN BUFFER
                                                              ;forward ;
    procedure PUT_CM_OFFSETS_IN_BUFFER
                                                              ;forward ;
  { procedure UPDATE_DISPLAYS
                                                              ; EXPORT ; }
  { procedure UPDRTE_IMI_DRTR
                                                              ; EXPORT ; }
    procedure PUT_KAMERR_UPDRTE IN BUFFER
                                                              ;forward ;
    procedure PUT EARTH_UPDATE IN BUFFER
                                                              ;forward ;
    procedure PUT_ORBITER_UPDATE_IN_BUFFER
                                                              ;forward ;
    procedure PUT_CREWMAN_UPDATE_IN_BUFFER
                                                              ;forward ;
    procedure PUT_PAYLOAD_UPDATE IN BUFFER
                                                              ;forward ;
    procedure PUT_UPDATE_IN_BUFFER ( LENSCALE : longreal ;
                                  KAMORTR : boolean )
                                                              ;forward ;
  { procedure PLRY_BACK_VISIURL_DRTR
                                                              ; EXPORT ; }
    procedure SHOW_PLAYBACK_CONTROL_KEY_MAP
                                                              ;forward ;
    function
USER_WANTS TO CONTINUE
                                                    : boolean ;forward ;
```
procedure INITIRLIZE\_IMI ;

var

BYPASS : boolean ; OKAY : boolean ;

begin

```
File 'Manhdisp.I' Page 3 Updated @08:43:44 Tue 04 Nov 1986
      BYTESPERVRL[ascii]:= I
                                                                                                  ţ.
      BYTESPERVRL(intgr] := 4
                                                                                                  \ddot{\bullet}VRLTYPEKODE[ascii] := Z
                                                                                                  \ddot{\phantom{a}}VALTYPEKODE[intgr] := 4\ddot{\phantom{0}}SHOW_IMI_INITIRLIZRTION_MESSRGE
                                                                                                  \ddot{\bullet}\ddot{\bullet}
```

```
BYPRSS := USER_DECIDES_TO( 'Bypass IMI initialization' )
if not BYPASS then
     begin
     SHOW_IST_SET OF IMI_INITIRLIZRTION_INSTRUCTIONS
                                                                                   \ddot{\phantom{a}}repeat
           OKAY := USER_DECIDES(
                         'First part of IMI initialization complete' )
                                                                                   \ddot{\phantom{a}}until OKAY ;
     with 5LOB^[O] do
           begin
           NAME(orbiter] := STREIGHT( 'orbiter' )
                                                                                   \ddot{\phantom{a}}÷
           NAME[payload] := STREIGHT( PLIDENT }
           NRME[creuman] := STREIGHT( 'man@' )
           LOC CM G[orbiter] := VXD( VDIF( LOC_OCM_OS, LOC_OGO_OS ),
                                        5TRUCZBODY )
                                                                                   ÷.
           LOC CM G[payload] := VXD( LOC_PCM_PS, STRUCZBODY )
           LOC CM G[crewman] := VDIF( ZERVEC, LOC CGO_R ) { "CM"=RO } ;
           end ;
     RESET_IMI_BUFFER
                                                                                   ÷.
     PUT_COORDINATE_TRANSFORMATION_MATRIX IN BUFFER
                                                                                   ă.
     PUT_SUNPOS_AND_NUMOBJECTS_IN_BUFFER
                                                                                   ÷
     PUT_OBJECT_NAMES_IN_BUFFER
                                                                                   \ddot{\phantom{a}}PUT CM OFFSETS IN BUFFER
                                                                                   \ddot{\phantom{a}}TRANSFER_BUFFER_CONTENTS TO IMI
                                                                                   \mathbf{r}SHOW_ZND_SET OF IMI_INITIRLIZRTION_INSTRUCTIONS
                                                                                   \ddot{\bullet}repeat
           OKAY := USER DECIDES(
                         'Second part of IMI initialization complete' )
                                                                                   \ddot{\phantom{a}}until OKAY ;
     end ;
```
end **;**

function STREIGHT ( NAME : NAMESTR ) : NAMESTR ;

```
begin
while strlen( NAME ) \leq 8 do NAME := NAME + ' '
setstrlen( NAME, 8 )
STREIBHT := NAME
end;
```
 $\ddot{\phantom{a}}$  $\ddot{\phantom{a}}$  $\ddot{ }$ 

```
File 'Manhdisp. I' Page 4 Updated @ 08:43:44 Tue 04 Nov 1986
$ page $
procedure SHOW_IMI_INITIALIZATION MESSAGE ;
    type
         L = string[55];
         MSGARR = array [1..4] of L;const
         MSGLINE = MSGRRR [
               { 1 Z 3 4 5
                {1Z345678901Z345678901Z345678901Z34567890123456789012345}
         { I} L['IMI initialization is required if it has not been done '],
         { 2} L['already, or if the Payload name or the Orbiter center '],
         { 3} L['of mass location has been changed since the previous '],
         { 4} L['initialization. ,]]
    var
         i : integer ;
    begin
    CLEAR_SCREEN
                                                                         \ddot{\bullet}SHOWLN ( '' )
                                                                         \ddot{\phantom{a}}for i := I to 4 do SHOWLN ( FILLIZ+MSGLINE[i] )
                                                                         \ddot{\bullet}SHOWLN ( '' )
                                                                         \ddot{\phantom{1}}end ;
```
 $\mathcal{L}$ 

```
File 'Manhdisp.I' Page 5 Updated @08:43:44 Tue 04 Nov 1986
$ page $
procedure SHOW_IST_SET_OF_IMI_INITIALIZATION_INSTRUCTIONS;
    t ype
        L = string[55];
        MSGARR = array [ 1..19 ] of L ;const
        MSE = MSGARR E\begin{array}{ccccccccccccccccccccccccc}\n1 & 1 & 2 & 3 & 4 & 5\n\end{array}{IZ345678901234567890IZ3456789012345678901Z3456789012345}
        { I} L['The first part of the IMI initialization process con- '],
        { Z} L['sists of making the following entries at the IMI repeat'],
        \{3\} L['IMI terminal (NOT this one). \{4\} L['\{1, 2, \ldots, 9\}{ 4} L[' '),
        { 5} L['I. If you have not already done it, log in to the IMI '],
        { 6} L[' operating system. Otherwise, press the <BRERK> key'],
        { 7} L[' to terminate any IMI program currently running. '],
        \{8\} L[' \{1, 2, 3, 4, 5\}{ 9} L['Z. Enter the following two command lines at the IMI '],
        \{10\} L[' terminal:
        \{11\} L[' \qquad \qquad \qquad '],
        \{12\} L[' > cd /b/milmu '1,
        \{13\} L[' \qquad \qquad bldmilmu.cmd '],
        \{14\} L[' \qquad \qquad \qquad '1,
        {15} L['Be careful about spacing in these commands; it is im- '],
        {16} L['portant. You do not have to type the ">" symbols; they']
        {17} L['are prompting characters supplied by the IMI operating ']
        {18} L['system when it is read to accept an input. Rli command']
        {19} L['lines must be terminated by pressing the <ENTER> key. ')
    var
        i : integer ;
```

```
begin
CLERR_SCREEN
SHOWLN ( '' )
for i := 1 to 19 do SHOWLN ( FILL12+MSGLINE[i] )
SHOWLN ( '' )
end ;
```
ţ.  $\ddot{\bullet}$ Ŧ. ÿ.

```
File 'Manhdisp. I' Page 6 Updated @08:43:44 Tue 04 Nov 1986
$ page $
procedure SHOW_ZND_SET_OF_IMI_INITIALIZATION INSTRUCTIONS ;
     type
          L = string[55] ;
          MSGARR = array [ I..Zl ] of L ;
     const
          MSGLINE = MSGARR [
                  { 1 Z 3 4 5
                  {IZ34567890IZ34567890IZ34567890IZ34567890IZ3456789012345}
          { I} L{'MANHANDLE has transmitted its initialization data to '},
          { Z} LI'the IMl, uhich is nou executing the "bldmilmu" program.'],
          { 3} L['When "bldmilmu" terminates execution, the IMl operating'],
          { 4} L['system will display ">" on the IMl terminal to signal '),
          { S} L[ that it is ready for another command. '],
           \left\{ \begin{array}{ccc} \text{A} & \text{B} & \text{C} \end{array} \right\}{ 7} L[ When you see the ">" character, it is time to start the').
          { 8} L[ second part of the initialization process. This is '],
          { 3} L[ done by entering the command line '],
           \{10\} , \{1\}, \{10\} , \{1\}, \{10\} , \{1\}, \{1\}, \{1\}, \{1\}, \{1\}, \{1\}, \{1\}, \{1\}, \{1\}, \{1\}, \{1\}, \{1\}, \{1\}, \{1\}, \{1\}, \{1\}, \{1\}, \{1\}, \{1\},
          {11}} L[' > runmilmu.cmd '],
           \{12\} . Let \{1, 2\} be a set of the set of the set of the set of the set of the set of the set of the set of the set of the set of the set of the set of the set of the set of the set of the set of the set of the set
          {13} L[ at the IMl terminal. This causes execution of the '),
          {14} L[ "runmilmu" program uhich, first of a11, fills the IMI '],
          {15} L[ terminal screen wi_h a great many long lines of data '],
          {16} L['uhose meaning is of no concern here. '],
           (17) L[' \qquad \qquad \qquad{18} L['The second part of the IMl initialization process is '].
          {19} L['complete when "runmilmu" stops sending data to the IMI '],
          {ZO} L{'terminal screen (i.e., uhen the cursor on the IMI tar- '],
          {Z1} L['minal screen becomes stationary>. ')]
     var
          i : integer ;
     begin
     CLEAR_SCREEN
                                                                                  \ddot{\bullet}SHOWLN ( '' )
                                                                                  š.
     for i := 1 to 21 do SHOWLN ( FILL12+MSGLINE[i] )
                                                                                  \ddot{\mathbf{r}}SHOWLN ( '' )
                                                                                  \ddot{\phantom{1}}end ;
```

```
File 'Manhdisp.I' Page 7 Updated @ 08:43:44 Tue 04 Nov 1986
$ page $
procedure PUT_COORDINATE_TRANSFORMATION_MATRIX IN BUFFER;
     var
          i : integer ;
          j : integer ;
          k : integer
     begin
     valkind := INTGR
                                                                             \mathbf{r}NUMVALS := Sà.
     NUMBYTES := TOTNUMBYTES( valkind, NUMVALS )
                                                                             \ddot{\bullet}OUT.INT[O] := FIRST4BYTE5( valkind, NUMVALS )
                                                                             ÷.
     for i := 1 to 3 do
          for j := 1 to 3 do
              OUT.INTI3*(i-1)+j] := round( UNISCALE*IDN3X3[i,j] )
                                                                             \ddot{\bullet}\{ IDN3X3 = 3x3 identity matrix (see UTILVEMQ module). }
                      { Normally, the Mean of 1950.0 to Mean of date }
                      { coordinate transformation matrix uould be sen_ }
                      { to assure correct mapping of stars into camera }
                      { images, but star positions are irrelevant in this }
                      { simulation. }
     setstrlen( OUTSTRING, NUMBYTES )
                                                                             \ddot{\bullet}for k := 1 to NUMBYTES do OUTSTRING[k] := OUT.BYTE[k]
                                                                             ŧ.
     ADD STRING TO IMI_BUFFER ( OUTSTRING )
                                                                             \ddot{\bullet}end ;
function TOTNUMBYTES( vkind : VRLTYPE ; NVALS : integer ) : integer ;
     begin
    TOTNUMBYTES := 4 + NVALS * BYTESPERVRL[vkind]
                                                                             \ddot{\phantom{a}}end ;
function FIRST4BYTES( vkind : VRLTYPE ; NVALS : integer ) : integer
    var
          FIRSTZBYTES : O..65535 ; { number of bytes follouing these two }
    begin
    FIRSTZBYTES := TOTNUMBYTES( vkind, NVALS ) - Z
                                                                             ÷
    FIRST4BYTES := B5536 * FIRST2BYTES +
                                                            { bytes I & Z }
                     256 * VALTYPEKOOE[vkind] +
                                                             { byte 3 }
                           NVALS
                                                             { byte 4 };
```
end ;

----------

```
File 'Manhdisp.I' Page 8 Updated @ @8:43:44 Tue 04 Nov 1986
$ page $
procedure PUT_SUNPOS_RND_NUMOBJECTS IN BUFFER
     var
           i : integer;
           k : integer
           SUNPO5 : VECTOR
     begin
      SUNPOS{I] := -sqrt( TQO ) / TWO
{ form unit vector defining dummy }
     SUNPOSE2] := ZERO
                                                { direction to sun that will keep } ;
     SUNPOS[3] := SUNPOS[1]
                                               { it (the sun) out of sight {} ;
     valkind := INTBR
                                                                                          \ddot{\phantom{1}}NUMVRL5 ;= 4
                                                                                          \ddot{\phantom{0}}NUMBYTES := TOTNUMBYTES( valkind, NUMVRLS )
                                                                                          \ddot{\bullet}OUT. INT[O] := FIRST4BYTES( valkind, NUMVRLS >
                                                                                          \ddot{\bullet}for i := 1 to 3 do
           OUT.INTI := round( UNISCALE*SUNPOS[i]) )Ţ.
     OUT. INT(4] := NUMOBJECTS
                                                                                          \ddot{\phantom{a}}setstrlen( OUTSTRING, NUMBYTES )
                                                                                          \ddot{\bullet}for k := 1 to NUMBYTES do OUTSTRING[k] := OUT.BYTE[k]
                                                                                          \ddot{\phantom{0}}RDD_STRING TO IMI_BUFFER ( OUTSTRIN6 )
                                                                                          \ddot{\mathbf{3}}end :
procedure PUT_OBJECT_NAMES_IN_BUFFER;
     var
           k : integer ;
           obj : OBJECT
     begin
     valkind := ASCII
                                                                                          \ddot{\phantom{a}}NUMVRLS := 8
                                                                                          \ddot{\phantom{a}}NUMBYTES := TOTNUMBYTES( valkind, NUMVRLS )
                                                                                          \ddot{\bullet}OUT.INT[O] := FIRST4BYTES( valkind, NUMVRLS )
                                                                                          \ddot{\phantom{a}}setstrlen( OUTSTRING, NUMBYTES )
                                                                                          \ddot{\phantom{a}}for k := 1 to 4 do OUTSTRING[k] := OUT.BYTE[k]
                                                                                          \ddot{\bullet}for obj := orbiter to crewman do
           begin
           for k := 1 to 8 do OUTSTRING[k+4] := NAME[obj, k]
                                                                                          \ddot{\phantom{a}}RDD STRING TO IMI_BUFFER ( OUTSTRING )
                                                                                          \ddot{\phantom{1}}end
     end;
```
 $\sim$ 

```
File 'Manhdisp. I' Page 9 Updated @ 08:43:44 Tue 04 Nov 1986
$ page $
procedure PUT_CM_OFFSETS_IN_BUFFER;
     var
           i : integer ;
           k : integer ;
           obj : OBJECT ;
     begin
     valkind := INTGR
                                                                                           \ddot{\phantom{a}}NUMVALS := 3
                                                                                           \ddot{\phantom{1}}NUMBYTES := TOTNUMBYTE5( valkind, NUMVALS )
                                                                                           ÿ.
     OUT. INT[@] := FIRST4BYTES( valkind, NUMVRLS )
                                                                                           \ddot{\bullet}setstrlen( OUTSTRING, NUMBYTES )
                                                                                           \ddot{\phantom{a}}for k := 1 to 4 do OUTSTRING[k] := OUT.BYTE[k]
                                                                                           \ddot{\phantom{a}}for obj := orbiter _o crewman do
           begin
           for i := 1 to 3 do
                 OUT.INTI i] := round(POSCALE*LOC_CM_GIobj, i])\ddot{\phantom{a}}for k := 5 to NUMBYTES do OUTSTRING[k] := OUT.BYTE[k]
                                                                                           \ddot{\phantom{a}}ROD_STRING TO IMI_BUFFER ( OUTSTRIN6 )
                                                                                           \ddot{\phantom{a}}end ;
     end;
```

```
File 'Manhdisp.I' Page 10
                                                    Page 10 Updated _ 08:43:44 Tue 04 Nov 1986
$ page $
procedure UPDATE_DISPLAYS ;
     var
            \sim 14
           i : integer ;
           K : inleger ;
           STR : LINESTR ;
     begin
     UPDRTE_IMI_DATA
                                                     { move cursor up 3 lines } i
     for i := 1 to 3 do MOVE_UP
     uith SLOG^[curslogrec] do
           begin
           setstrlen (STR, 0)
                                                                                          \ddot{\bullet}strurite ( STR, 1, K, 'Time = ', TIME: 8:3, ' sec ' )\ddot{\phantom{1}}strurite ( STR,K,K,'Control mode: ' )
                                                                                           \ddot{ }strurite ( STR,K,K,'Desired = ',CNTRLPAC[desmode],' ' )
                                                                                           \ddot{\bullet}strurite ( STR,K,K,'Current = ',CNTRLPAC[curmode],' ' )
                                                                                           \ddot{\phantom{a}}SHOWLN ( STR )
                                                                                           \ddot{\phantom{a}}SHOWLN ( '' )
                                                                                           \ddot{\phantom{1}}setstrlen (STR, 0)
                                                                                           \ddot{\phantom{a}}if curmode = FREE
                 then
                 strurite ( STR,1,K,'PL Wobble Cone = ',
                                        DE6PERRAD*WOBBLE_CONE_P:6:Z,' deg',
                                        ' Clok = 'r
                                        DEGPERRAD*WOBBLE_CLOK_P:8:2,' deg',
                                        ' RMS Flex Force = ',
                                        FLEXFORCMAG:6:3,' Ib' )
                 else
                 begin
                 strurite ( STR,I,K,'ControI:PB ' )
                                                                                           ÷.
                 for i := I to 3 do 5_rurite ( STR,K,K,CTORQ_PH_PB[i]:B:Z )
                                                                                           ĩ
                 strurite ( STR, K, K, ' Torq ' )
                                                                                           ĩ.
                 for i := 1 to 3 do strurite ( STR,K,K,CFORC_P H_P BI i 1:9:3 )
                                                                                          \ddot{\phantom{0}}strurite ( STR,K,K,' Force' )
                                                                                          \ddot{\phantom{a}}end;
           SHOWLN ( STR )
                                                                                          \ddot{\bullet}end ;
     end ;
```

```
File 'Manhdisp. I' Page 11 Updated @@8:43:44 Tue 04 Nov 1986
$ page $
procedure UPDRTE_IMI_DRTR
      begin
      if USING IMI then
            begin
            RESET_IMI_BUFFER
                                                                                            \ddot{\phantom{a}}PUT_KRMERR_UPDRTE IN BUFFER
                                                                                            \ddot{\phantom{a}}PUT_EARTH_UPDATE_IN_BUFFER
                                                                                            \ddot{\phantom{a}}PUT_ORBITER_UPDRTE IN BUFFER
                                                                                            \ddot{\phantom{a}}PUT_PAYLOAD_UPDATE_IN_BUFFER
                                                                                            \ddot{\phantom{a}}PUT_CREWMRN_UPDRTE IN BUFFER
                                                                                            \ddot{\bullet}TRANSFER_BUFFER_CONTENTS TO IMI
                                                                                            \ddot{\phantom{a}}end ;
      end ;
procedure PUT_KRMERR_UPDRTE IN BUFFER ;
      var
            QURT_I_OB : QURTERNION ;
      begin
      current_kamera := DESIRED_KAMERA
                                                                                            \ddot{\phantom{1}}if ( current_kamera = PRW ) or ( current_kamera = SRW )
            then
            begin
            with KAMINFOIcurrent_kameral, SLOG^Icurslogrecl do
                 begin
                 QUAT_l_OB := PYRQC PYR_l_OB)IPOS_X_I := VSUM( IPOS_OCM_I, IROT( LOC_KO_OB, QURT I OB ) )
                                                                                            \ddot{\phantom{a}}PYR_I_X := QPYR(QXQ(QUAT_IOB, QUAT_OB_K))÷
                 end ;
            end
           else
           begin
           with KRMINFO[current_kamera] do
                 begin
                 IPOS_X_I := LOC_KO_I\ddot{\bullet}PYR_I_X := QPYR(QUAT_I_K)\ddot{\phantom{a}}end ;
            end;
     PUT_UPDRTE IN BUFFER ( POSSCRLE, true )
                                                                                            \ddot{\phantom{1}}end ;
procedure PUT_EARTH_UPDATE_IN_BUFFER;
     begin
      IPOS_X_I := S×V( 1000000. IPOS_×_I >
                                                         { put earth behind camera, } ;
      PUT_UPBRTE IN BUFFER ( GEOSCRLE, false )
                                                         { where it can't be seen \rightarrow ;
     end ;
```

```
File 'Manhdisp. I' Page 12 Updated @ 08:43:44 Tue 04 Nov 1986
$ page $
procedure PUT_ORBITER_UPDATE_IN_BUFFER
      begin
      with SLOG^[curslogrec] do
           begin
           IPOS_X_I := IPOS_OCM_Iŧ.
           PYR_I_X := PYR_I_0B\ddot{\phantom{a}}end
     PUT_UPDATE IN BUFFER ( POSSCRLE, false )
                                                                                          \ddot{\phantom{a}}end ;
procedure PUT_PAYLOAD_UPDATE IN BUFFER
      begin
     with SLOG^[curslogrec] do
           begin
           IPOS_X_I := IPOS_PCM_I\ddot{\bullet}PYR_I_× := PYR_I_PB
                                                                                          \ddot{\phantom{a}}end;
     PUT_UPDATE_IN_BUFFER ( POSSCALE, false )
                                                                                          ţ.
     end;
procedure PUT_CREWMAN_UPDATE_IN_BUFFER;
     begin
     with SLOG^[curslogrec] do
           begin
           IPOS_X_1 := IPOS_RO_I\ddot{\phantom{a}}PYR_I_X := PYR_I_R
                                                                                          \ddot{\bullet}end ;
     PUT_UPDATE_IN_BUFFER ( POSSCALE, false )
                                                                                         \ddot{\phantom{a}}end ;
```
 $\sim$   $-$ 

## \$ page \$

procedure PUT\_UPDATE\_IN\_BUFFER ( LENSCALE : longreal ; KAMDATA : boolean ) ;

```
var
```

```
i : interger ;k : integer
begin
valkind := INTEGR\overline{\mathbf{1}}if KAMDATA
      then NUMVALS := 7
      else NUMVALS := 6
                                                                                             \ddot{\bullet}NUMBYTES := TOTNUMBYTE5( valkind, NUMVALS )
                                                                                             \ddot{\phantom{a}}OUT.INT[O] := FIRST4BYTES( valkind, NUMVALS )
                                                                                             \ddot{\phantom{a}}for i := 1 to 3 do
      OUT.INTI i] := round( 1.11111 F + 1.111 F + 1.111 F)\ddot{\phantom{a}}for i := 4 to 6 do
      OUT.INT[i] := round( UNISCALE+PYR_1_N[i-3])\ddot{\phantom{a}}if KAMDATA then
      OUT. INT(7) := round( UNISCALE*KAMINFOIcurrent kamera). HORFOV )
                                                                                             \mathbf{I}setstrlen ( OUTSTRING, NUMBYTES )
                                                                                             ţ.
for k := 1 to NUMBYTES do OUTSTRING(k] := OUT.BYTE[k]
                                                                                             \ddot{\phantom{1}}ADD_STRING_TO_IMI_BUFFER ( OUTSTRING )
                                                                                             \ddot{\phantom{a}}end ;
```

```
File 'Manhdisp. I' Page 14 Updated Q 08:43:44 Tue 04 Nov 1986
$ page $
procedure PLRY_BRCK_VISURL_DRTR
     var
          BASETICK : integer
                                      \mathbf{I}DI6SHOWTIME : longrea] ;
          kam : KRMERR ;
          LASTREC : integer ;
          TICKSPERSIMSEC : longreal ;
          TICK : integer ;
          TOCK : integer ;
     begin
     SIMPERREAL := FIXED_INPUT( 'Sim/real time ratio: ', SIMPERREAL, 7, 4 ) ;
     DIGSHOWTINC := FIXED_INPUT( 'Digital display update interval (_ec)',
                                    DIGSHOWTINC,7,3 )
                                                                                  Ť.
     DIGSHOWTIME := DIGSHOWTINC
                                                                                  \ddot{\bullet}TICKSPERSIMSEC := TICKSPERSEC / SIMPERRERL
                                                                                  \ddot{\bullet}SET_UP_KAMERA_DATA
                                                                                  \ddot{\phantom{a}}SUPPRESS_CURSOR
                                                                                  \ddot{\bullet}SHOW_PLRYBRCK_CONTROL_KEY_MRP
                                                                                  \mathbf{r}LASTREC := SLOG^[0].NUMSLOGRECS
                                                                                  \ddot{\phantom{a}}curslogrec := 1\ddot{\phantom{a}}UPORTE_DISPLRYS
                                                                                  \ddot{\phantom{1}}
```

```
File 'Manhdisp. I' Page 15
                                                       Updated @ 08:43:44 Tue 04 Nov 1986
$ page $BASETICK := CLOCKTICK + 100
                                                                                                \ddot{\phantom{a}}while USER_WANTS_TO_CONTINUE and (curslogrec<LASTREC) do
            begin
            curslogrec := curslogrec + 1\ddot{\bullet}SIMTIME := SLOG^[curslogrec].TIME
                                                                                                ÷.
            TOCK := round( TICKSPERSIMSEC * SIMTIME ) + BASETICK
                                                                                                \ddot{\phantom{a}}repeat
                  TICK := CLOCKTICK
                                                                                                \ddot{\phantom{a}}until TICK >= TOCK
                                                                                                \ddot{\phantom{a}}if curslogrec = LASTRECthen
                  UPDATE_DISPLAYS
                  else
                  if TICK \langle (TOCK + 20) then
                        if DIGSHOWTINC = ZERO
                               then
                              UPDATE_IMI_DATA
                                                                                     \{ only \}else
                               if SIMTIME < DIGSHOWTIME
                                     then
                                     UPDATE IMI DATA
                                                                                     \{ only \}elsebegin
                                     UPDATE_DISPLAYS
                                                                                                \ddot{\phantom{a}}DIGSHOWTIME := DIGSHOWTINC *
                                                       (1+trunc(SIMTIME/DIGSHOWTINC))
                                                                                                \ddot{\phantom{a}}end;
            end;
     LOITER ( 2000 )
                                                                                                \mathbf{f}RESTORE_CURSOR
                                                                                                \ddot{\phantom{1}}
```
 $end$ ;

```
File 'Manhdisp.I' Page 16 Updated @ 08:43:44 Tue 04 Nov 1986
$ page $
procedure SHOW_PLRYBRCK_CONTROL_KEY_MRP ;
    type
        L = string[55] ;
        MSGARR = array [1..13] of L;const
        MSGLINE = MSGRRR [
             { 1 Z 3 4 5
              {IZ345678901234SG78901Z34SG78901234567890123456789012345}
                                                              '],
        (1) L[']
                        PLRYBRCK CONTROLS
        \{2\} LI<sup>+</sup>
                                                              '],
        { 3} L[
                        Desired Desired
                                                              '],
        \{4\} LI'
                                                              '],
                  Key Camera Loc Key Rction
        { 5} L[
                                                              '],
        { B} L[
                                                              '],
                   a ahead
                                          q Stop playback
        { 7} L[
                   b behind
                                                              '],
        { 8} L[
                   1 left
                                                              '],
                                                              '],
        \{9\} \lfloor 1 \rfloorr righl
        { 10} L[
                   0 over
                                                              '],
        {11} L[
                                                              '],
                    u under
        \{12\} L[']
                   p port aft window
                                                              9 p.e.
        (13) L['
                  s stbd aft window
                                                              ,]]
    var
       i : integer ;
    begin
    CLERR_SCREEN
    for i := 1 to 6 do SHOWLN ( '' ) { leave room for runtime data } ;
    for i := 1 to 13 do SHOWLN ( FILL12+MSGLINE[i])\mathbf{F}SHOWLN.( '' )
                                                                   Ŧ.
    for i := I to 16 do MOVE_UP { position cursor at top of screen }
    end ;
```

```
File 'Manhdisp. l' Page 17
                                                       Updated @ 08:43:44 Tue 04 Nov 1986
$ page $
function USER WANTS TO CONTINUE : boolean
      var
            CHINPUT : CHINPUTREC
      begin
      USER_WANTS_TO_CONTINUE := true
                                                                                                 ĭ.
      repeat
            CHINPUT := CHAR_INPUT( NOCHWAIT, NOCHECHO )
                                                                                                 ÿ.
            if CHINPUT.Q = SOMETHING then
                  case CHINPUT.C of
                        'a': DESIRED_KAMERA := AHEAD
                                                                                                 \ddot{\bullet}'b': DESIRED_KAMERA := BEHIN
                                                                                                 \ddot{\phantom{1}}l': DESIRED_KAMERA := LEFT
                                                                                                 \ddot{\phantom{1}}'o':  DESIRED_KAMERA := OVEI
                                                                                                 \ddot{\phantom{0}}'p':
                               OESIREO_KRMERR := PAW
                                                                                                 \ddot{\bullet}'q':
USER_WANTS_TO_CONTINUE := false
                                                                                                 ş.
                         'r': DESIRED_KAMERA := RIGH
                                                                                                 \ddot{\phantom{a}}'s': DESIRED_KAMERA := SAW
                                                                                                 \ddot{\phantom{a}}'u': DESIRED_KAMERA := UNDER
                                                                                                 \ddot{\bullet}otherwise SOUND_ALERT
                                                                                                 \ddot{\phantom{1}}end ; { case KBDCHAR }
            until CHINPUT.Q = NOTHING÷.
      end ;
```
end ; { module MANHDISP & File 'Manhdisp. I' }

1.12. Simulation Control

 $\mathcal{L}(\mathcal{L}^{\mathcal{L}})$  and  $\mathcal{L}(\mathcal{L}^{\mathcal{L}})$  and  $\mathcal{L}(\mathcal{L}^{\mathcal{L}})$ 

 $\label{eq:2.1} \frac{1}{2} \sum_{i=1}^n \frac{1}{2} \sum_{j=1}^n \frac{1}{2} \sum_{j=1}^n \frac{1}{2} \sum_{j=1}^n \frac{1}{2} \sum_{j=1}^n \frac{1}{2} \sum_{j=1}^n \frac{1}{2} \sum_{j=1}^n \frac{1}{2} \sum_{j=1}^n \frac{1}{2} \sum_{j=1}^n \frac{1}{2} \sum_{j=1}^n \frac{1}{2} \sum_{j=1}^n \frac{1}{2} \sum_{j=1}^n \frac{1}{2} \sum_{j=1}^n \frac{$ 

 $\mathcal{L}^{\text{max}}_{\text{max}}$ 

 $\sim$ 

<u> The Communication of the Communication of the Communication of the Communication of the Communication of the Communication of the Communication of the Communication of the Communication of the Communication of the Commun</u>

 $\mathcal{L}^{\mathcal{L}}(\mathcal{L}^{\mathcal{L}})$  and  $\mathcal{L}^{\mathcal{L}}(\mathcal{L}^{\mathcal{L}})$  . Then

 $\mathcal{L}_{\text{max}}$  and  $\mathcal{L}_{\text{max}}$ 

 $\label{eq:2.1} \frac{1}{\sqrt{2\pi}}\int_{0}^{\infty}\frac{d\mu}{\sqrt{2\pi}}\left(\frac{d\mu}{\mu}\right)^2\frac{d\mu}{\mu}\left(\frac{d\mu}{\mu}\right)^2.$ 

**File** 'Manhscon. I' Page I **Updated** @ **ZZ:Z8:S4** Mon **Z9** Sap **1986** \$ page \$ { begin File 'Manhscon. l' } { Payload Manhandling Simulator for HP-90@@ Series ZOO/3OO/5@@ Compulers } Module MRNHSCON ; { Subject : Simulation Control } { NASAIJSCIMPAD/TRW : **Sam** Wilson } impor\_ •UTILMATH , UTILSPIF , UTILVEMQ , MANHMISC , MANHBODS , MANHFCON . MANHSLOG . MANHKAMS, MANHDISP : export  $\left\{ \right.$  begin externally visible declarations  $\left. \right\rangle$ var CURTINC : longreal { current value of time increment } DESTINC : longreal ; NOMSTEP : longreal OLDSTEP : longreal ; { size of last step taken } { desired time increment (supplied by user) } { nominal size of integration step } procedure PROPR6ATE\_SYSTEM\_STRTE ; implement  $\{$  begin externally invisible part of module  $\}$ cons\_ TINCTOL **=** 1.0L-6 ; { tolerance on desired \_ime increment } function ANOTHER\_STEP\_IS\_NEEDED : boolean ; forward ; procedure SHOW\_RUNTIME\_CONTROL\_KEY\_MRP ; forward ! procedure RDVANCE\_ONE\_RKZ\_STEP ; forward ; procedure COMPUTE\_DERIVATIVES : forward :

```
File 'Manhscon. I' Page 2
                                                 Updated @ 22:28:54 Mon 29 Sep 1986
$ page $procedure PROPAGATE_SYSTEM_STATE;
     beain
     uriteln ( LP, 'Time':8,'Stepsize':12 )
                                                                                      ÷
     uriteln (LP)
                                                                                      ĩ.
     OLDSTEP := ZERO
                                                                                      ŧ.
     PRTSLOGREC := curslogrec
                                                                                      ÷
     CURTINC := ZERO
                                                                                      ÷
     SHOW RUNTIME CONTROL KEY MAP
                                                                                      \ddot{\phantom{a}}SUPPRESS CURSOR
                                                                                      ţ.
     UPDATE_DISPLAYS
                                                                                      ÷
     while ANOTHER_STEP_IS_NEEDED do
           ADVANCE ONE RK2 STEP
                                                                                      \ddot{\phantom{a}}LOITER ( 2000 )
                                                                                      \ddot{\phantom{1}}RESTORE CURSOR
                                                                                      \mathbf{r}end ;
function ANOTHER_STEP_IS_NEEDED: boolean;
     var
           CHINPUT : CHINPUTREC ;
     begin
     if ( CURTINC+TIMETOL) ) = DESTINC ) or ( Ccurslogrec+2) > MAXSLOGRECS )
           then ANOTHER_STEP_IS_NEEDED := false
           else ANOTHER_STEP_IS_NEEDED := true
                                                                                      ş.
     repeat
           CHINPUT := CHAR INPUT( NOCHWAIT, NOCHECHO );
           if CHINPUT.Q = SOMETHING then
                case CHINPUT.C of
                      '*': NOMSTEP := NOMSTEP * TWO
                                                                                      \ddot{\phantom{1}}'/': NOMSTEP := NOMSTEP / TWO
                                                                                      î.
                      'A': desired_mode := ALIGN
                                                                                      \mathbf{r}'C': desired mode := CAPTURE
                                                                                      \ddot{\phantom{a}}'D': desired_mode := DESPIN
                                                                                      ŧ
                      'F': desired mode := FREE
                                                                                      ÷
                      'H': desired_mode := HOLD
                      'P': desired_mode := PITCH
                                                                                      ÷
                      'R': desired_mode := ROLL
                                                                                      ÷
                      'S': desired_mode := SPINUP
                                                                                      ÷
                      'Y': desired_mode := YAW
                                                                                      ï
                      'a': DESIRED_KAMERA := AHEAD
                      'b': DESIRED_KAMERA := BEHIND
                                                                                      ÷
                      '1': DESIRED_KAMERA := LEFT
                      'o': DESIRED_KAMERA := OVER
                      'p': DESIRED_KAMERA := PAW
                                                                                      ÷
                      'q': ANOTHER_STEP_IS_NEEDED := false
                                                                                      ÷
                      'r': DESIRED KAMERA := RIGHT
                                                                                      ÷
                      's': DESIRED_KAMERA := SAW
                                                                                      ÷
                      'u': DESIRED_KAMERA := UNDER
                                                                                      ÷
                      otherwise SOUND_ALERT
                                                                                      ÷
                      end: { case KBDCHAR }
          until CHINPUT.Q = NOTHING
                                                                                      ĩ
     end;
```

```
File 'Manhscon. I' Page 3 Updated @ 22:28:54 Mon 29 Sep 1986
$ page $
procedure SHOW_RUNTIME_CONTROL_KEY_MRP ;
   type
      L = string[55];
      MSGRRR = array [ I..14 ] of L
   const
      MSGLINE = MSGARR [
           { 1 Z 3 4 5
           {12345678901Z3456789012345678901Z345678901Z345678901Z345}
      { i} L[' RUNTIME CONTROLS '],
      { 2} L[' '],
      { 3} L[' Desired Desired Desired '],
      { 4} L['Key Cn_rl Mode Key Camera Loc Key Rction '],
      { 5} L[' '],
      { G} L[' F FREE a ahead q Stop sim '],
      { 7} L[' Q ALIGN b behind * Dble step'],
      { 8} L[' O DESPIN I left / Halve step'],
      { 9} L(' C CRPTURE r right '],
      {10} L[' H HOLD o over '],
      {11} L[' R ROLL u under '].
      {!Z} L[' Y YAW p port aft uindou '].
      •{13} L[' P PITCH s stbd aft uindou '].
      {14} L[' S SPINUP ']] ;
   var
      i : integer ;
   begin
   CLEAR_SCREEN
   for i := I to 6 do SHOWLN ( " ) { leave room for runtime data } !
   for i := 1 to 14 do SHOWLN ( FILL1Z+MSGLINE[i] )
                                                   \ddot{\phantom{a}}SHOWLN ( '' )
                                                   ÷
   for i := 1 to 17 do MOVE_UP { position cursor at top of screen } ;
   end ;
```

```
File 'Manhscon. I' Page 4 Updated @ ZZ:28:54 Mon 29 Sap 1986
$ page $
procedure ADVANCE_ONE_RKZ_STEP
     var
           ANCHOR : array (OBJECT] of STATEREC ;
           body : OBJECT ;
          HAFSTEP : longreal ;
          i : integer ;
          NUMVRRS : integer ;
          PASSNUM : integer
          STEP : Iongreal ;
     begin
     if ( CURTINC + I.ILO * NOMSTEP ) < DESTINC
          then STEP := NOMSTEP
          else STEP := DESTINC - CURTINC
                                                                                     ÷.
     if abs(STEP-OLDSTEP) > 0.0005L0 then
          writeln ( LP, SIMTIME:8:3,STEP:IZ:3 )
                                                                                     \ddot{\phantom{a}}OLOSTEP := STEP
                                                                                     \mathbf{I}HAFSTEP := STEP / TWO
                                                                                     \mathbf{I}for PASSNUM := I to 2 do
          begin
          COMPUTE_OERIVATIVES
                                                                                     \ddot{\phantom{a}}for body := orbiter to crewman do
                begin
                if body = crewman
                     then NUMVARS := 6
                     elBe NUMVARS := STATESIZE
                                                                                     ă.
                if PASSNUM = 1
                     then
                     begin
                     ANCHOR[body] := STATE[body]\ddot{\bullet}for i := I to NUMVARS do
                           STATE[body].ARR[i] := ANCHOR[body].ARR[i] +
                                         HAFSTEP * DERIV[body].ARR[i]
                                                                                     \mathbf{1}end
                     else
                     for i := 1 to NUMVARS do
                           STATE[body].ARR[i] := ANCHOR[body].ARR[i] +
                                            STEP * DERIV[body].ARR[i]
                                                                                     1
                if body \langle \rangle crewman then
                     with STATE[body] do
                           QUAT_I_8 := UNIQUAT( QUAT_I_B )
                                                                                     Ť.
                end ;
          CURTINC := CURTINC + HAFSTEP
                                                                                     \ddot{\phantom{0}}SIMTIME := SIMTIME + HAFSTEP
                                                                                     î.
          STORE_SIMULATION_LOG_RECORD
                                                                                     ŧ.
          UPDATE_DISPLAYS
                                                                                     Ť.
          end ;
     end ;
```

```
File 'Manhscon.l' Page 5 Updated @ ZZ:ZB:S4 Mon Z9 Sep 198B
$ page $procedure COMPUTE_DERIVATIVES ;
     var
          body : OBJECT
                                    \ddot{\mathbf{r}}EFFTORQ : VECTOR
                                        { ft*lb, "effective" torque about CM }
                                    \mathbf{r}ANGMO_body_B : VECTOR
                                    \ddot{\phantom{a}}MOMENT : VECTOR
                                        { ft*Ib, moment of CFORC_H_B about CM }
                                    \mathbf{I}Q : QUATERNION ;
     begin
     COMPUTE_FLIGHT_CONTROL_FORCE_AND_TORQUE \frac{1}{4}for body := orbiter to payload do
          with OERIV[body], STATE[body], INFO[body] do
               begin
               FORC_CCM_I := VXMT( CFORC H B, VBASE I B )
                                                                               \ddot{\phantom{a}}if body = orbiterthen MOMENT := CRSP( OBPOS HOB, CFORC H\overline{B} )
                    else MOMENT := CRSP( LOC_H_PB, CFORC_H_B )
                                                                               ł.
               TORQ_CM_B := VSUM( CTORQ_H_B, MOMENT )
                                                                               ŧ.
               IPOSDOT_CM_I := IVEL_CM_I
                                                                               j.
               IVELDOT CM I :: SXV( ONE/MASS, FORC CM I ) i
               Q.S :=0
                                                                               ţ,
               Q.V := SXV( 0.5, IRATE B B )
                                                                               ŧ.
               QUATION_I_B = :QXQ(QUAT_I_B, Q)÷
               ANGMO\_body_B := VXM IRATE_B_B, RNERT_CM_B )
                                                                               ŧ.
               EFFTORQ := VDIF( TORQ_CM_B,
                                     CRSP( IRRTE_B_B,ANGMO_body_B ) )
                                                                              \ddot{\phantom{a}}IRATEDOT_B_B := VXM (EFFTORQ, RALAC CM B)
                                                                               t.
               end ;
    with DERIV[crewman], STATE[crewman], INFO[crewman], SLOG^[curslogrec] do
          begin
          FORC_CRO_R := VDIF( VXM( INFO[orbiter].CFORC_H_B, VBASE_OB_R ),
                                 VSUM( VXM( FLEX_RO_R , TSPRG_CRO_R ),
                                       VXM( OBVEL_RO_R, TDRMP_CRO_R ) ) )
                                                                              \mathbf{I}OBPOSDOT RO R := OBVEL RO R
                                                                               ÷
         OBVELOOT RO R := VXM( FORC_CRO_R, TRLRC_CRO_R )
                                                                              \ddot{\phantom{a}}end ;
    end ;
```
end ; { module MRNHSCON & File 'Manhscon. I' }

1.13. Printed Output Data

 $\mathbb{Z}_2$ 

 $\sim$  4

 $\sim 10^{11}$ 

 $\sim$ 

i,

File 'Manhprnt.I' Page 1 Updated **Q** Zz:zg:15 Mon 29 Sap 1986 \$ page \$ { begin File 'Manhprnt. I' } { Payload Manhandling Simulator for HP-9OOO Series ZOO/3OO/5OO Computers } module MRNHPRNT ; { Subject : Printed Output Data } { NASA/JSC/MPAD/TRW : Sam Wilson } import UTILMATH . UTILSPIF , UTILVEMQ , MANHMISC, MANHBOOS , MANHFCON , MANHSLOG ; export  $\{beginarray}{c} \text{Export} \\ \text{Exponential} \end{array}$ procedure DOCUMENT\_THE.\_STRTE\_0F\_THE\_SYSTEM ; implement { begin externally invisible part of module } yap ANGMO\_P\_I : VECTOR ; RNGMO\_P\_PB : VECTOR ; IPOS\_OCM\_I : VECTOR ; IPOS\_PCM\_I : VECTOR  $\ddot{\phantom{1}}$ IRATE OB OB : VECTOR ; IRATE\_PB\_PB : VECTOR  $\ddot{\bullet}$ IVEL\_OCM\_I : VECTOR  $\ddot{\phantom{a}}$ IVEL\_PCM\_I : VECTOR  $\mathbf{r}$ K : integer ; OBPOS\_PCM\_OB : VECTOR ÷ OBRRTE PB **PB** : VECTOR  $\ddot{\phantom{a}}$ OBVEL\_PCM\_OB : VECTOR ÷ **QURT\_I** OB : **QUBTERNION** ; QURT\_I\_PB : **QURTERNION** ; STR : LINESTR  $\overline{\mathbf{3}}$ VBRSE\_I\_OB : MRT3X3  $\mathbf{I}$ VBASE\_I\_PB : MAT3X3 ; procedure **PRINT\_RMS\_FLEXURE\_RNO\_PRYLORD\_FLIGHT\_CONTROL\_LOG** ;foruard; procedure **PRINT\_TIME\_RND\_CONTROL\_MOOE\_RND\_PRYLORD\_WOBBLE** ;forward; procedure **PRINT\_PRYLORO\_CONTROL\_FORCE\_AND\_TORQUE** ;forward; procedure **PRINT\_PRYLORD\_CONTROL\_STRTE** ;forward; procedure **PRINT\_PRYLORO\_STATEWRT\_ORBITER\_BODY\_RXES** ;forward; procedure **PRINT\_PRYLORD\_STRTE\_WRT\_INERTIRL\_RXES** ;forward; procedure **PRINT ORBITER\_STRTE\_WRT\_INERTIRL\_RXES** ;foruard;

```
File 'Manhprnt.I'
                   Page 2
```
 $$ page $$ 

procedure DOCUMENT\_THE\_STATE\_OF\_THE\_SYSTEM;

```
begin
COMPUTE_FLIGHT_CONTROL_FORCE_AND_TORQUE
                                                                                  \bulletVBASE_I_OB
             := INFO[orbiter].VBASE_I_B
                                                                                  ţ.
QUAT_I_OB
              := STATE[orbiter].QUAT_I_B
                                                                                  ÷
IPOS_OCM_I
            := STATE[orbiter].IPOS_CM_I
IVEL_OCM_I
              := STATE[orbiter].IVEL_CM_I
IRATE OB OB := STATE[orbiter].IRATE B B
VBASE_I_PB
              := INFO[payload].VBASE_I_B
QUAT I_PB
             \cdot = STATE[payload].QUAT I B
IPOS_PCM_I := STATE[payload].IPOS_CM_I
IVEL_PCM_I
              := STATE[payload].IVEL_CM_I
IRATE_PB_PB := STATE[payload].IRATE_B_B
ANGMO P PB
               := VXM(
                        IRATE_PB_PB, RNERT_PCM_PB )
ANGMO_P_I:= VXMT( ANGMO_P_PB, VBASE_I_PB
                        VXM( VDIF( IPOS_PCM_I, IPOS_OCM_I ), VBASE_I_OB )
OBPOS PCM OB :=
                                                                                  \ddot{\phantom{a}}OBVEL_PCM_OB := VDIF( VXM( VDIF( IVEL_PCM_I, IVEL_OCM_I ), VBASE I_OB ),
                        CRSP(IRATE_OB_OB, OBPOS_PCM_OB)
                                                                                \mathbf{y}OBRATE_PB_PB := VDIF( IRATE_PB_PB , VXM( IRATE_OB_OB, VBASE_OB_PB ) )
                                                                                  \ddot{\phantom{a}}if curslogrec > PRTSLOGREC then
     if USER_DECIDES_TO( 'Print RMS flexure & PL flt control log' ) then
           PRINT_RMS_FLEXURE_AND_PAYLOAD_FLIGHT_CONTROL_LOG
                                                                                  ٠
CLEAR_SCREEN
                                                                                  \ddot{\phantom{a}}PRINT_TIME_AND_CONTROL_MODE_AND_PAYLOAD_WOBBLE
                                                                                  \ddot{\phantom{a}}PRINT_PAYLOAD_CONTROL_FORCE_AND_TORQUE
                                                                                  \ddot{\phantom{a}}PRINT_PAYLOAD_CONTROL_STATE
                                                                                  ŧ
PRINT_PAYLOAD_STATE_WRT_ORBITER_BODY_AXES
                                                                                  î.
PRINT_PAYLOAD_STATE_WRT_INERTIAL_AXES
                                                                                  \ddot{\phantom{1}}PRINT_ORBITER_STATE_WRT_INERTIAL_AXES
                                                                                  \ddot{\bullet}end;
```
```
File 'Manhprnt.I'
                 Page 3
```
 $\ddot{\bullet}$ 

 $\ddot{\phantom{a}}$ 

÷.

 $\ddot{\phantom{a}}$ 

 $\ddot{ }$ 

 $\ddot{\phantom{1}}$ 

î.

 $\ddot{\phantom{a}}$ 

1

 $\ddot{\phantom{a}}$ 

 $\ddot{\bullet}$ 

ţ.

 $\ddot{\phantom{1}}$ 

 $\ddot{\bullet}$ 

 $\ddot{\phantom{1}}$ 

 $\ddot{\phantom{a}}$ 

### $$$  page  $$$

procedure PRINT\_RMS\_FLEXURE\_AND\_PAYLOAD\_FLIGHT\_CONTROL\_LOG ;

var

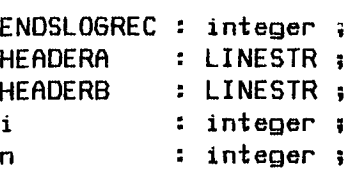

```
begin
```

```
setstrlen ( HEADERA, 0 )
setstrlen ( HEADERB, 0 )
                           'Time': 7,strurite ( HEADERA, 1, K,
                                       'zFlex':7)strurite ( HEADERA, K, K, 'DesMode': 9, 'CurMode': 8 )
strurite ( HEADERA, K, K,
                          'T_PBx':8,
                                       'T PBV':8.
                                                     'T PBz':8)
                          'F_P Bx':8,
strurite ( HEADERA, K, K,
                                       'F_PBy':8,
                                                     'F_P Bz':8)
                          '(sec)':7,
                                        '(in):7)
strurite ( HEADERB, 1, K,
                             11.9,' ': 8 )
strurite ( HEADERB, K, K,
strurite ( HEADERB, K, K, '(ft*lb)':8, '(ft*lb)':8, '(ft*lb)':8 )
strurite ( HEADERB, K, K,
                           '(1b)':8'(1b)':8, '(1b)':8)
```
START\_NEW\_PAGE writeln ( LP, HEADERA ) writeln ( LP, HEADERB )  $uriteln$  (  $LP$  )  $n :=$  PRTSLOGREC  $ENDSLOGREC := IMIN(Ccurslogrec, n+18)$ 

```
¥33405B40
```

```
File 'Manhprnt.I'
                      Paqe 4
                                                       Updated @ 22:29:15 Mon 29 Sep 1986
$ page $while n \leq curslogred do
            begin
            CLEAR_SCREEN
                                                                                                \ddot{\bullet}SHOWLN ( HEADERA )
                                                                                                \ddot{\bullet}SHOWLN ( HEADERB )
                                                                                                \ddot{\bullet}SHOWLN ( '' )
                                                                                                \mathbf{I}while n \leq x ENDSLOGREC do
                  begin
                  setstrlen (STR, 0)
                                                                                                \ddot{\phantom{a}}with SLOG^[n] do
                        begin
                        strurite ( STR, 1, K, TIME: 7:3, (12*FLEX_RO_RRI31): 7:2, ' ' )strurite ( STR, K, K, CNTRLPACI desmode), CNTRLPACI curmodel )
                                                                                               \ddot{\phantom{1}}if curmode = FREEthen
                              strurite ( STR, K, K, ' Wobble Cone ='
                                                      (DEGPERRAD*WOBBLE_CONE_P):8:2,
                                                      ', Clok = '(DEGPERRAD*WOBBLE_CLOK_P):8:2,
                                                      ' (\text{deg})'else
                              begin
                              for i := 1 to 3 do
                                    strurite ( STR, K, K, CTORQ_PH_PB[i]:8:2 )
                                                                                                \ddot{\phantom{a}}for i := 1 to 3 do
                                    strurite ( STR, K, K, CFORC_PH_PBIil:8:2 )
                                                                                                \mathbf{I}end;
                        end:SHOWLN (
                                   STR)
                                                                                                \ddaggerwriteln (LP, STR)
                                                                                                \mathbf{I}n := n + 1\ddot{\phantom{a}}end ;
            repeat
                  { nothing }
                  until USER_DECIDES_TO( 'Proceed' );
            ENDSLOGREC := IMIN(Ccurslogrec, n+17)\ddot{\phantom{a}}end;
```
end;

```
File 'Manhprnt.I' Page 5
                                           Updated @ 22:29:15 Mon 29 Sep 1986
$ page $procedure PRINT_TIME_AND_CONTROL_MODE_AND_PAYLOAD_WOBBLE;
    var
         NOMSPINRATEdeg P : longreal ;
                     : longreal ;
         Normangmo
         WOBBLE_CLOKdeg_P : longreal;WOBBLE CONEdeg P : longreal;
```

```
beain
NORMANGMO
                        := sqrt( sqr( ANGMO_P_PB[2] ) + sqr( ANGMO_P_PB[3] ) )
                                                                                                       \ddot{\phantom{0}}WOBBLE_CONEdeg_P := DEGPERRAD * ATAN2( NORMANGMO , ANGMO_P_PBI11 )
                                                                                                       \ddot{\phantom{a}}WOBBLE_CLOKdeg_P := DEGPERRAD + ATANZ( ANGMO_P_PBIZ1, -ANGMO_P_PBIZ1)
                                                                                                       \mathbf{I}NOMSPINRATEdeg_P := DEGPERRAD * ( ANGMO_P_PB[1] / RNERT_PCM_PB[1,1] )
                                                                                                       \mathbf{r}SHOWLN ( '' )
                                                                                                       \ddot{\phantom{a}}if curslogrec > 1 then START_NEW_PAGE
                                                                                                       \mathbf{r}uriteln (LP)
                                                                                                       \ddot{\phantom{a}}setstrlen (STR, 0)
                                                                                                       \overline{\mathbf{a}}strurite ( STR, 1, K, 'Time = ' , SIMTIME: 8:3 )\ddot{\bullet}strurite ( STR,K,K DesMode = ' : 20, CNTRLPACI desired model )
                                                                                                       \bulletstrurite ( STR,K,K, CurnMode = ?:17, CNTRLPAC[current_model] )
                                                                                                       \blacksquareSHOWLN (
                   STR)
                                                                                                       \bulleturiteln (LP, STR)
                                                                                                       \ddot{\phantom{a}}setstrlen (STR, 0)
                                                                                                       \ddot{\bullet}strurite ( STR, 1, K, 'PL Nomspin = ' , NOMSPINRATEdeg_P:6:2 )
                                                                                                       \ddot{\phantom{a}}strurite ( STR.K.K.'Wobble Cone = ':20.WOBBLE CONEdeq P:6:2 )
                                                                                                       \mathbf{r}strurite ( STR,K,K, V , V , V , V , V , V = 19, V , V , V , V , V , V , V , V , V , V , V , V , V , V , V , V , V , V , V , V , V , V , V , V , V , V , V , V\ddot{\bullet}SHOWLN (
                 STR)
                                                                                                       \ddot{\phantom{a}}uriteln ( LP, STR )
                                                                                                       \ddot{\bullet}SHOWLN ( '' )
                                                                                                       \ddot{\phantom{a}}uriteln (LP)
                                                                                                       \ddot{\phantom{a}}end;
```

```
File 'Manhprnt.I' Page 6
$ page $
                                            Page 6 Updated @ ZZ:Z9:15 Mon 29 Sep 1986
procedure PRINT_PRYLORD_CONTROL_FORCE_RND_TORQUE ;
    var
         CFORC PH PB : VECTOR
         CFORC_PH_R : VECTOR ;
         CTORQ PH PB : VECTOR I
         CTORQ PH R : VECTOR
         i : integer ;
    begin
    CTORQ PH PB := INFO[payload].CTORQ_H_B
    CFORC_PH_PB := INFO[payload].CFORC_H_B
    CFORC PH R := VXMT( CFORC_PH_PB, VBRSE_R_PB )
    CTORQ_PH_R := VXMT( CTORQ_PH_PB, VBRSE_R_PB )
    setstrlen ( STR, 0 )
    s_rurite ( STR, I,K,'CntrlQH: R ' )
    for i := I to 3 do s_rurite ( STR,K,K,CTORQ_PH_R[i]:B:Z )
    strurite ( STR,K,K,' Torq ' )
    for i := I to 3 do s_rurite ( 5TR,K,K,CFORC PH R[i]:9:3 )
    strurite ( STR,K,K,' Forc' )
    SHOULN ( STR )
    uriteln ( LP, STR )
    setstrlen ( STR, 0 )
    strurite ( STR, I,K,'Cntrl_H:PB ' )
    for I := I to 3 do strurite ( STR,K,K,CTORQ_PH_PB[i]:9:Z )
    strurite ( STR,K,K,' Torq ' )
    for i := I to 3 do strurite ( STR,K,K,CFORC_PH_PB[i]:9:3 )
    strurite ( 5TR,K,K,' Forc' )
    SHOWLN ( BTR )
    writeln ( LP, STR )
```
 $\ddot{\phantom{1}}$ ţ. ă.  $\ddot{\phantom{a}}$ 

 $\ddot{\bullet}$ ï ï  $\ddot{\phantom{0}}$ î. ş. ş. ţ.

ţ. ĵ. ŧ ŧ. į. ĵ. ţ.  $\ddot{\phantom{a}}$ 

 $\ddot{\textbf{z}}$ Î.

```
SHOWLN ( '' )
uriteln ( LP )
end ;
```

```
File 'Manhprn_.I' Page 7 Updated Q Zz:zg:I5 Mon Z9 5ep 19Be
$ page $
procedure PRINT_PAYLOAD_CONTROL_STATE ;
     var
         i : integer ;
         PDRATEdeg_PB_PB : VECTOR ;
         PYRdeg_PD__PB : EULPYR ;
         RPOS_H_R : VECTOR ;
         RVEL_H_R : VECTOR ;
    begin
   PYRdeg_PD_PB := EULDES( AERR )
    PDRRTEdeg_PB_PB := SXV( DEGPERRRD, RVEL )
    RPOS_H_R := LERR
    RVEL_H_R := LVEL
    setstrlen ( STR, 0 )
    strurite ( STR. I,K,'PB Rxes:PD ' )
    for i := 1 to 3 do strwrite ( STR,K,K,PYRdeg_PD_PB[i]:9:2 )
    strurite ( STR,K,K, PYR ' )
    for i := 1 to 3 do strurite ( STR, K, K, PDRATEdeg_PB_PB[i]:9:3 )
    6trurite ( STR.K.K.' Rate' )
    SHOWLN ( STR)
    writeln ( LP, STR )
\blacktriangleleftsetstrlen ( STR, 0 )
    6trwrite ( STR, I,K,'PL Hndl: R ' )
    for i := 1 to 3 do strurite ( STR,K,K,RPOS_H_R[i]:9:2 )
    strurite ( STR,K,K,' Pos ' )
    for i := 1 to 3 do strurite ( STR,K,K,RVEL_H_R(il:9:3 )
    strwrite ( STR, K, K, ' Vel' )
    SHOWLN ( STR)
    uriteln (LP, STR)
    SHOWLN ( '' )
    writeln ( LP )
    end ;
```
 $\mathbf{I}$  $\ddot{\bullet}$  $\ddot{\phantom{a}}$  $\ddot{\bullet}$ 

 $\ddot{\phantom{1}}$  $\ddot{\phantom{a}}$ Ĩ.  $\ddot{\phantom{1}}$ ÷  $\mathbf{r}$  $\ddot{\phantom{a}}$ ŧ

ţ  $\ddot{\phantom{1}}$ ĵ  $\ddot{\phantom{1}}$ ţ.  $\ddot{\phantom{a}}$  $\overline{\phantom{a}}$  $\mathbf{I}$ 

 $\mathbf{I}$  $\mathbf{I}$ 

```
File 'Manhprnt. I'
                                           Updated @ 22:29:15 Mon 29 Sep 1986
$ page $
procedure PRINT_PRYLORO_STRTE_WRT_ORBITER_BOOY_RXES i
    var
         1 : integer ;
         OBRRTEdeg_PB_PB : VECTOR ;
         PYRdeg_OB_PB : EULPYR
                                    \mathbf{r}begin
    PYRdeg_OB_PB
:= EULDE6( QPYR( QURT OB PB ) )
     OBRRTEdeg_PB_PB
:= SXV( DEGPERRRD, OBRRTE PB PB )
    setstrlen ( STR, 0 )
    strurite ( STR, 1, K, 'PB Rxes:OB ' )
    for i := 1 to 3 do s_rurite ( STR,K,K,PYRdeg_OB_PB[i]:9:Z )
    s_ruri_e ( STR,K,K, _ PYR ' )
    for i := 1 to 3 do s_rurite ( S'rR,K,K,OBRRTEdeg PB PB[i]:9:3 )
    strurite ( STR,K,K,' Rate' )
    SHOWLN ( STR )
    uri_eln ( LP, STR )
    setstrlen (STR, 0)
    strwrlte ( STR, 1,K,'PL CM :OB ' )
    for i := ! to 3 do strurite ( STR, K, K, OBPOS_PCM_OB[i]:9:2 )
    struri_e ( STR,K,K,' Pos ' )
    for t := 1 to 3 do strurite ( STR,K,K,OBVEL_PCM_OB[i]:9:3 )
    strurite ( STR,K,K,' Vel ° )
```
 $\ddagger$  $\ddot{\phantom{a}}$ 

 $\ddot{\bullet}$  $\ddot{\phantom{1}}$  $\ddot{\phantom{a}}$  $\ddot{\phantom{a}}$  $\mathbf{r}$  $\ddot{\phantom{a}}$  $\ddot{\phantom{a}}$  $\ddot{\phantom{a}}$ 

 $\ddot{\phantom{a}}$  $\overline{\mathbf{3}}$ ţ. Ţ. î.  $\ddot{\bullet}$ Ĵ.  $\ddot{\bullet}$ 

 $\ddot{\phantom{a}}$  $\ddot{\phantom{1}}$ 

```
SHOWLN ( '' )
uriteln (LP)
end ;
```
**SHOWLN (** STR **) uriteln ( LP,** STR **)**

procedure PRINT\_PAYLOAD\_STATE\_WRT\_INERTIAL\_AXES ;

var

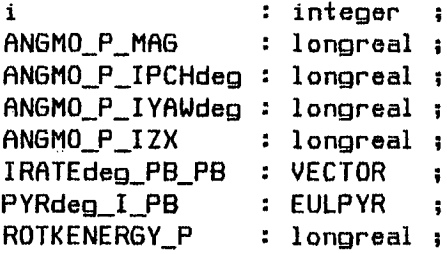

ţ.  $\ddot{\phantom{a}}$ ĵ. ĵ. Į. î. ş.

 $\ddot{\phantom{a}}$  $\ddot{\phantom{1}}$ ÷ ŝ. Ï.

 $\ddot{\phantom{a}}$ ÷  $\blacksquare$ Ť.  $\ddot{\phantom{a}}$  $\ddot{\phantom{1}}$ 1 ÷ ÷.  $\ddot{\phantom{a}}$ 

ŧ. ÷ ÷  $\ddot{\phantom{a}}$  $\ddot{\phantom{a}}$ Ŧ. ÷  $\ddot{\phantom{1}}$ 

÷ \$  $\blacksquare$ Ŧ. ÷  $\ddot{\bullet}$ Ŧ ij.

ĩ.  $\ddot{\phantom{a}}$ 

\$ page \$

```
begin
ROTKENERGY_P := OOTP( IRATE PB PB, RNGMO P PB ) / TWO
ANGMO_P_IZX := 5qr_( 5qr( ANGMO_P_I[3] ) ÷ 5qr( RNGMO_P_I[I] ) )
RNGMO_P_IYAWdeg := DEGPERRAD * ATRN2( RNGMO P I[Z], ANGMO_P_IZX )
ANGMO_P_IIPCHdeg := DEGPERRAD * ATANZ( -ANGMO_PII3I, ANGMO_PIII1)ANGMO_P_MRG := VMAG( RNGMO_P_I )
IRRTEdeg PB PB := SXV( DEGPERRRD, IRATE PB PB )
PYRdeg_I_PB := EULDEG( QPYR( QUAT_I_PB ) )
setstrlen (STR, 0)
strwrite ( STR, I,K.'PL Rot K E ' )
strwrite ( STR,K,K,ROTKENERGY_P:9:2 )
SHOWLN ( STR)
writeln ( LP, STR )
setstrlen (STR, 0)
strurite ( STR, 1, K, 'PLAngmo: I ' )
strurite ( STR,K,K,ANGMO_P_IPCHdeg:9:2 )
strurite ( STR, K, K, ANGMO_P_IYAWdeg: 9:2 )
strurite ( STR, K, K, ANGMO_P_MAG: 9:2 )
strurite ( STR,K,K,' PYMag ' )
for i := 1 to 3 do strurite ( STR, K, R, R, RSMO_P_I[i]:9:3 )
strwrite ( STR,K,K.' Hxyz' )
SHOWLN ( STR )
writeln ( LP, STR )
setstrlen ( STR, 0 )
strurite ( STR,I,K.'PB Axes: I ' )
for i := ! to 3 do strurite ( STR.K,K,PYRdeg_I_PB[i]:9:Z )
strurite ( STR,K,K,' PYR ' )
for i := I to 3 do strurite ( STR,K,K,IRRTEdeg_PB_PB[i]:9:3 )
strwrite ( STR,K,K.' Rate' )
SHOWLN ( STR)
writeln ( LP, STR )
setstrlen ( STR, 0 )
strurite ( STR, 1, K, 'PL CM : I' )
for i := 1 to 3 do strurite ( STR,K,K,IPOS_PCM_I[i]:9:Z )
strwrite ( STR,K,K,' Pos ' )
for i := l to 3 do strwrlte ( STR,K,K.IVEL_PCM_I[i]:9:3 )
strurite ( STR,K,K' Vel' )
SHOWLN ( STR )
writeln ( LP, STR )
SHOWLN ( '' )
uriteln ( LP )
end I
```

```
File 'Manhprnt.I' Page 10
                                             Updated @ 22:29:15 Mon 29 Sep 1986
$ page $procedure PRINT_ORBITER_STATE_WRT_INERTIAL_AXES;
     var
          \mathbf{i}: integer ;
          IRATEdeg_0B_0B : VECTOR ;
          PYRdeg_I_0B : EULPYR ;
     beain
     IRATEdeg_0B_0B := SXV( DEGPERRAD, IRATE_0B_0B )
    PYRdeg_I_0B := EULDEG( QPYR( QUAT_I_0B ) )
     setstrlen (STR, 0)
     strurite ( STR, 1, K, 'OB Axes: I ' )
     for i := 1 to 3 do strumite (STR, K, PYRdeg_I_OB[i]:9:2)
     strurite ( STR, K, K, ' PYR ' )
     for i := 1 to 3 do strurite ( STR, K, K, IRATEdeg_0B_0B[i]:9:3 )
     strurite ( STR, K, K, ' Rate' )
     SHOWLN ( STR)
    uriteln ( LP, STR )
    setstrlen (STR, 0)
    strurite ( STR, 1, K, 'Orb CM : I ' )
    for i := 1 to 3 do strurite ( STR, K, K, IPOS_OCM_I[i]:9:2 )
    strurite ( STR, K, K, ' Pos ' )
    for i := 1 to 3 do strumite (STR, K, K, IVEL_OCM_I[i]:9:3)
    strurite ( STR, K, K, ' Vel' )
    SHOWLN ( STR)
    uriteln ( LP, STR )
    SHOWLN ( '' )
    for i := 1 to 3 do writeln (LP)
    end;
```
 $\ddot{\phantom{a}}$ 

ţ.

÷

 $\ddot{\phantom{a}}$ 

ž.

ă.

÷.

 $\ddot{\phantom{a}}$ 

7

 $\ddot{\phantom{0}}$ 

ĵ.

÷

÷

 $\ddot{\bullet}$ 

ĩ.

÷.

 $\ddot{\phantom{a}}$ 

 $\ddot{\phantom{a}}$ 

 $\ddot{\phantom{1}}$ 

end; { module MANHPRNT & File 'Manhprnt. I' }

1.14. Initialization of System State

 $\sim 10^{-11}$ 

 $\sim$ 

 $\sim 10^{-11}$ 

File 'Manhinit.I' Page 1 Updated @ 22:29:35 Mon 29 Sep 1986 \$ page \$ { begin File 'Manhlnit.l' } { Payload Manhandling Simulator for HP-9000Series Z00/300/500 Computers } module MANHINIT; { Subject : Initialization of System State } { NASA/JSC/MPAD/TRW : Sam Wilson } import UTILMATH, UTILSPIF , UTILVEMQ, MANHMISC, MANHBODS, MANHFCON, MANHSLOG, MANHKAMS, MANHDISP, MANHSCON, MANHPRNT ; export  $\left\{\right.$  begin externally visible declarations  $\left.\right\}$ 

const

FILESIZE =  $24$ ;

type

```
IDATREC = \left\{ \text{ contents of generic input data file } \right\}record
    PVID : NAMEPRC ; { prog version Ident }
    ARR : array[ 1..FILESIZE ] of longreal ; { numeric data }
    end ; { record }
```
procedure INITIRLIZE\_SYSTEM\_STATE **I**

implement **begin** externally invisible part of module }

```
File 'Manhinit. I' Page 2
```
type

ARMSREC = { record containing RM5 translational alacrity Matrix } record case integer of  $\emptyset$  : ( IDAT : IDATREC ); 1 : ( PVID : NAMEPAC ; TRLAC\_CRO\_R : MAT3X3 ) ; end ; { case & record } DRMSREC =  $\left\{$  record containing RMS transln'l damping const matrix  $\right\}$ record case integer of  $\emptyset$  : ( IDAT : IDATREC ); 1 : ( PVID : NAMEPAC : TDAMP\_CRO\_R : MAT3X3 ) ; end ; { case & record } SRMSREC = record case integer of **{** record containing RMS transln'l spring const Matrix }

0: ( IDAT : IORTREC **)** ; 1 : ( **PVID** : NRMEPRC ;

TSPRG\_CRO\_R : MAT3×3 ) ;

end { case & record }

 $NERTREC =$ { record containing Orbiter or Payload inertia data } record case integer of  $Q:$  (IDAT  $:$  IDATREC  $)$ ;  $1:$  (PVID : NAMEPAC : WEIGHT  $:$  longreal  $:$ { lb; in std gravity fld } LOC\_CM\_S : VECTOR ;  $\{in$  $\mathbf{r}$ MOMNERT S : REALARR3 ;  $\{ s \text{log*ft*ft} ; Ixx, Iyy, Izz \}$ PRONERT\_S : REALARR3 ) ; { slug\*ft\*ft; Pxy, Pxz, Pyz }  $\pmb{\mathcal{K}}$ Ixx  $-Pxy$  $-Pxz$  $\mathbf{r}$  $\mathcal{L}_{\mathcal{L}}$  $\mathbf{r}$  $\left\langle \right\rangle$  $RNERT\_CM_S =$  $-Pxy$ Iyy. -Pyz Y  $\left\langle \right\rangle$ Y  $\left\{ \right.$  $-Pxz$  $-Pyz$  $Izz$  $\mathbf{r}$ end ; { case & record }  $POSIREC =$ { record containing flt control position parameters } record case integer of  $\Phi$  : (IDAT  $\therefore$  IDATREC  $\rightarrow$  ;  $i : C$  PVID : NAMEPAC  $\ddot{\bullet}$ LOC\_N\_OS : VECTOR  $\{ in$  $\mathbf{r}$  $\ddot{\phantom{a}}$ LOC\_H\_PS : VECTOR  $\{$  in  $\mathcal{Y}$  $\ddot{\bullet}$ LERRLIMin : REALARR3 :  $\{ in$  $\mathbf{r}$ LERRTOLin : REALARR3 :  $\{$  in  $\mathbf{r}$ NOMLVELin : longreal ; { in/sec  $\mathbf{r}$  $LVELTOLpct : longreal$ ); { % of NOMLVEL } end  $\rightarrow$   $\left\{$  case & record  $\right\}$  $ATTIREC =$ { record containing flt control attitude parameters } record case integer of  $\emptyset$  : ( IDAT  $: IDATREC$  ); 1 : ( PVID : NAMEPAC  $\ddot{\phantom{1}}$ PYRdeg\_0B\_R : EULPYR  $\left\{ \right.$  deg  $\mathbf{r}$  $\ddot{\bullet}$ PYRdeg R\_PD : EULPYR  $6$  deg  $\mathbf{r}$  $\ddot{\phantom{a}}$ AERRMAXdeg : REALARR3;  $\left\{$  deg  $\mathbf{y}$ AERRMINdeg : REALARR3;  $\overline{\mathcal{L}}$  deg  $\mathbf{y}$ AERRTOLdeg : REALARR3;  $\epsilon$  dea  $\mathbf{r}$ NOMAVELdeg : REALARR3;  $\epsilon$  deg/sec ₹.  $AVELTOLpct : longreal$ ); { % of NOMAVEL }

end;  $\{ \text{case } 8 \text{ record } \}$ 

 $1.14 - 3$ 

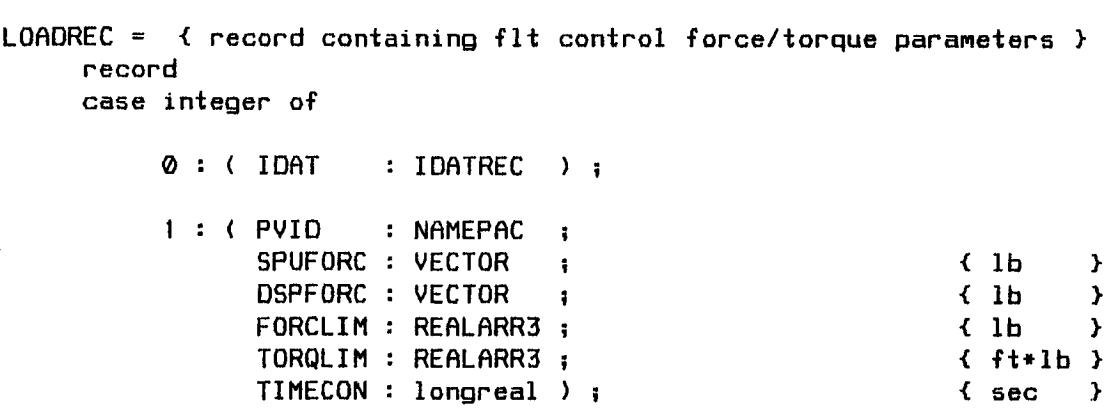

end : { case & record }

ICONREC = { record containing initial conditions for the simulation } record case integer of

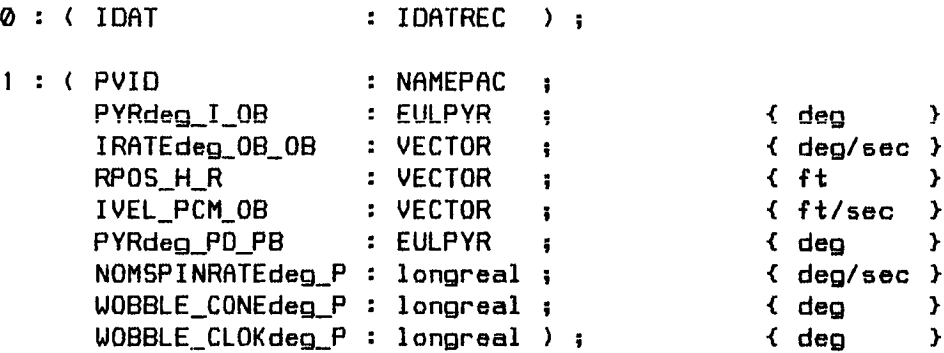

**end** ; { case & record }

vap

 $\ddot{\phantom{a}}$ 

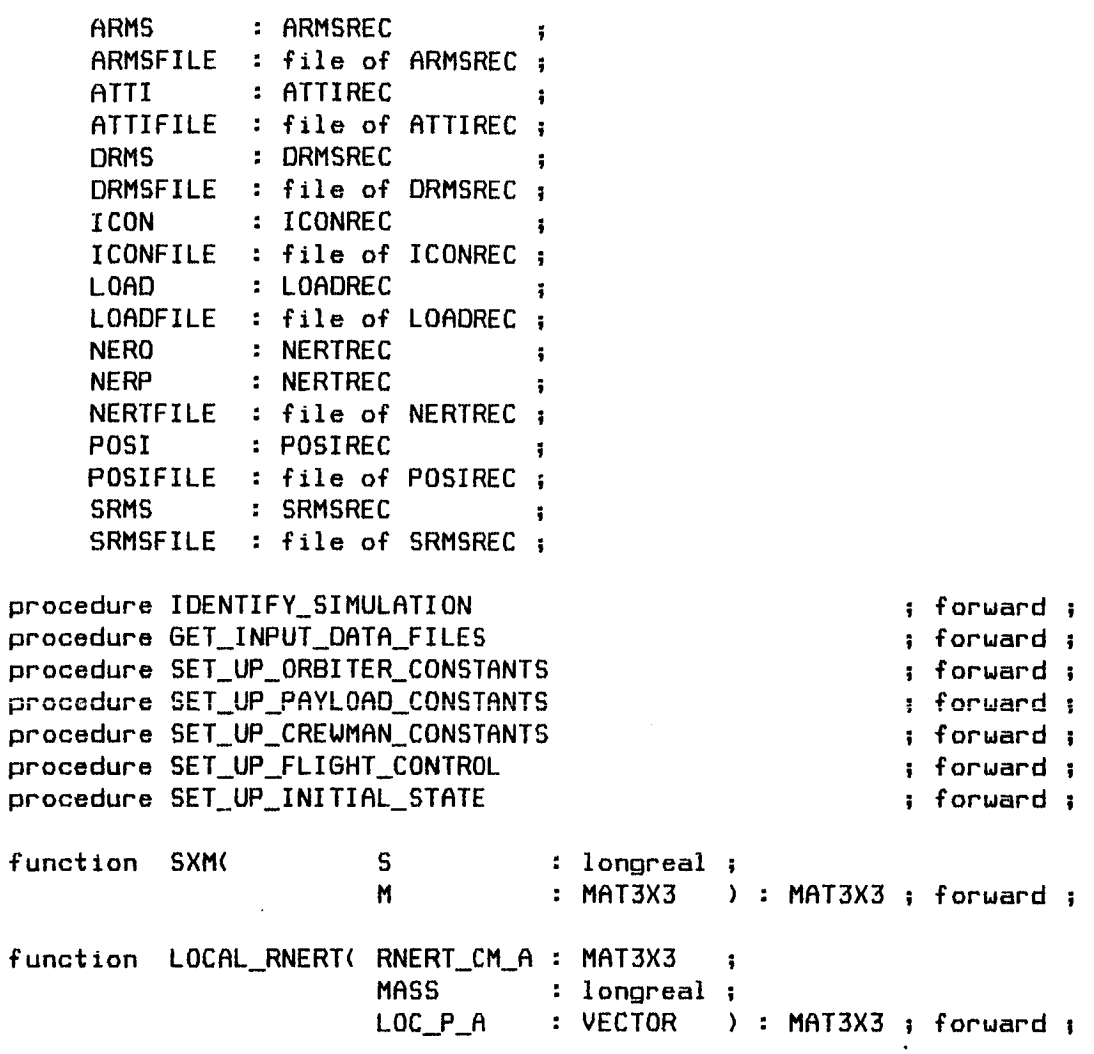

procedure INITIALIZE\_SYSTEM\_STATE

begin

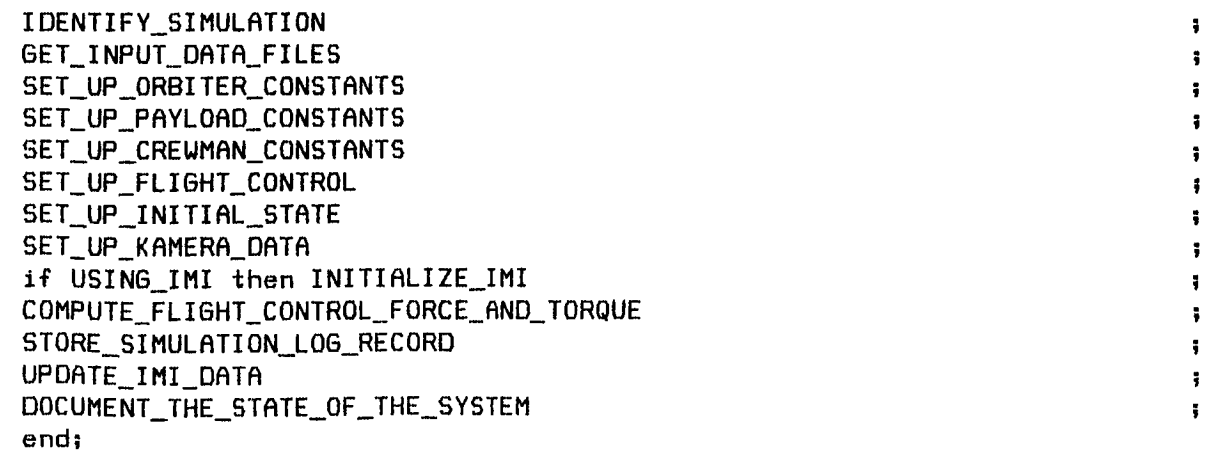

```
File 'Manhinit.I' Page 6               Updated @ 22:29:35 Mon 29 Sep 1986
$ page $
procedure IDENTIFY_SIMULATION
```

```
begin
with SLOG^[0] do
     -begin
     PROGSESSID:= PROGID÷ DRTESTRING
     SHOWLN( 'Enter one-line description of simulation' )
     SOUND_ALERT
     FETCHLN ( SIMDESCRIP )
     writeln ( LP )
     uriteln ( LP, PROGSESSID )
     writeln ( LP, SIMOESCRIP)
     uriteln ( LP )
     end ;
end ;
```
ţ. ī.  $\ddot{\phantom{a}}$  $\ddot{\phantom{a}}$ Ŧ  $\ddot{\phantom{0}}$ ĩ. Ţ.

 $\ddot{\phantom{a}}$ ÿ. ÷

> ţ 1 ÷

> ÿ. ÷ \$

> $\ddot{\phantom{a}}$ 5 ÷

> Ĩ. ÷  $\ddot{\phantom{1}}$

> $\ddot{\bullet}$  $\ddot{\bullet}$ Ï.

ţ. ÷ ĵ.

 $\ddot{\ddot{\textbf{}}}$ Ŧ.  $\ddot{ }$ 

 $\ddot{\phantom{a}}$ ţ.  $\ddagger$ 

```
procedure 6ET_INPUT_DRTA_FILES ;
```
**begin**

```
reset ( RRMSFILE. '_arms' )
read ( ARMSFILE, ARMS )
close ( ARMSFILE, 'SAVE' )
reset ( DRMSFILE, '_drms' )
read ( DRMSFILE, ORM5 )
close ( DRMSFILE, 'SAVE' )
reset ( 5RMSFILE, '_srms' )
read ( SRMSFILE, SRMS )
close ( SRMSFILE, 'SAVE' )
reset ( NERTFILE, '_nero' )
read ( NERTFILE, NERO )
close ( NERTFILE, 'SAVE' )
reset ( NERTFILE, '_nerp' )
read ( NERTFILE, NERP )
close ( NERTFILE, 'SAVE' )
reset ( POSIFILE, '_posi' )
read ( POSIFILE, POSI )
close ( POSIFILE, 'SAVE' )
reset ( ATTIFILE, '_atti' )
read ( ATTIFILE, ATTI )
close ( RTTIFILE, 'SAVE
reset ( LOADFILE, '_load
read ( LOROFILE, LORD
close ( LOADFILE,  'SAVE
reset ( ICONFILE, '_icon' )
read ( ICONFILE. ICON
close ( ICONFILE, 'SAVE' )
end ;
```

```
File 'Manhinit.l' Page 7 Updated @ Zz:zg:3s Men Z9 Sap 198G
$ page $
procedure SET_UP_ORBITER_CONSTANTS;
      var
           i : integer;
     begin
     with INFOIorbiter], SLOG^[O), NERO, POSI do
           begin
           MRSS := WEIGHT / STDGRAVACC
                                                                                           \ddot{\phantom{a}}for i := 1 to 3 do
                  RNET\_CM\_BIi,i] := MOMNERT S[i]
                                                                                           \mathbf{I}RNET\_CM\_BI 1,2] := PRONERT_S[1]
                                                                                           ÷
           RNET\_CM\_BI 1, 3] := -PRONERT_S[2]
                                                                                           ÷.
           RNERT CM B[2,3] := PRDNERT_S[3]
                                                                                           \ddot{\phantom{a}}RNERT CM B[3,2] := RNERT_CM_B[Z,3]
                                                                                           ÷
           RNERT CM B[3,1] := RNERT CM B[I,3]
                                                                                           g.
           RNERT CM B[Z,I] := RNERT_CM_B[I,Z]
                                                                                           î
           RRLAC..CM_B := MINV( RNERT CM B )
           LOG\_OCM_OS := LOG\_CM_S÷
           LOC_N_OB := VXD( VDIF( LOC N OS , LOC CM S ), STRUC2BODY )
                                                                                           \mathbf{r}end
     end :
procedure SET_UP_PRYLORD_CONSTRNTS
    • var
           i : integer ;
     begin
     ui_h INFO[payload], SLOG*[O], NERP, POSI do
           begin
           MASS := WEIGHT / STDSRAVACC
                                                                                           \ddot{\phantom{a}}for i := 1 to 3 do
                 RNERT CM B[i,i] := MOMNERT_S[i]
                                                                                           ÷.
           RNERT CM B[I,Z] := PRDNERT_S[!]
                                                                                           \ddot{\phantom{a}}RNERT_CM_B[ I, 3] := -PRDNERT_S[ 2 ]
                                                                                           \ddot{\phantom{a}}RNERT CM B[Z,3] := PRDNERT_S[3]
                                                                                           \ddot{\phantom{a}}RNERT CM B[3,Z] := RNERT CM B[Z,3]
                                                                                           \ddot{\phantom{a}}RNERT CM\_BI 3, 1] := RNERT CM\_BI 1, 3]
                                                                                           ÷
           RNERT_CM B[2, l] := RNERT_CM_B[ I ,Z]
                                                                                           1
           RALAC CM B := MINV( RNERT CM B )
           LOC PCM PS := LOC CM S
                                                                                           ŧ.
           LOC_H_PB := VXD( VDIF( LOC_H_PS, LOC_CM_S ), STRUCZBODY )
                                                                                           \ddot{\phantom{a}}end !
     end ;
procedure SET_UP_CREWMAN_CONSTANTS;
     begin
     INFOLcrewman].TALAC_CRO_R := ARMS.TALAC_CRO_R
                                                                                          \ddot{\bullet}INFOEcrewMan].TDAMP_CRO_R := DRMS.TDRMP_CRO_R
                                                                                          î.
     INFO[crewman].TSPRG_CRO_R := SRMS.TSPRG_CRO_R
                                                                                          \ddot{\bullet}end ;
```
¥06110431 **1** . 14--?

```
File 'Manhinit.I'
                      Page 8
                                                      Updated @ 22:29:35 Mon 29 Sep 1986
$ page $procedure SET_UP_FLIGHT_CONTROL;
      var
            C
                       : char\ddot{\phantom{a}}: integer
            \mathbf{i}\ddot{\phantom{a}}MODEWORD : WORDSTR
                                   \mathbf{R}PMASS
                       : longreal ;
     begin
     with CNTRLCON do
            begin
            NOMLVEL := POSI.NOMLVELin * FTPERIN
                                                                                               \ddot{\phantom{a}}LVELTOL := POSI.LVELTOLpct * PERCENT * NOMLVEL
                                                                                               \mathbf{I}DSPFORC := LOAD.DSPFORC
                                                                                               ÷.
            SPUFORC := LOAD. SPUFORC
                                                                                               ÷
            TIMECON := LOAD. TIMECON
                                                                                               \blacksquarefor i := 1 to 3 do
                  begin
                  AERRMAX[i] := ATTI.AERRMAXdeg[i] * RADPERDEG
                                                                                               ÷
                  AERRMINIi] := ATTI.AERRMINGg[i] * RADPERDEGt.
                  AERTOL[i] := ATTI.AERTOLdeol[i] * RADPERDEG\mathbf{r}NOMAVEL[i] := ATTI. NOMAVELdeg[i] * RADPERDEG
                                                                                               \overline{\phantom{a}}AVELTOLL i] := ATTI.AVELTOLpct* PERCENT
                                                                         * NOMAVEL[i]
                                                                                               \ddot{\phantom{a}}LERRLIM[i] := POSI.LERRLIMin[i] * FTPERIN
                                                                                               \ddot{\phantom{a}}LERRTOL[i] := POSI.LERRTOLin[i] * FTPERIN
                                                                                               \ddot{\phantom{a}}FORCLIM[i] := LOAD.FORCLIM[i];TORQLIM[i] := LOAD.TORQLIM[i];end:end;
     PMASS
                      := INFO[payload].MASS
                                                                                               ÷
     RNERT_PCM_PB := INFO[payload].RNERT_CM_B
                                                                                               \ddot{\phantom{a}}RNERT_PH_PB := LOCAL_RNERT( RNERT_PCM_PB, PMASS, LOC_H_PB )
                                                                                               \ddot{\phantom{a}}TNERT_PH_PB := SXM( PMASS, MXM( RNERT_PCM_PB, MINV( RNERT PH PB ) ) )
                                                                                               \ddot{\phantom{a}}MODEWORD := WORD_INPUT(
                   'Cntrl mode {Free, Align, Dspin, Capture, Hold, Rol, Yaw, Pch, Spnup}',
                   'Free')
                                                                                               ŧ
     C := MODEWORDI 11ĵ.
     case C of
            A:
                   desired_model := ALIGNŦ
            TC^+:
                   desired_mode := CAPTURE
            "D" :desired mode := DESPIN
            "F":
                   desired_model := FREE÷
            ^{\circ}H^{\circ} :
                   desired mode := HOLDĩ
            'P':desired_model := PIICH\ddot{\phantom{a}}'R':
                   desired_mode := ROLL
            5.
                   desired_mode := SPINUP
                                                                                               ÷
            *Y*:
                   desired_model := YAW\mathbf{r}end : \{ \text{ case } C \}current_mode := FREE
                                                                                               \ddot{\phantom{a}}end;
```

```
File 'Manhinit. I' Page 9 Updated @ ZZ:Z9:35 Mon ZB Sep 1986
$ page $
procedure SET_UP_INITIRL_STRTE ;
     var
           RNGMO_P_PB : VECTOR
                                      \ddot{\phantom{a}}AXIANGMO : longreal ;
           CLOK : longreal
                                      \ddot{\phantom{a}}CONE : Iongreal ;
           NORMANGMO : longreal
                                      \mathbf{I}QUAT_R_PD : QUATERNION
           QUBT. PD PB : QUATERNION
     begin
     QURT. OB R
:= PYRQ( EULRRO( RTTI.PYRdeg_OB_R ) )
                                                                                        1
     QUATR_PD
:= PYRQ( EULRRD( ATTI,PYRdeg_R_PD ) )
                                                                                        \ddot{\phantom{a}}QUAT_PD_.PB
:= PYRQ( EULRRD( ICON.PYRdeg PD PB ) )
                                                                                        1
     VBRSE OB R
:= QMAT( QUAT OB R )
                                                                                        \mathbf{r}OBPOS N R
                   := VXM( SLOG^[O].LOC NOB, UBQSE_OB_R )
                                                                                        \ddot{\phantom{a}}QURT_OB_PD
:= QXQ( QUAT_OB_R , QUAT R_PD )
                                                                                        \ddot{\phantom{a}}QURT OB PB
:= QXQ( QUAT OB PD , QURT POPB )
                                                                                        \blacksquareVBASE OB PB := QMAT( QUAT OB PB )
                                                                                        ł.
     uith STATE[orbiter], SL06^[0] do
           begin
           IPOS CM I :_ VDIF( 7c_u_r LOC m n_
                                                                                        \ddot{\phantom{a}}IVEL_CM_I := ZERVEC
                                                                                        \mathbf{r}QUAT_I_B := PYRQ( EULRAD( ICON.PYRdeg I OB ) )
                                                                                        \ddot{\bullet}IRATE B_B := SXV( RADPERDEG, ICON.IRRTEdeg_OB_OB )
                                                                                        \mathbf{r}end !
     ui%h STATE[payload], INFO[payload] do
           begin
           IPOS CM I := VOIF( VXMT( ICON.RPOS_H R, VBASE OB R )
                                VXMT( LOC_H_PB , VBASE OB PB ) )
                                                                                        \ddot{\phantom{a}}IVEL CM I := ICON.IVEL_PCM_OB
                                                                                        \ddot{\phantom{a}}QUAT_I_B := QXQ( 5TRTE[orbiter].QUAT_I_B, QURT_OB_PB )
                                                                                        ÷
           CONE := ICON.WOBBLE_CONEdeg_P * RROPEROEG
                                                                                        \ddot{\phantom{a}}CLOK := ICON.WOBBLE_CLOKdeg_P * RAOPEROEG
           AXIANGMO := ICON.NOMSPINRATEdeg P * RADPERDEG * RNERT CM_B[1,1]ż
           NORMRNGMO := AXIANSMO * sin( CONE ) / cos( CONE )
                                                                                        ¥
           ANGMO_P_PB[I] := RXIRNGMO
                                                                                        \blacksquareRNGMO_P_PB[Z] := NORMANGMO * sin( CLOK )
                                                                                        \ddot{\phantom{a}}RNBMO_P_PB[3] := -NORMANGMO * cos( CLOK )
                                                                                        ÷
           IRATE_B_B := VXM( RNGMO_P_PB, RRLRC CM B )
                                                                                        \mathbf{r}end ;
     uith STBTE[creuman], SLOG*[0] do
           begin
           OBPOS RO R := VXM( LOC_N_0B, VBASE OB R )
                                                                                        ţ
           OBVEL_RO_R := ZERVEC
                                                                                        f.
           end
     SIMTIME := ZERO
                                                                                        ÿ.
     curslogrec := \varnothingĩ
     PRTSLOGREC := I
                                                                                        \mathbf{I}end ;
```

```
File 'Manhinit.I' Page 10 Updated @ 22:29:35 Mon 29 Sep 1986
$ page $
function SXM( S: longreal ; M : MAT3X3 ) : MAT3X3 ;
         { The value of this function is the product of the scalar S with
                                                                                 \mathbf{y}{ the matrix M
                                                                                 \mathbf{r}var
          i : integer ;
          j : integer ;
     begin
     for i := 1 to 3 do
          for j := 1 to 3 do
               M[i,j] := S * M[i,j]\ddaggerSXM := M
                                                                                 \ddot{\phantom{a}}end ;
function LOCAL_RNERT( RNERT_CM_A : MAT3X3 ;
                      MASS : longreal ;
                      LOC_P_A : VECTOR ) : MAT3X3;
         { The value of this function is the rotational inertia tensor about }
         { the point whose location is defined by the vector LOC_P_A. }
     var
          i : integer ;
          j : integer ;
          RNERT_P_A : MAT3X3 ;
          RSQ : longreal ;
     begin
     RSQ := DOTP(CLOC_P_A, LOC_P_A)\pmb{\cdot}for i := I to 3 do
          for j := 1 to 3 do
               RNERT_P_A[i,j] := -LOC_P_A[i] + LOC_P_A[i]\ddot{\phantom{a}}for i := 1 to 3 do
          RNET_P_A[i, i] := RNET_P_A[i, i] + RSQ
                                                                                 \blacksquarefor i := I to 3 do
          for j := 1 to 3 do
               RNET_P_A[i,j] := RNET_CM_A[i,j] + MASS * RNET_P_A[i,j]ţ.
     LOCAL_RNERT := RNERT_P_A
                                                                                 \ddot{\phantom{a}}end ;
```
**end** ; { module MANHINIT & File 'Manhinit.l' }

1.15. Input Data Editing Routines

 $\sim 10^{11}$  km  $^{-1}$ 

 $\sim 10^{-11}$ 

```
File 'Manhedit. I' Page 1 Updated @08:44:13 Tue 04 Nov 1986
$ page $ { begin File 'Manhedit.l' }
{ Payload Manhandling Simulator for HP-9000 Series Z00/300/$00 Compulers }
module MRNHEDIT ;
{ Subject : Input Data Editing Roulines }
impor_
    UTILSPIF ,
    MANHMISC,
    MRNHINIT ;
export
    var
                  { NRSR/JSC/MPRD/TRW : Sam Wilson }
          OLDNRME : siring IS] ;
          NEWNRME : siring [5] ;
    procedure EDIT_INPUT_DRTR_FILES ;
implement
                                    { begin externally visible declarations }
                                         { "first name" of dala source file }
                                         { "first name" of dala save file }
                                { begin externally invisible part of module }
```

```
File 'Manhedit. I' Page 2 Cupies Updated @ 08:44:13 Tue 04 Nov 1986
$ page $
    type
        FILETYPE = (
            arms ,
            drms ,
            5rm5 ,
            nero ,
            nerp ,
            posi ,
            atti ,
            load ,
            icon ) ;
{ initial conditions for simulation }
                     { alacrity matrix; RMS translational flexure }
                     { damping constan¢ matrix; RMS translational flexure }
                    { spring constant matrix; RMS translational flexure }
                    { inertia data for Orbiter }
                    { inertia data for Payload }
                    { position parameters for Payload flight control }
                     { attitude parameters for Payload flight control }
                     { load parameters for Payload flight control }
```
NUMIVARR =  $array [$  [ FILETYPE ] of integer ;

### const

 $NUMIVAR = NUMIVARR$  [ , { arms } , { drms } , { srms } , { nero } , {nerp } !4 , { posi } , { atti } , { load } ] ; { icon } { number of scalar input variables per file }

type

 $LASTNAMARR = array [ FILETYPE ] of NAMESTR ;$ 

const

LASTNRME = LRSTNRMRRR [ { file name suffix **to** identify file **type** } NAMESTR [ '\_arms' ] , NAMESTR [ '\_drms' ], NAMESTR [ '\_srms' ], NAMESTR [ '\_nero' ], NAMESTR [ '\_nerp' ] , NAMESTR [ '\_posi' ], NAMESTR [ '\_atti' ] , NAMESTR [ '\_load' ] , NAMESTR [ '\_icon' ] ];

```
File 'Manhedit.I'
$ page $
                   Page 3 0pdated @ 08:44:13 Tue 04 Nov 1986
     type
         HEADERARR = array [ FILETYPE ] of PROMPTSTR ;
     const
         HEADER =HEADERARR I
                   \{ i 2 3 4 5 }
                   {1234667890123456789012345678901Z346678901Z345678901Z3}
         PROMPTSTRI'Translational Alacrity Matrix for RMS Flexure '1.
         PROMPTSTRI'Translational Damping Constant Matrix for RMS Flexure'],
         PROMPTSTRI 'Translational Spring Constant Matrix for RMS Flexure '].
         PROMPTSTR['Orbiter Inertia Data '],
         PROMPTSTRI'Payload Inertia Data ''',
         PROMPTSTRE'Position Parameters for Payload Flight Control '],
         PROMPTSTRI'Attitude Parameters for Payload Flight Control '],
         PROMPTSTRI'Force & Torque Parameters for Payload Flight Control '].
         PROMPTSTR['Initial Conditions for the Simulation ']];
    type
         PROMPTARR = array [ 1..FILESIZE ] of PROMPTSTR ;
         VIDENTARR = array [ array [ arms ] of PROMPTARR ;
    const
         VIDENT = VIDENTARR [
PROMPTARR I { arms }
              { I Z 3 4 S }
              {12345678901Z345678901Z345678901234667890123456789012345}
    PROMPTSTR['Alacrity matrix, element [1,1]..........(ft/sec/sec/lb)
    PROMPTSTR[ 'Rlacri_y matrlx
elemen% [l,Z] .......... (ft/sec/sec/Ib)'],
    PROMPTSTR[ 'Rlacrity matrlx
element [1,3] .......... (ft/sec/sec/Ib)'],
    PROMPTSTRL'Alacrity matrix, element [2,1]..........(ft/sec/sec/lb)
    PROMPTSTRI'Alacrity matrix, element [2,2]..........(ft/sec/sec/lb)
    PROMPTSTR['RIacrity matrlx
element [2,3] .......... (ft/sec/sec/Ib)'],
    PROMPTSTR['Alacrity matrix, element [3,1]..........(ft/sec/sec/lb)
    PROMPTSTR[ 'R1acrity matrix
element [3,21 .......... (ft/sec/sec/Ib)'],
    PROMPTSTR[ 'R1acrity matrix
element [3,3] .......... (ft/sec/sec/Ib)'],
    PROMPTSTR[ '
    PROMPTSTR[ '
    PROMPTSTR[ '
    PROMPTSTR[ '
    PROMPTSTR[ '
    PROMPTSTR<sub>[</sub>'
    PROMPTSTR[
    PROMPTSTRI'
    PROMPTSTRI'
    PROMPTSTRI'
    PROMPTSTR[
    PROMPTSTRI'
    PROMPTSTRI'
    PROMPTSTR[ '
    PROMPTSTR[ '
                                                                   ],
                                                                   ].
                                                                   ],
                                                                   ],
                                                                   ],
                                                                   '1,
                                                                   ],
                                                                   ],
                                                                   ],
                                                                   ^{\prime} ] ,
                                                                   ],
                                                                   ].
                                                                   ].
                                                                   ']],
```

```
$ page $
```
 $\bullet$ 

 $\bullet$ 

PROMPTARR [ { drms }

```
PROMPTSTRE'Damplng constant matrix
element [1,1] ...... (lb/ftlsec)'],
      PROMPTSTRI'Damping constant matrix, element [1,2]......(1b/ft/sec)'].
                                                     element is the second of the second of the second of the second of the second of the second of the second of t<br>The second of the second of the second of the second of the second of the second of the second of the second o
     PROMPTSTR['Damping constant matrix
                                                     element [1,3] ...... (lb/ft/sec)'],
     PROMPTSTRETDamping constant matr
                                                     element is the community of the community of the community of the community of the community of the community <br>The community of the community of the community of the community of the community of the community of the commu
     PROMPISTRE Damping constant matr
                                                     element lejestistikuurit (jaardistikuurid)<br>Johannessa
     PROMPTSTRETDamping constant matr
                                                     element is,31....... (lb/forc
     PROMPISIRI Damping constant matrix, element [3,1] ......(ID/ft/sec
   element [3,2] ...... (lb/ft/sec) PROMPTSTR['Damping constant matrix, element [3,2] ...... (lb/ft/sec
     PROMPISIRI'Damping constant matrix, element l3,31......(Ib/ft/sec
      PROMPTSTR['
                                                                                                '],
      PROMPTSTR['
                                                                                                '],
      PROMPTSTR['
      PROMPTSTR['
                                                                                               '],
      PROMPTSTR['
      PROMPTSTR['
      PROMPTSTR['
                                                                                               '],
      PROMPTSTR['
                                                                                               '],
      PROMPTSTR[ '
      PROMPTSTR[
                                                                                               '],
      PROMPTSTRI'
      PROMPTSTR[
                                                                                               '],
      PROMPTSTRI'
                                                                                               '],
      PROMPTSTR[
      PROMPTSTRI'
                                                                                                ']],
PROMPTARR [ { srms }
      PROMPTSTRI'Spring constant matrix, element [1,1]...........(1b/ft)'],
      PROMPTSTRI'Spring constant matrix, element [1,2]............(lb/ft)'],<br>PROMPTSTRI'Spring constant matrix, element [1,3]...........(lb/ft)'],
    PROMPTSTRE Spring constant matrix, element [1,3] ............. (Ib/ft)
    PROMPTSTR['Spring constant matrix, element [2,I] ........... (lb/f_)'],
      PROMPTSTR['Sprlng constant matrix, element [2,2] ........... (lb/ft)'],
      PROMPTSTRI'Spring constant matrix, element [2,3]............(1b/ft)'],
      PROMPTSTR['5pring constant matrix, element [3,1] ........... (Ib/ft)'),
      PROMPTSTR['Spring constant matrix, element [3,Z] ........... (Ib/ft)'],
      PROMPTSTRI'Spring constant matrix, element [3,3]...........(lb/ft)'],<br>PROMPTSTRI'
    PROMPTSTRE
                                                                                               '],
      PROMPTSTR[ '
      PROMPTSTR[ '
                                                                                               \mathbf{1}PROMPTSTR[ '
                                                                                               11,
      PROMPTSTR[ '
                                                                                               "1"PROMPTSTR[ '
                                                                                               \mathbf{u}PROMPTSTR[ '
                                                                                               \mathbf{1}PROMPTSTR[ '
                                                                                               \frac{1}{1},
      PROMPTSTR[ '
      PROMPTSTR[ '
                                                                                               '1,PROMPTSTR[ '
                                                                                               ],
      PROMPTSTR[ '
                                                                                               \mathbf{1},PROMPTSTR[ '
      PROMPTSTR[ '
                                                                                              ],
      PROMPTSTR[ '
```

```
File 'Manhedit.l'
                           Page 5 Updated @ 08:44:13 Tue 04 Nov 1986
$ page $
PROMPTARR [ { nero }
       PROMPTSTR['Orbiterweight ..................................... (Ib)'].
       PROMPTSTRI'CM STA (structural x coordinate of mass center).... (in)'],
       PROMPTSTRI'CM BL (structural y coordinate of mass center).... (in)'],
       PROMPTSTRI'CM WL (structural z coordinate of mass center)....(in)'],
       PROMPTSTR['Ixx about CM, structural coordinates....... (slug*ft*ft)'].
       PROMPTSTR['Iyy about CM, structural coordinates.......(slug*ft*ft)'],
       PROMPTSTR['Izz about CM, structural coordinates....... (slug*ft*ft)'],
       PROMPTSTRI'Pxy about CM, structural coordinates....... (slug*ft*ft)'],
       PROMPTSTR['Pxz about CM, structural coordinates.......(slug*ft*ft)'].
       PROMPTSTRI'Pyz about CM, structural coordinates.......(slug*ft*ft)'],
       PROMPTSTRI' THE CONSTRUCTION OF THE CONSTRUCTION OF THE CONSTRUCTION OF THE CONSTRUCTION OF THE CONSTRUCTION OF THE CONSTRUCTION OF THE CONSTRUCTION OF THE CONSTRUCTION OF THE CONSTRUCTION OF THE CONSTRUCTION OF THE CONSTR
       PROMPTSTRI' is a set of the set of the set of the set of the set of the set of the set of the set of the set of the set of the set of the set of the set of the set of the set of the set of the set of the set of the set of 
       PROMPTSTRI' THE CONSTRUCTION OF THE CONSTRUCTION OF THE CONSTRUCTION OF THE CONSTRUCTION OF THE CONSTRUCTION OF THE CONSTRUCTION OF THE CONSTRUCTION OF THE CONSTRUCTION OF THE CONSTRUCTION OF THE CONSTRUCTION OF THE CONSTR
       PROMPTSTRI' is a set of the set of the set of the set of the set of the set of the set of the set of the set of the set of the set of the set of the set of the set of the set of the set of the set of the set of the set of 
       PROMPTSTR[' \qquad \qquad \qquad '],
       PROMPTSTRI' is a set of the set of the set of the set of the set of the set of the set of the set of the set of the set of the set of the set of the set of the set of the set of the set of the set of the set of the set of 
       PROMPTSTRI' is a set of the set of the set of the set of the set of the set of the set of the set of the set of the set of the set of the set of the set of the set of the set of the set of the set of the set of the set of 
       PROMPTSTRI' in the contract of the contract of the contract of the contract of the contract of the contract of the contract of the contract of the contract of the contract of the contract of the contract of the contract of
      PROMPTSTR[' ' ' ],<br>PROMPTSTR[' ' ' ' ],
      PROMPTSTRI'<br>PROMPTSTRI'<br>'1, '' |
      PROMPTSTR[' ' ' ],<br>PROMPTSTR[' ' ' ' ],
       PROMPTSTR[' '<br>PROMPTSTR[' ''],
       PROMPTSTRI'
       PROMPTSTRI' ']].
PROMPTARR [ { nerp }
      PROMPTSTR['Payloadweight ..................................... (Ib)'],
       PROMPTSTR['CMSTR (structural x coordinate of mass center) .... (in)'],
      PROMPTSTRI'CM BL (structural y coordinate of mass center)....(in)'].
      PROMPTSTRI'CM WL (structural z coordinate of mass center)....(in)'],
      PROMPTSTR['Ixx about CM, structural coordinates.......(slug*ft*ft)'].
      PROMPTSTRI'Iyy about CM, structural coordinates....... (slug*ft*ft)'],
      PROMPTSTR['Izz about CM, structural coordinates.......(slug*ft*ft)'],
      PROMPTSTRI'Pxy about CM, structural coordinates.......(slug*ft*ft)'],
      PROMPTSTRI'Pxz about CM, structural coordinates....... (slug*ft*ft)'],
      PROMPTSTRI'Pyz about CM, structural coordinates....... (slug*ft*ft)'],
      PROMPTSTR[ '
                                                                                                '],
                                                                                                '],
      PROMPTSTRI'
      PROMPTSTRI'
                                                                                                '],
                                                                                                '],
      PROMPTSTRI'
      PROMPTSTR<sub>[</sub>'
                                                                                                '],
      PROMPTSTRI'
                                                                                                '],
                                                                                                '],
      PROMPTSTR<sub>[</sub>'
      PROMPTSTR[
                                                                                                '],
      PROMPTSTRI'
                                                                                                '],
      PROMPTSTR[ '
                                                                                                \mathbf{u}'],
      PROMPTSTR[ '
                                                                                                \mathbf{1},PROMPTSTR[ '
                                                                                                '],
      PROMPTSTR[ '
      PROMPTSTR[ '
                                                                                                ']],
```
PROMPTARR [ { posi }

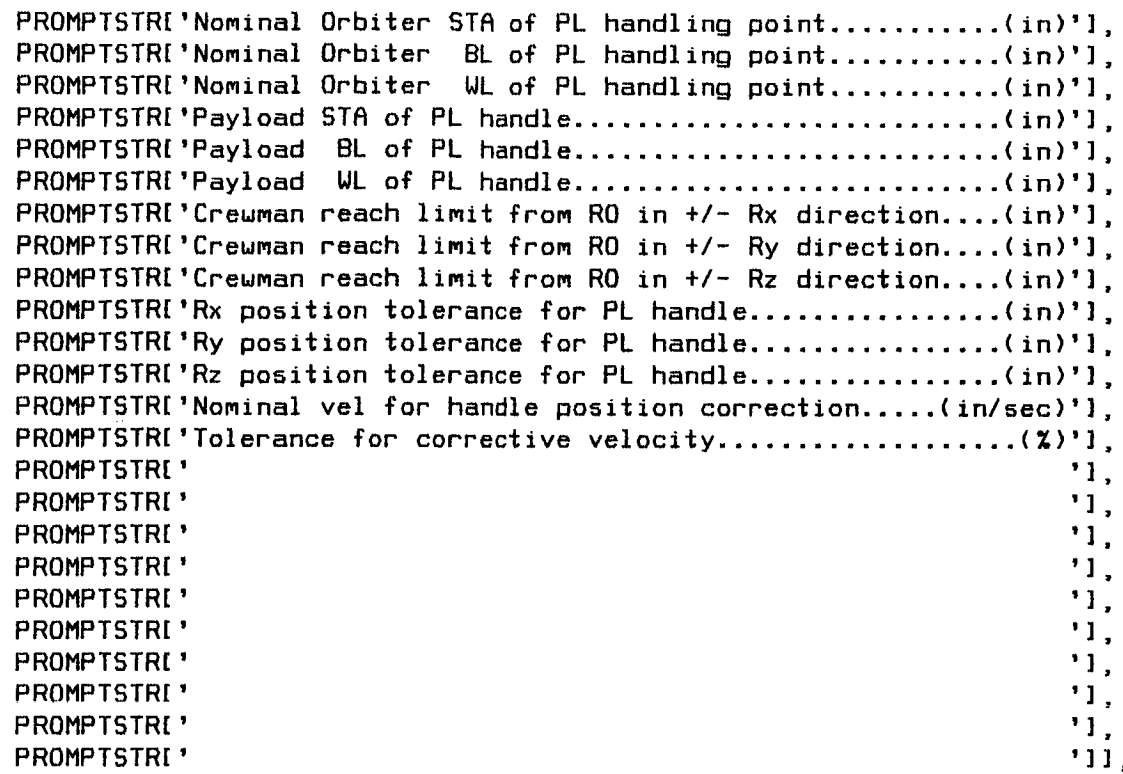

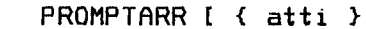

PROMPTSTR['Crewman pitch wrt Orbiter body axes...............(deg PROMPTSTR[ **'Creuman yau urt Orbiter body** axes ............... **(deg)'],** PROMPTSTR[ **'Creuman** roll ur¢ Orblter **body** axes ............... **(deg)'],** PROMPTSTR[ 'Desired **Payload** pitch **urt** Creuman **body axes** ....... **(deg)'].** PROMPTSTR[ **'Desired Payload yau urt** Creuman **body** axes ....... **(deg)'],** PROMPTSTR[ 'Desired Payload roll **urt** Creuman **body axes** ....... **(deg)'],** PROMPTSTR[ 'Positive **PL** pltch **limit urt** desired attitude ...... **(deg)'],** PROMPTSTR[ **'Positive PL yau** limit **urt desired** attltude ...... **(deg)'],** PROMPTSTR[ 'Positive **PL** roll limit **urt desired** attltude ...... **(deg)'],** PROMPTSTR[ **'Negative PL pitch** limit **ur\_ desired** attltude ...... **(deg)'],** PROMPTSTR[ 'Negative **PL** yau ltmlt **urt desired** attltude ...... **(deg)'],** PROMPTSTR[ **'Negative PL** roll limit **urt desired** attltude ...... **(deg)'],** PROMPTSTR[ **'PL** pi\_ch tolerance **urt deslred** attitude ........... **(deg)'].** PROMPTSTR[ **'PL yau** tolerance **urt deslred** a\_¢itude ........... **(deg)'],** PROMPTSTR[ **'PL** roll tolerance **urt desired** attitude ........... **(deg)'],** PROMPTSTR[ **'Nominal** maneuver rate about **PL Bx** axis ........ **(deg/sec)'],** PROMPTSTR[ 'Nominal maneuver rate about **PL By** axis ........ **(deg/sec)'],** PROMPTSTR[ **'Nominal** maneuver rate about **PL Bz** axls ........ **(deg/sec)'].** PROMPTSTR[ **'Maneuver** rate tolerance ............................. **(%)'],** PROMPTSTRI'  $\mathbf{1}$ . PROMPTSTR[ **'**PROMPT5TR[ 'PROMPTSTR<sub>[</sub>' PROMPTSTR[ ' $\blacksquare$ 

```
File 'Manhedit. I'
```
PROMPTARR [ { load }

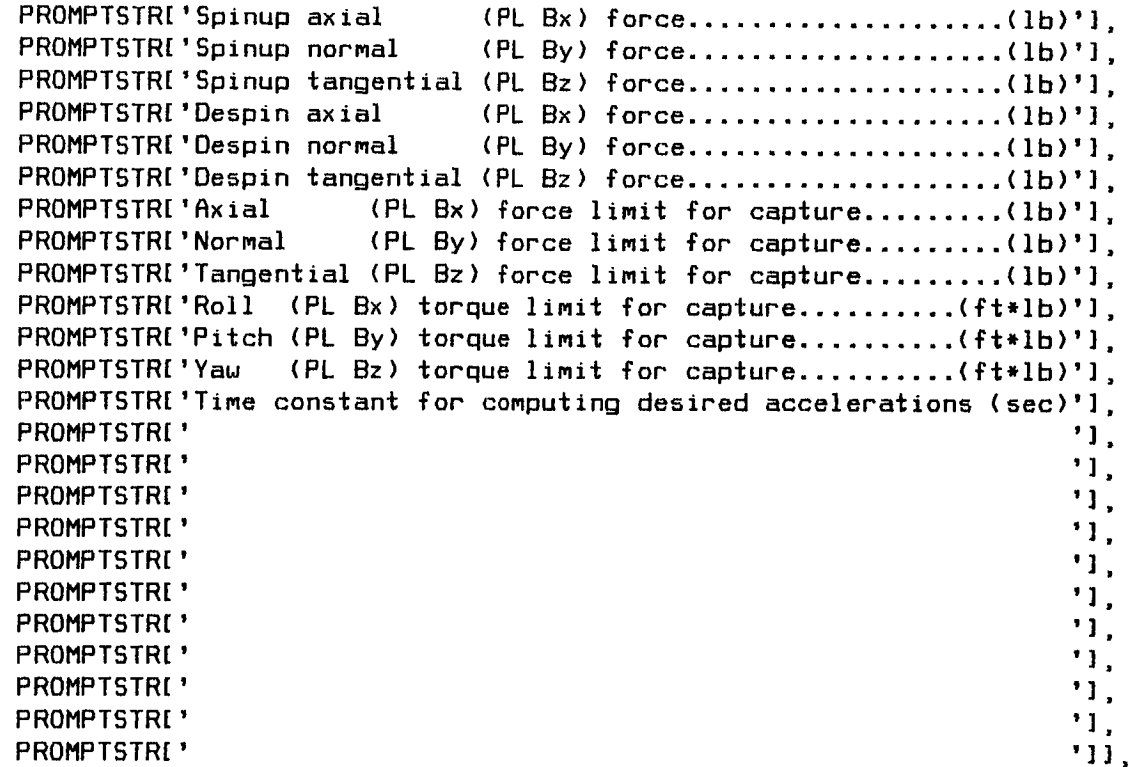

PROMPTARR [ { icon }

PROMPTSTRI'Orbiter pitch wrt I axes..............................(deg)'l. PROMPTSTRI'Orbiter yaw wrt I axes............................(deg)'], PROMPTSTRI'Orbiter roll urt I axes ..............................(deg)']. PROMPTSTR['Orbiter Bx component of ang vel **urt** I axes .... (deg/sec)'], PROMPTSTRI'Orbiter By component of ang vel wrt I axes.... (deg/sec)'], PROMPTSTRI'Orbiter Bz component of ang vel wrt I axes.... (deg/sec)'], PROMPTSTRI'Rx component of PL handle position..................(ft)'], PROMPTSTRI'Ry component of PL handle position..................(ft)']. PROMPTSTRI'Rz component of PL handle position..................(ft)']. PROMPTSTRI'Payload CM Xdot wrt Orbiter body axes..........(ft/sec)']. PROMPTSTR['Payload CM Ydot wrt Orbiter body axes..........(ft/sec)']. PROMPTSTRI'Payload CM Zdot wrt Orbiter body axes..........(ft/sec)'], PROMPTSTRI'Payload pitch wrt desired attitude.................(deg)'], PROMPTSTRI'Payload yaw wrt desired attitude.................(deg)'l, PROMPTSTRI'Payload roll urt desired attitude................(deg)']. **PROMPTSTRI'Payload** nominal **spin** rate ..................... (deg/sec)'], **PROMPTBTR['Payload uobble** cone **angle** ......................... **(deg)'], PROMPTSTR['Payload uobble** clok angle ......................... **(deg)'],** PROMPTSTRI' THE CONSTRUCTION OF THE CONSTRUCTION OF THE CONSTRUCTION OF THE CONSTRUCTION OF THE CONSTRUCTION OF THE CONSTRUCTION OF THE CONSTRUCTION OF THE CONSTRUCTION OF THE CONSTRUCTION OF THE CONSTRUCTION OF THE CONSTR PROMPTSTRI' is a set of the set of the set of the set of the set of the set of the set of the set of the set of the set of the set of the set of the set of the set of the set of the set of the set of the set of the set of PROMPTSTRI' is a set of the set of the set of the set of the set of the set of the set of the set of the set of the set of the set of the set of the set of the set of the set of the set of the set of the set of the set of PROMPTSTRI' PROMPTSTRI' PROMPTSTRI' THE SECOND SECOND SECOND SECOND SECOND SECOND SECOND SECOND SECOND SECOND SECOND SECOND SECOND SECOND SECOND SECOND SECOND SECOND SECOND SECOND SECOND SECOND SECOND SECOND SECOND SECOND SECOND SECOND SECOND SEC PROMPTSTRI' in the set of the set of the set of the set of the set of the set of the set of the set of the set of the set of the set of the set of the set of the set of the set of the set of the set of the set of the set o

```
File 'Manhedit.l' Page 8 Updated @ 08:44:13 Tue 04 Nov 1986
$ page $
     yap
          CHANGED : boolean ;
          CURPVID : NAMEPAC ;
                                              { current program version ident }
          DATA : IDATREC ;
          DATAFILE : file of IDATREC ;
          FILENAME : string [20] ;
          OKAY : boolean
                                   \mathbf{I}OLDVALUE : longreal ;
          PRINT : boolean
                                    \ddot{\phantom{a}}PRINTNAME : string [5] ;
     procedure GET_DATA_FILE ( kind : FILETYPE ) ; forward ;
     procedure EDIT_DATA_FILE ( kind : FILETYPE ) ; forward ;
     procedure SAVE_DATA_FILE ( kind : FILETYPE ) ; forward ;
procedure EDIT_INPUT_DATA_FILES
     v_r
          i : integer ;
          kind : FILETYPE
     begin
     CURPVID := 'MANH
                                                                                  \ddot{\phantom{a}}for i := 5 to 8 do
          CURPVID[i] := PROGID[i+14]\mathbf{i}repeat
          CLEAR_SCREEN
                                                                                  t.
          for kind := arms to icon do
                if USER_DECIDES_TO( 'Edit '+HEADER(kind] ) then
                     begin
                     GET_DATA_FILE ( kind >
                                                                                  \ddot{\phantom{a}}EDIT_DATA_FILE ( kind )
                                                                                  ŧ.
                     SAVE_DATA_FILE ( kind )
                                                                                  \ddot{\phantom{a}}end ;
          until USER_DECIDES_NOT_TO( 'Re-run editor' )
                                                                                  \ddot{\phantom{a}}CLEAR_SCREEN
                                                                                  ř.
     end;
```

```
File 'Manhedit. I' Page 9 Updated @ 08:44:13 Tue 04 Nov 1986
$ page $
procedure GET_DATA_FILE ( kind : FILETYPE ) ;
      begin
      CLEAR_SCREEN
                                                                                                 \ddot{\bullet}SHOWLN ( '' )
                                                                                                 \ddot{\bullet}PRINTNAME := OLDNAME
                                                                                                 \ddot{\mathbf{z}}repeat
            try
                  PRINTNAME := WORO_INPUT( 'File name', PRINTNAME )
                                                                                                 \ddot{\phantom{1}}FILENAME := PRINTNAME+LASTNAME[kind]
                                                                                                  ţ.
                  reset ( OATAFILE, FILENRME )
                                                                                                 ţ.
                  read ( DATAFILE, DATA )
                                                                                                 \ddot{\phantom{a}}close ( DATAFILE, 'SAVE' )
                                                                                                 \ddot{\phantom{a}}OKAY := true\ddot{\phantom{a}}recover
                  begin
                  OKAY := falseÿ.
                  PRINTNAME := ''
                                                                                                 \ddot{i}end ;
            until OKAY
                                                                                                 \ddot{\phantom{a}}OLDNAME := PRINTNAME
                                                                                                 \ddot{\phantom{a}}end ;
procedure EDIT_DATA_FILE ( kind : FILETYPE ) ;
      yap
            i : integer ;
            OLDVALUE : longreal ;
      begin
      DATA.PVID := CURPVID
                                                                                                 \ddot{\phantom{a}}CHANGED := false
                                                                                                 \ddot{\phantom{a}}repeat
            CLEAR_SCREEN
                                                                                                 ÷.
            SHOWLN ( '' )
                                                                                                 \ddot{\phantom{a}}SHOWLN ( '"'+PRINTNAME+'" '+HEADER[kind] )
                                                                                                 ĩ.
            SHOWLN ( '' )
                                                                                                 \ddot{\phantom{a}}for i := 1 to NUMIVAR[kind] do
                  begin
                  OLOVALUE := DRTA.ARR[i]
                  DATA.ARR[i] := FIXED_INPUT( VIDENT[kind,i],DATA.ARR[i],17,5 ) ;
                  if DATA.ARREi] <> OLOVALUE then CHANGED := true
                                                                                                 ÿ.
                  end ;
            if CHANGED then PRINTNAME := ''
                                                                                                 \ddot{\phantom{a}}LOITER ( 1000 )
                                                                                                 ij.
            SOUND ALERT
                                                                                                 \ddot{\bullet}LOITER ( 500 )
                                                                                                 ţ.
            until USER_DECIDES_NOT_T0( 'Re_edit this file' )
                                                                                                 \ddot{\bullet}end ;
```
 $\rightarrow$ 

```
File 'Manhedit.l' Page 10 Updated @ 08:44:13 Tue 04 Nov 1986
$ page $
procedure SAVE_DATA_FILE ( kind: FILETYPE )
     var
           i : integer ;
           SAVENAME : string[5];
     begin
     if CHANGED or ( OLONAME <> '' ) then
           begin
           FILENAME := LASTNAME[kind]
                                                                                        \ddot{\phantom{a}}rewrite ( DATAFILE, FILENAME )
                                                                                         \ddot{\phantom{a}}write ( DATAFILE, DATA )
                                                                                         ÷.
           close ( DATAFILE, 'SAVE' )
                                                                                         \ddot{\phantom{a}}end;
     SAVENAME := NEWNAME
                                                                                         \ddot{\phantom{a}}repeat
           OKAY := true
                                                                                         ÷
           try transfer transfer transfer transfer transfer transfer transfer transfer transfer transfer transfer transfer
                 SAVENAME := WORD INPUT( 'Name for this file',SAVENAME )
                                                                                        \ddot{\bullet}if SRVENAME <> '' then
                      begin
                      FILENAME := SAVENAME+LASTNAME[kind]
                      try first trap for error \{ set inner trap for error \}reset ( DATAFILE, FILENAME ) ;
                            close ( DATAFILE, 'SAVE' );
                            OKAY := USER_DECIDES_TO( 'Write over existing file'+
                                                         ' named "'+SAVENAME+ .... ) ;
                            recover { come here when inner trap is sprung }
                            OKAY := true;
                      if OKAY then
                            begin
                            rewrite ( OATAFILE, FILENAME )
                                                                                        \ddot{\phantom{a}}write ( DATAFILE, DATA )
                                                                                        \mathbf{L}close ( OATAFILE, 'SAVE' )
                                                                                        \mathbf{r}SHOWLN ('File saved under the name "'+SAVENAME+'"') ;
                            PRINTNAME := $AVENAME
                                                                                        \mathbf{r}end;
                      end ;
                                         { come here when outer trap is sprung }
                recover
                OKAY := false÷.
           if not OKAY then SAVENAME := NEWNAME
                                                                                        ÷,
           until OKAY ;
     NEWNAME := SAVENAME
                                                                                        ÷
     for i := 1 to 4 do writeln (LP)
                                                                                        ÷
     writeln ( LP, PROGID+DATESTRIN6 )
                                                                                        \overline{\phantom{a}}for i := 1 to 4 do writeln (LP)
                                                                                        ŧ.
     if CHANGED or ( SAVENAME \langle>'' ) then write ( LP, 'New ' )
                                                                                        ÷
     uriteln ( LP, '"',PRINTNAME,'" ',HEADER[kind] )
                                                                                        \ddot{\bullet}writeln ( LP )
                                                                                        \ddot{\phantom{a}}for i := 1 to NUMIVAR[kind] do
           uriteln ( LP, VIDENT[kind,i],DATA.ARR[i]:17:5 )
                                                                                        \ddot{\phantom{1}}START_NEW_PAGE
                                                                                        \ddot{\bullet}end;
```
 $\frac{\mu}{\omega}$ 

 $\sim$ 

 $\infty$ 

end; { module MANHEDIT & File 'Manhedit.I' }

 $\overline{\phantom{a}}$ 

 $\sim 100$ 

 $\sim$ 

1.16. Postprocessing of Simulation Log Data

J.

 $\sim$ 

```
File 'Manhpost. I' Page 1 Updated Q ZZ:30:Z7 Mon Z9 Sep 198G
$ page $ { begin File 'Manhpost. I' }
{ Payload Manhandling Simulator for HP-9000 Series Z00/300/500 Computers }
module MANHPOST ; { Subject : Postprocessing of Simulation Log Data }
                   { NASAIJSCIMPAD/TRW : Sam Wilson }
import
     UTILSPIF ,
     UTILMATH ,
     UTILVEMQ ,
     MANHMISC.
     MANHFCON ,
     MANHSLOG ,
     MANHDISP ;
export \left\{ \begin{array}{ll} \text{begin} \\ \text{begin} \end{array} \right. \end{array} begin externally visible declarations \left. \begin{array}{ll} \text{aligned} \end{array} \right.yap
          PLT : text ;
          PLREV : integer ;
          STROKE : integer;
          USING_PLOTTER : boolean
     procedure EXECUTE_POSTPROCESSOR;
implement { begin externally invisible part of module }
     var
         PATTSAV : EULPYR
          ROLLSAV : longreal ;
          STROKE_MOD_3 : integer ;
          TIMESAV : longreal ;
    _rocedure SHOW_PLOTTER_INITIALIZATION_MESSAGE
    _rocedure PLOT_CONTROL_FORCE_AND_TOROUE_HISTORY
    procedure DRAW_CONTROL_DATA_CURVES ( WINDOW : integer )
    orocedure DRAW_CONTROL_XAXIS
    orocedure DRAW_CONTROL_YAXIS
    3rocedure PLOT_PAYLOAD_SPINAXIS_ATTITUDE_TRAJECTORY
     _rocedure GET STROKE_ANO_PLREV_NUMBER_FROM_USER
    3rocedure DRAW_ATTITUDE_XAXIS
    _rocedure DRAW ATTITUDE_YAXIS
    3rocedure DRAW_ATTITUDE_TRAJECTORY
     procedure PLOT_ANGULAR_MOMENTUM_DIRECTION ( ANGMO : VECTOR ) ; forward ;
                                                                  ; forward ;
                                                                  ; forward
                                                                  ! forward
                                                                  ; forward ;
                                                                  ! forward
                                                                  ; forward ;
                                                                  forward ;
                                                                  forward ;
                                                                  forward ;
                                                                  ; forward
    _rocedure PLOT_REV_IDENTIFICATION_SYMBOL ( XO, YO : integer ) ; forward ;
    3rocedure PLOT RMS_FLEXURE_HISTORY ; forward ;
    procedure DRAW_FLEXURE_DATA_CURVES | state is a series of the state of the state of the state of the state of t
    _rocedure ORAW_FLEXURE_XAXIS ; forward !
    procedure DRAW_FLEXURE_YAXIS ; forward ;
```
procedure EXECUTE\_POSTPROCESSOR ;

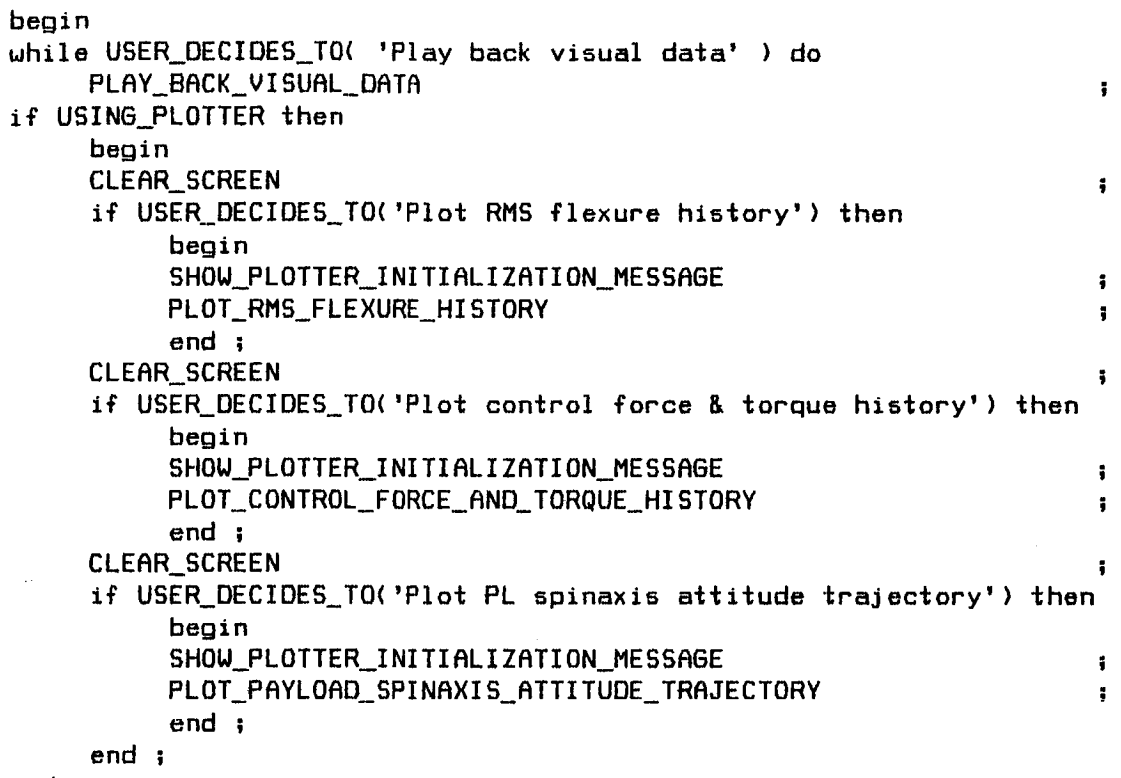

end

 $\bar{\epsilon}$ 

 $\ddot{\bullet}$  $\ddot{\bullet}$ t.

\$ page \$

procedure SHOW\_PLOTTER\_INITIALIZATION MESSAGE ;

type

```
L = string[55];
MSGARR = array [1..14] of L;
```
cons\_

```
MSGLINE = MSGARR [
       { l 2 3 4 5
       {123456789@IZ345G?BSOlZ34SB?BB@IZ34567890IZ3456789@I2345}
\{ 1\} LI'Before proceeding, verify that an 8.5" x 11" sheet of '],
{ 2} L['paper is present on the bed of the plotter and that the'],
{ 3} L('electrostatic "hold" is on. The edges of the paper '],
{ 4} L['should be against _he lower and _he left-hand s_ops on '],
{ 5} L['_he edges of the plotter bed. The long dimension of '],
{ 6} L['_he paper mus_ be aligned with _he shor_ dimension of '],
{ 7} L['_he plotter bed. '],
\{8\} Li<sup>o</sup> is a set of the set of the set of the set of the set of the set of the set of the set of the set of the set of the set of the set of the set of the set of the set of the set of the set of the set of the set 
{ 9} L['Rlso verify that pens are installed in penholders _!, '],
{10} L['#Z, and #3. Recommended pen colors are as follows: '],
\{11\}, \{11\}, \{11\}, \{11\}, \{11\}, \{11\}, \{11\}, \{11\}, \{11\}, \{11\}, \{11\}, \{11\}, \{11\}, \{11\}, \{11\}, \{11\}, \{11\}, \{11\}, \{11\}, \{11\}, \{11\}, \{11\}, {IZ} L[' Pen #I : Black '],
{13} L[' Pen #Z : Red '],
{14} L[' Pen _3 : Green ']]
```

```
var
```

```
i : integer ;
```

```
begin
SHOWLN ( '' )
for i := 1 to 14 do SHOWLN ( FILL12+MSGLINE[i] )
SHOWLN ( '' )
end !
```

```
File 'Manhpost.l'
                                         Updated @ 22:30:27 Mon 29 Sep 1986
$ page $
procedure PLOT_CONTROL_FORCE_AND_.TORQUE_HISTORY ;
    var
         BACKSPACES : longreal
         i : integer ;
         WINDOW : integer ;
    begin
    repeat
         { nothing }
         until USER DECIDES( 'Ready to plot' )
                                                                         \ddot{\phantom{a}}writeln ( PLT, 'DF' ) { reset plotter } ;
    writeln ( PLT, 'IP500,1000,7800,10085' )     { set scaling points   } ;
    writeln ( PLT, 'SC-1000,15500,-3600,1000' ) { select upper window } ;
    writeln ( PLT, 'SP1' ) \qquad \qquad { select pen #1 (black) } ;
    with SLOG^(O] do
         begin
         writeln ( PLT, 'PA8000,1200' )
                                                                         \ddot{\phantom{a}}BACKSPACES := -strlen( PROGSESSID ) / TWO
                                                                         \ddot{\phantom{a}}writeln ( PLT, 'CP',BACKSPACES:S:I,',O' ) !
         writeln ( PLT, 'LB', PROGSESSID, #3 ) { identify prog/session } ;
         writeln ( PLT, 'PA8000,-3800' )
                                                                         Ŧ.
         BACKSPACES := -strlen( SIMDESCRIP ) / TWO
                                                                         \ddot{\phantom{a}}writeln ( PLT, 'CP',BRCKSPRCES:S:I,',O' )
                                                                         ÷
         writeln ( PLT, 'LB',SIMDESCRIP,#3 ) { identify simulation } ;
         end ;
    for i := 1 to 3 do
         begin \{ identifying line codes \}writeln ( PLT, 'PA3000,',-(960+120*i):6,';PU') { position } ;
         writeln ( PLT, 'CP1.0, -0.2' ) \qquad \qquad { for label };
         case i of \{ label line segment \}1: uriteln ( PLT, 'LBX Component (Payload Body Axes)',#3 )
                                                                         \ddot{\phantom{a}}2: writeln ( PLT, 'LBY Component (Payload Body Axes)',#3 )
                                                                         \mathbf{r}3: uri_eln ( PLT, 'LBZ Component (Payload Body Axes)',_3 )
                                                                         \ddot{\phantom{a}}end ; { case i }
         end
    for WINDOW := 1 to 2 do
         DRAW_CONTROL_DATA_CURVES ( WINDOW )
    uriteln ( PLT, 'PU;SP0' ) \qquad \qquad ( put pen in holder );
    end ;
```
```
File 'Manhpost.I'
                    Page 5 Updated @ ZZ:30:Z7 Mon Z9 Sap 1986
$ page $
procedure DRRW_CONTROL_DRTA_CURVES ( WINDOW : integer ) ;
     yap
          i : integer
          n : integer ;
          X : integer
          Y : integer ;
     begin
     uriteln ( PLT, 'SPI' )
                                                    \{ select pen #1 (black) \};
     if WINDOW = Z then
          writeln ( PLT, 'SC-1000,15500,-1000,3600') { select lower window } ;
     DRRW_CONTROL_XAXIS
                                                                                ţ.
     uriteln ( PLT, 'PRIZ000,0' )
                                                                               \bulletwriteln ( PLT, 'CP0.0,-2.2;LBTime (sec)',#3) { identify time axis \rightarrow;
     DRRW_CONTROL_YAXIS
                                                                               \ddot{\bullet}uriteln ( PLT, 'PRO.0' >
                                                                                ž.
    uriteln ( PLT, 'DI0,!' ) \qquad \qquad ( vertical label slant );
     if WINDOW = 1
          then uriteln ( PLT, 'CP-B.O,l.StLBControl Force (lb)',#3)
          else uriteln ( PLT, 'CP-11.O,I.S;LBControl Torque (ft*lb)'.#3)
                                                                               \mathbf{r}uriteln ( PLT, 'DII,O' ) { horizntl label slant } ;
    writeln ( PLT, 'SP2' ) \qquad \qquad { select pen #2 (red) } i
    for i := 1 to 3 do
         begin
          case i of
               1: uriteln (PLT, 'LI1, \emptyset.3') \left\{\right. select dotted line \left.\right\};
               Z: uriteln ( PLT, 'LT3,1.0' ) { select dashed line }
               3: uriteln ( PLT, 'LT' ) { select solid line }
               end ; { case i }
          if WINDOW = I then
               begin
               uriteln ( PLT, 'PA2000,',-(960+120*i):6,';PD') { draw line } ;
               uriteln ( PLT, 'PA3000,',-(960+120*i):6,';PU') { segment } ;
               end :
         for n := 1 to SLOG^[O].NUMSLOGRECS do
               begin
               X := round(100*SLOG<sup>^</sup>[n].TIME)
                                                                               ŧ.
               if X <= 15000 then
                    begin
                    if SLOG^[n].curmode = FREE
                         then Y := Qelse if WINDOW = I
                              then Y := \text{round}(100 * \text{SLOG}^{\wedge}[\text{fn}].\text{CFORC}_\text{PH}_\text{PB}[i])else Y := round(100*SLOG^[n],CTORO_PH_PB[i]) !
                    uriteln ( PLT, 'PA',X:B,',',Y:B,';PD' )
                                                                               1
                    end;
               end ;
         uriteln ( PLT, 'PU' )
                                                                 { raise pen } ;
         end
    end
```

```
File 'Manhpost.I' Page 6 Vpdated @ 22:30:27 Mon 29 Sep 1986
$ page $
procedure DRRW_CONTROL_XRXIS
     vat
          X : integer ;
     begin
     for X := 0 to 150 do
         begin
          if (X \mod 5) = 0then writeln ( PLT, 'TLI.O,1.0' )
               else writeln ( PLT, 'TLO.S,O.5' )
          writeln ( PLT, 'PR',(100*X):6,',O' )
          writeln ( PLT, 'PDIXT' )
          end :
     uriteln ( PLT, 'PU' )
     for X := I to 15 do
                             { drawing 1-second & S-second time tick marks }
                                                  { draw long tick mark }
                                                   { draw short tick mark } 1
                                                   { go to the spot } 1
                                                  { lower pen & draw tick } ;
                                                  { \left\{ \right. } raise pen { \left. \right. } ;
               { back up 1.0 spaces
then writeln ( PLT, 'CP-I.O,-1.Z' ) }
               ( back up 1.5 spaces
else writeln ( PLT, 'CP-I.S,-I.Z' ) } i
          uriteln ( PLT, 'LB',(10*X):1,#3 )      {        print the label                }          <sub>}</sub>
         begin { putting numeric label on every 10-second tick mark }
         uriteln ( PLT, 'PR',(1000*X):6,',0' ) { go to tick Mark } i
          if X < 10end
    end;
procedure DRRW_CONTROL_YAXIS ;
    var
         Y : integer ;
               then writeln ( PLT, 'TL1.O,1.O' )
{ draw long tick mark }
               else uriteln ( PLT, 'TLO.S,O.5' )
{ draw short tick mark } ;
         uriteln ( PLT, 'PB0,',(100*Y):6 )
         uriteln ( PLT, 'PD;YT' )
         end ;
    writeln ( PLT,'PU' )
    for Y := -! to I do
    begin
    for Y := -10 to 10 do
         begin { drawing l-lb (or ft*Ib) & 5-1b (or ft*Ib) tick marks }
          if ( Y mod 5 ) = \emptyset( go to the spot } ;
                                                  { lower pen & draw tick } ;
    end i
                                                  \{ raise pen \};
         begin
         writeln ( PLT, 'PA0,',(1000*Y):6 )
         if Y < 0then writeln ( PLT, 'CP-4.0,-O.Z' ) { "-10"i back up 4 }
              else if Y < I
                   then writeln ( PLT, 'CP-Z.O,-O.Z' ) { "0"_ back up 2 }
                   else writeln ( PLT, 'CP-3.0,-O.Z' ) { "i0"1 back up 3 } ;
         writeln ( PLT, 'LB',(10*Y):1,#3 ) { print the label } ;
         end;
                 { putting numeric labels on 0- & 10-1b (or ft*lb) ticks }
                                                     { go to tick mark } ;
```

```
File 'Manhpost.I' Page 7 Updated @ 22:30:27 Mon 29 Sep 1986
$ page $
procedure PLOT_PAYLOAD_SPINAXIS_ATTITUDE_TRAJECTORY;
     var
          BACKSPACES : iongreal ;
          i : integer ;
    begin
    repeat
          { nothing }
          until USER DECIDES( 'Ready to plot' )
                                                                                 \ddot{\bullet}6ET_STROKE_RND_PLREV_NUMBER_FROM_USER
                                                                                 \ddot{\phantom{a}}writeln ( LP )
    writeln ( LP,' Plot Start Time
                                                Payload Rttitude urt I Axes' ) ;
    writeln ( LP,'Symbol Rev # (sac)
                                                  Pitch Yau Roll ' ) ;
    writeln ( LP )
                                                                                 \ddot{\phantom{a}}writeln ( PLT, 'OF' )
                                                     { reset plotter } ;
    writeln ( PLT, 'IP500,10_0,7800,10085' )
                                                     { set scaling points } ;
    writeln ( PLT, 'SC-11000,11000,-13750,13750' ) { define window } ;
    writeln ( PLT, 'SP}' ) \qquad \qquad { select pen #1 (black) } ;
    with SLOG^[O) do
          begin
          writeln ( PLT, 'PA0,13500' ) ;
          BACKSPACES := -strlen( PROGSESSID ) / TWO
                                                                                 \ddot{\bullet}writeln ( PLT, 'CP', BACKSPACES:5:1,',0' )
                                                                                 ÷
          writeln ( PLT, 'LB', PROGSESSID, #3 ) { identify prog/session } ;
          writeln ( PLT, 'PA0,-14000'
                                                                                 ă.
          BACKSPACES := -strlen( SIMDESCRIP ) / TWO
                                                                                 \mathbf{r}writeln ( PLT, 'CP',BRCKSPRCE5:S:I,'.O' )
                                                                                 ÷
          uriteln ( PLT, 'LB', SIMDESCRIP, #3 ) { identify simulation } ;
          end ;
    .DRRW_ATTITUOE_XAXIS
                                                                                 \ddot{\phantom{0}}uriteln ( PLT, 'PA-9600,0' ) iuritaln ( PLT, 'CP0.0,-Z.1' )
                                                                                 Ş.
    writeln ( PLT, 'LBPL Yaw (deg, wrt I axes)',#3 )
                                                                                 ä.
    ORRW_RTTITUDE_YAXI5
    writeln ( PLT, 'DI0,!' ) \qquad \qquad ( vertical label slant ) ;
    writeln ( PLT, 'PA0,7500' ) is a set of the set of the set of the set of the set of the set of the set of the set of the set of the set of the set of the set of the set of the set of the set of the set of the set of the se
    writeln ( PLT, 'CP-6.0,1.6' )
                                                                                 \mathbf{f}uriteln ( PLT, 'LBPL Pitch (deg, urt I axes)',#3 )
    writeln ( PLT, 'DI1,0' ) \qquad \qquad { horizntl label slant } ;
    DRAW_ATTITUDE_TRAJECTORY
    writeln ( PLT, 'PU;SP0' ) \qquad \qquad ( put pen in holder );
    START_NEW_PRGE
                                                                                 ï.
    end ;
```

```
File 'Manhpost.I' Page 8
                                                       Updated @ 22:30:27 Mon 29 Sep 1986
$ page $
procedure GET_STROKE_RNO_PLREV_NUMBER_FROM_USER ;
      var
            VALUE : integer ;
      begin
      repeat
            VALUE := STROKE
                                                                                                ÷
            VALUE := INTEGER_INPUT( 'Spinup/despin s±roke number',VALUE,Z )
                                                                                                \ddot{\bullet}if VALUE \leq 0 then
                  begin
                  SOUND_ALARM
                                                                                                \ddot{\phantom{1}}MOVE_UP
                                                                                                \ddot{\phantom{a}}end ;
            until VALUE >= 0;
      STROKE := VALUE
                                                                                                \ddot{\bullet}repeat
            VALUE := PLREV
                                                                                                \ddot{\phantom{a}}VALUE := INTEGER_INPUT( 'Initial payload rev number '.VRLUE,Z )
                                                                                                \ddot{\phantom{a}}if VALUE < 0 then
                  begin
                  SOUND_ALARM
                                                                                                \ddaggerMOVE_UP
                                                                                                ţ.
                  end ;
            until VALUE >= 0;
     PLREV := VALUE
                                                                                                \ddot{\bullet}end ;
```

```
File 'Manhpost.I' Page 9 Vipdated @ 22:30:27 Mon 29 Sep 1986
$ page $
procedure DRAW_ATTITUDE_XAXIS;
     van
          D : longreal ;
          X : integer ;
     begin
     for X := -20 to 20 do
          begin
                                     { drawing 1-deg & S-deg yaw tick marks }
          if ( X mod 5 ) = \emptysetthen writeln (PLT, 'TL1.0, 1.0'){ draw long tick mark }
               else writeln ( PLT, 'TL0.5, 0.5' )
                                                    { draw short tick mark \rightarrow;
          writeln ( PLT, 'PA', (-500*X):6,',0' )
                                                    { go to the spot } ;
          uriteln ( PLT, 'PD; XT' )
                                                     { lower pen & draw tick }
          end
    writeln ( PLT, 'PU' )
                                                     { raise pen \};
    for X := -4 to 4 do
          if X \Leftrightarrow \emptyset then
                                     ( put numeric label on long tick mark }
               begin
               writeln ( PLT, 'PR',(-ZS00*X):6,',O' )
{ go to the "tick }
               if abs(X) \leq 2
                    then D := -\omega \cdot 4else O := -0.9
                                                                                \ddot{\phantom{a}}if X < 0 then O := D - I
                                                                                \ddot{\mathbf{r}}writeln ( PLT, 'CP',D:4:I,',-I.IS' )
{ go to Ist char pos } ;
               uriteln ( PLT, 'LB',(S*X):I,#3 )
                                                      { for the label { } f
               end ;
```
end ;

```
File 'Manhpost.I' Page 10 Updated @ 22:30:27 Mon 29 Sep 1986
$ page $
procedure ORRU_RTTITUDE_YRXIS ;
     var
          0: longreal ;
          Y : integer
     begin
     for Y := -25 to 25 do
          begin
                                    { drawing 1-deg & S-deg pitch tick marks }
          if (Y \mod 5) = \emptysetthen write ( PLT, 'TL1.0,1.0;' )
                                                      { draw long tick mark }
               else write ( PLT, 'TL0.5,0.5;' )
                                                      { draw short tick mark } ;
          uriteln ( PLT, 'PRO,',(SOO*Y):6 )
                                                     { go to the spo_ } ;
          uriteln ( PLT, 'PD;YT' )
                                                      { lower pen & draw tick } ;
          end ;
    uriteln < PLT,'PU' )
                                                      { \left\{ \right. } raise pen { \left. \right. } ;
     for Y. := -5 to 5 do
          if Y \Leftrightarrow \emptyset then
                                       { pul numeric label on long tick mark }
               begin
                uriteln ( PLT, 'PRO,',<ZSOO*Y):6 )
{ go to lhe _ick } ;
               if abs( Y ) \leq 2
                    then D := -2.2e!se O := -3.2
                                                                                 w
               if Y \leq \emptyset then D := D - 1\ddot{\mathbf{z}}uriteln ( PLT, 'CP',D:4:I,',-O.Z' )
{ go to 1st char pos
                                                                               } ;
                                                                               } ;
                uriteln ( PLT, 'LB',(5*Y):I,_3 )
{ print the label
               end ;
```

```
end ;
```

```
File 'Manhpost. I' Page 11 Updated @ 22:30:27 Mon 29 Sep 1986
$ page $
procedure DRAW_ATTITUDE_TRAJECTORY
     var
           n : integer ;
           OLDMODE : CNTRLMODE ;
           ROLL_DECREASING : boolean
                                           Ĩ.
           ROLLNOW : longreal ;
           X : integer ;
           Y : integer ;
     begin
     ROLL_DECREASING := false
                                                                                        \ddot{\bullet}ROLLSAV := ZERO
                                                                                        \ddot{\phantom{a}}OLDMODE := FREE
                                                                                        \ddot{\bullet}PLOT_ANGULAR_MOMENTUM_DIRECTION ( SLOG^[1].ANGMO_P_I )
                                                                                        \ddot{\phantom{1}}for n := 1 to SLOG^(O].NUMSLOGRECS do
           with SLOG^In] do
                begin
                 if curmode = FREE
                      then
                      begin
                      if OLDMOOE <> FREE then
                            begin
                            STROKE := STROKE + I
                                                                                        ă.
                            PLOT_ANGULAR_MOMENTUM_DIRECTION ( RNGMO_P_I )
                                                                                        \ddot{\phantom{a}}end ;
                      ROLLNOW := abs( ANGOEG( PYR_I_P8[3] ) )
                                                                                        \ddot{\bullet}if ROLLNOW < ROLLSAV
                            then
                            ROLL_DECRERSING := true
                            else
                            begin
                            if ROLL_OECRERSING then
                                 PLOT_REV_IDENTIFICRTION_SYMBOL ( X, Y )
                                                                                        \ddot{\bullet}ROLL_DECREASING := false
                                                                                        \mathbf{I}end i
                      ROLLSRV := ROLLNOW
                                                                                        ÷
                      TIMESAV := TIME
                                                                                        ţ.
                      PATTSRV := EULDEG( PYR_I_PB )
                                                                                        \ddot{\phantom{a}}X := -round(500 * PATTSAV[2])\ddot{\phantom{a}}Y := round( 500 * PATTSAV[1] )
                                                                                        \ddot{\phantom{a}}uriteln ( PLT, 'PR',X:6,',',Y:6,';PD' )
                                                                                        \ddot{ }end
                      else
                      if OLDMODE = FREE then
                           uriteln ( PLT. 'PU' )
                                                                                        \ddot{\phantom{a}}OLDMODE := curmode
                                                                                        \ddot{\phantom{a}}end ;
     end ;
```
## \$ page \$

procedure PLOT\_ANGULRR\_MOMENTUM\_OIRECTION ( ANGMO : VECTOR ) ;

## var

```
RNGMOZX : longreal ;
     PCH : longreal ;
     X : integer ;
     Y : integer ;
     YAW : longreal
begin
STROKE_MOD_3 := STROKE mod 3
                                                                            \ddot{\phantom{a}}case STROKE_MOD_3 of
     0: writeln (PLT, 'SP3;LT')
                                             { select green solid line } ;
     I: wri_eln (PLT,'SPZ;LTI,0.3')
                                             { select red do_¢ed line } ;
     Z: wrileln (PLT,'SPI;LT3,1.O')
                                             { selec% black dashed line } !
     end ; { case STROKE_MOD_3 }
ANGMOZX := sqrt( sqr( ANGMO[3] ) + sqr( ANGMO[1] ) )
                                                                            \ddot{\phantom{a}}YAW := DEGPERRAD * ATANZ( ANBMO[2], RNGMOZX )
                                                                            \mathbf{r}PCH := DEGPERRRD * RTRNZ( -RNGMO(3], RNBMO(I] )
                                                                            l
X := -round( 500 * YRW )
                                                                            \ddot{\phantom{a}}Y := round( 500 * PCH )
                                                                            \ddot{\phantom{a}}writeln (PLT, 'PU;PA'.X:6,',',Y:6 )
                                                    { go to the spot \rightarrow ;
                                                  { draw horizntl line } ;
writeln ( PLT, 'PR-300,0;PD;PRBOO,0_PU' )
wri_eln ( PLT, 'PR-300,-300;PD;PRO,BOO;PU' )
{ draw vertlcal line } ;
end ;
```

```
File 'Manhpost. I'
                                       Page 13 Updated @ ZZ:30:Z7 Mon Z9 Sep 1986
$ page $
procedure PLOT_REV_IDENTIFICRTION_SYMBOL ( XO, YO : integer )
    const
         R = 550; { radius of shell enclosing symbol }
    var
        C : char
         Ci : longreal ;
        CINC : longreal ;
        CL : longreal ;
        i : integer ;
        N : integer ;
        Si : longreal ;
        SINC : longreal ;
        X : integer ;
        Y : integer ;
    begin
    PLREV := PLREV + I
                                             { bump the rev counter } ;
    if PLREV < 10
        then C := chr( 48+PLREV )
                                            { symbols = 'I'..'9' }
        else C := chr( 55+PLREV )
                                             { symbols = 'R'..'Z' } ;
    uriteln ( PLT, 'LT' )
                                             { select solid line } ;
                                             { plot the symbol \longrightarrow;
    uriteln ( PLT, 'SM',C,';PRO,0;SM' )
    writeln ( PLT, 'PU;PB',XO:B,',',(YO+R):6 )
{ move to first corner of } ;
     uriteln ( PLT, 'PD' )
                                           { shell & lower pen } ;
    Ci := ONE{ initialize cosine } ;
    Si := ZERO
                                            { initialize sine } ;
    N := STROKE + 3
                                           { number of shell corners } ;
    CINC := cos( TWOPI / N )
                                           { cos of angle increment } ;
    SINC := sin( TWOPI / N )
                                           { sin of angle increment } ;
    for i := I to N do
        begin
        CL := Ci{ save last cosine } ;
        Ci := CL * CINC - Si * SINC{ update cosine } ;
        Si := Si + CINC + CL + SINC{ update sine } ;
        X := round(X0 + R * Si){ compute coordinates of } ;
        Y := round( YO + R * Ci )
                                          { next corner of shell } ;
         uriteln ( PLT, 'PB'.X:S,'.',Y:S )
{ draw line to next corner } ;
        end
    uriteln ( PLT, 'PUIPA',XO:B,',',YO:6 )
                                           { restore pen position } ;
    uriteln ( PLT, 'PO' )
                                            { lower pen } ;
    case STROKE_MOD__3 of
                                             { restore line style }
        0: uriteln ( PLT, 'LT' )
                                                           { solid } ;
        1: uriteln ( PLT, 'LT1.0.3' )
                                                            { dotted } ;
        2: uriteln ( PLT, 'LT3.1.O' )
                                                            { dashed } ;
        end ; { case STROKE_MOD_3 }
                                           { send detailed info to }
    uriteln ( LP, ' "',C:i,'"',PLREV:7 ,
                TIMESRV:I2:3,' '
                                            { standard print file }
                PRTTSRV[1]:gt2
                PRTTSRV[Z]:9:Z
                PATTSAV[3]:9:2,' (deg)' )
                                                                      ÷
    end ;
```

```
File 'Manhpost. I' Page 14 Upda±ed _ ZZ:30:Z7 Mon Z9 Sep 1986
$ page $
procedure PLOT_RMS_FLEXURE_HISTORY
    var
         BACKSPACES : longreal
         i : integer ;
    begin
    repeat
         { nothing }
         until USER_DECIDES( 'Ready to plot' )
                                                                             \bulleturiteln ( PLT, 'DF' )
                                                   { reset plotter } ;
    uriteln ( PLT, 'IP5_,1000,7800,1@@85' )
                                                   { set scaling points } ;
    uriteln ( PLT, 'SC-Z00,4800,-IZ00,1440' )
                                                   { define window } ;
    uri_eln ( PLT, 'SPI' )
                                                   \{ select pen #1 (black) \};
    with SLOG^[O] do
         begin
         uriteln ( PLT, 'PAZZS0,1560' )
                                                                             \ddot{\phantom{a}}BACKSPACES := -strlen( PROGSESSID ) / TWO
                                                                             \ddot{\phantom{a}}uriteln ( PLT, 'CP', BACKSPACES: 5:1,',0' )
                                                                             ÷.
         uriteln ( PLT, 'LB', PROGSESSID,#3 ) { identify prog/session };
         uriteln ( PLT, 'PA2250,-I240' )
                                                                             ÷
         BACKSPACES :=-s±rlen( SIMDESCRIP ) / TWO
                                                                             \ddot{\phantom{a}}uriteln ( PLT, 'CP', BACKSPACES:5:1,',0' )
                                                                             î.
         uriteln ( PLT, 'LB', SIMDESCRIP, #3 ) { identify simulation \rightarrow;
         .end ;
    for i := I to 3 do
         begin \{ identifying line codes \}uriteln ( PLT, 'PA800,',(1000-72*i):6,';PU' ) { position } ;
         uritaln ( PLT, 'CP1.0,-0.2' ) \overline{a} for label \overline{b} ;
         case i of \{ label line segment \}I: uriteln ( PLT, 'LaX Component (Crewman Reach Axes)',#3 )
                                                                             \ddot{\phantom{a}}2: writeln ( PLT, 'LBY Component (Crewman Reach Axes)',#3 )
                                                                             \ddot{\phantom{1}}3: uriteln ( PLT, 'LBZ Component (Crewman Reach Axes)',#3 )
                                                                             \ddot{\bullet}end ; { case i }
         end
    DRAW_FLEXURE_DATA CURVES
    uriteln ( PLT, 'PU;SPØ' )
                                                       { put pen in holder } ;
    end ;
```

```
File 'Manhpost.I' Page 15 Updated @ 22:30:27 Mon 29 Sep 1986
$ page $
procedure DRRW_FLEXURE_DRTR_CURVES ;
    van
         i : integer ;
         n : integer ;
         X : integer ;
         Y : integer ;
    begin
    uriteln ( PLT, 'SPI' ) { select pen @I (black) } ;
    DRRW_FLEXURE_XRXIS
                                                                         \ddot{\bullet}uriteln ( PLT, 'PA3600,0' )
                                                                          Ŧ.
    uriteln ( PLT, 'CP0.0,-2.2;LBTime (sec)',#3) { identify time axis } ;
    DRRW_FLEXURE_YAXIS
                                                                         ÷
    writeln ( PLT, 'PRO,0' )
                                                                          \ddot{\phantom{a}}writeln ( PLT, 'DI0,1' ) \overline{ } ( vertical label slant \overline{ } ;
    writeln ( PLT, 'CP-8.0, 1.5; LBRMS Flexure (in)', #3 ) \qquad \qquad ;writeln ( PLT, 'DI1,0' ) \qquad \qquad { horizntl label slant } ;
    uriteln ( PLT, 'SPZ' ) { select pen #2 (red) } ;
    for i := 1 to 3 do
         begin
         case i of
              I: writeln ( PLT, 'LTI,0.3' ) { select du_i_d li_,e } ;
              Z: writeln ( PLT, 'LT3,1.0' ) { select dashed line } ;
              3: writeln ( PLT, 'LT' ) { select solid line } ;
              end ; { case i }
         uriteln ( PLT, 'PRSO0,',(1000-TZ*i):S,';PD' )
                                                                         \cdotwriteln < PLT, 'PA800,',(1000-72*i):6,';PU' ) < draw line segment } ;
         for n := ! to SLOG^[O].NUMSLOGRECS do
              begin
              X := round(l@@*SLOG^[n].TIME) { seconds } ;
              if X <= 4500 then
                  begin
                  Y := round( 100*IZ*SLOG^[n].FLEX_RO_R[i] ) { inches } ;
                  writeln ( PLT, 'PR',X:S,',',Y:B,';PD' )
                                                                         ÷
                  end ;
              end ;
         writeln ( PLT, 'PU' )
                                                                         \ddot{\phantom{a}}end ;
    end ;
```

```
File 'Manhpost.l' Page 16 Updated @ ZZ:30:Z7 Mon Z9 Sap 1986
$ page $
procedure DRAW FLEXURE_XAXIS ;
     yap
          X : integer ;
     begin
     for X := \emptyset to 45 do
          begin
                                { drawing l-second & S-second time tick marks }
           if ( X \mod 5 ) = \emptysetthen write ( PLT, 'TLI.O.I.0;' )
                                                        { draw long tick mark }
                else write ( PLT, 'TLO.S,O.S;' )
                                                        { draw short tick mark } ;
          writeln ( PLT, 'PA', (100*X):6,',0' )
                                                        { go to the spot \qquad ;
          uriteln ( PLT, 'PD;XT' )
                                                       { lower pen & draw tick } !
          end ;
     writeln ( PLT, 'PU' )
                                                       { \nvert \nvert } { \nvert \nvert } { \nvert \nvert }for X := 1 to 9 do
          begin
                        { putting numeric label on every S-second tick mark }
           write ( PLT, 'PA'.(S00*X):6,',O;' )
{ go to tick mark }
           if X < 2then write ( PLT, 'CP-O.S,-I.Z_' )
{ back up 0.5 spaces }
                else write ( PLT, 'CP-I.O,-I.Z;' )
{ back up 1.0 spaces } ;
          uriteln ( PLT, 'LB', (5*X):1, #3){ f print the label { } ;
          end ;
     end ;
procedure DRRW_FLEXURE_YRXIS ;
     var
          Y : integer ;
     begin
                                         { drawing l-inch & Z-inch tick marks }
     for Y := -6 to G do
          begin
          if ( Y \mod 2 ) = \emptysetthen write ( PLT, 'TLI.0,1.O;' )
                                                        { draw long tick mark }
                else write ( PLT, 'TLO. S,O.S;' )
                                                       { draw short tick mark } ;
          uriteln ( PLT, 'PRO,',(100*Y):G )
                                                      { \left\{ \right. \right.} { \left\{ \right. \right.} \left\{ \right.} \left\{ \right. \left. \right. \left. \right. \left. \right. \left. \right. }uriteln ( PLT, 'PD;YT' )
                                                       { lower pen & draw tick } ;
          end ;
     writeln ( PLT, 'PU' )
                                                       \{ raise pen \} 1
     for Y := -3 to 3 do
                                { putting numeric labels on Z-inch lick marks }
          begin
          write (PLT, 'PRO,',(Z@O*Y):6,';' )
                                                                                   ÷,
          if Y < 0then writeln ( PLT, 'CP-3.0,-O.Z' )
{ back up 3 spaces
                                                                                 }
                                                                                 } ;
                else uriteln ( PLT, 'CP-Z.O,-O.Z' )
{ back up Z spaces
          uriteln ( PLT, 'LB', (2*Y):1,#3 )
                                                                                   \ddot{\bullet}end ;
     end ;
end ; { module MRNHPOST & File 'Manhpost.l' }
```
2. TEST CASE RESULTS FROM HP-9000 MODEL 540 HOST COMPUTER

 $\sim 10^7$ 

 $\sim 100$ 

Z.I, Palapa Capture

 $\label{eq:2.1} \mathcal{L}(\mathcal{L}^{\mathcal{L}}_{\mathcal{L}}(\mathcal{L}^{\mathcal{L}}_{\mathcal{L}})) = \mathcal{L}(\mathcal{L}^{\mathcal{L}}_{\mathcal{L}}(\mathcal{L}^{\mathcal{L}}_{\mathcal{L}})) = \mathcal{L}(\mathcal{L}^{\mathcal{L}}_{\mathcal{L}}(\mathcal{L}^{\mathcal{L}}_{\mathcal{L}}))$ 

 $\mathcal{L}(\mathcal{L}^{\mathcal{L}})$  and  $\mathcal{L}(\mathcal{L}^{\mathcal{L}})$  . The contribution of  $\mathcal{L}^{\mathcal{L}}$ 

 $\mathcal{L}_{\rm{max}}$  and  $\mathcal{L}_{\rm{max}}$ 

 $\mathcal{L}_{\text{max}}$  and  $\mathcal{L}_{\text{max}}$ 

File 'plapacap. R' Page **I** Updated @ 08:44:Z5 Tue 04 Nov **1986**

MRNHRNDLE Version 04B (11:11:13 Tue 28 Oct 1986) Run @ 10:3Z:10 Mon 03 Nov 1986

\_\_\_

"rms1" **Translational** Rlacrity Matrix for RMS Flexure

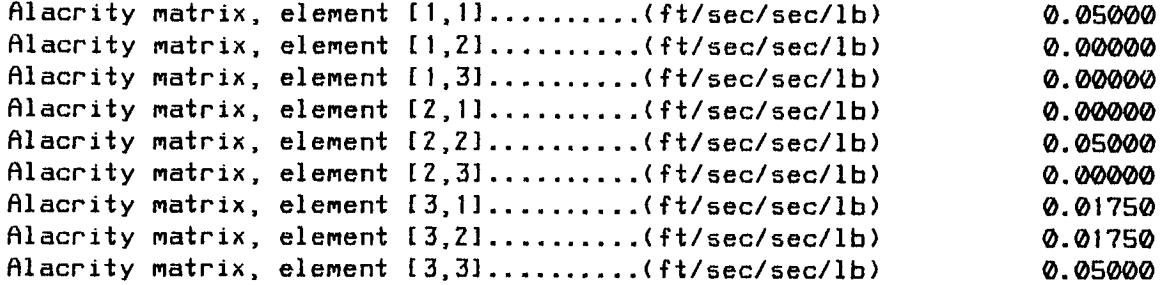

MANHANDLEVersion 04B **(II:II:13 Tue** Z8 Oct **198G)** Run <sup>Q</sup> **10:32:ZI Men** <sup>03</sup> Nov **<sup>1986</sup>**

"rms1" Translational Damping Constant Matrix for RMS Flexure

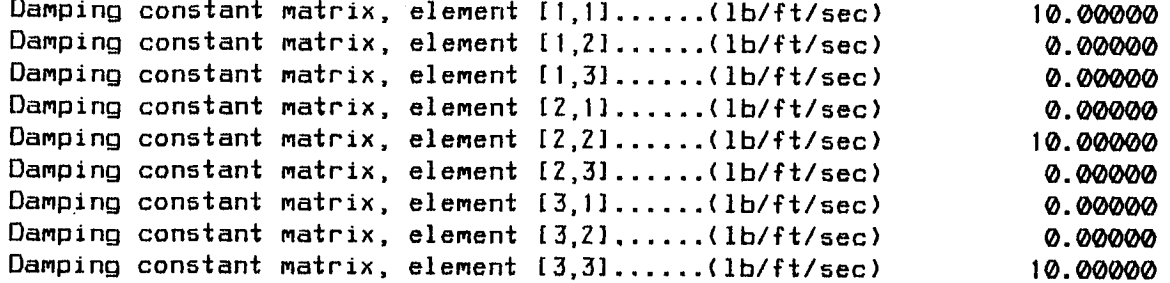

MANHANDLEVersion 04B (II:II:13 Tue Z8 Oct **1986)** Run \_ **10:32:36** Mon <sup>03</sup> Nov **<sup>1986</sup>**

"rms1" Translational Spring Constant Matrix for RMS Flexure

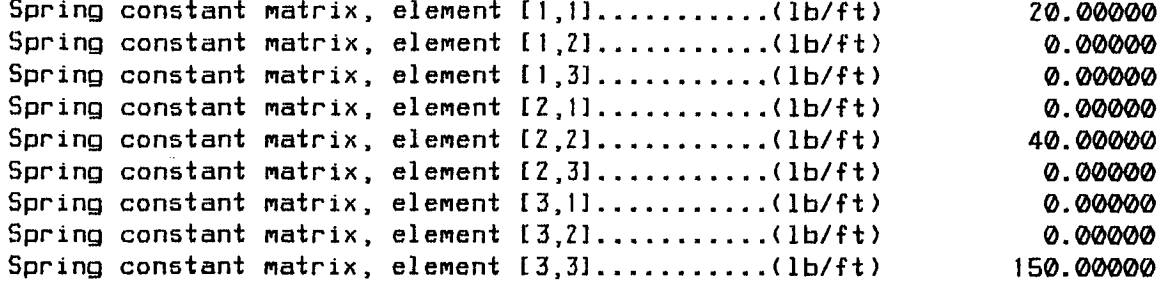

MANHANDLE Version 04B (11:11:13 Tue 28 Oct 1986) Run @ 10:32:52 Mon 03 Nov 1986

"nom" Orbiter Inertia Data

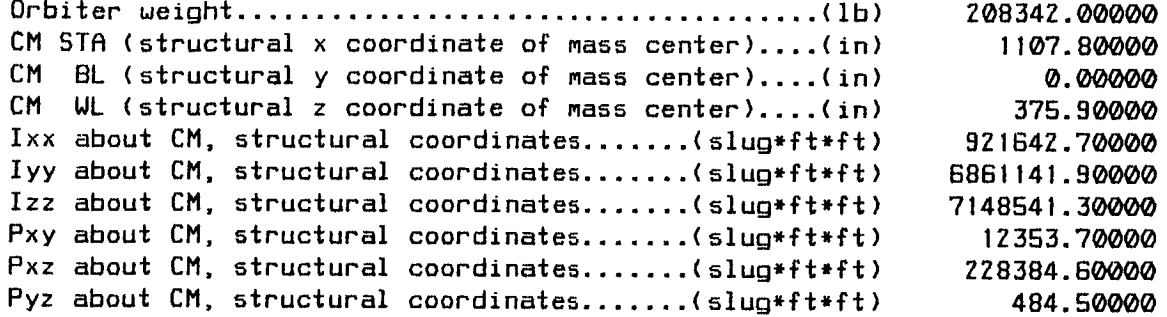

MANHANDLE Version 04B (11:11:13 Tue 28 Oct 1986) Run @ 10:33:09 Mon 03 Nov 1986

"plapa" Payload Inertia Data

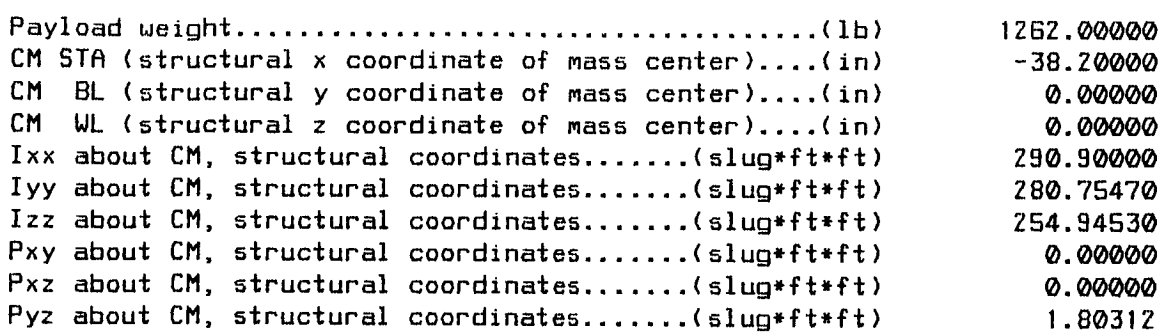

 $\hat{\boldsymbol{\beta}}$ 

MRNHRNDLE Verslon 049 (11:11:13 Tue Z8 Oct **1986)** Run @ **10:33:25** Mon 03 Nov 1986

"plapa" **Position** Parameters for Payload Flight Control

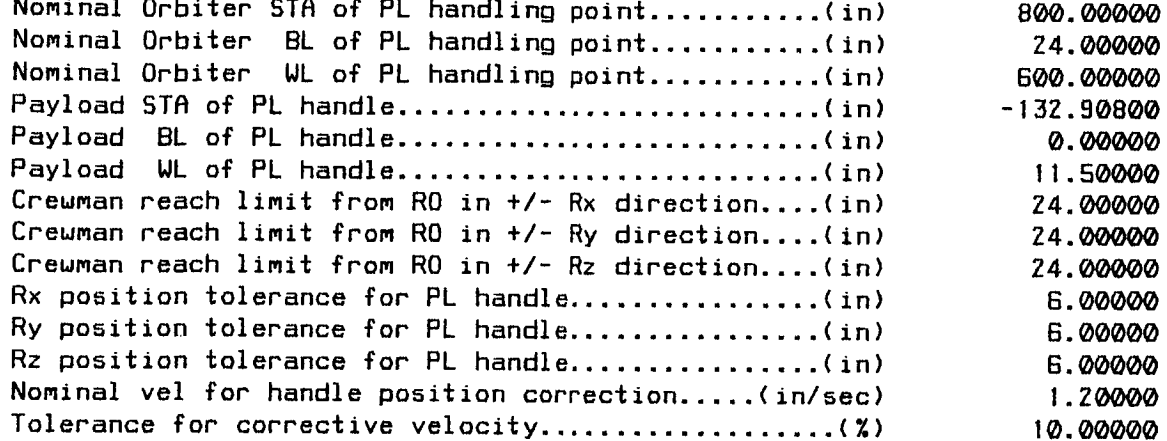

MRNHRNDLE Version 046 (11:11:13 Tue Z8 Oct 1986) Run @ 10:33:46 Mon 03 Nov 1986

"plapa" Rttitude Parameters for Payload Flight Control

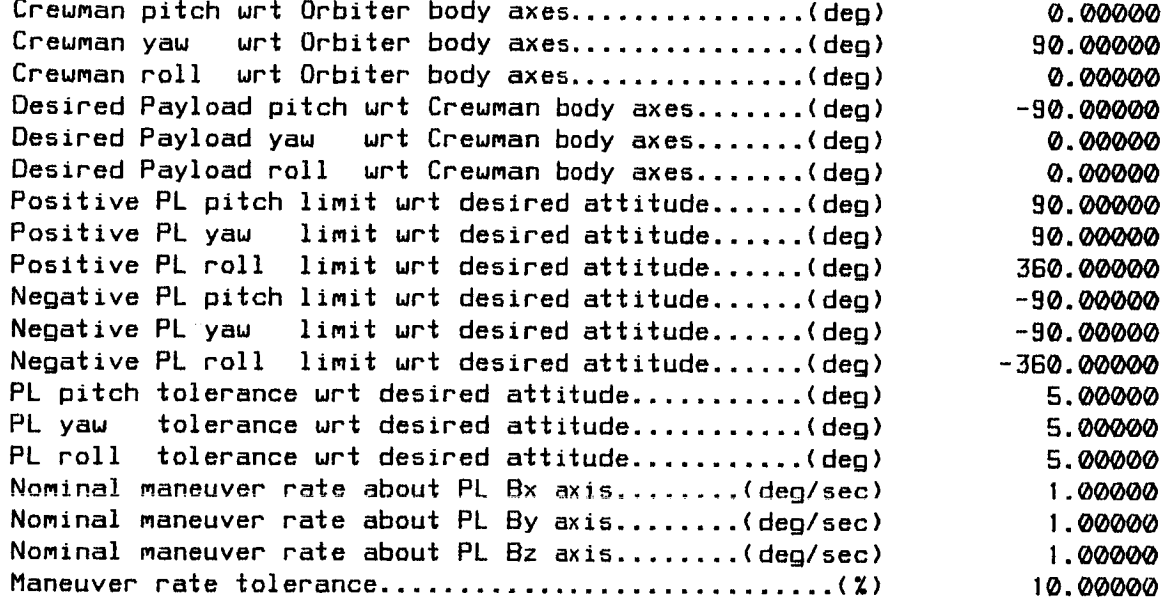

**MRNHRNDLE** Version 04B (11:11:13 **Tue Z8** Oct 198G) Run \_ 10:34:0Z Mon 03 Nov 198G

"plapa" Force **&** Torque Parameters for Payload Flight Control

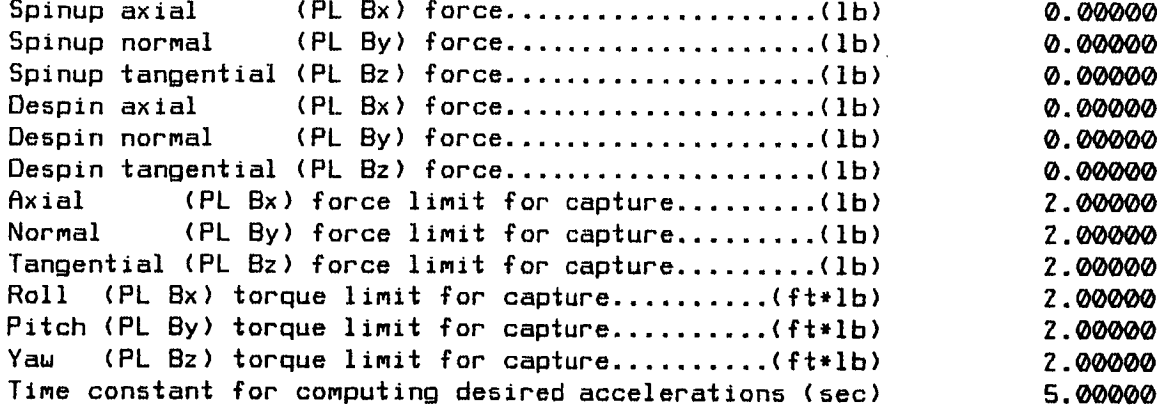

 $\ddot{\phantom{0}}$ 

MRNHRNDLE Version 04B (11:11:13 Tue 28 Oct **1986)** Run @ **10:34:26** Mon 03 Nov **1986**

"plapa" Initial Condi±ions for the Simulation

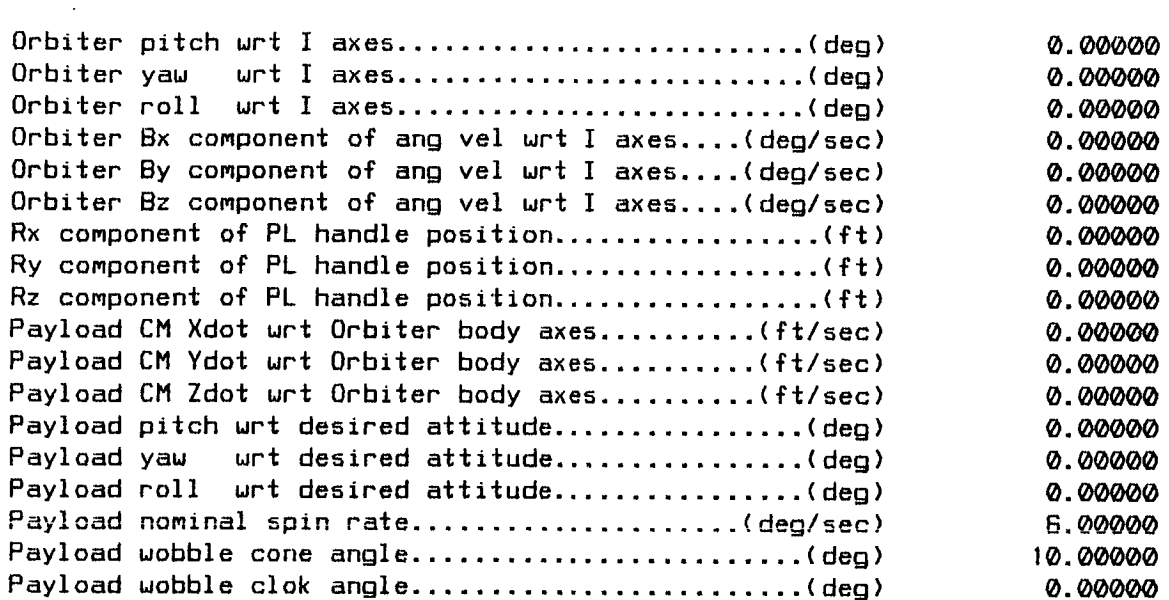

File 'plapacap. R' Page 10

MANHANDLE Version 04B (11:11:13 Tue 28 Oct 1986) Run 0 10:34:29 Mon 03 Nov 198 Palapa Capture

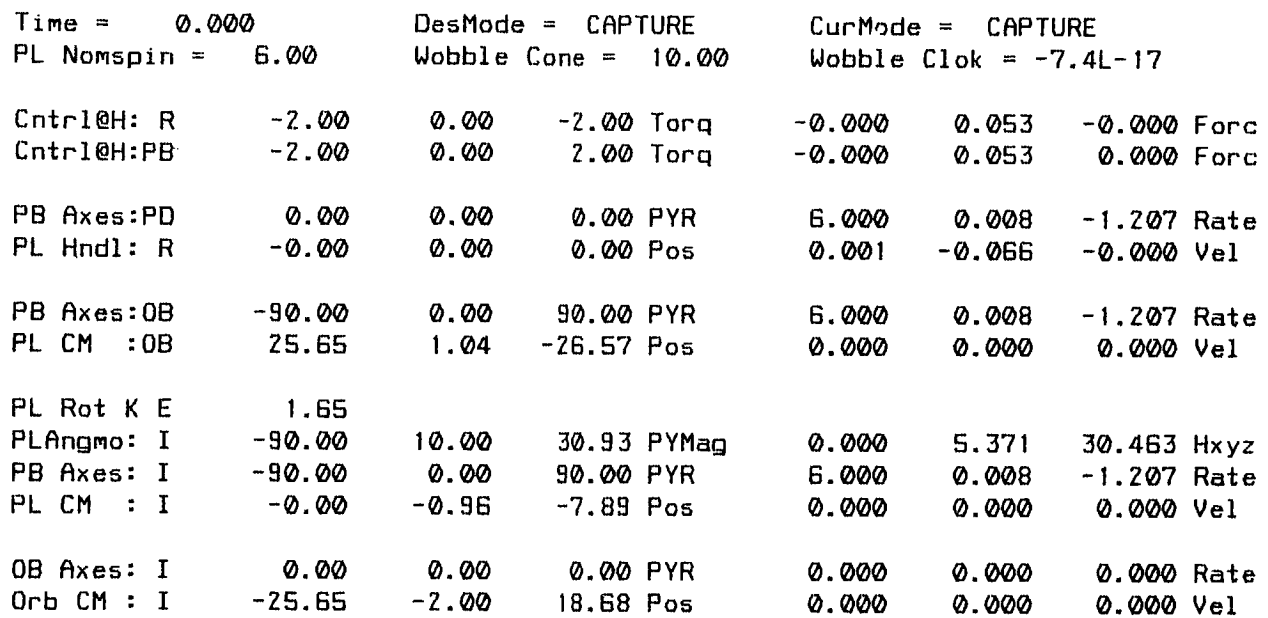

**Time** Stepsize

0.000 0.200

D

D

 $\frac{1}{2}$ 

File 'plapacap. R' Page 11 Updated @ 08:44:25 Tue 04 Nov 19BB

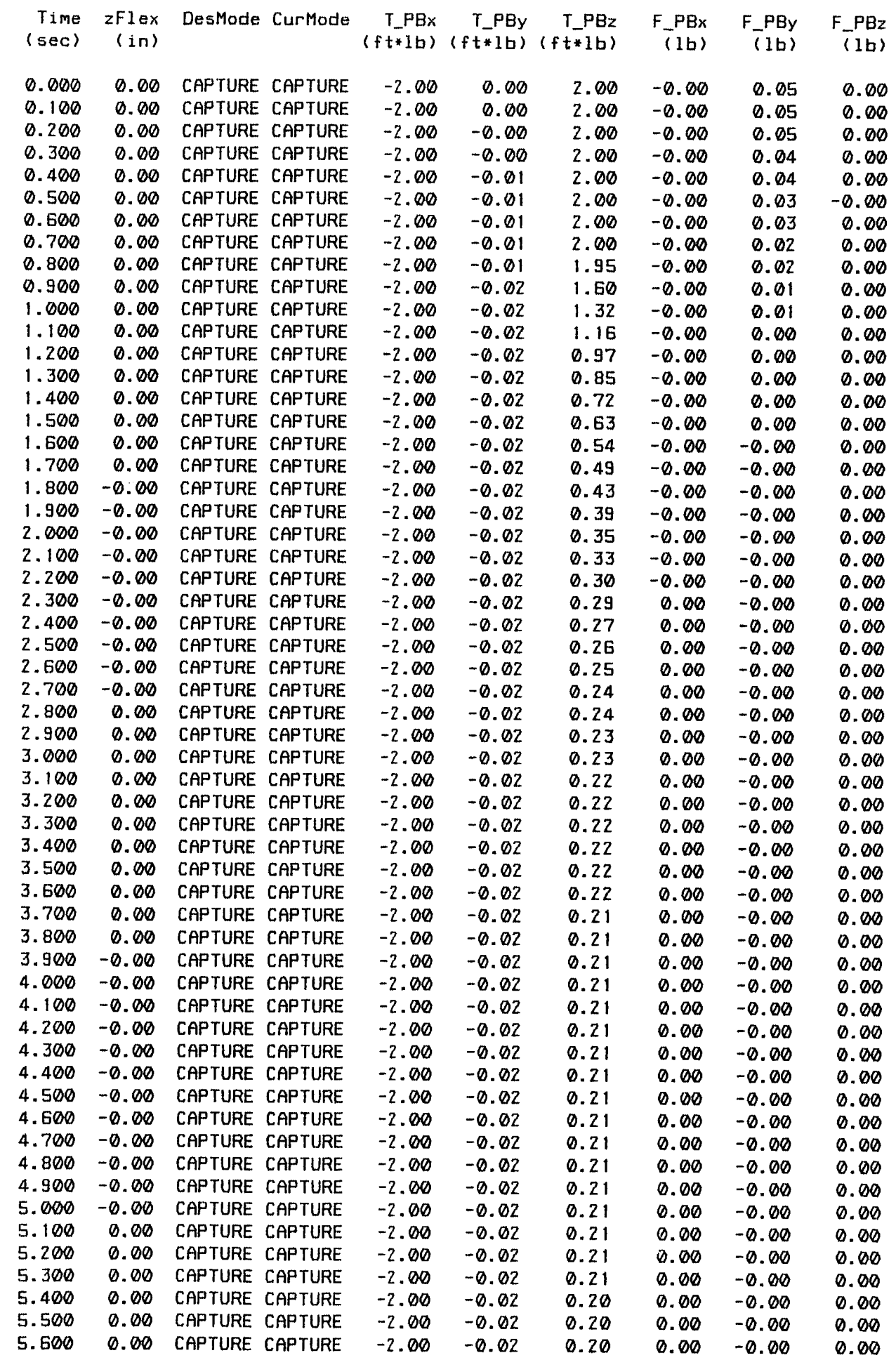

 $\mathbb{Z}^2$ 

File 'plapacap. R' Page IZ Updated @ 08:44:Z5 Tue 04 Nov 1986

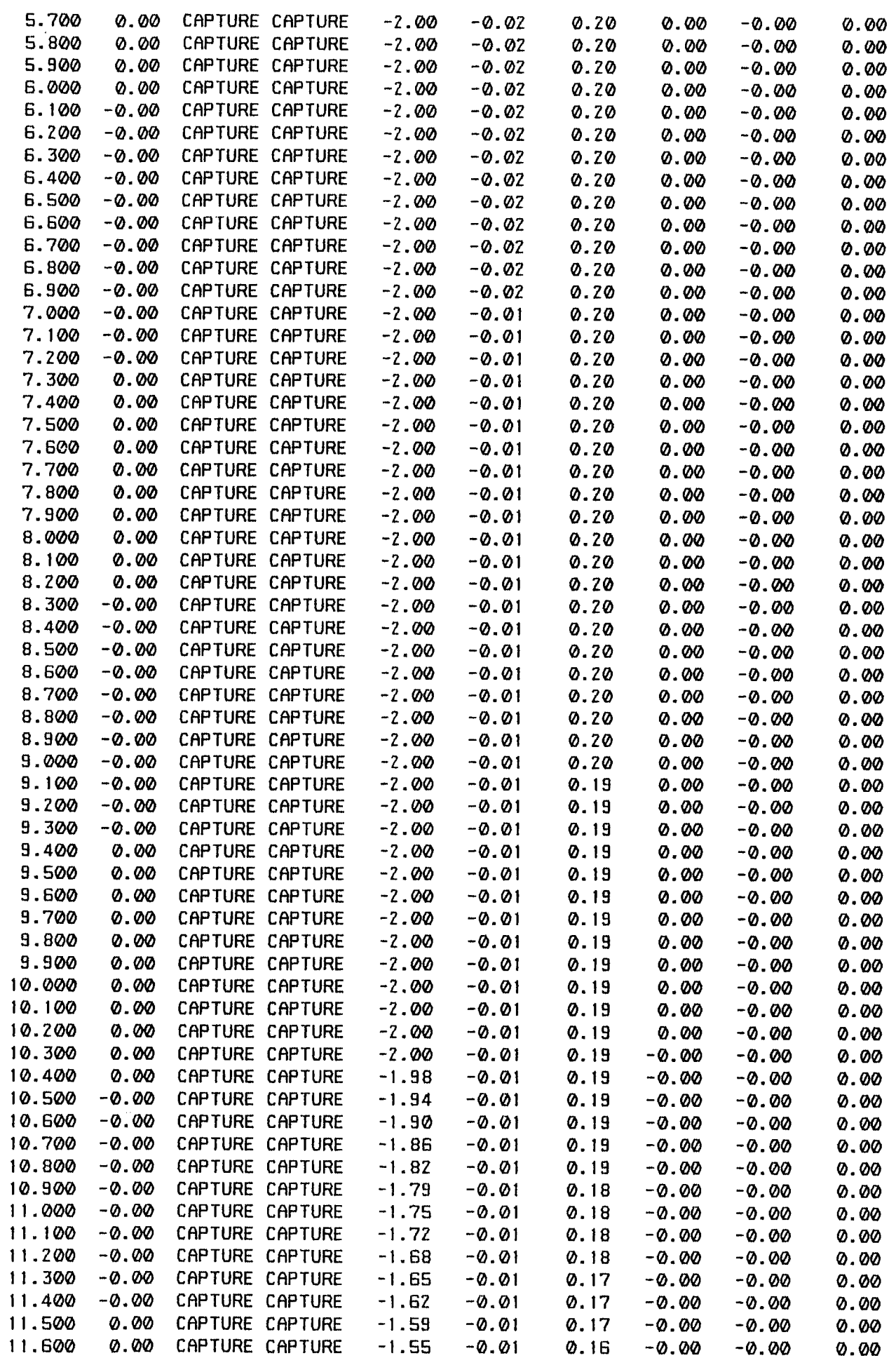

 $\pm$ 

File 'plapacap. R' Page **13** Updated @ 08:44:Z5 Tue 04 Nov **1986**

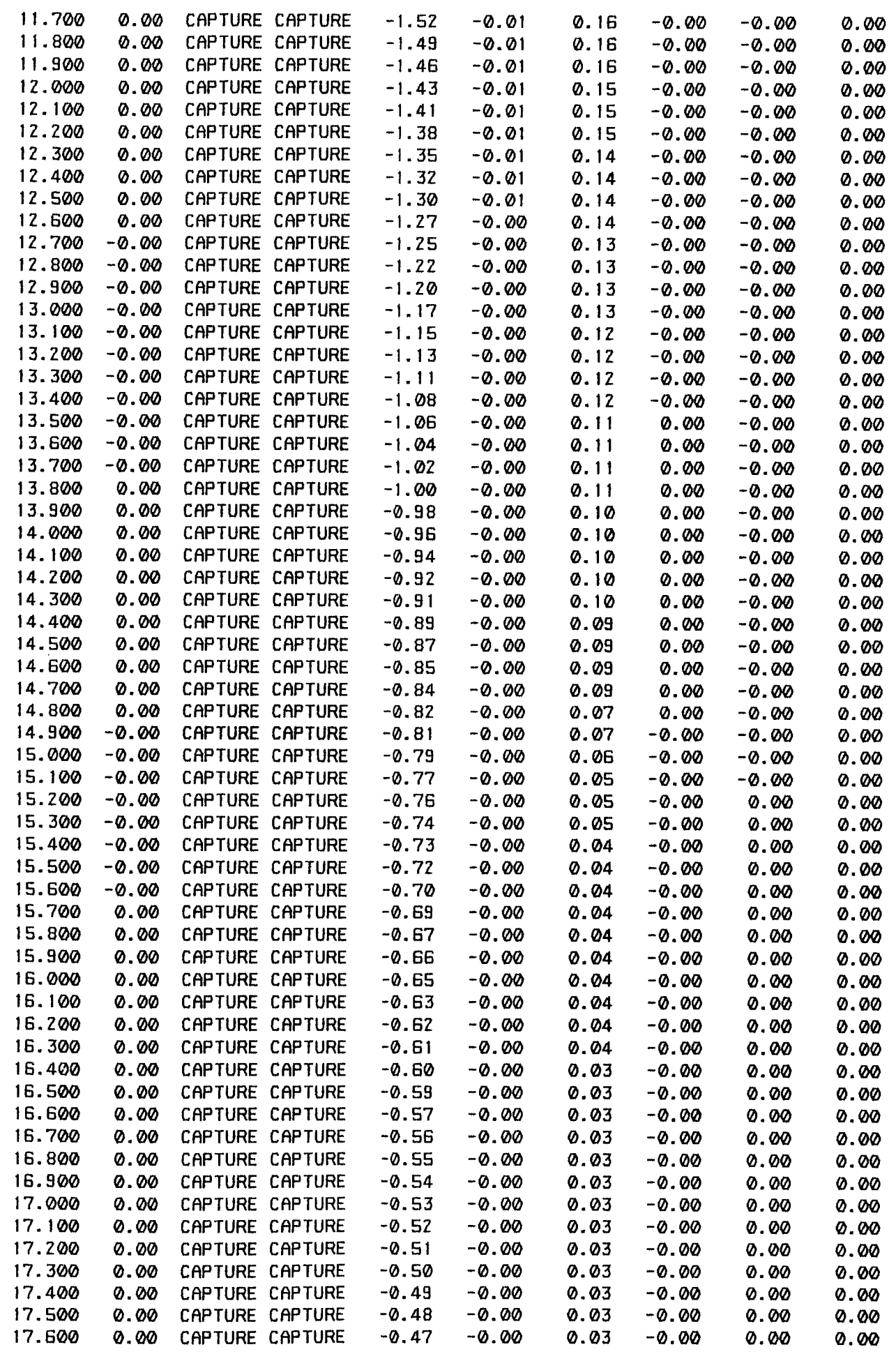

 $\sim$ 

File 'plapacap. R' Page 14 Updated @ 08:44:25 Tue <sup>04</sup> Nov 198G

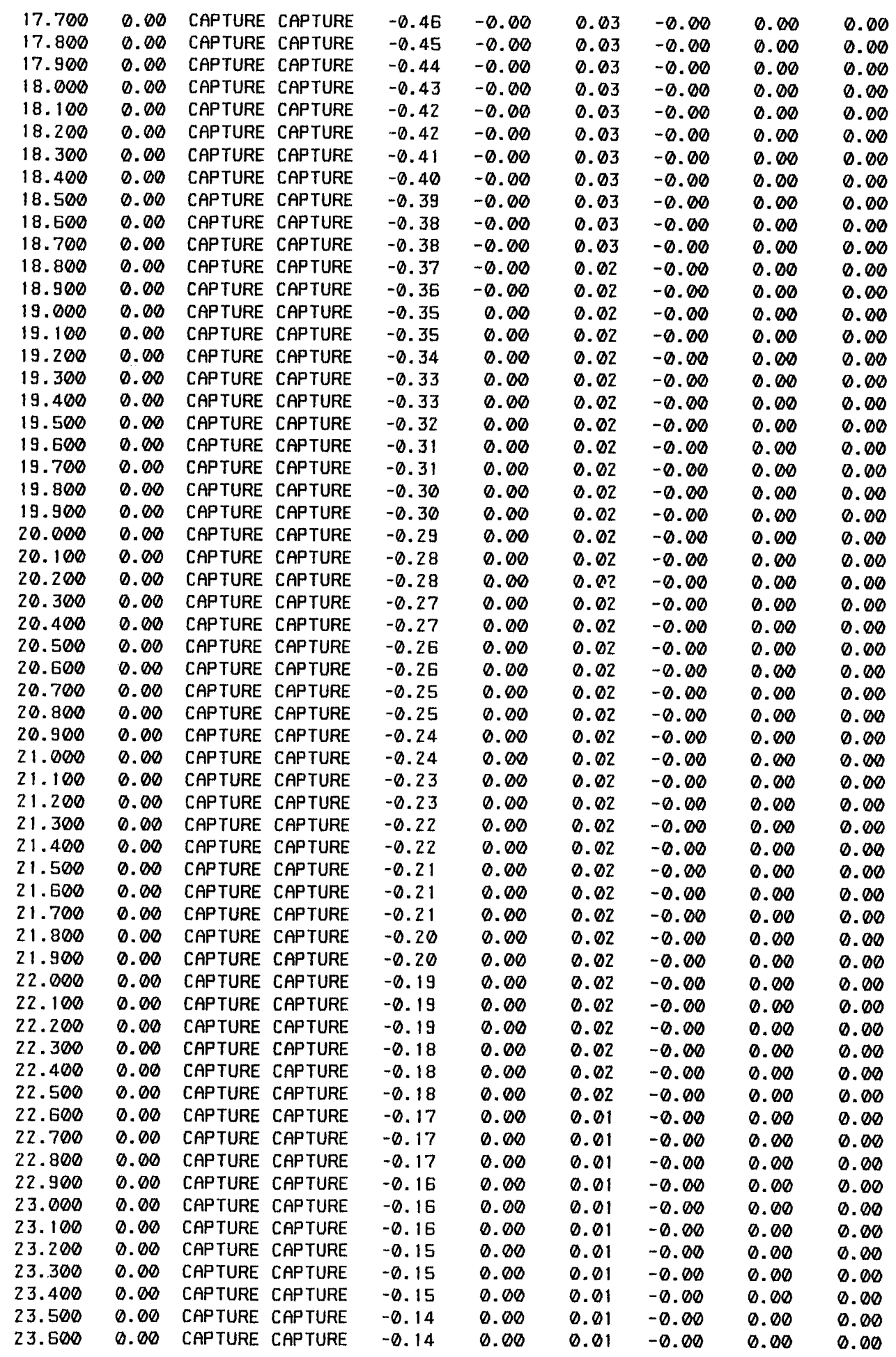

 $\mathbf{F}$ 

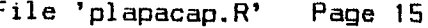

and the control

 $- - -$ 

File 'plapacap. R' Page 15 Updated @08:44:Z5 Tue 04 Nov 1986

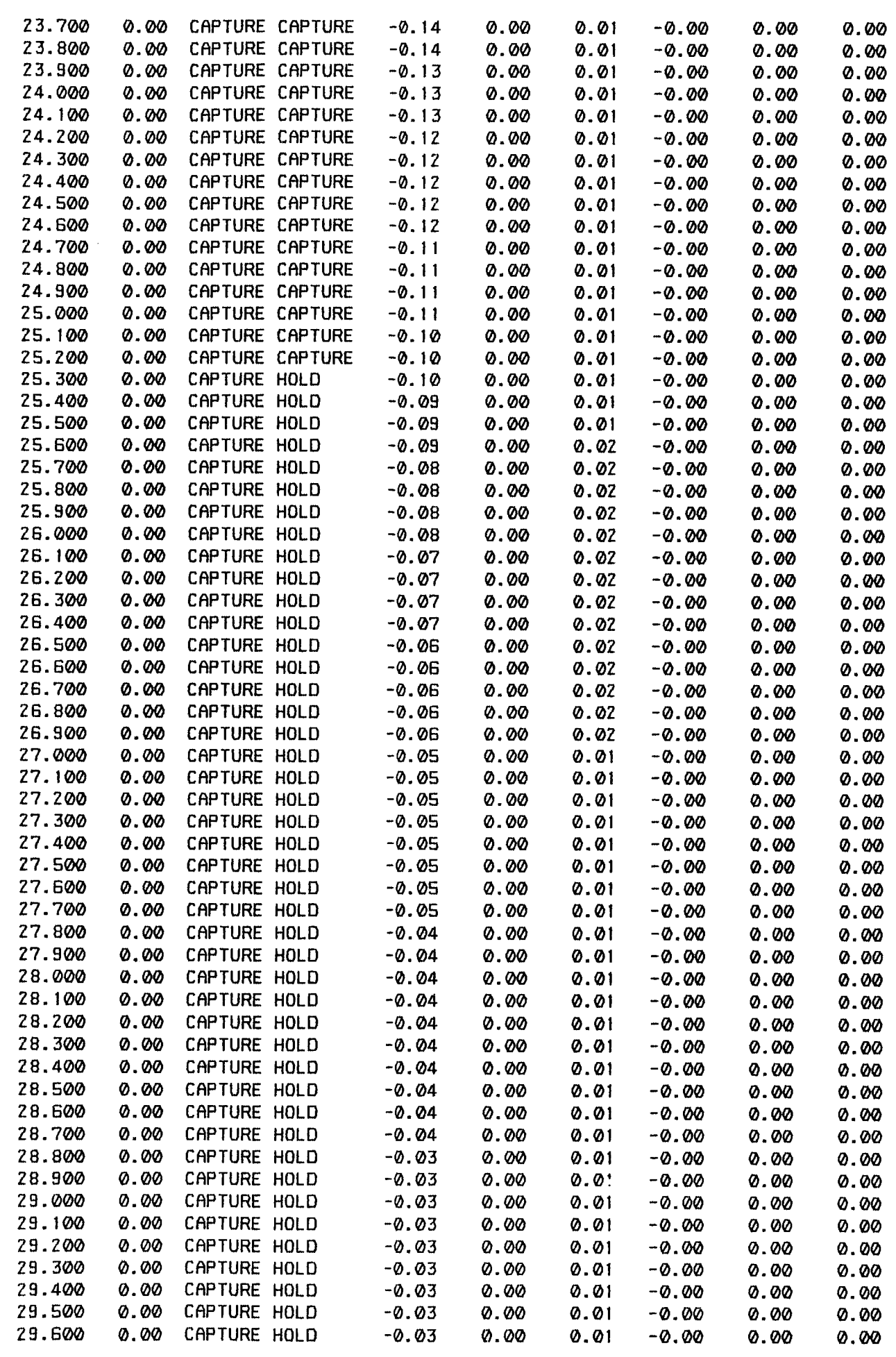

 $\mathcal{A}$ 

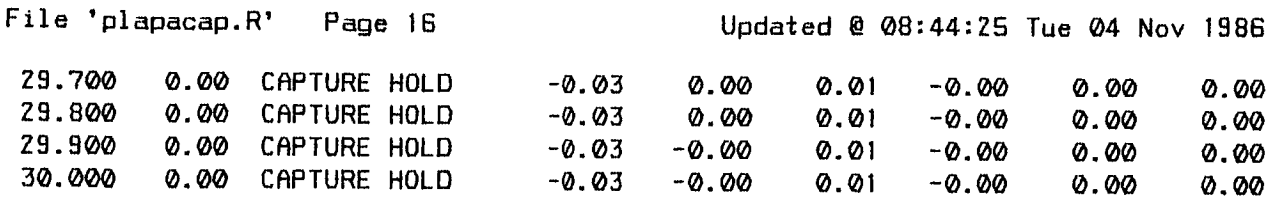

 $-$ 

 $\frac{1}{4}$ 

 $\sim$   $\sim$ 

 $\bar{z}$ 

File 'plapacap.R' Page 17 Updated @ 08:44:25 Tue 04 Nov 1986 Time = 30.000 PL Nomspin =  $0.05$ Cntrl@H: R -0.01 -0.00 Cntrl@H:PB -0.03 -0.00 PB Rxes:PO 2.91 -5.52 PL Hndl: R 0.05 -0.01 PB Axes:0B -84.47 2.90 PL CM : 0B 25.64 1.04 OesMode = CAPTURE CurMode = HOLD Wobble Cone =  $18.46$  Wobble Clok =  $6.91$ -0.03 Torq -0.000 0.000 -0.000 Forc 0.01 Torq -0.000 0.000 0.000 Forc 50.70 PYR 0.051 0.002 -0.019 Rate -0.01Po5 0.001 -0.001 -0.000 Vel 140.42 PYR 0.051 0.002 -0.019 Rate  $-26.57$  Pos  $-0.000$   $-0.000$   $-0.000$   $-0.000$  Vel PL Rot K E 0.00 **PLRngmo:** I -100.32 12.63 **PB** Axes: I -84.47 **2.90** PL CM : I -0.01 -0.96 OB Axes: I 0.00 0.01  $Orb CM : I$  -25.65 0.28 PYMag -0.048 0.060 0.264 Hxyz 140.43 PYR 0.051 0.002 -0.019 Rate  $-7.89$  Pos  $-0.000$   $-0.000$   $-0.000$   $-0.000$  Vel 0.00 PYR 0.000 0.000 0.000 Ra\_e 18.68 Pos 0.000 0.000 0.000 Vel

\*\*\* END OF SIMULATION \*\*\* Palapa Capture MANHANDLE Version 04B (11:11:13 Tue 28 Oct 1986) Run @ 10:34:28 Mon 03 Nov 1986

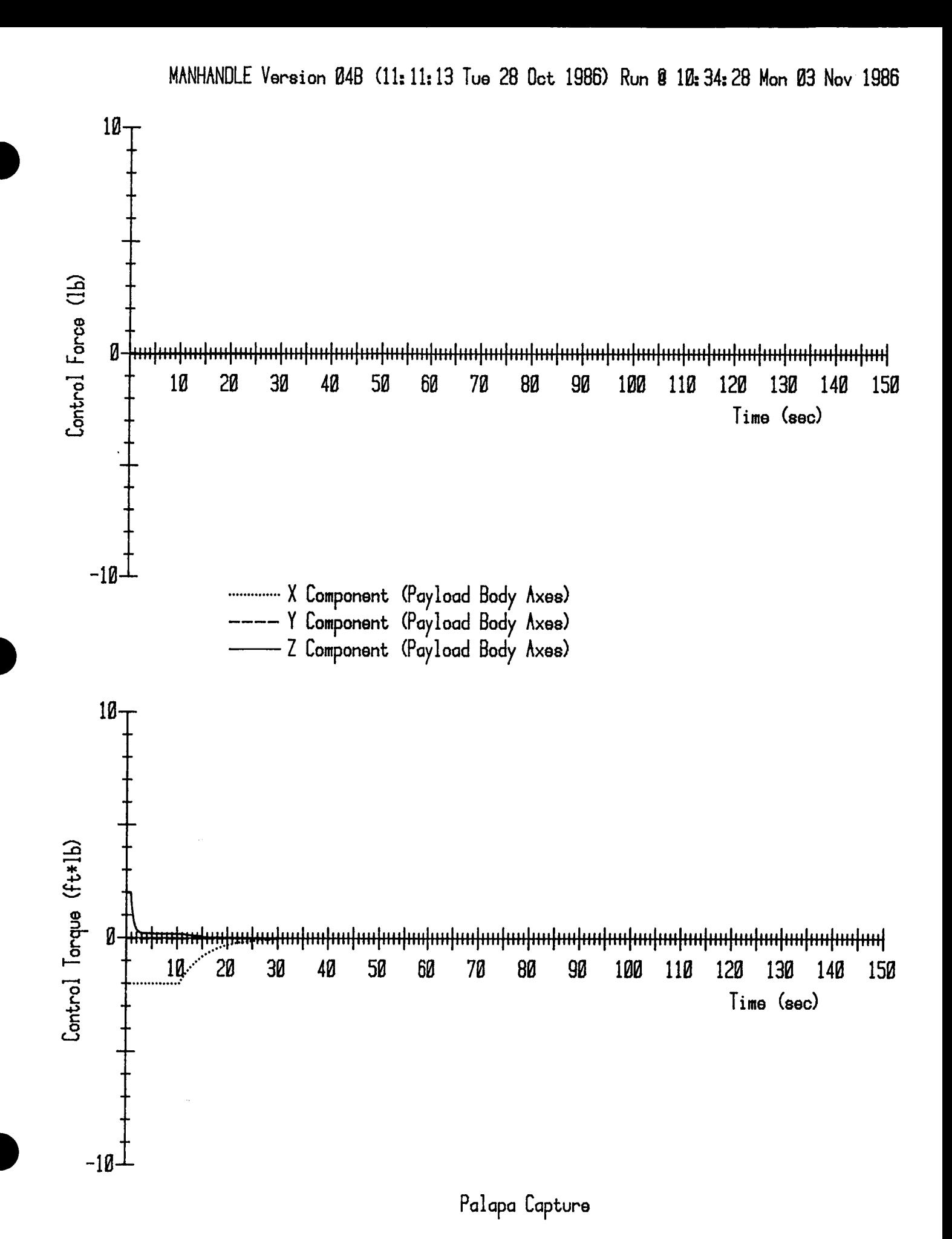

2. **1--18**

2.2. Syncom 10#/24" Despin Stroke Displaced Aft 6"

 $\hat{\mathcal{E}}$ 

 $\sim$ 

 $\mathbb{Z}_2$ 

 $\sim 100$ 

 $\sim 10^7$ 

MANHANDLE Version 048 (!1:11:13 Tue 28 Oct 1986) Run @ 10:58:45 Mon 03 Nov 1986

"sncmc" Payload Inertia Data

 $\overline{a}$ 

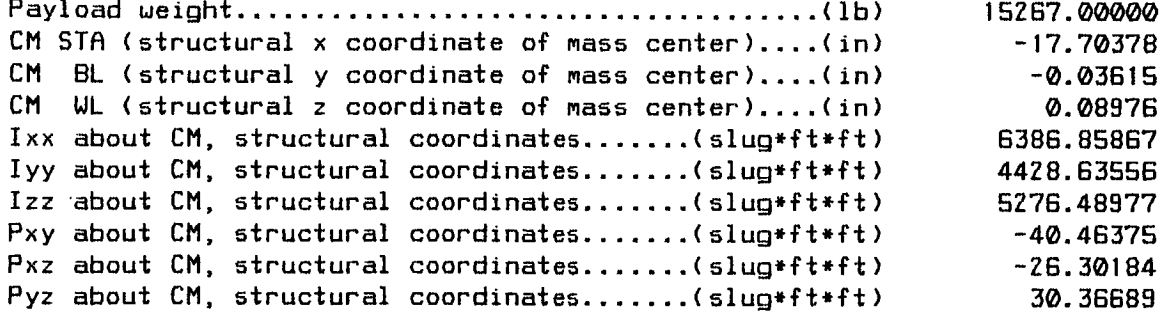

MRNHRNDLE Version 049 (11:11:;3 Tue 28 Oct 1986) Run @ **10:59:07** Mon 03 Nov **1986**

"dsda6" Position Parameters For Payload Flight Control

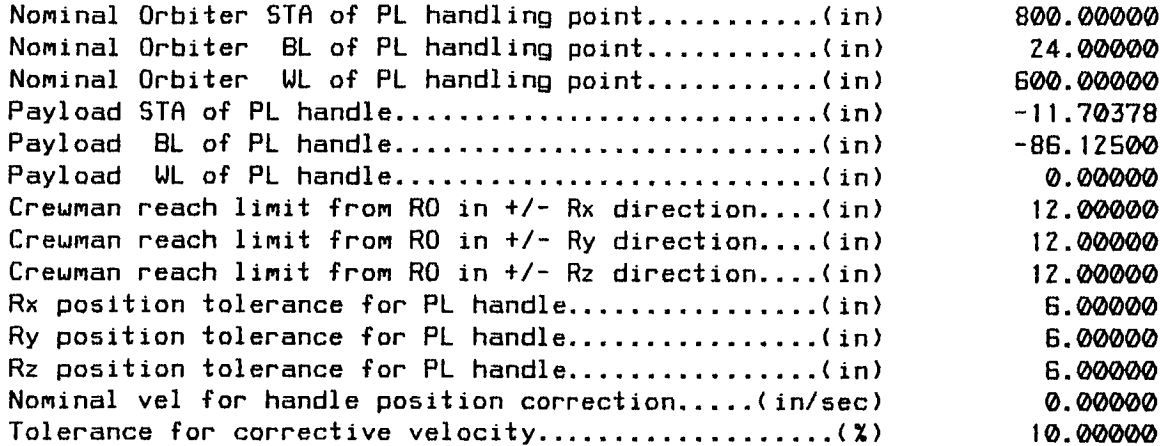

đ

MANHANDLE Version 048 (11:11:i3 Tue Z8 Oct 19867 Run @ 10:59:33 Mon 03 Nov **1986**

"cap" Attitude Parameters for Payload Flight Control

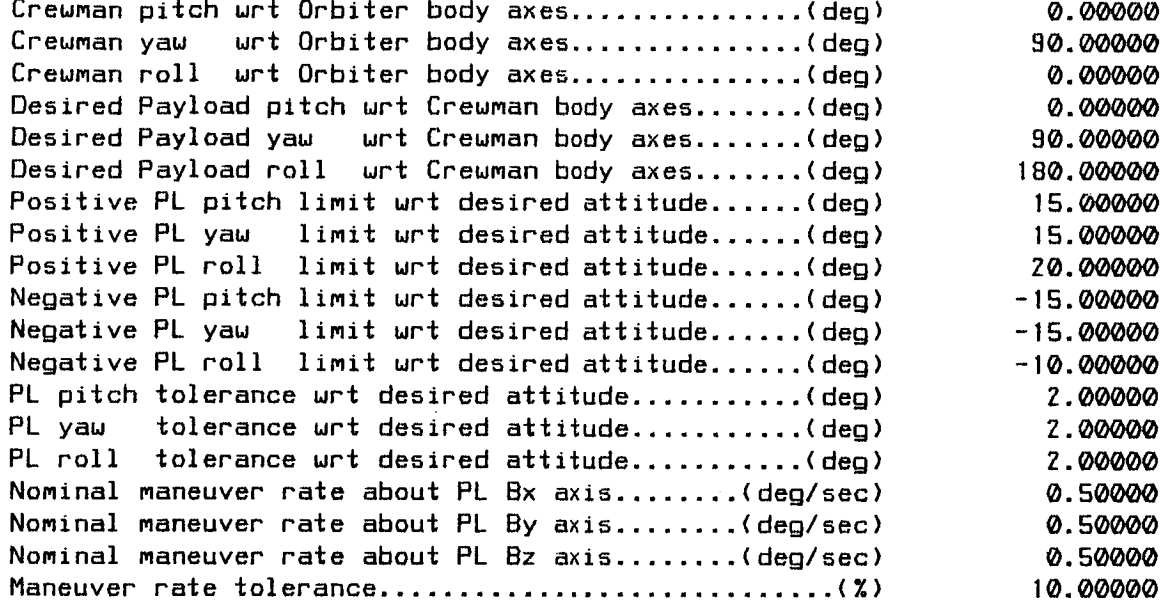

 $\frac{1}{2}$
$\label{eq:2.1} \frac{1}{\sqrt{2}}\int_{\mathbb{R}^3}\frac{1}{\sqrt{2}}\left(\frac{1}{\sqrt{2}}\right)^2\frac{1}{\sqrt{2}}\left(\frac{1}{\sqrt{2}}\right)^2\frac{1}{\sqrt{2}}\frac{1}{\sqrt{2}}\left(\frac{1}{\sqrt{2}}\right)^2.$ 

MRNHRNDLE Version 049 (11:11:13 Tue Z8 Oct 1986) Run @ 10:59:56 Mon 03 Nov 1986

"lim10" Force & Torque Parameters for Payload Flight Control

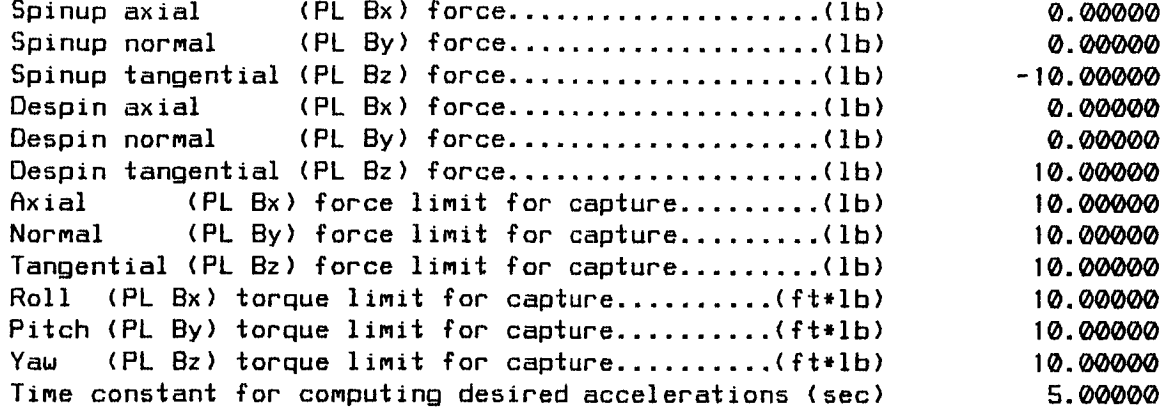

MRNHRNDLE Version 049 (11:11:13 Tue Z8 Oct 1986) Run @ 11:00:Z0 Mon 03 Nov **1986**

"fds" Initial Conditions for the Simulation

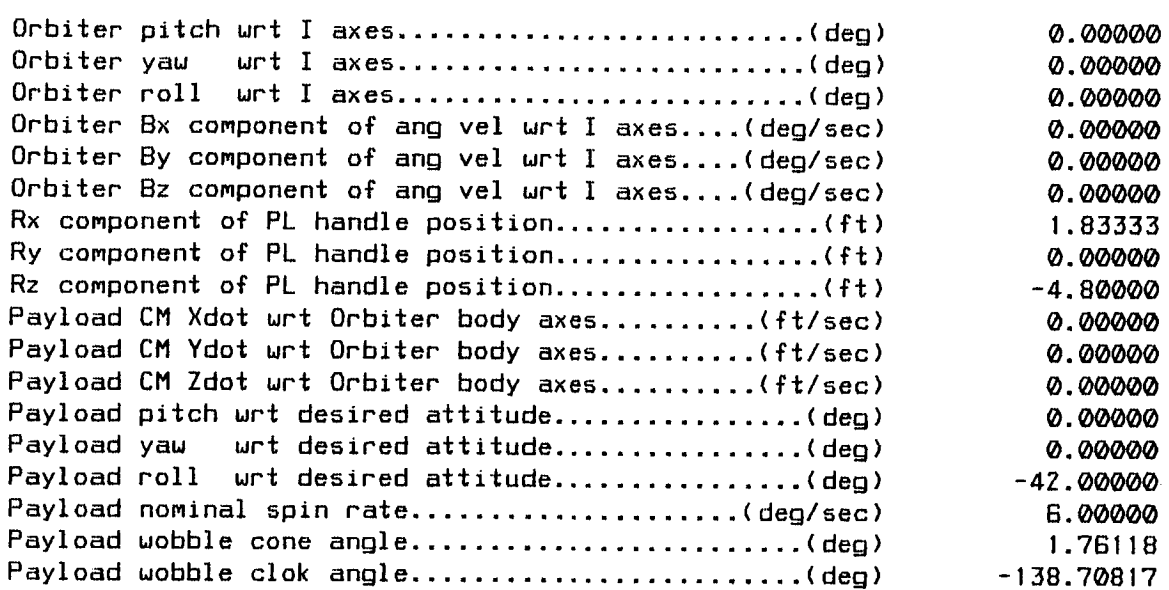

 $\mathbf{h}^{\prime}$ 

ł,

File 'sncmdslu.R' Page 6 Updated @ 08:44:33 Tue 04 Nov 1986

MRNHRNDLE Version 04B (11:11:13 Tue Z80c± 1986) Run @ 11:00:Z3 Mon 03 Nov **1986** Syncom 10#/24" Despin Stroke Displaced Aft 6

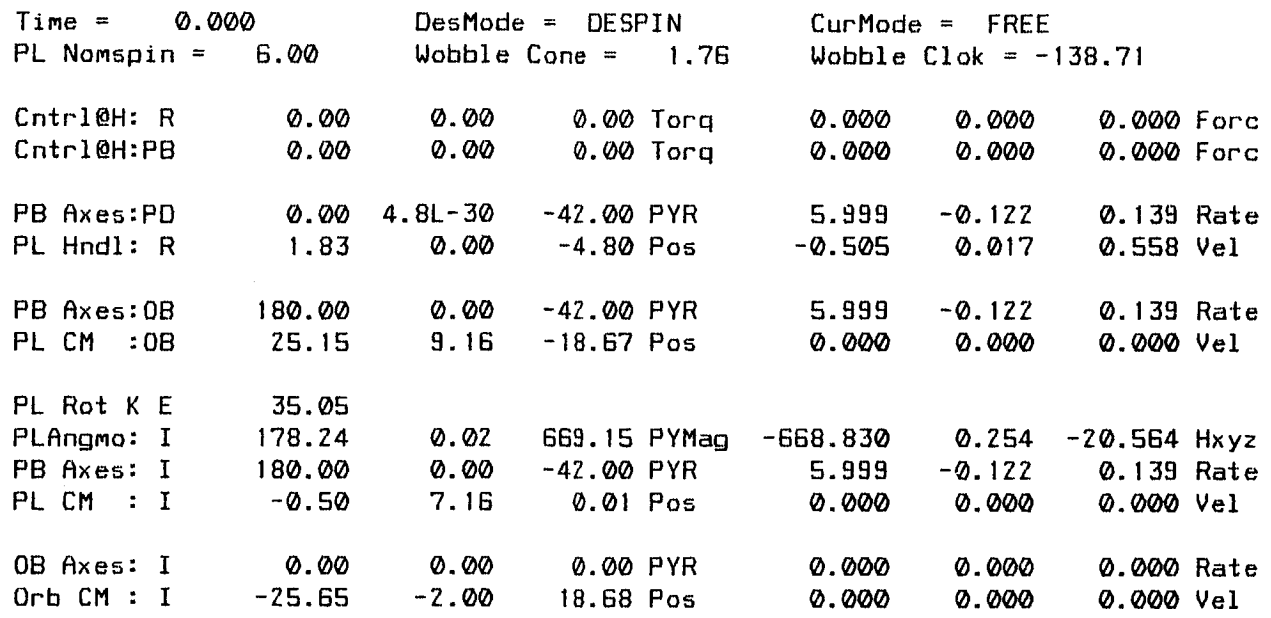

Time Stepsize 0.000 0. Z00

 $-$ 

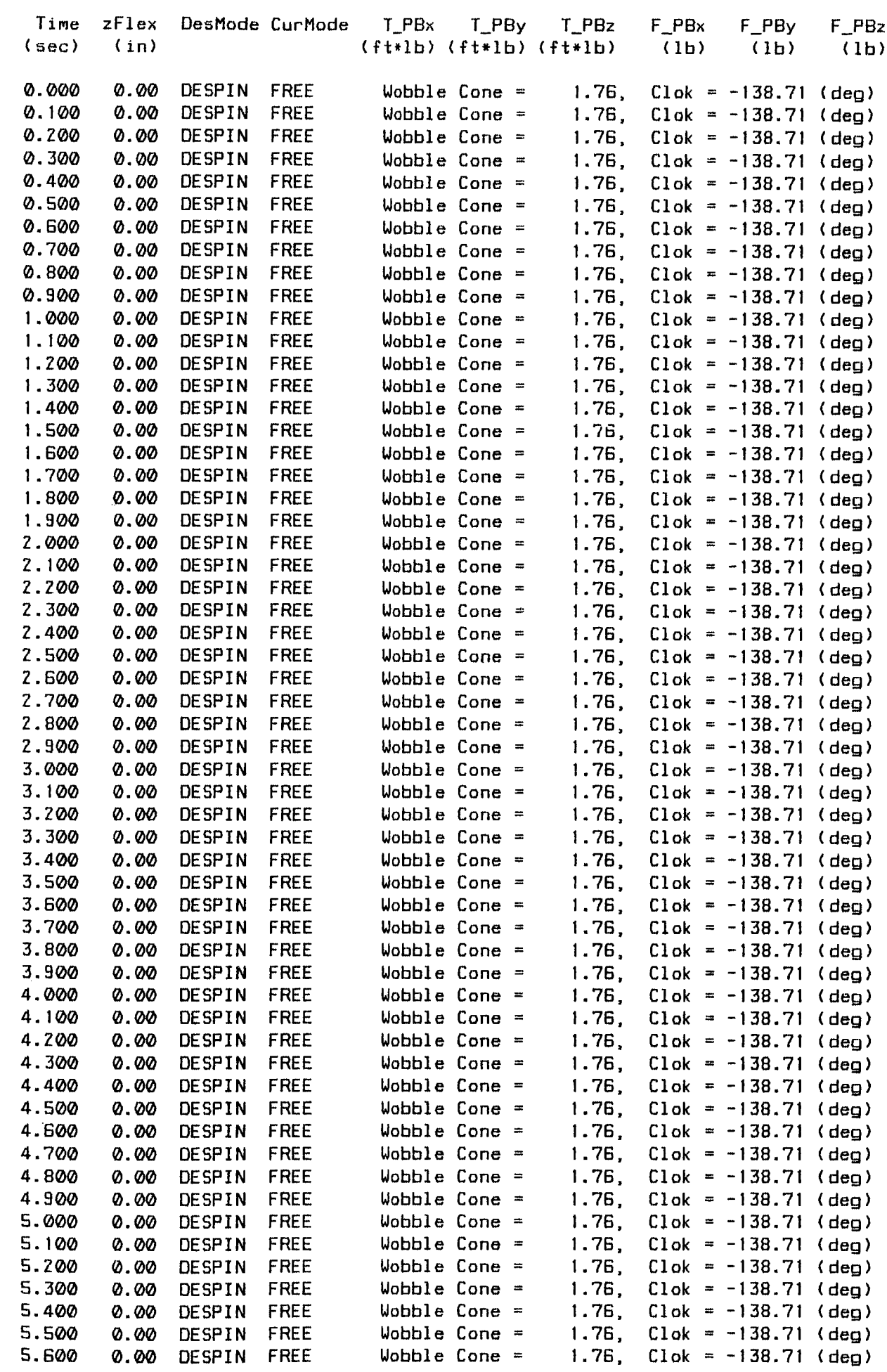

 $\frac{1}{4}$ 

 $\sim$ 

¥76306190 Z . Z--7

 $\overline{\phantom{a}}$  .

 $\frac{1}{4}$ 

 $\frac{1}{2}$ 

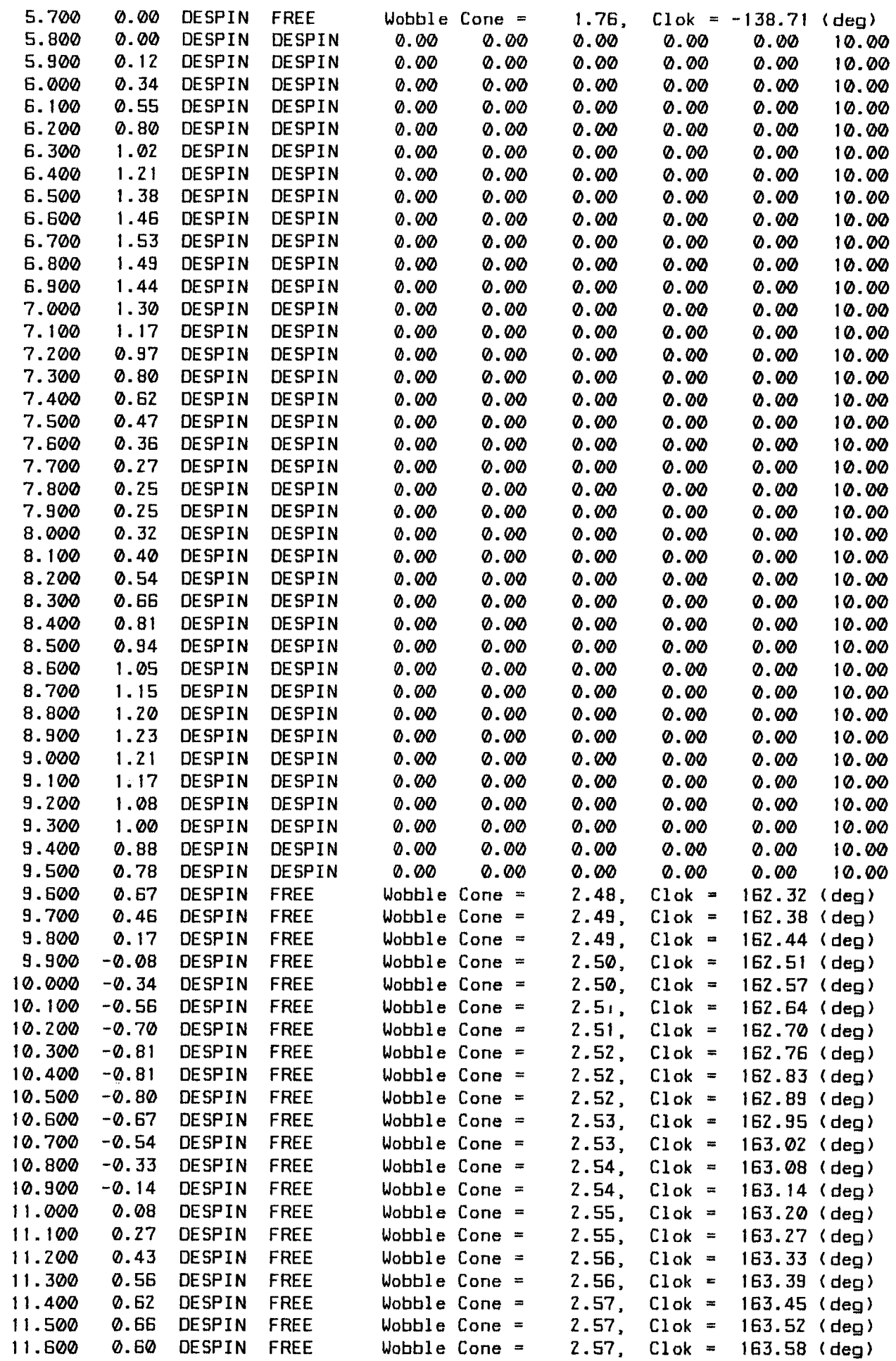

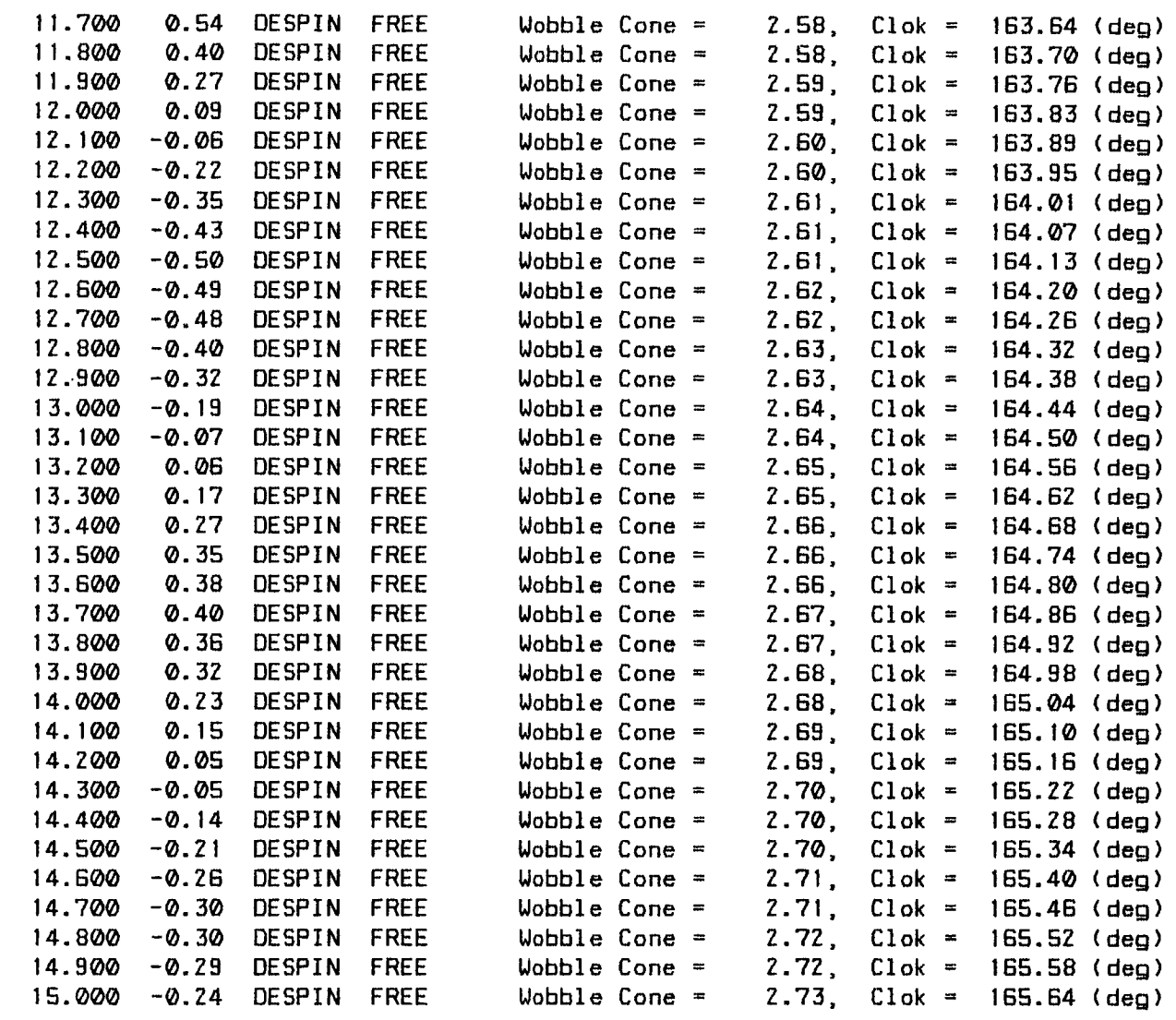

 $\frac{1}{4}$  .

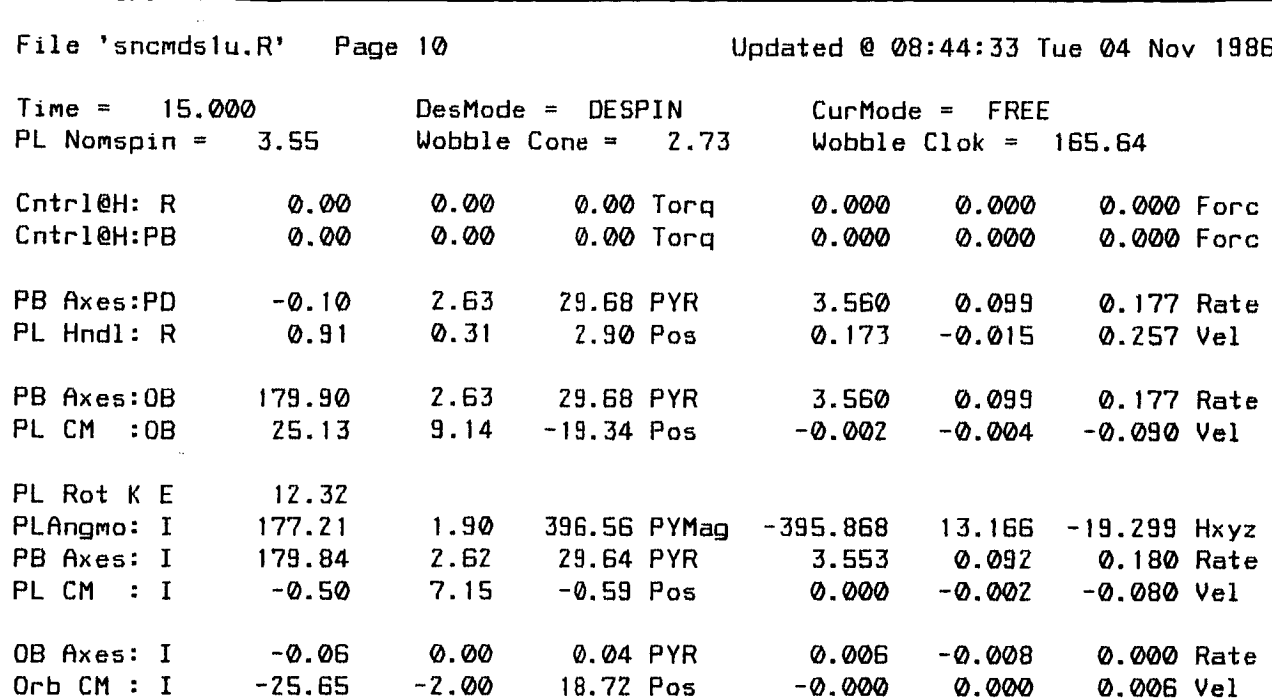

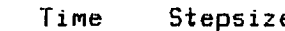

<u>—</u>

15.000 0.Z00

 $\sim$ 

 $\mathbb{Z}^2$ 

 $\sim$ 

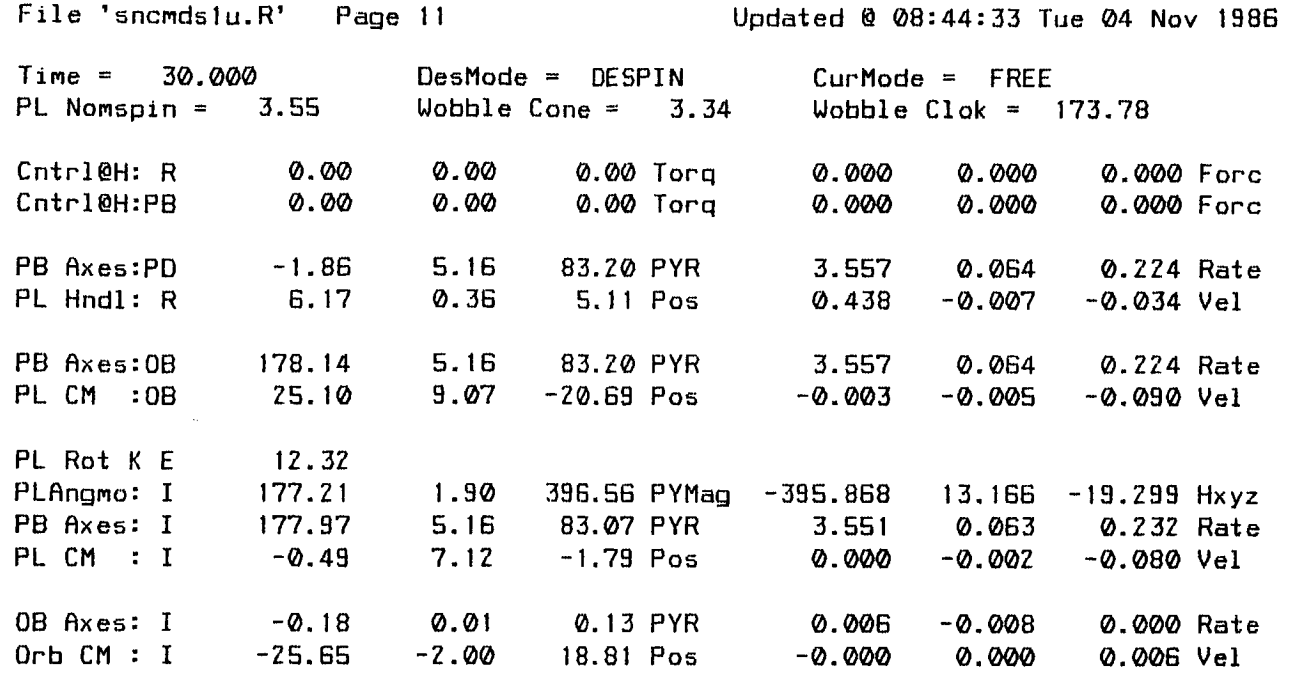

\*\*\* END OF SIMULATION \*\*\* Syncom 10#/24" Despin Stroke Displaced Aft 6" MANHANDLE Version 04B (11:11:13 Tue 28 Oct 1986) Run @ 11:00:23 Mon 03 Nov 1986

 $\sim 10^{-1}$ 

 $\sim 10^{-1}$ 

Ļ,

 $\mathcal{L}_{\text{max}}$  and  $\mathcal{L}_{\text{max}}$ 

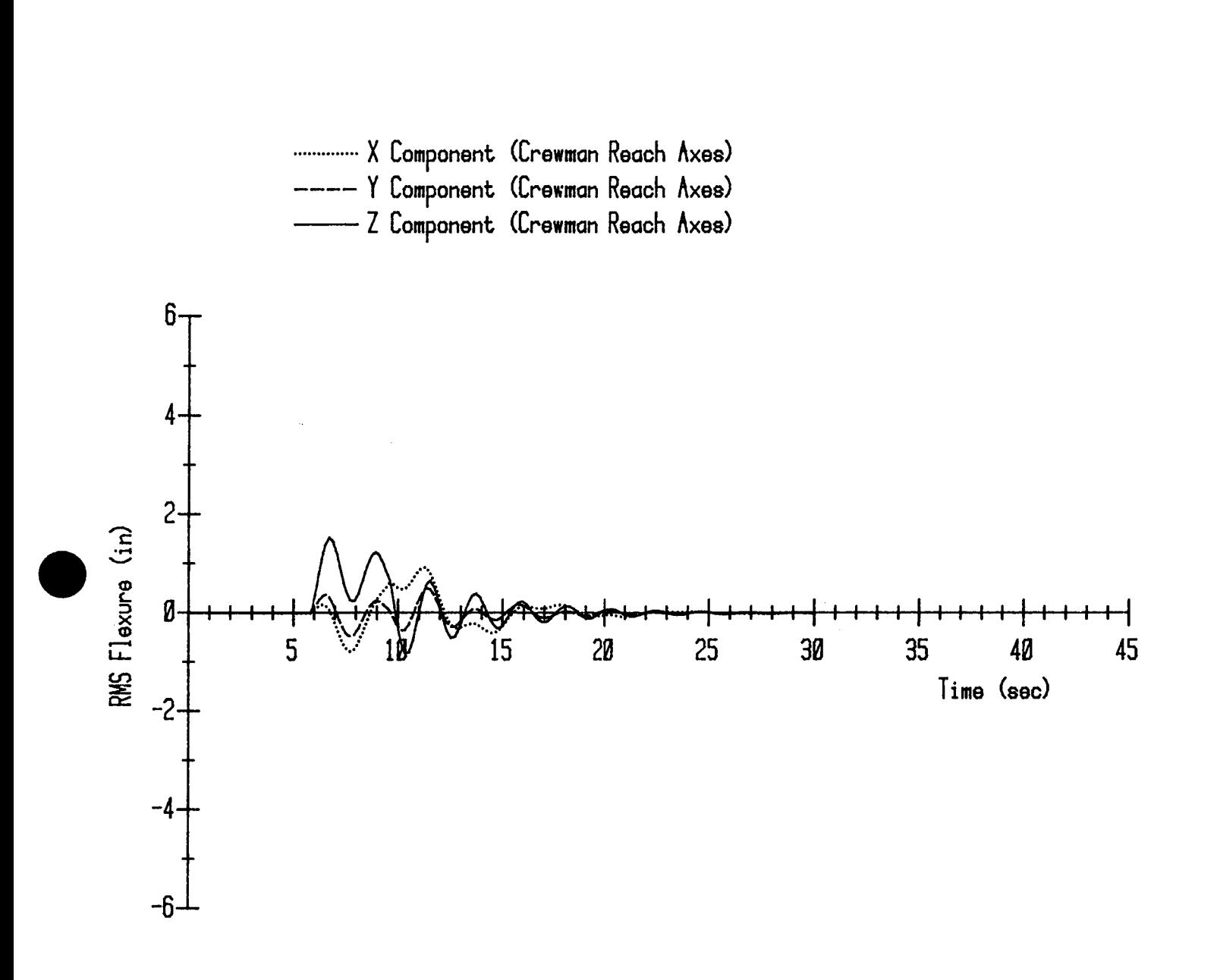

Syncom 10#/24" Despin Stroke Displaced Aft 6"

 $2.2 - 12$ 

2.3. Syncom Attitude Correction Maneuver (Roll/Yaw/Pitch)

 $\bullet$ 

 $\mathcal{L}^{\text{max}}_{\text{max}}$ 

MRNHRNDLE Version 04B (11:11:13 Tue Z8 Oct 1986) Run \_ 11:19:36 Mon 03 Nov **1986**

#### "mvr" Position Parameter5 for Payload Flight Control

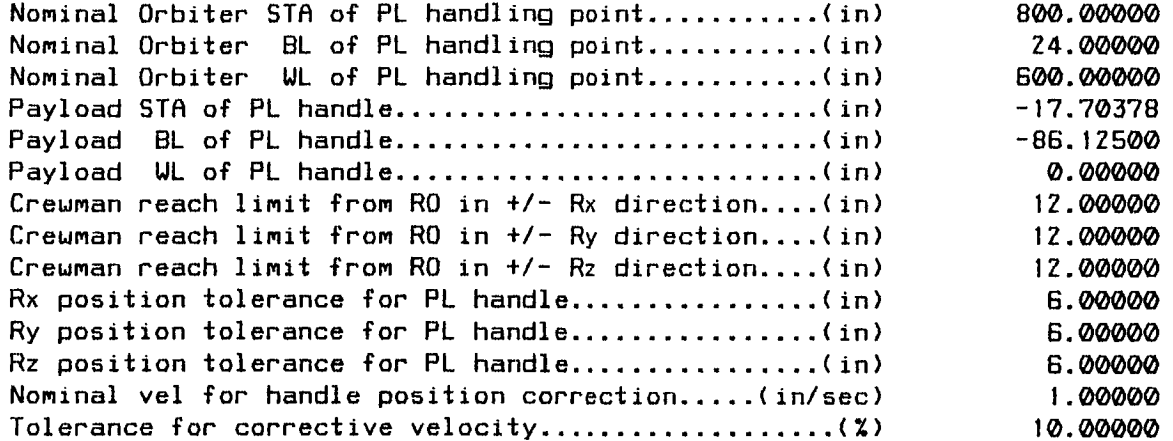

MRNHRNDLE Version 04B (!1:11:13 Tue **Z8** Oct **1986)** Run @ **!!:Z0:08** Mon 03 Nov **1BaG**

## "mvr" Initial Conditions for the Simulation

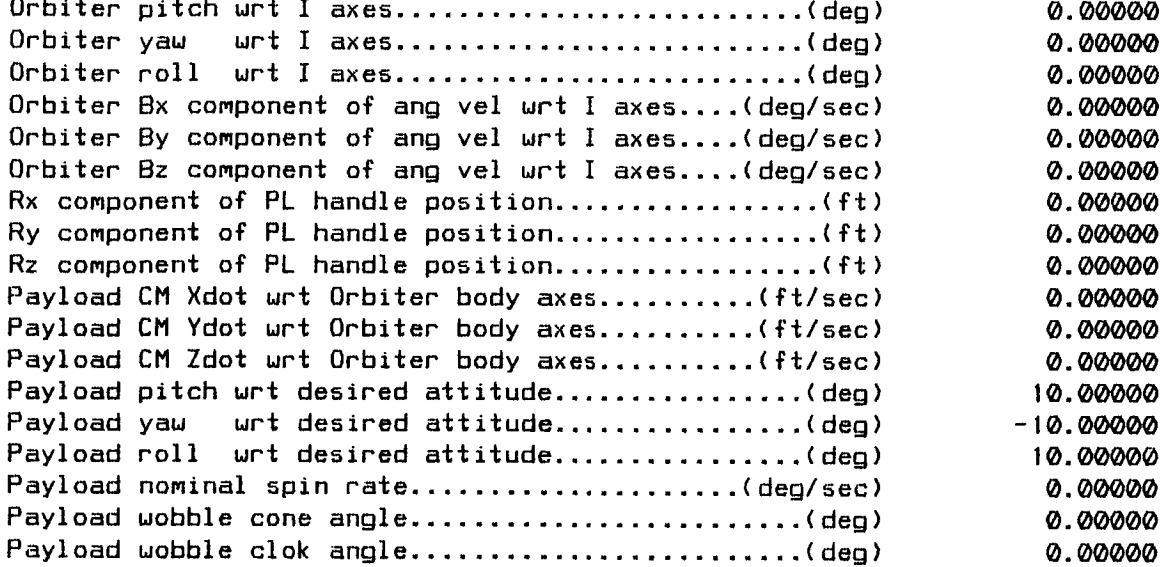

 $File 'sncmcorr.R'$  Page  $3$ 

MANHANDLE Version 04B (11:11:13 Tue 28 Oct 1986) Run @ 11:20:10 Mon 03 Nov 1986 Syncom Attitude Correction Maneuver (Roll/Yaw/Pitch)

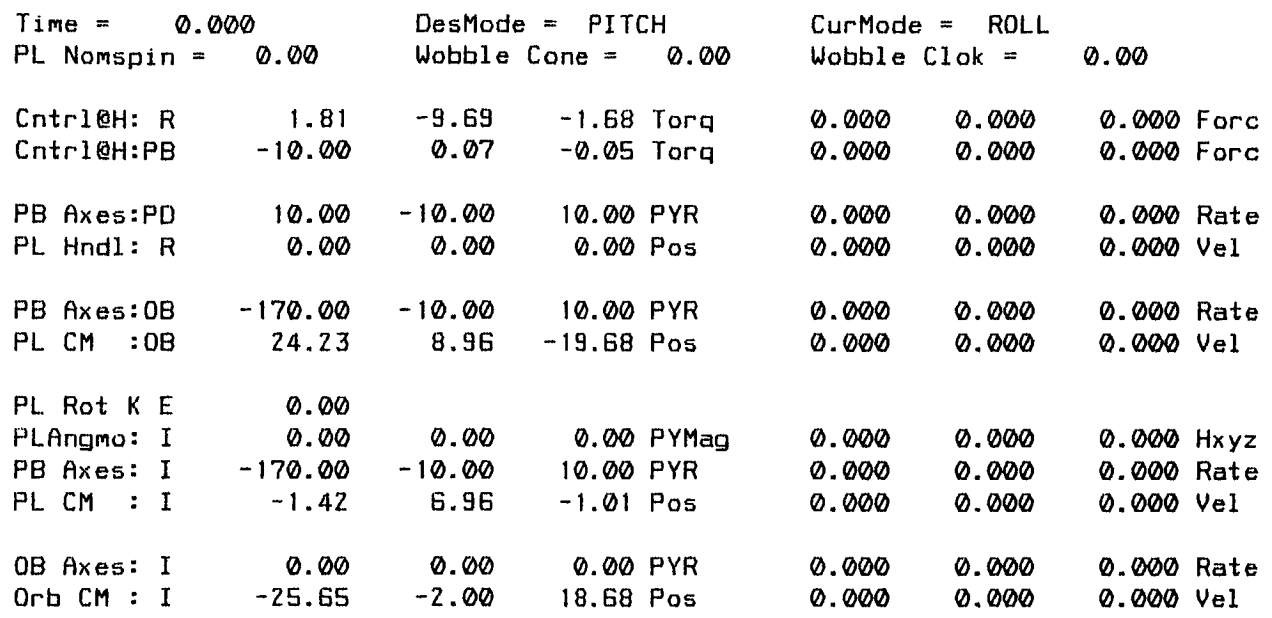

Time Stepsize

0.000 0. Z00

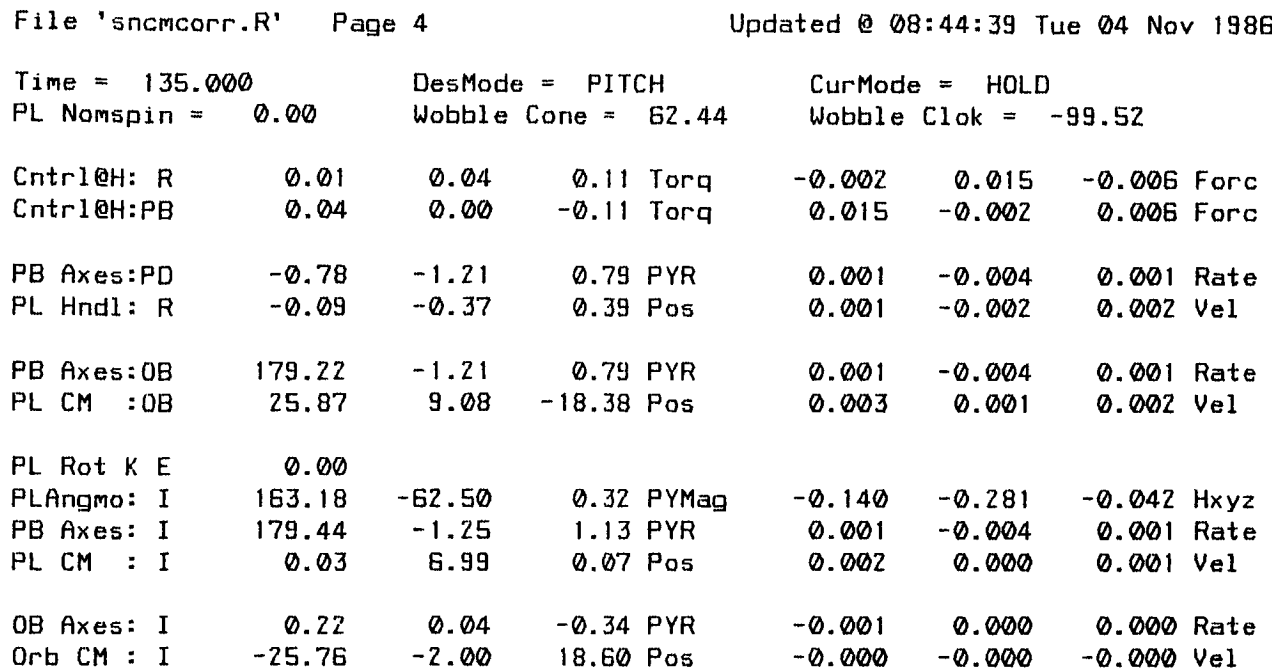

\*\*\* END OF SIMULATION \*\*\* Syncom Attitude Correction Maneuver (Roll/Yaw/Pitch) MRNHRNDLE Version 04B (11:11:13 Tue Z8 Oct **1986)** Run @ **11:Z0:10** Non 03 Nov 1986

 $\sim 10^7$ 

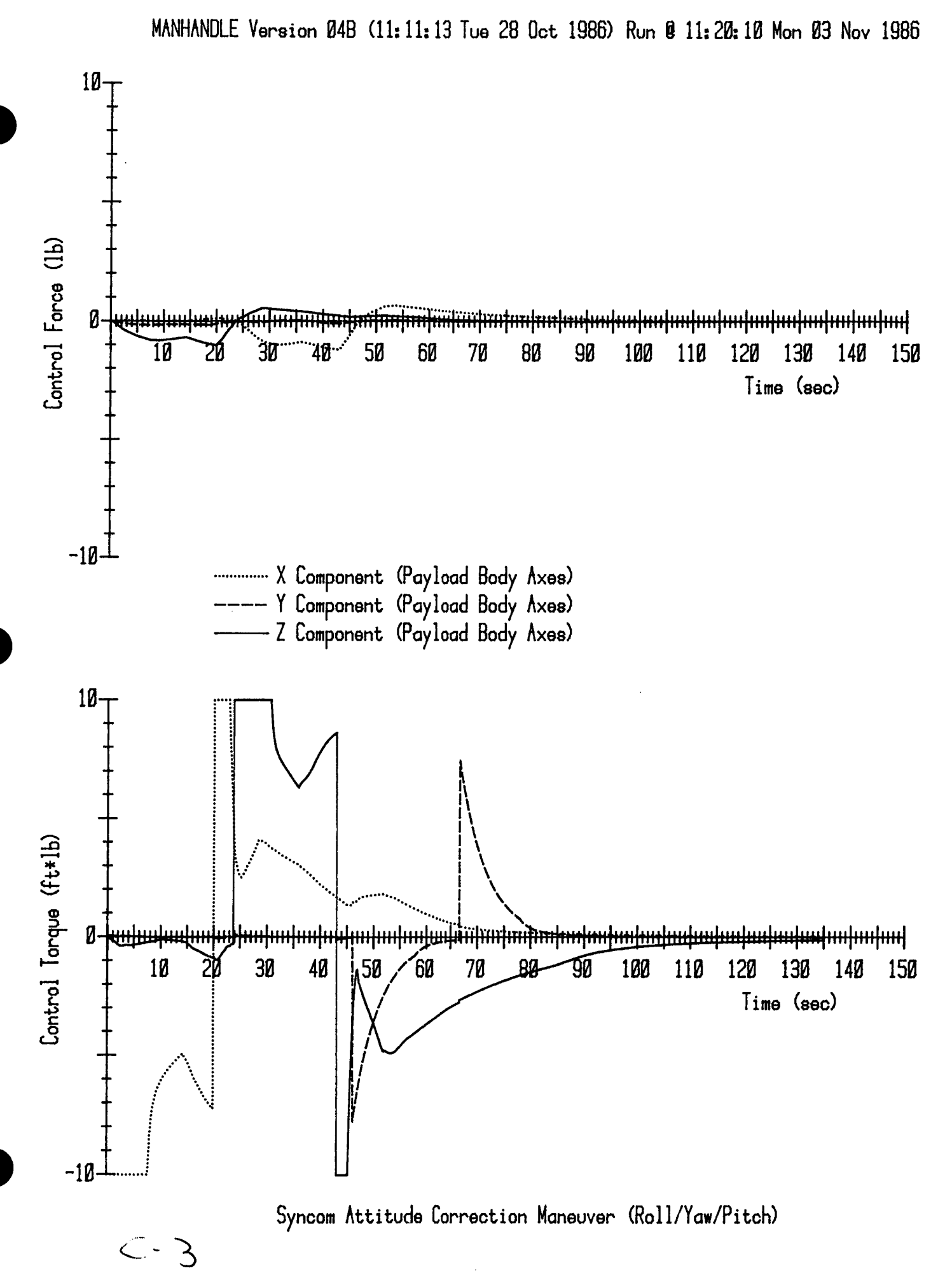

 $2.3 - 5$ 

2.4. Syncom Spinup Stroke Without Lateral Corrective Force

 $\mathcal{L}^{\text{max}}_{\text{max}}$  , where  $\mathcal{L}^{\text{max}}_{\text{max}}$ 

 $\label{eq:2.1} \mathcal{L}(\mathcal{L}^{\text{max}}_{\mathcal{L}}(\mathcal{L}^{\text{max}}_{\mathcal{L}}),\mathcal{L}^{\text{max}}_{\mathcal{L}}(\mathcal{L}^{\text{max}}_{\mathcal{L}}))$ 

 $\sim$ 

MRNHRNDLEVersion 04B (11:11:13 Tue Z8 Oct **1986)** Run @ **13:07:4Z** Mon <sup>03</sup> Nov **<sup>1986</sup>**

"sncmd" Payload Inertia Data

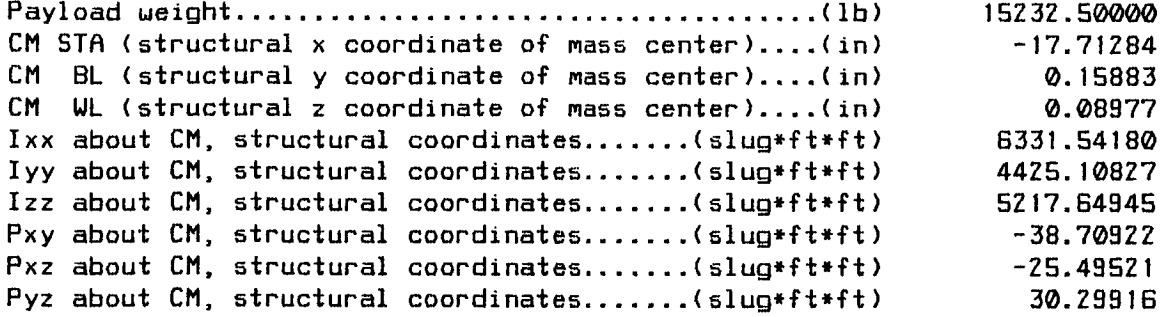

MANHANDLE Version 04B (11:11:13 Tue 28 Oct 1986) Run @ 13:08:15 Mon 03 Nov 1986

## "fsu" Position Parameters for Payload Flight Control

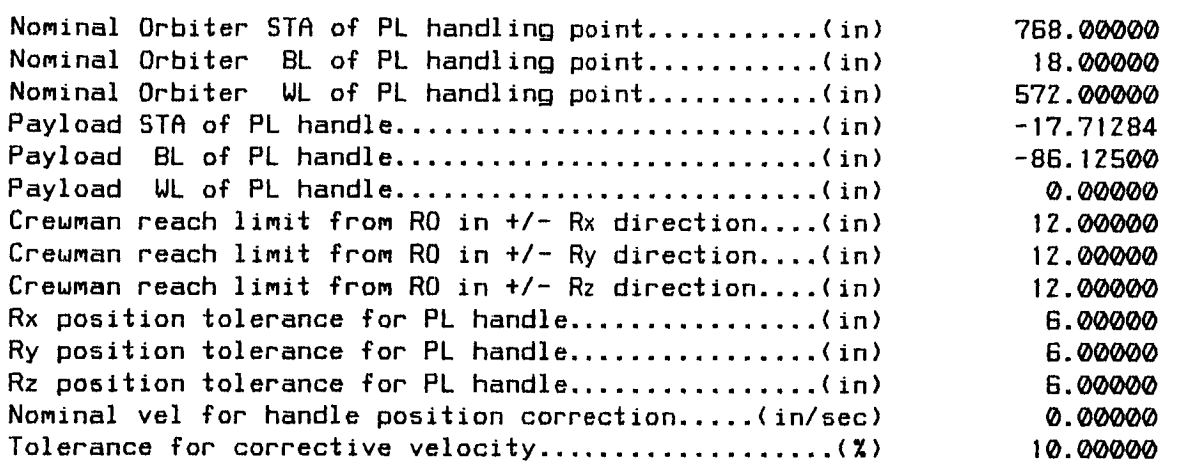

 $\sim$   $\sim$ 

MRNHRNDLEVersion 04B (II:II:13 Tue 28 Ocl 1986) Run Q 13:08:4Z Mon03 Nov **<sup>1986</sup>**

"dploy" Attitude Parameters for Payload Flight Control

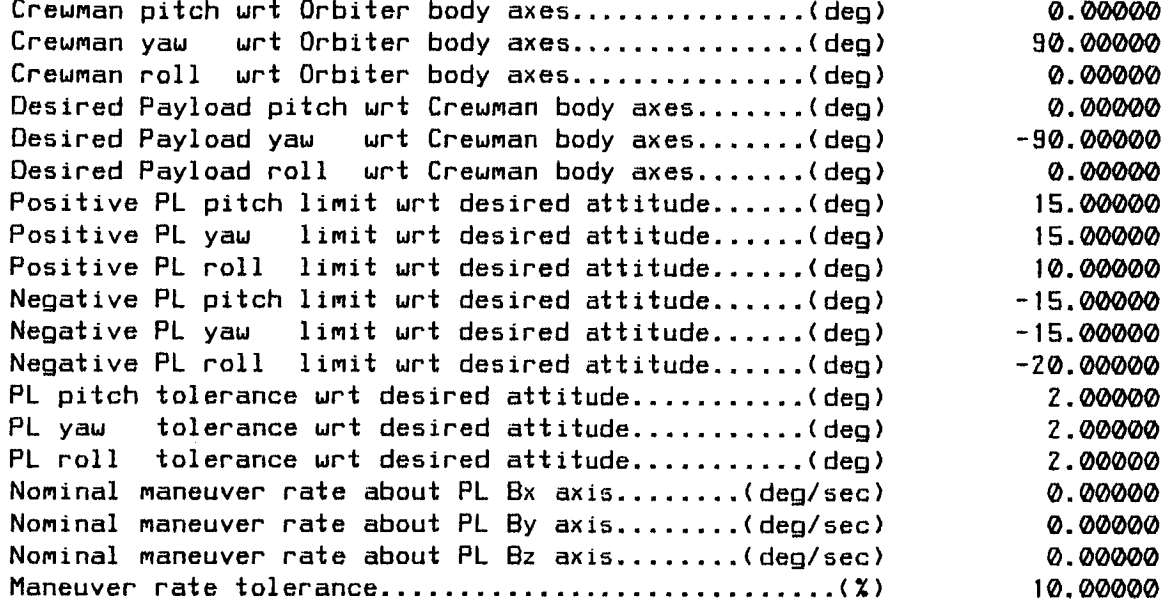

MANHANDLE Version 04B (11:11:13 Tue ZB Oct 1386) Run @ 13:09:04 Mon 03 Nov 1986

"lim15" Force & Torque Parameters for Payload Flight Control

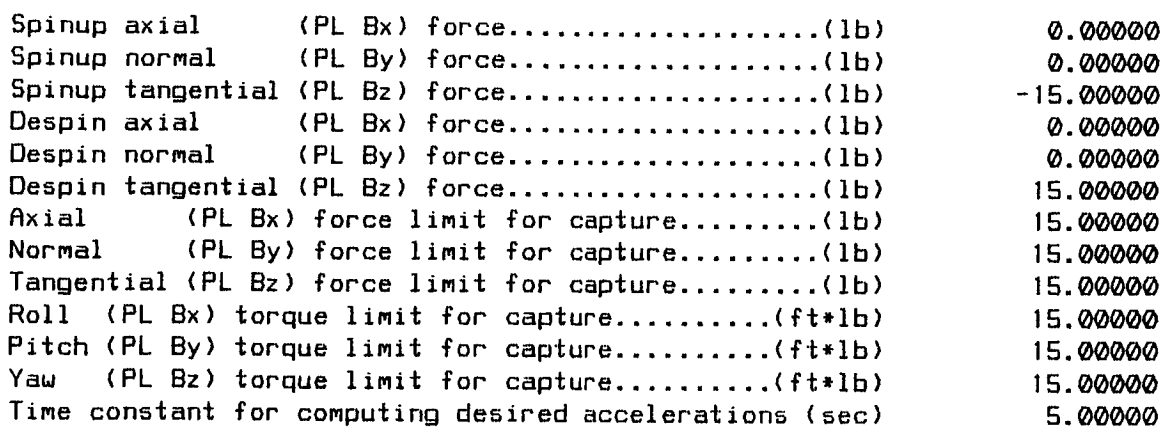

 $\mathbf{F}$ 

ž

 $\sim$ 

MRNHRNDLE Version 04B (11:11:13 Tue Z8 Oct 1986) Run @ 13:09:32 Mon 03 Nov 1986

#### "fsu" Initial Condition5 for the Simulation

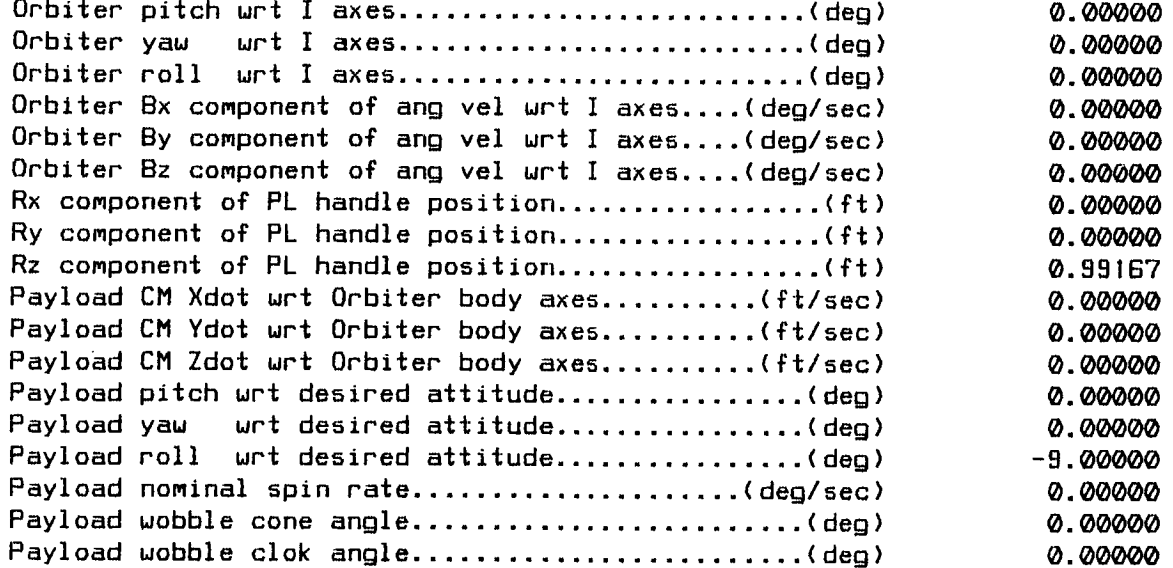

File 'sncmsulu. R' Page 6 Updated @ 08:44:47 Tue 04 Nov 1986

 $\bar{z}$ 

MRNHRNOLE Version 04B (11:11:13 Tue **Z8** Oct 1986) Run @ 13:0B:35 Mon 03 Nov 1986 Syncom 15#/24" Spinup Stroke Without Lateral Corrective Force

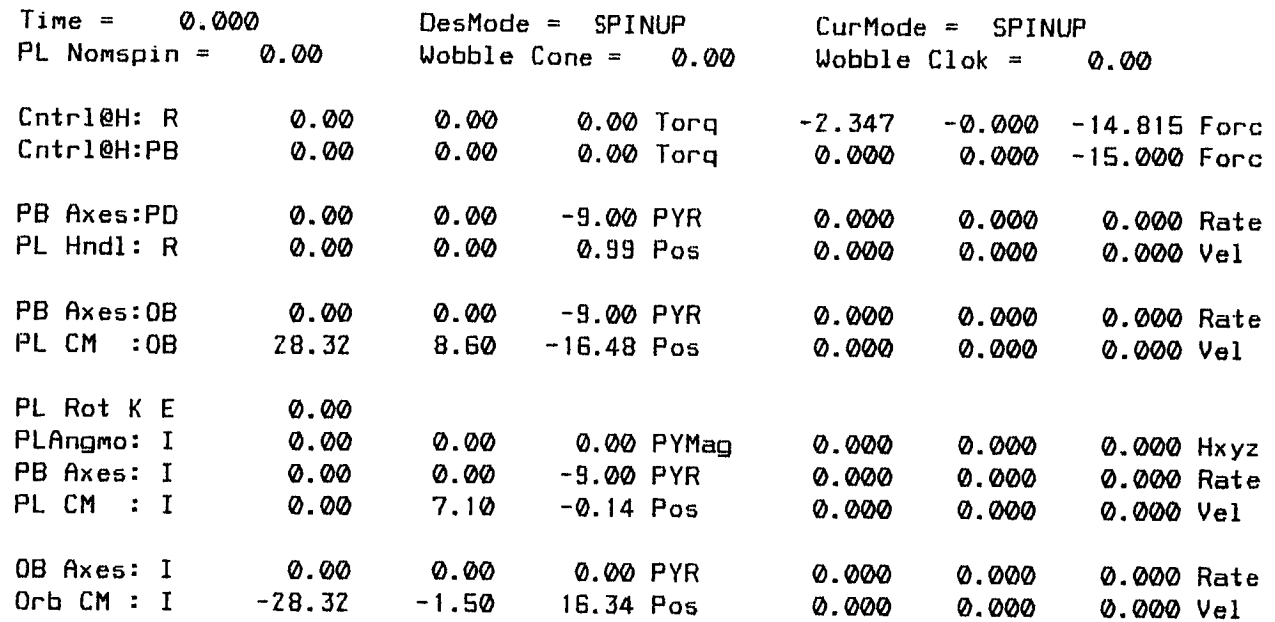

Time Stepsize 0.000 0.100

 $\sim$ 

¥39CCC04C Z **.4--6**

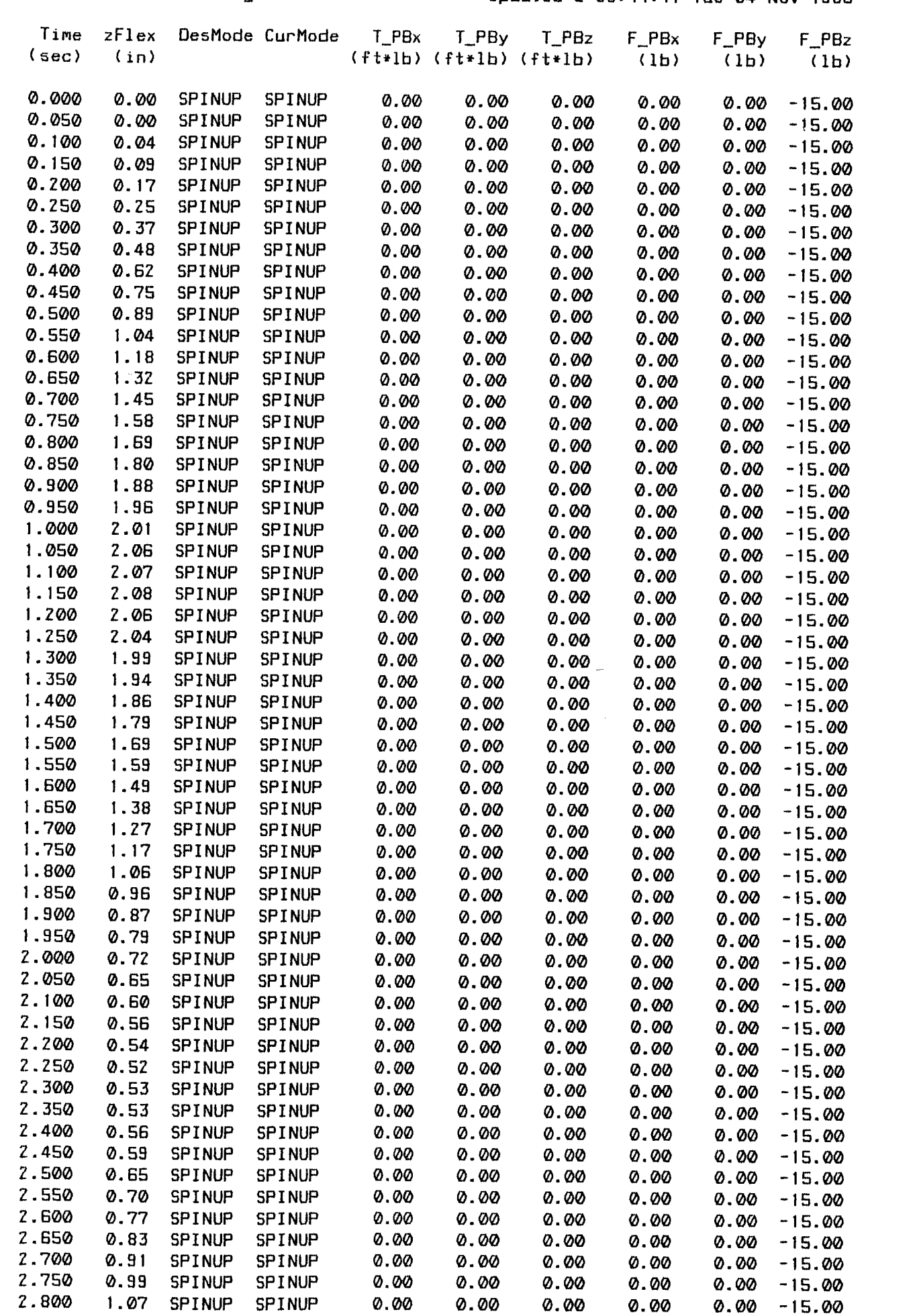

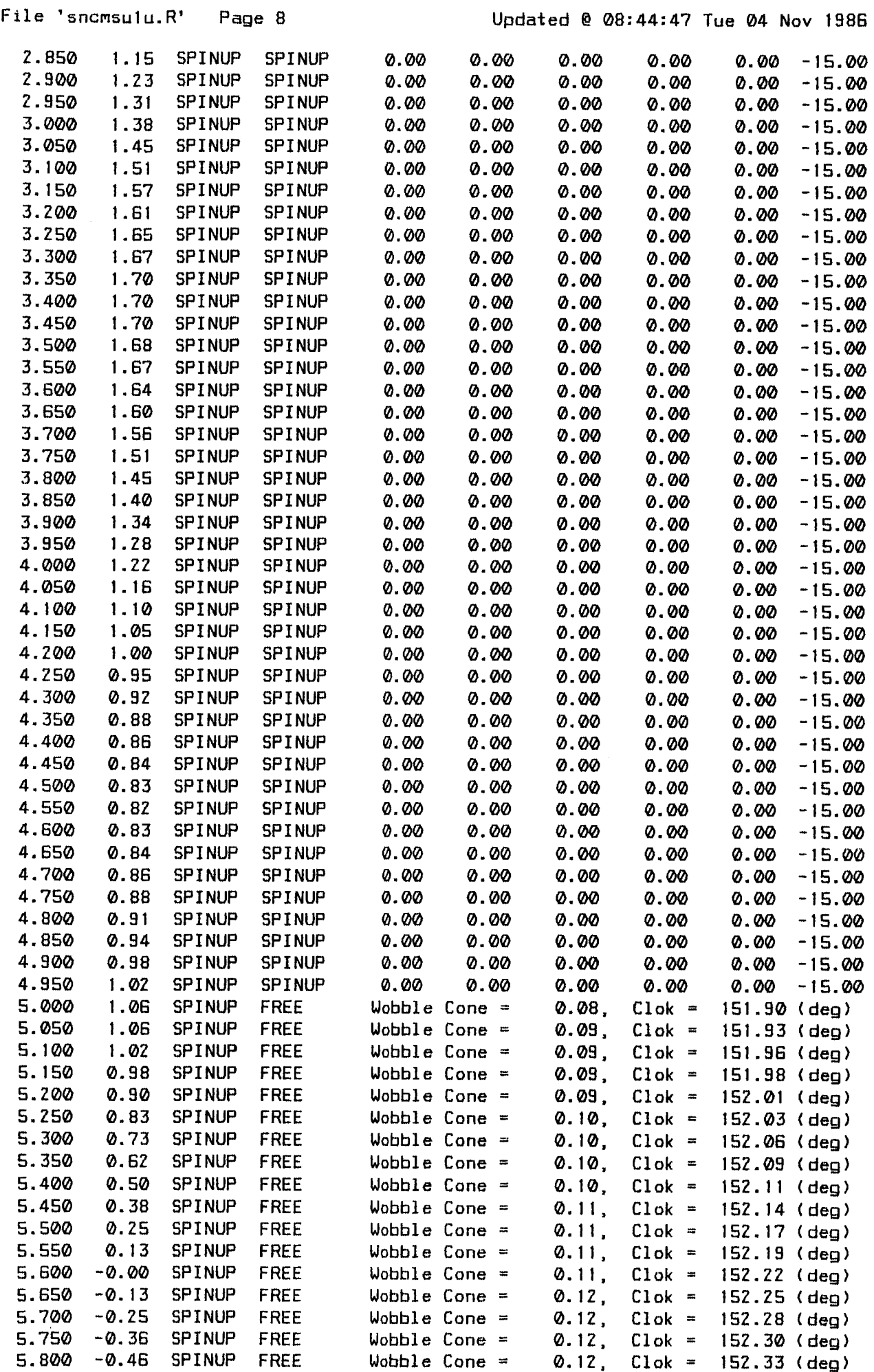

 $- - - - - -$ 

 $\frac{1}{4}$  .

 $\mathbf{L}$ 

 $\sim$ 

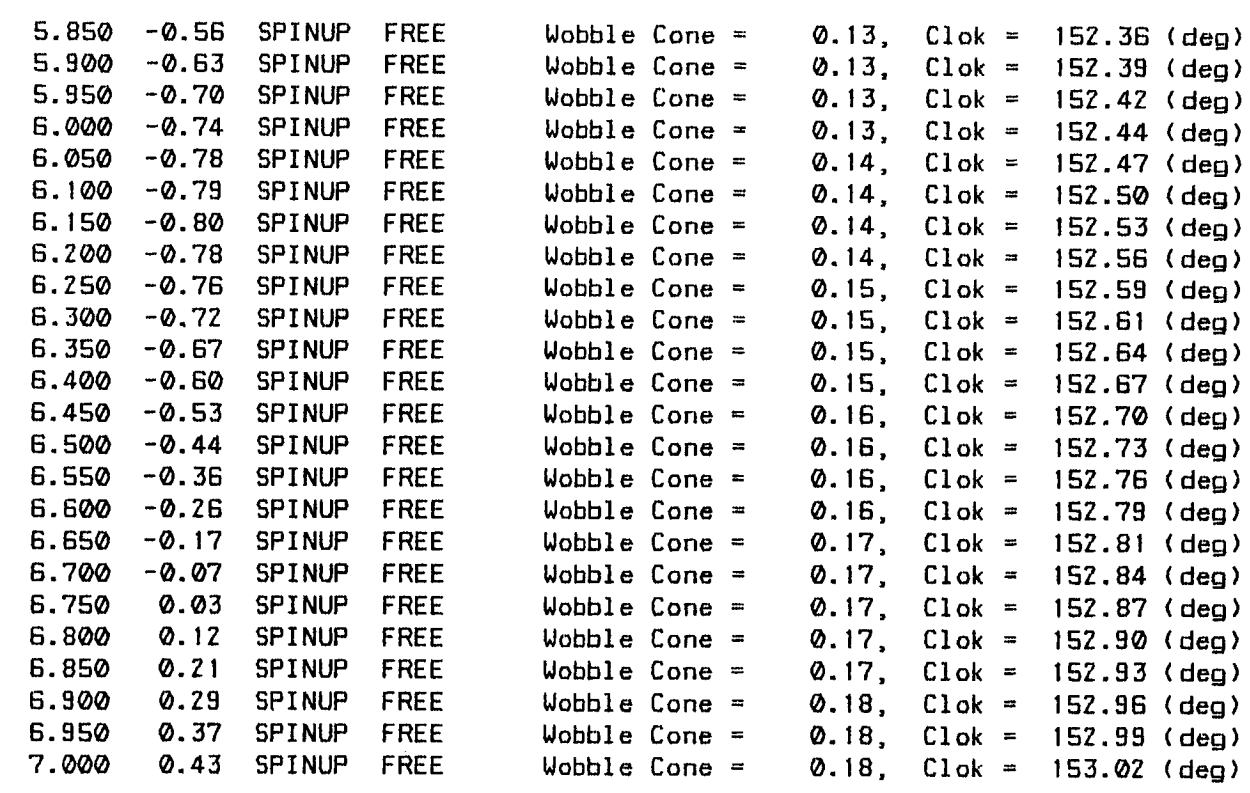

 $\sim$   $\sim$ 

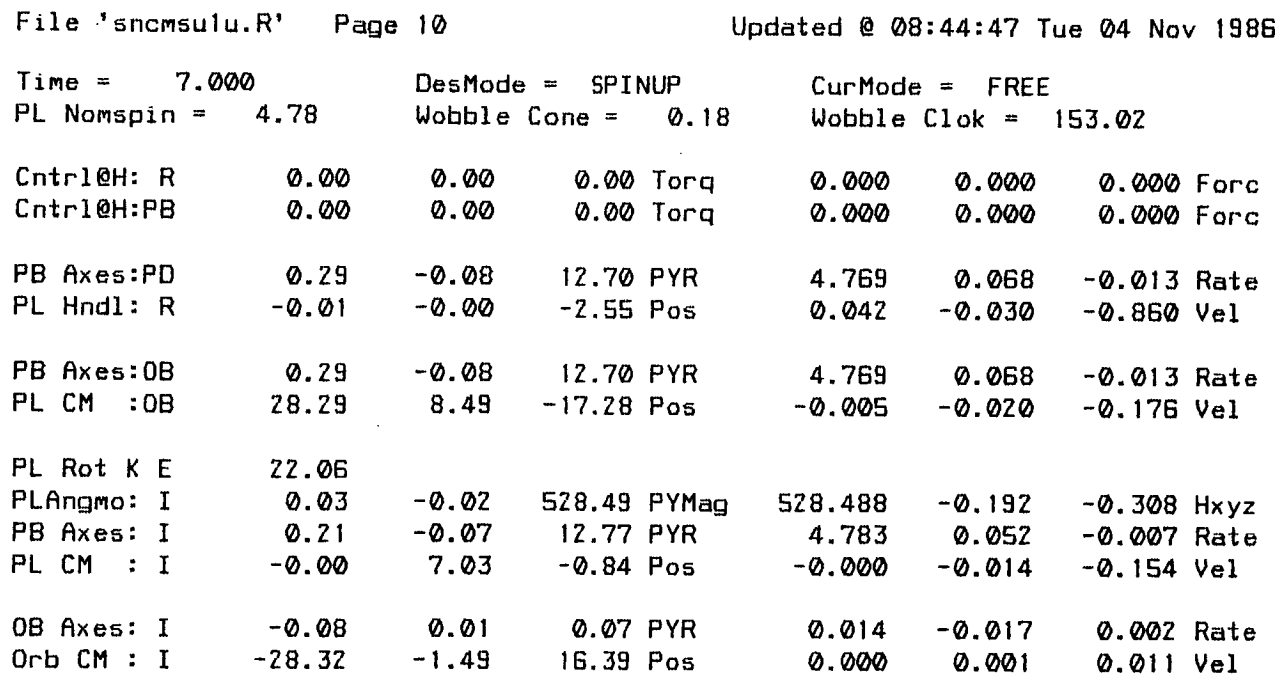

 $\sim$ 

- Time Stepsize
- ?.000 0.100

File 'sncmsulu.R' Page 11 Updated @08:44:47 Tue 04 Nov 1986  $Time = 30.000$  DesMode = SPINUP CurMode = FREE PL Nomspin =  $4.78$  Wobble Cone =  $1.36$  Wobble Clok =  $165.89$ Cntr1@H: R 0.00 0.00 0.00 Torq 0.000 0.000 0.000 Forc CntrlQH:PB 0.00 0.00 0.00 Torq 0.000 0.000 0.000 Forc PB Rxes:PD 0.08 I.ZZ 1ZZ.39 PYR 4.768 0.070 0.096 Rate PL Hndl: R 10.36 0.26 -11.07 Pos 0.484 0.006 0.144 Vel PB R×e\_:OB 0.08 I.ZZ lZZ.39 PYR 4.768 0.070 0.096 Rate PL CM : 0B 28.15 8.01 - 21.33 Pos - 0.008 - 0.022 - 0.176 Vel **PL** Rot K E ZZ.06 PLAngmo: I 0.03 -0.02 528.49 PYMag 528.488 -0.192 -0.308 Hxyz **PB** R×es: I -0.40 1.Z7 122.77 PYR **4.781** 0.081 0.110 Rate PL CM : I -0.00 6.71 -4.39 Pos -0.000 -0.014 **-0.164** Vel OB R×es: I -0.48 0.05 0.38 PYR 0.014 -0.017 0.00Z Rate Orb CM : I -28.32 -1.47 16.65 Pos 0.000 0.001 0.011Vel

\*\*\* END OF SIMULRTION \*\*\* Syncom 15#/24" Spinup Stroke Without Lateral Corrective Force MRNHRNDLE Version 048 (11:11:13 Tue Z8 Oct 1986) Run @ 13:09:36 Mon 03 Nov 1986

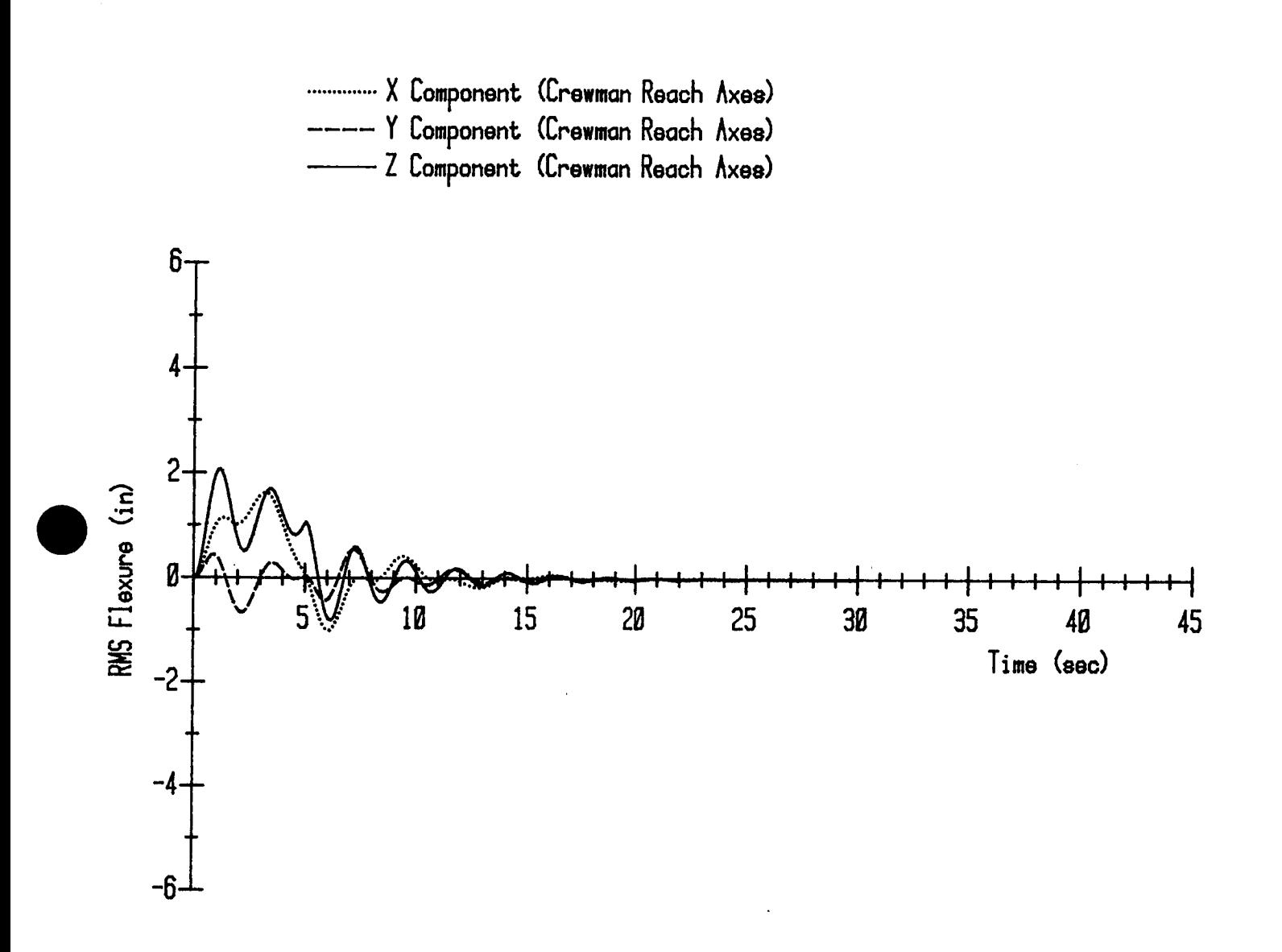

Syncom 15#/24" Spinup Stroke Without Lateral Corrective Force

 $2.4 - 12$ 

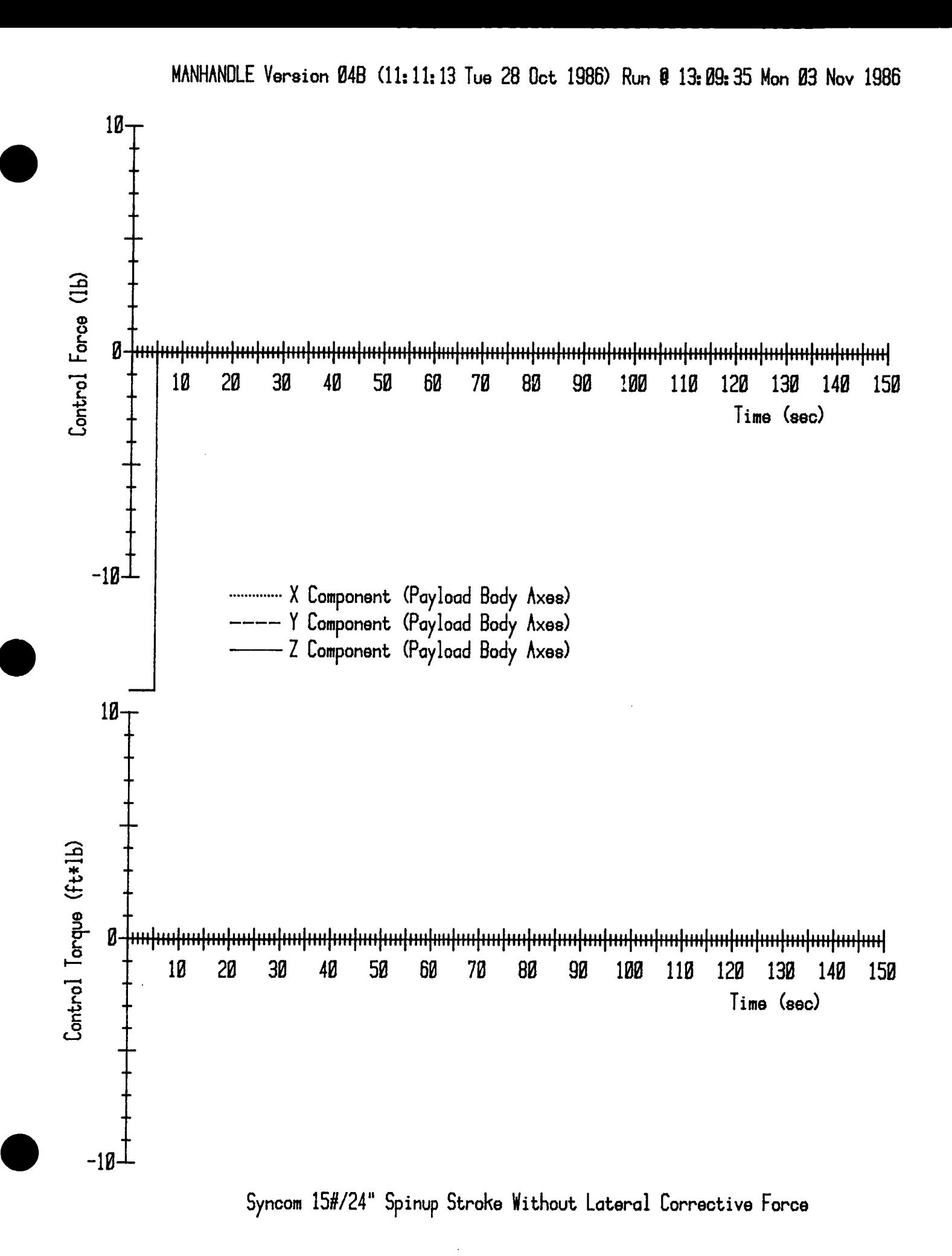

 $2.4 - 13$ 

# 2.5. Syncom Spinup Stroke With Lateral Corrective Force

 $\sim 10^{11}$ 

 $-$ 

. . . . . . . .

 $\sim 10$ 

MANHANDLE Version 04B (11:11:13 Tue 28 Oct 1986) Run @ 13:36:32 Mon 03 Nov 1986

"fsulc" Position Parameters for Payload Flight Control

 $\Delta$ 

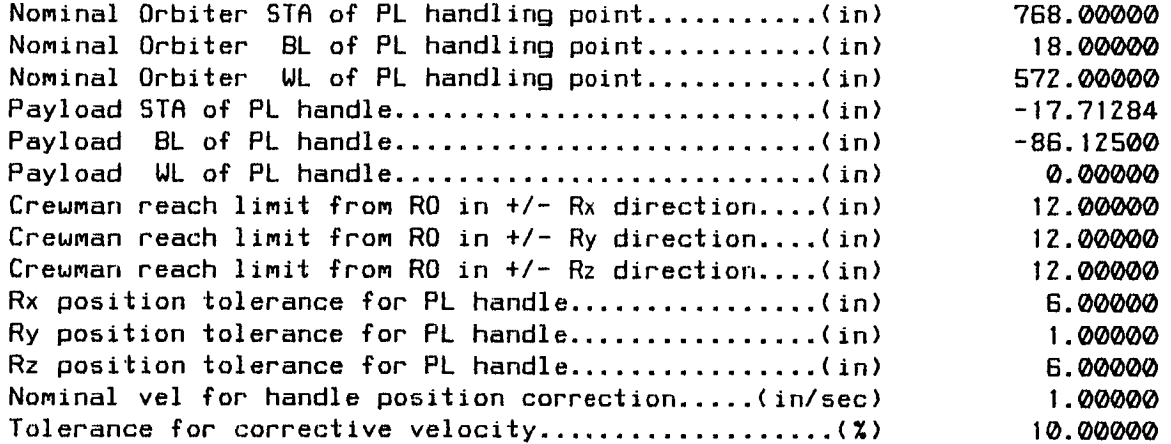

MRNHRNDLEVersion 04B (11:11:13 Tue 28 Oct 1986) Run@13:36:40 Mon03 Nov 1986 Syncom15#/24" Spinup Stroke With Lateral Corrective Force

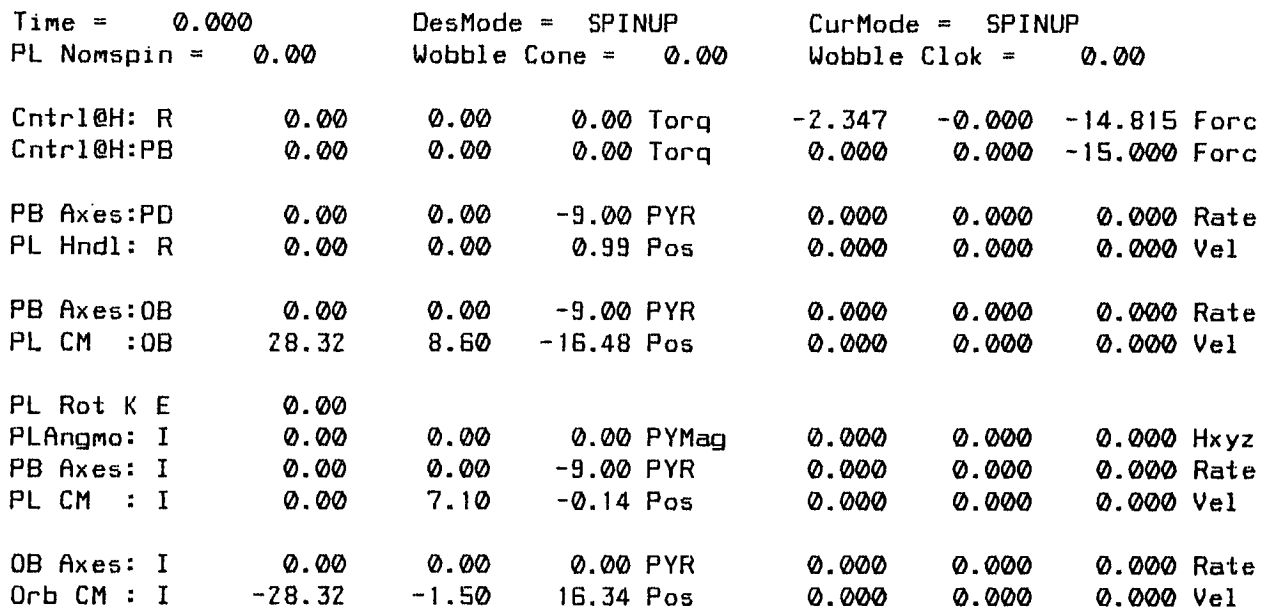

Time Stepsize

0.000 0.100

 $\bar{z}$ 

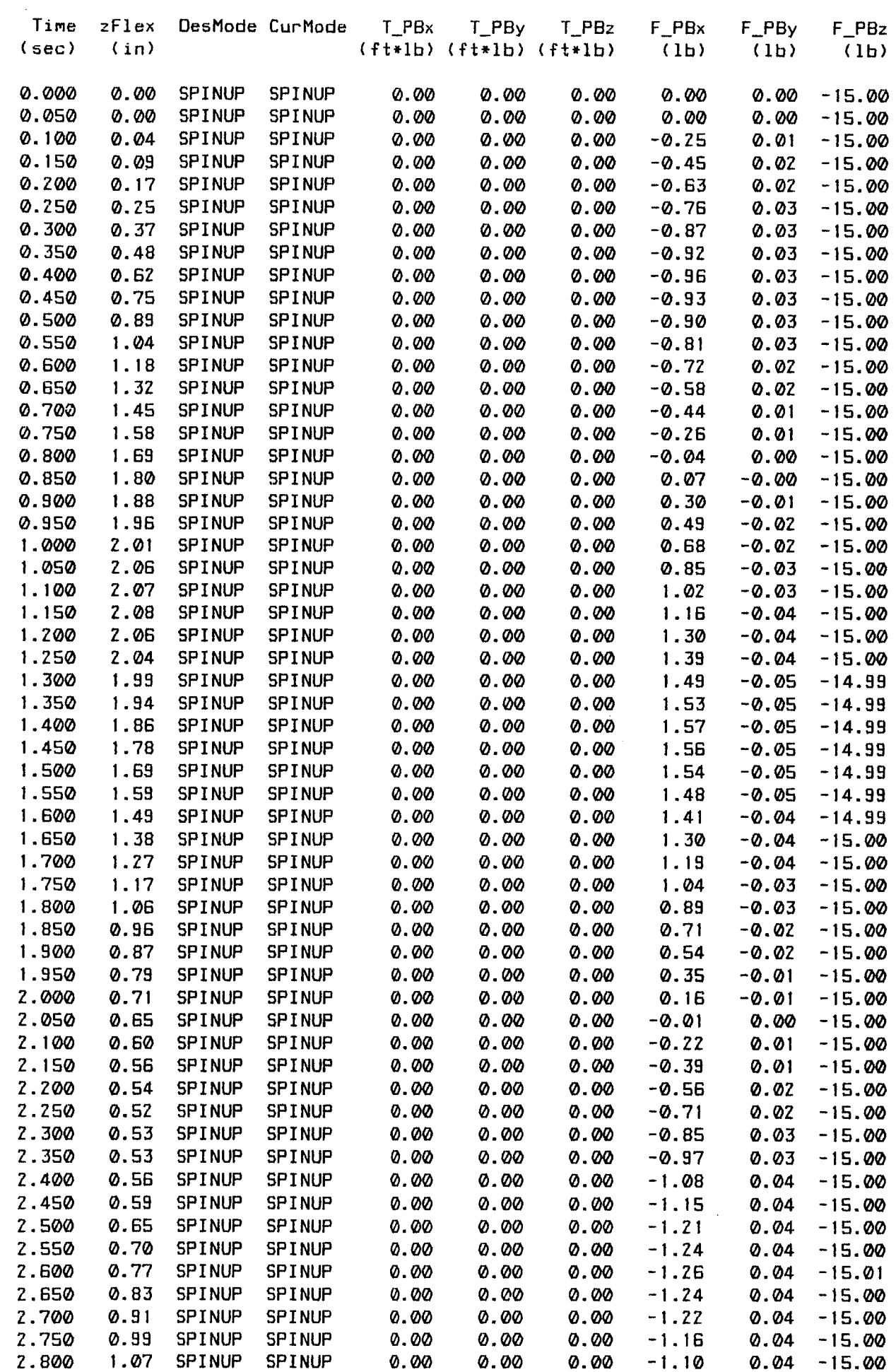

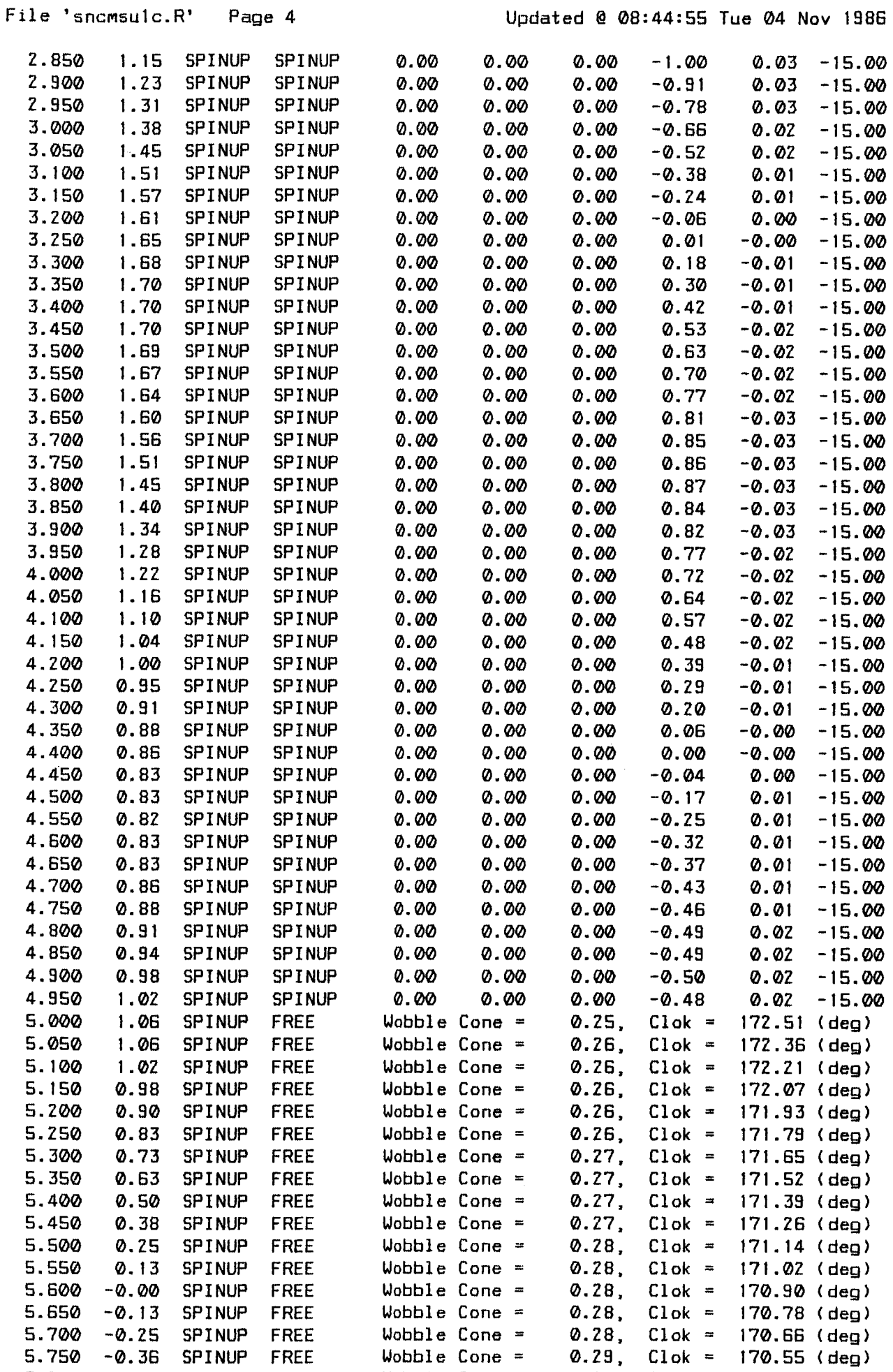

ana y

 $\chi^2$ 

5.800 -0.46 SPINUP FREE

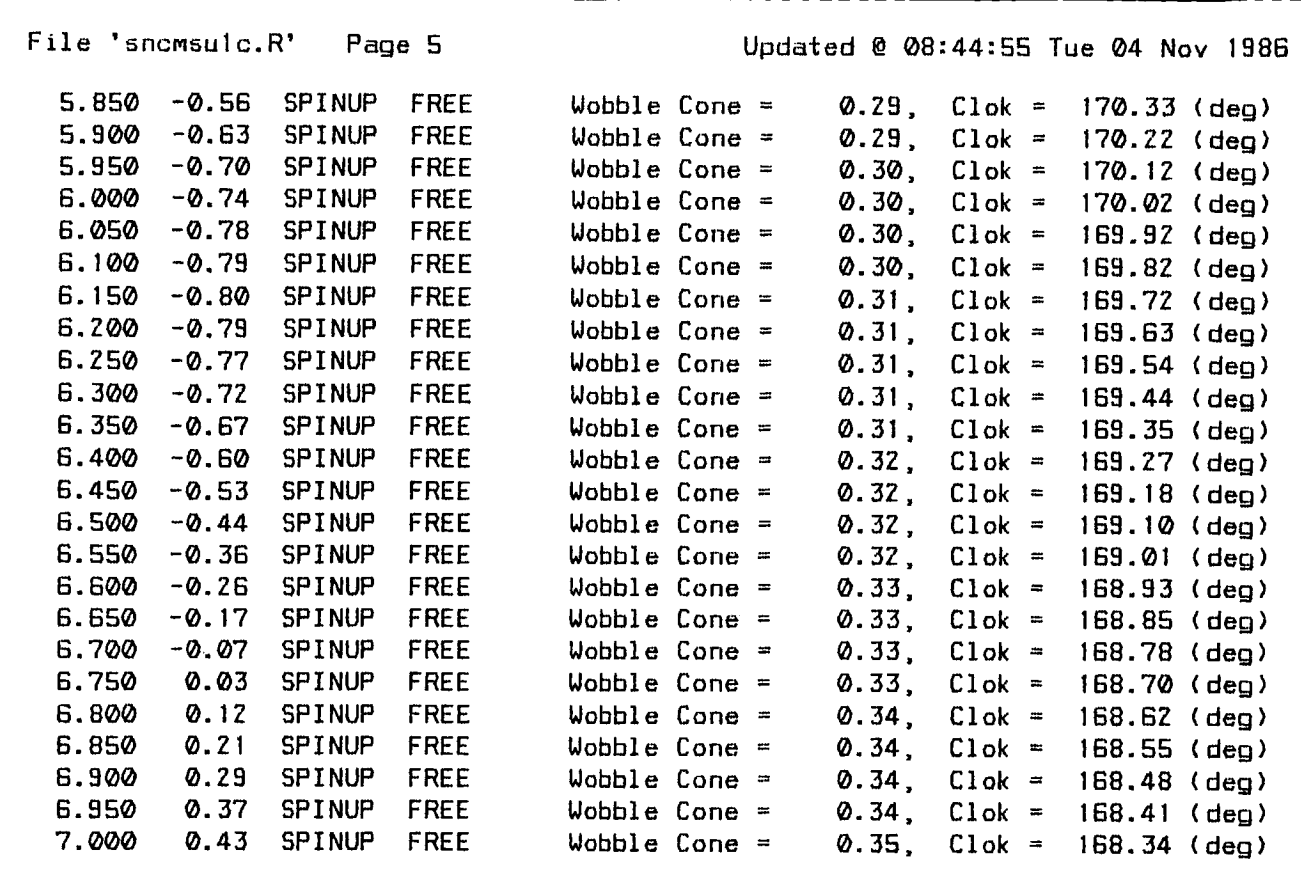

 $\mathcal{L}^{\text{max}}_{\text{max}}$  , where  $\mathcal{L}^{\text{max}}_{\text{max}}$ 

 $\mathcal{L}^{\text{max}}_{\text{max}}$  , where  $\mathcal{L}^{\text{max}}_{\text{max}}$ 

 $\bullet$ 

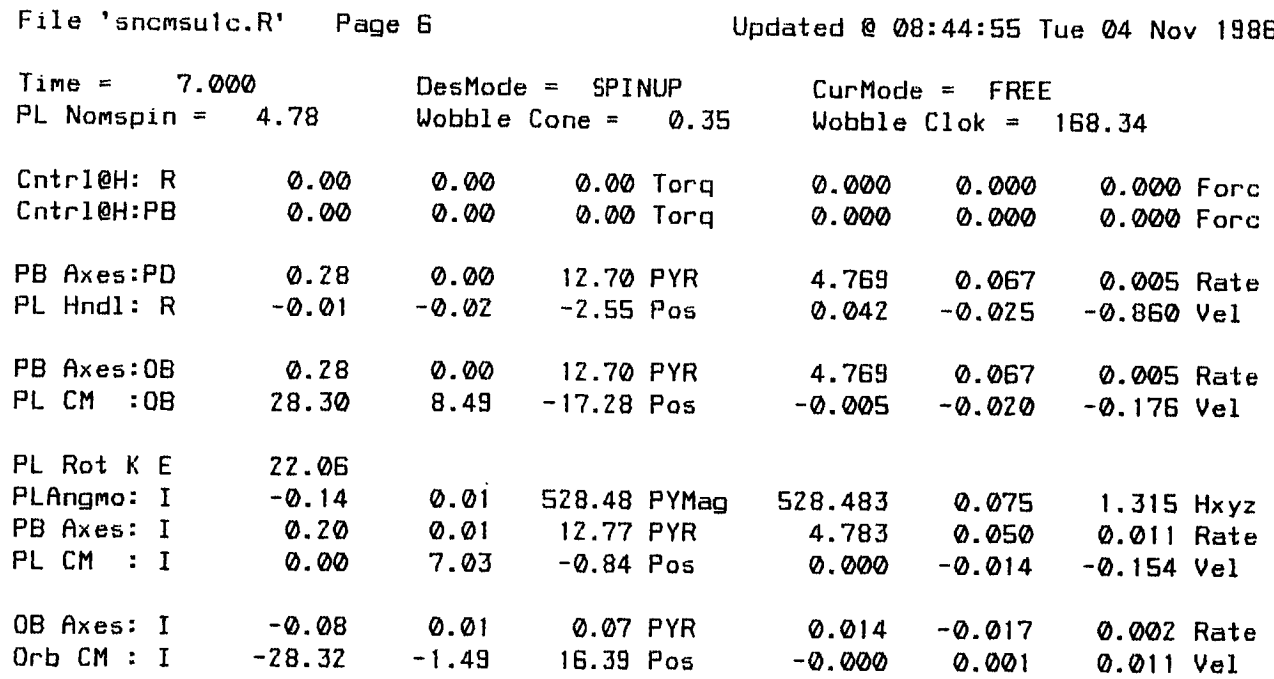

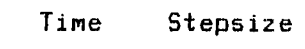

 $\mathcal{L}^{\text{max}}_{\text{max}}$ 

7.000 0.100

 $\mathcal{L}^{\text{max}}_{\text{max}}$
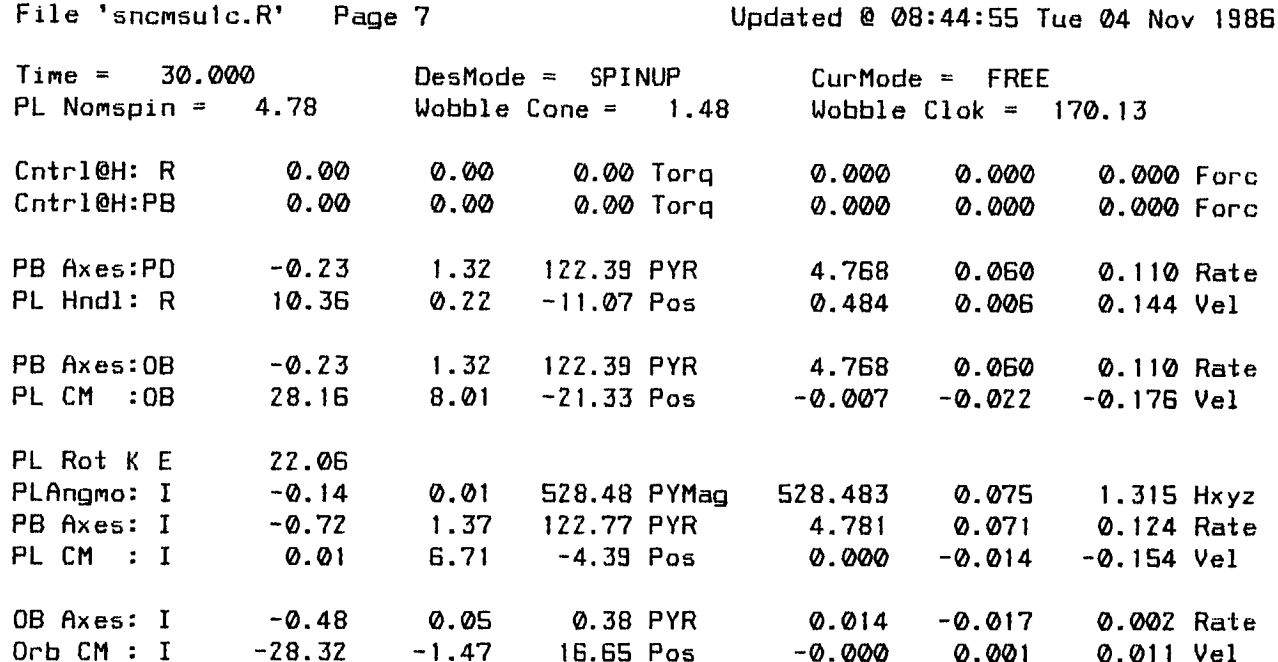

\*\*\* END OF SIMULRTION \*\*\* Syncom 15#/24" Spinup Stroke With Lateral Corrective Force MRNHRNOLE Version 04B (11:11:13 Tue ZB Oct 1986) Run Q 13:36:40 Mon 03 Nov 1986

 $\sim$ 

 $\mathcal{L}$ 

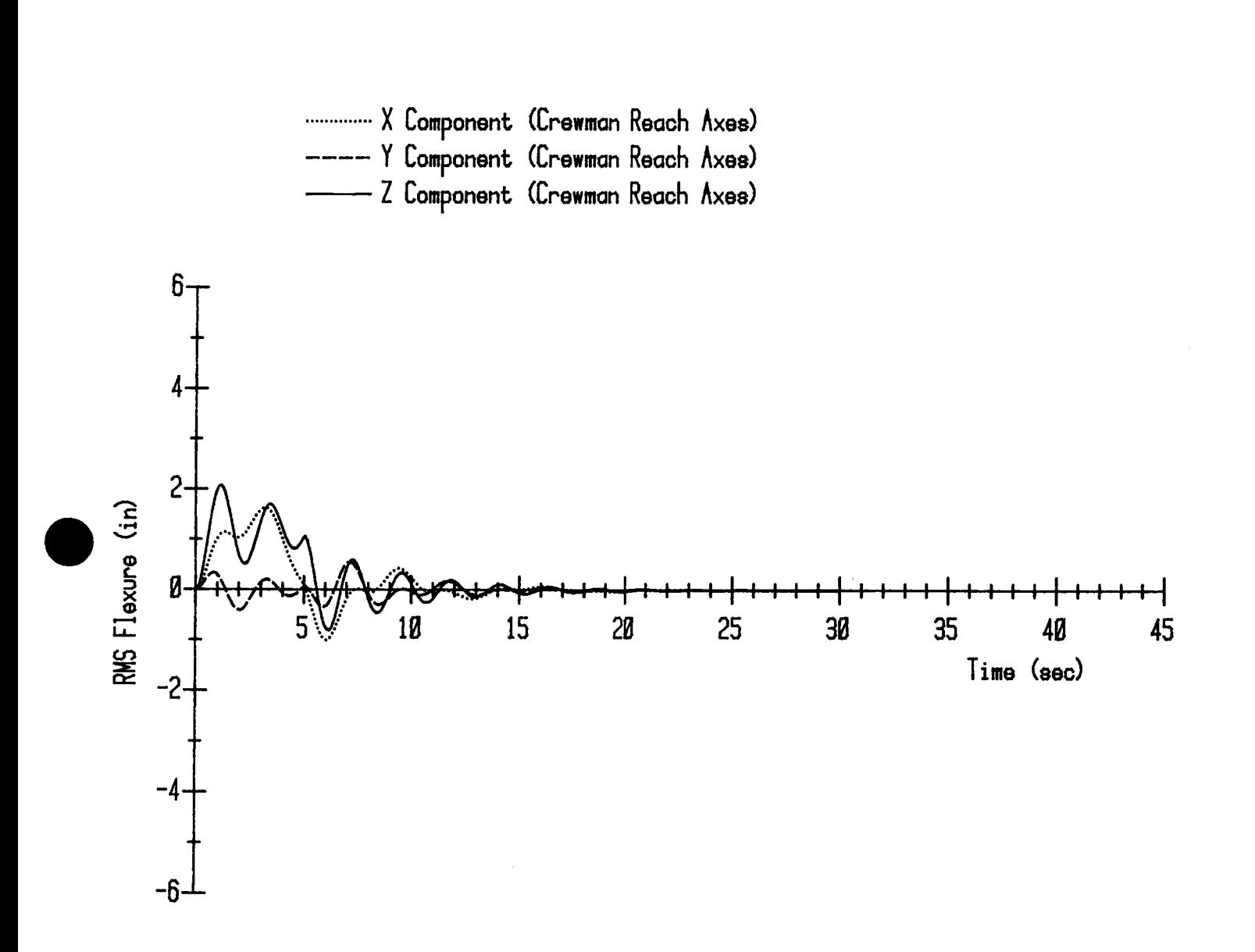

Syncom 15#/24" Spinup Stroke With Lateral Corrective Force

 $2.5 - 8$ 

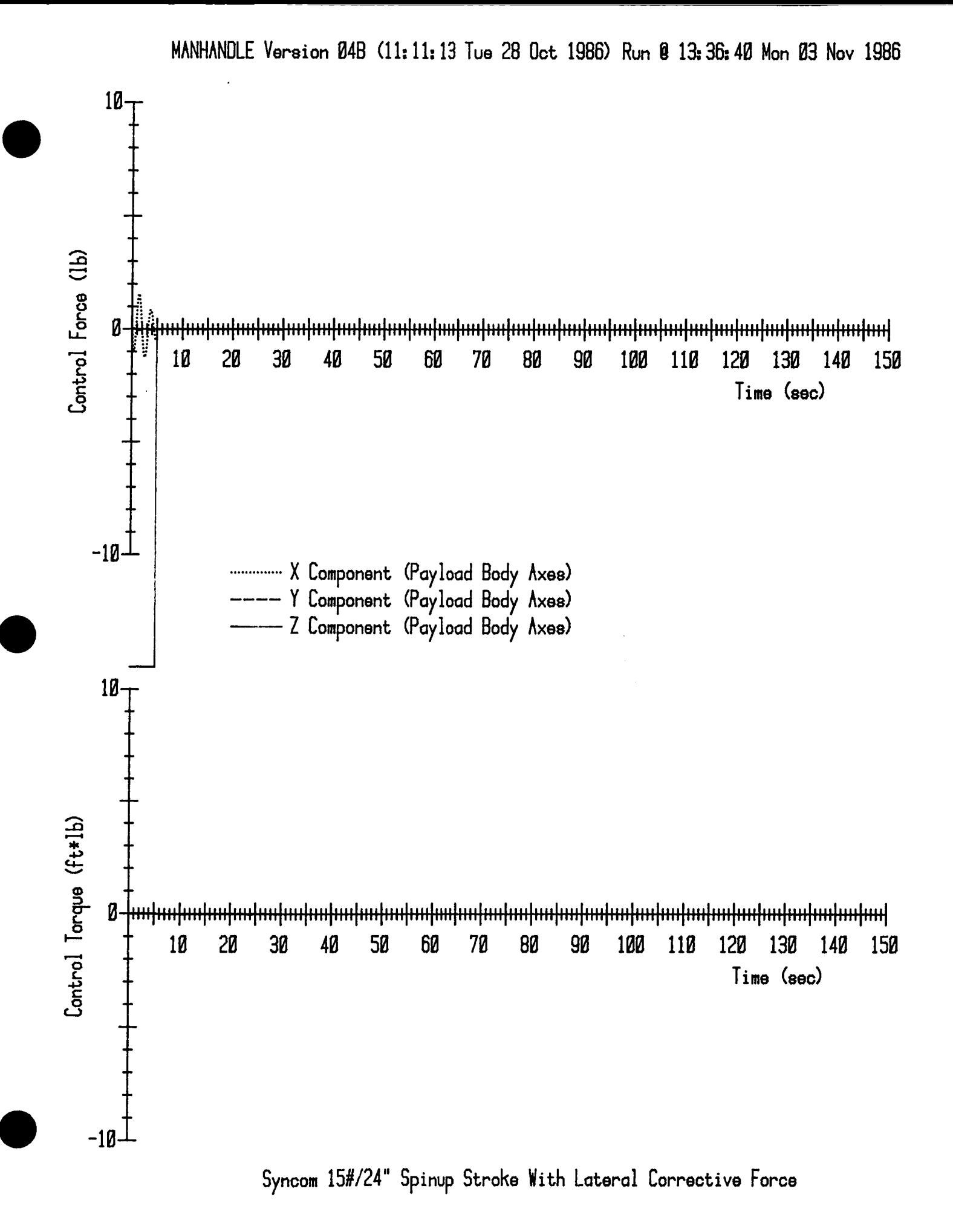

 $2.5 - 9$ 

2.6. Syncom Coast After Anomalous Spinup Stroke

 $\sim$ 

 $\ldots$   $\perp$ 

 $\sim$  .  $\sim$ 

 $\sim$   $-$ 

 $\sim$ 

File 'sncmcala.R' Page 1 Updated @ 08:45:02 Tue 04 Nov 1986

MANHANDLE Version 04B <II:II:13 Tue 28 Oct IB8G) Run @ **14:03:3G** Mon 03 Nov **198G**

- - - - -

"ssu" Position Parameters for Payload Flight Control

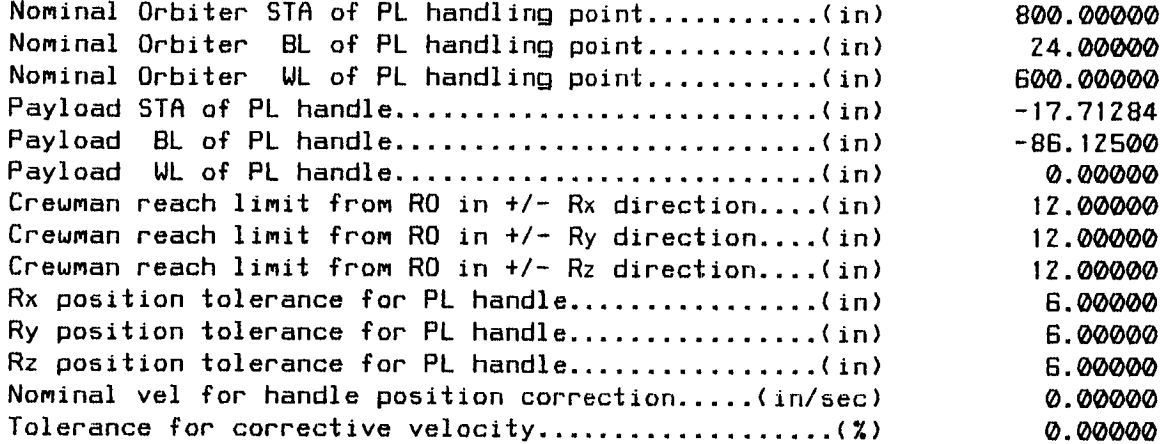

 $\mathcal{L}$ 

MANHANDLE Version 04B (11:11:13 Tue 28 Oct 1986) Run @ 14:04:21 Mon 03 Nov 1986

"adfra" Initial Conditions for the Simulation

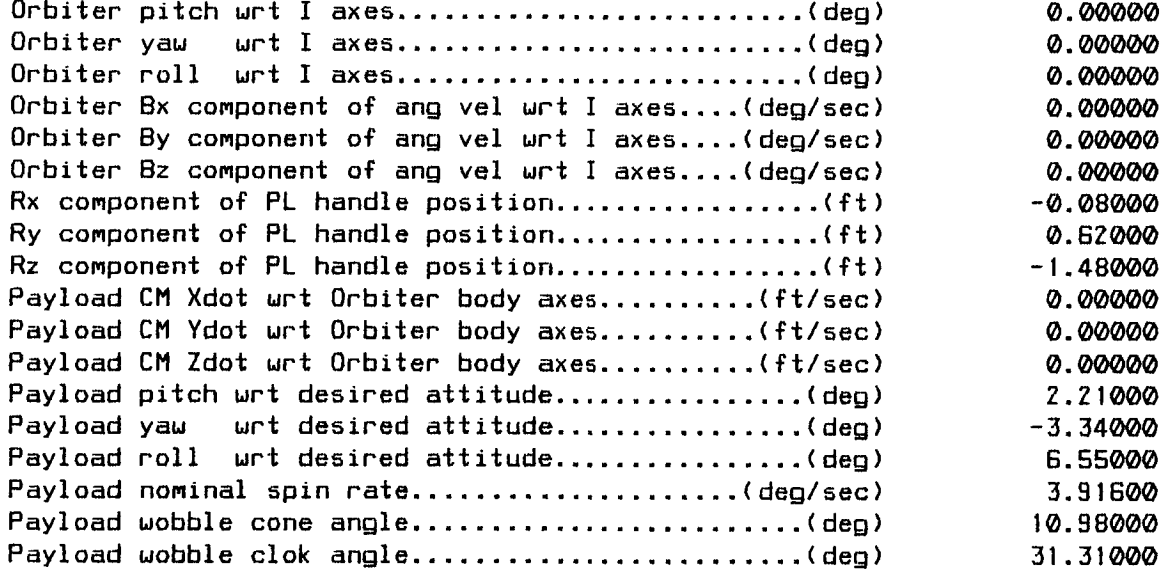

File 'snomcala.R' Page 3

 $\bar{z}$ 

MANHANDLE Version 04B (11:11:13 Tue 28 Oct 1986) Run @ 14:04:25 Mon 03 Nov 1986 Syncom Coast After First Spinup Stroke Applied 6" Fud & Rotated 10 deg Aft

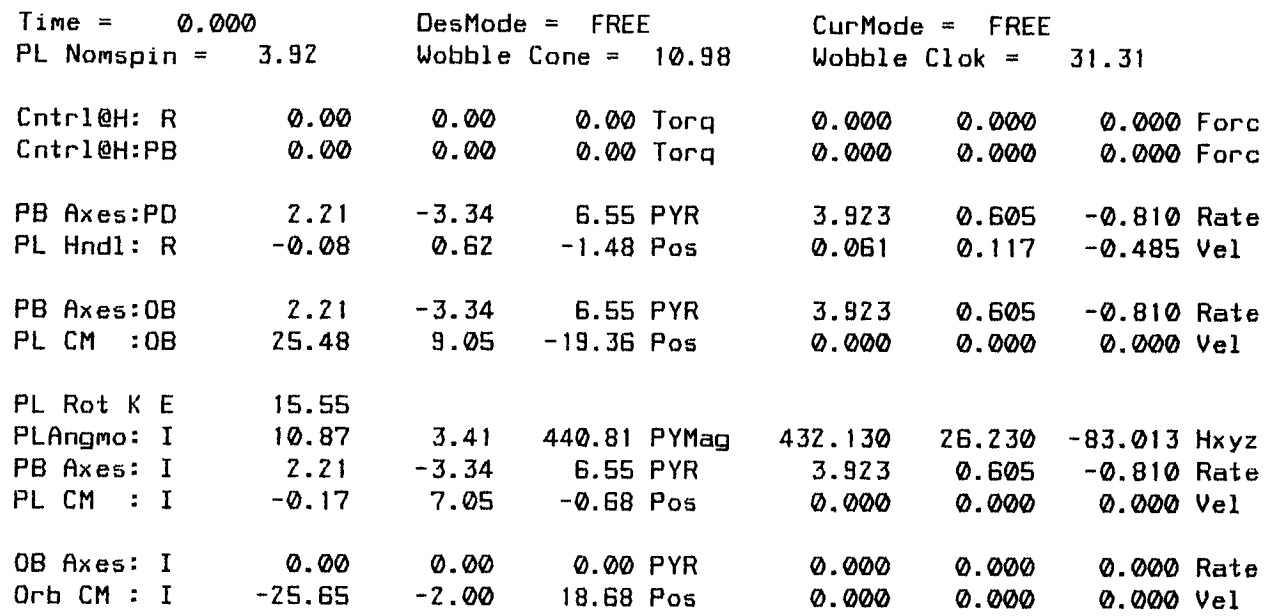

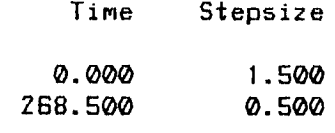

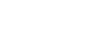

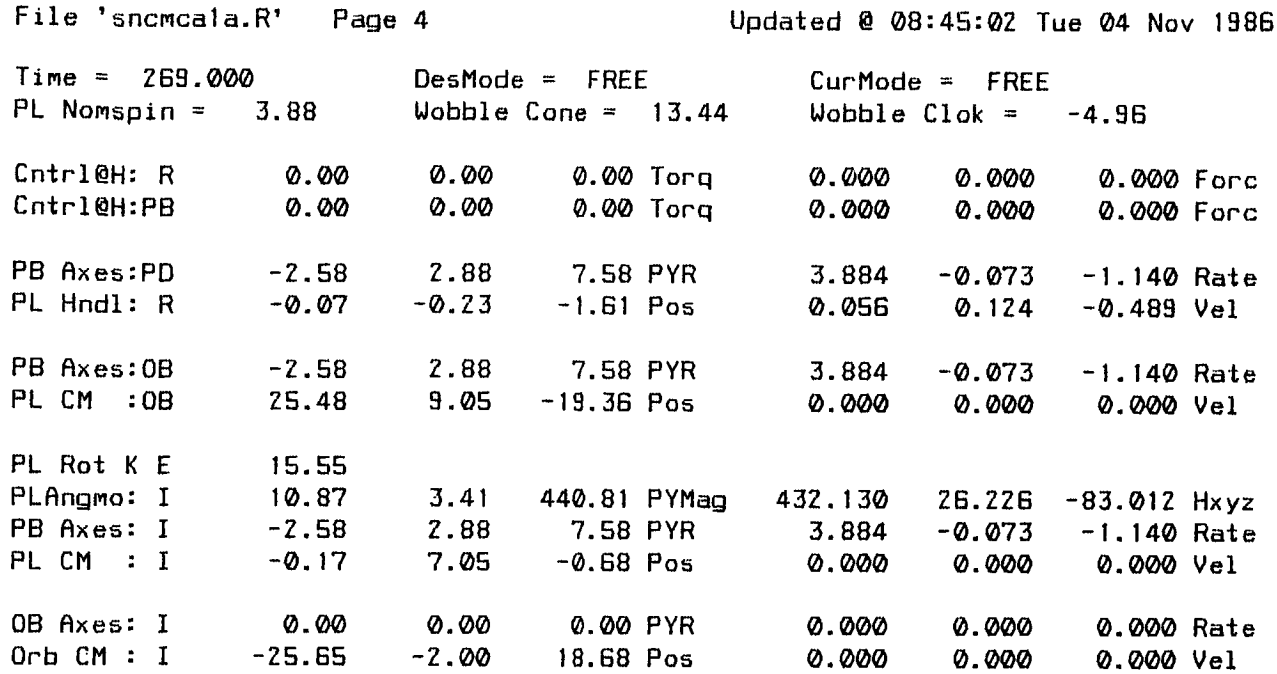

\*\*\* END OF SIMULATION \*\*\*

Syncom Coast After First Spinup Stroke Applied 6" Fwd & Rotated 10 deg Aft<br>MANHANDLE Version 04B (11:11:13 Tue 28 Oct 1986) Run @ 14:04:25 Mon 03 Nov 1986

È,

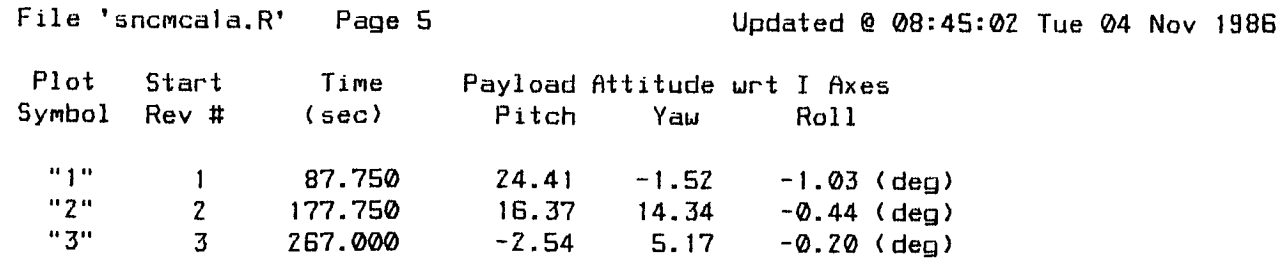

- --

------

 $\mathcal{L}^{\text{max}}_{\text{max}}$  , where  $\mathcal{L}^{\text{max}}_{\text{max}}$ 

 $\sim 10^{11}$ 

MANHANDLE Version Ø4B (11:11:13 Tue 28 Oct 1986) Run @ 14:04:25 Mon Ø3 Nov 1986

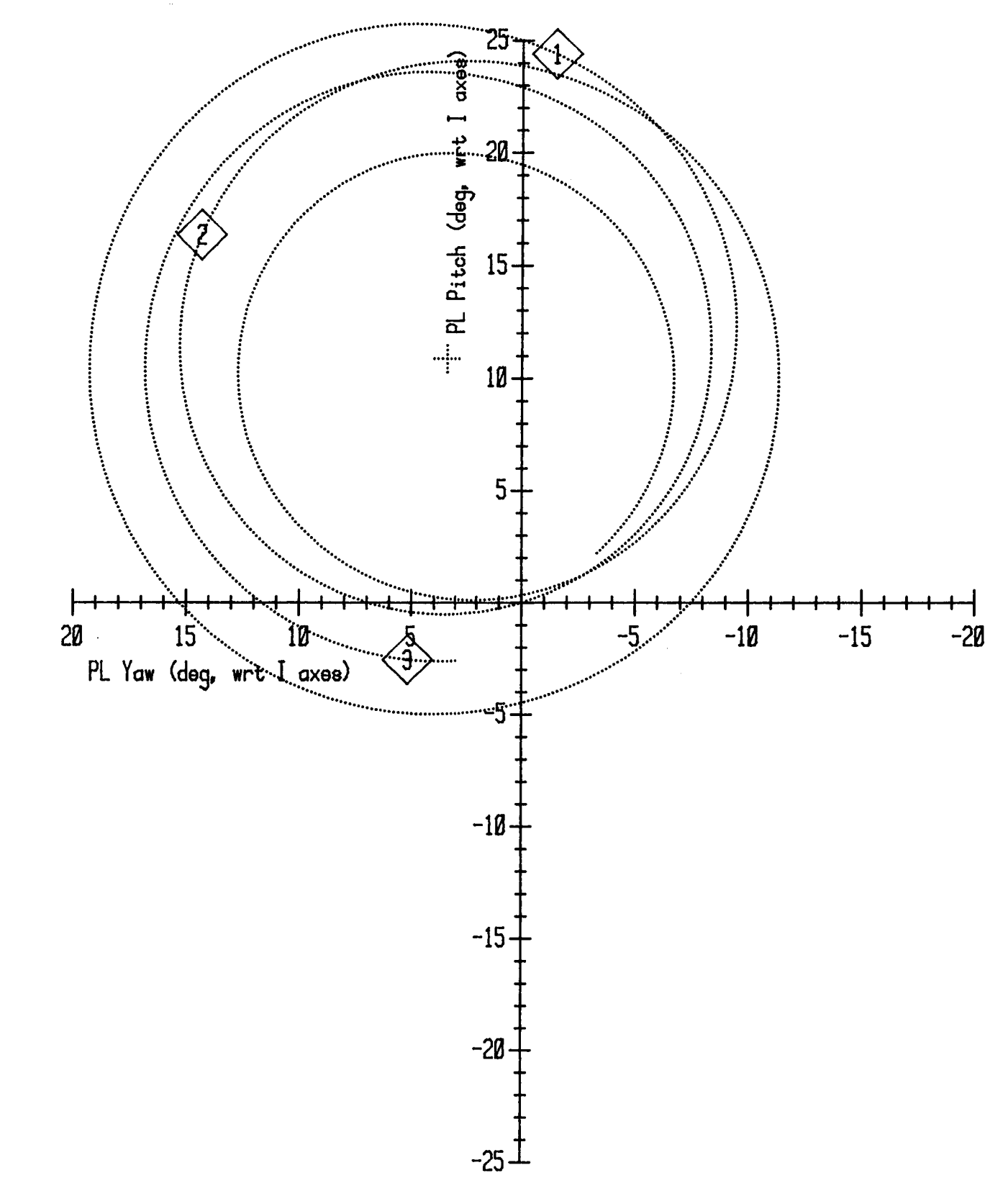

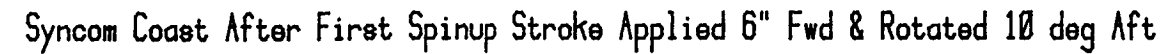

 $2 - 6 - 6$ 

2.7. EV2 / Rigid PFR Hold After Pitch Impulse From PRCS Jets

 $\mathcal{L}^{\mathcal{L}}(\mathcal{L}^{\mathcal{L}})$  and  $\mathcal{L}^{\mathcal{L}}(\mathcal{L}^{\mathcal{L}})$  . In the  $\mathcal{L}^{\mathcal{L}}(\mathcal{L}^{\mathcal{L}})$ 

 $\alpha$  and  $\alpha$  and  $\alpha$ 

 $\label{eq:2.1} \frac{1}{\sqrt{2\pi}}\int_{0}^{\infty}\frac{1}{\sqrt{2\pi}}\left(\frac{1}{\sqrt{2\pi}}\right)^{2\alpha} \frac{1}{\sqrt{2\pi}}\int_{0}^{\infty}\frac{1}{\sqrt{2\pi}}\frac{1}{\sqrt{2\pi}}\frac{1}{\sqrt{2\pi}}\frac{1}{\sqrt{2\pi}}\frac{1}{\sqrt{2\pi}}\frac{1}{\sqrt{2\pi}}\frac{1}{\sqrt{2\pi}}\frac{1}{\sqrt{2\pi}}\frac{1}{\sqrt{2\pi}}\frac{1}{\sqrt{2\pi}}\frac{1}{\sqrt{2\pi}}\frac{$ 

 $\bar{z}$ 

MRNHRNDLE Version 04B (11:11:i3 Tue Z8 Oct **1986)** Run \_ **14:15:45** Mon 03 Nov **1986**

"rigid" Translational Alacrity Matrix for RMS Flexure

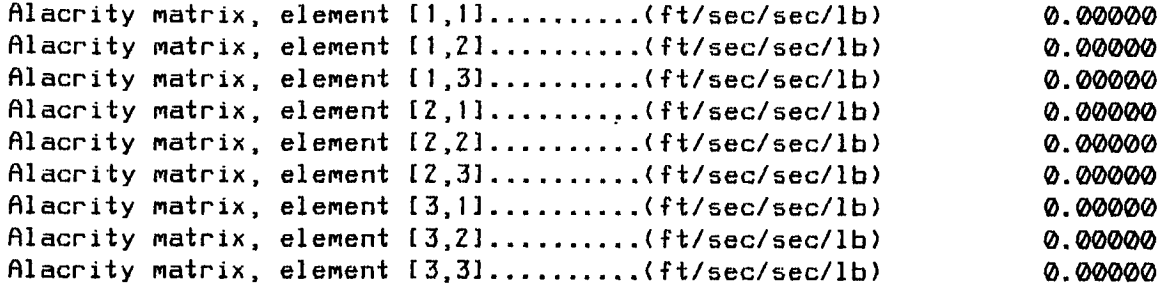

 $\lambda$ 

 $\sim$ 

MANHANDLE Version 04B (11:11:13 Tue 28 Oct 1986) Run @ 14:15:57 Mon 03 Nov 1986

"rigid" Translational Damping Constant Matrix for RMS Flexure

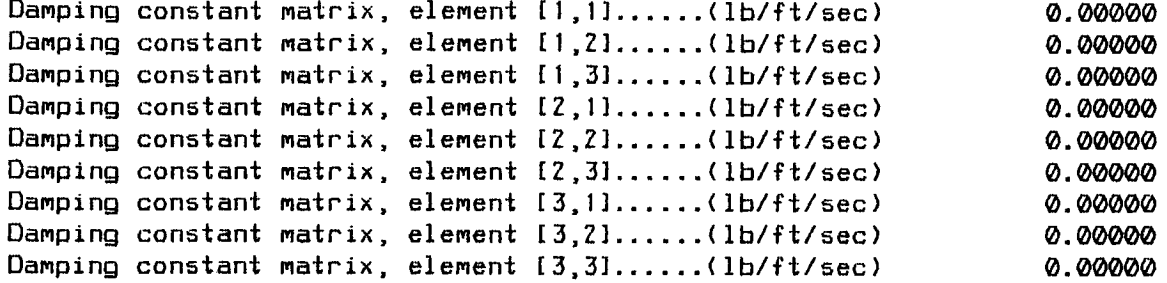

 $\sim 10^7$ 

MRNHRNDLE Version 04B (11:11:13 Tue Z8 Oct 1986) Run @ 14:16:11 Mort 03 Nov **1986**

"rigid" Translational Spring Constant Matrix for RMS Flexure

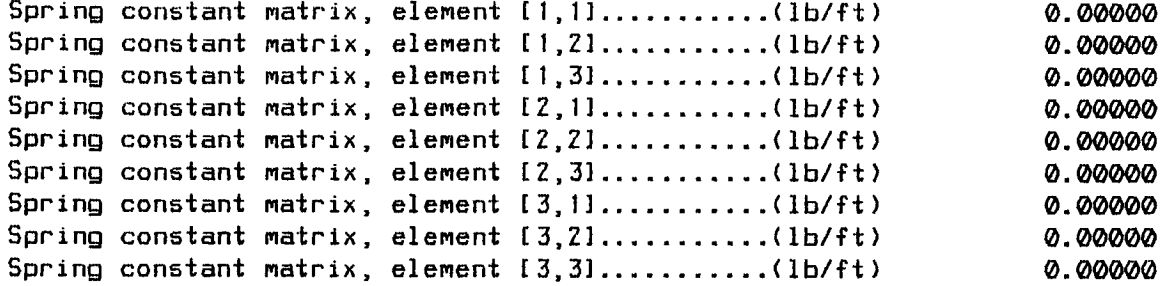

 $\sim$   $\sim$ 

MANHANDLE Version 04B (11:11:13 Tue 28 Oct 1986) Run @ 14:16:35 Mon 03 Nov 1986

"sncmh" Payload Inertia Data

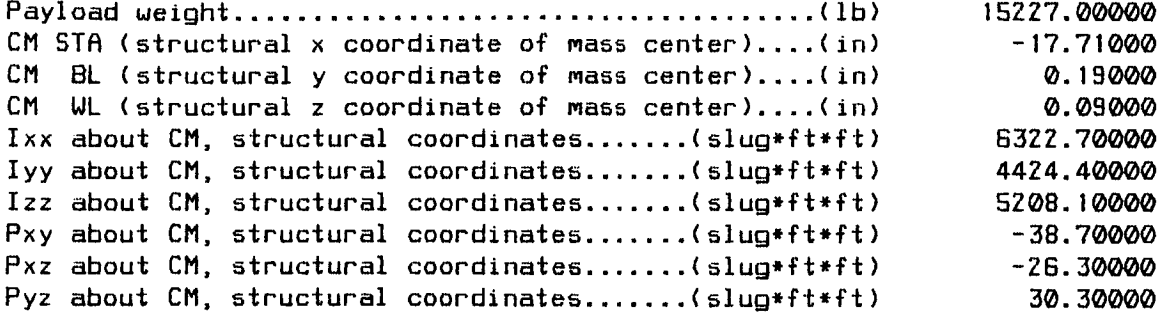

 $\bar{z}$ 

 $\mathcal{L}_{\mathcal{A}}$ 

 $\alpha$ 

 $\sim 10^{-1}$ 

 $\frac{1}{2}$ 

MRNHRNDLE Version 04B (11:11:13 Tue Z8 Oct 1986) Run @ 14:16:55 Mon 03 Nov 1986

## "hold" Position Parameters for Payload Flight Control

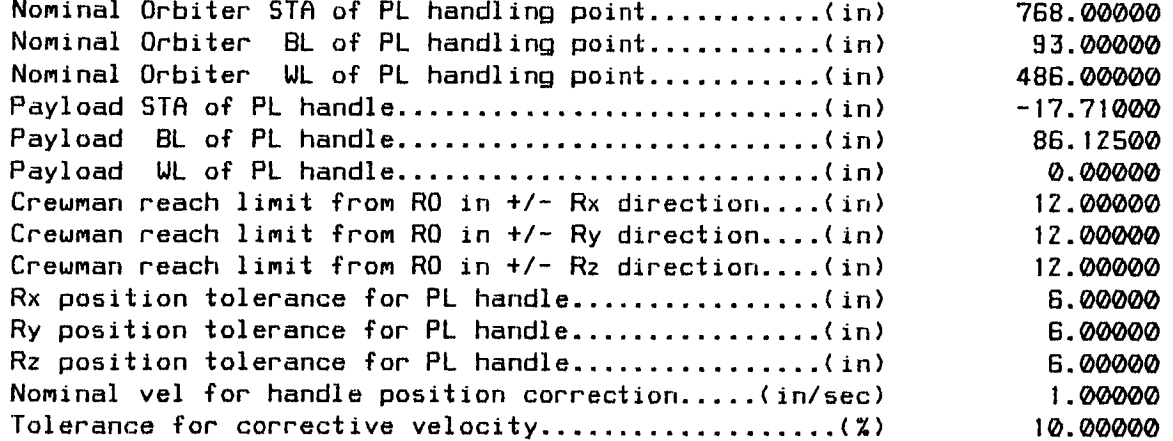

MANHANDLE Version 04B (II:II:13 Tue ZB Oct **1986)** Run @ **14:17:16** Mon 03 Nov 1986

## "hold" Attitude Parameters £or Payload Flight Control

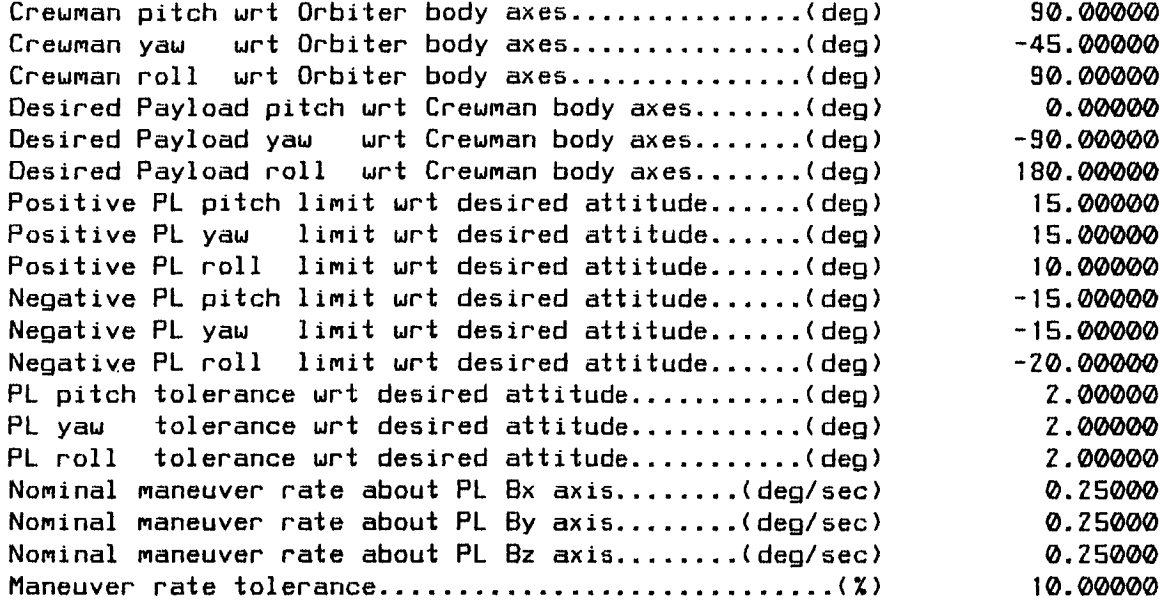

MANHANDLE Version 048 (11:i1:13 Tue 28 Oct 1986) Run @ **14:!7:34** Mon 03 Nov **1986**

"hold" Force & Torque Parameters for Payload Flight Control

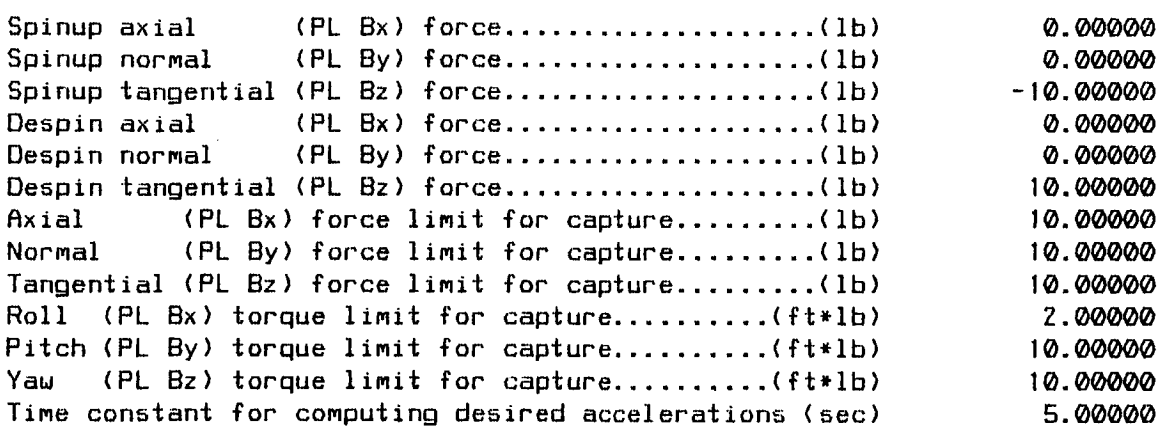

 $\mathcal{L}$ 

 $\sim$ 

 $\hat{\mathcal{A}}$ 

MRNHRNDLE Version 04B (!1:11:13 Tue Z8 Oct **1986)** Run @ 14:17:55 Men 03 Nov **1986**

## "hold" Initial Conditions for the Simulation

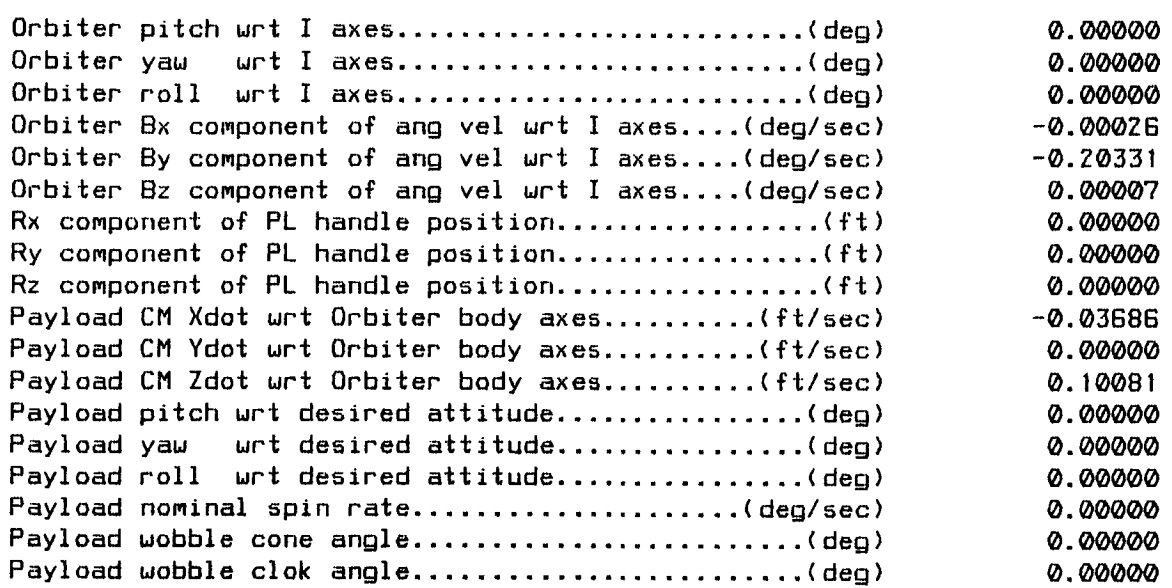

 $\lambda$ 

MANHANDLE Version 04B (11:11:13 Tue 28 Oct 1986) Run @ 14:17:57 Mon 03 Nov 1986 EVZ / Rigid PFR Hold Rfter -0.2 deg/sec Pitch Impulse from PRCS Tail Jets

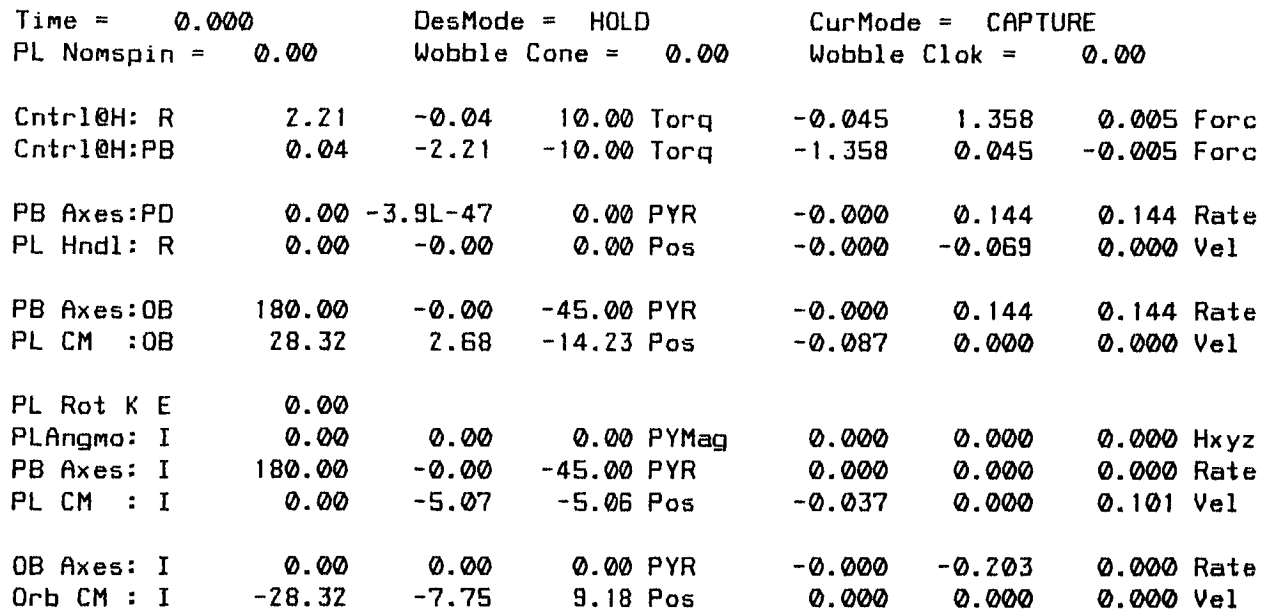

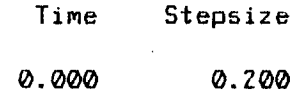

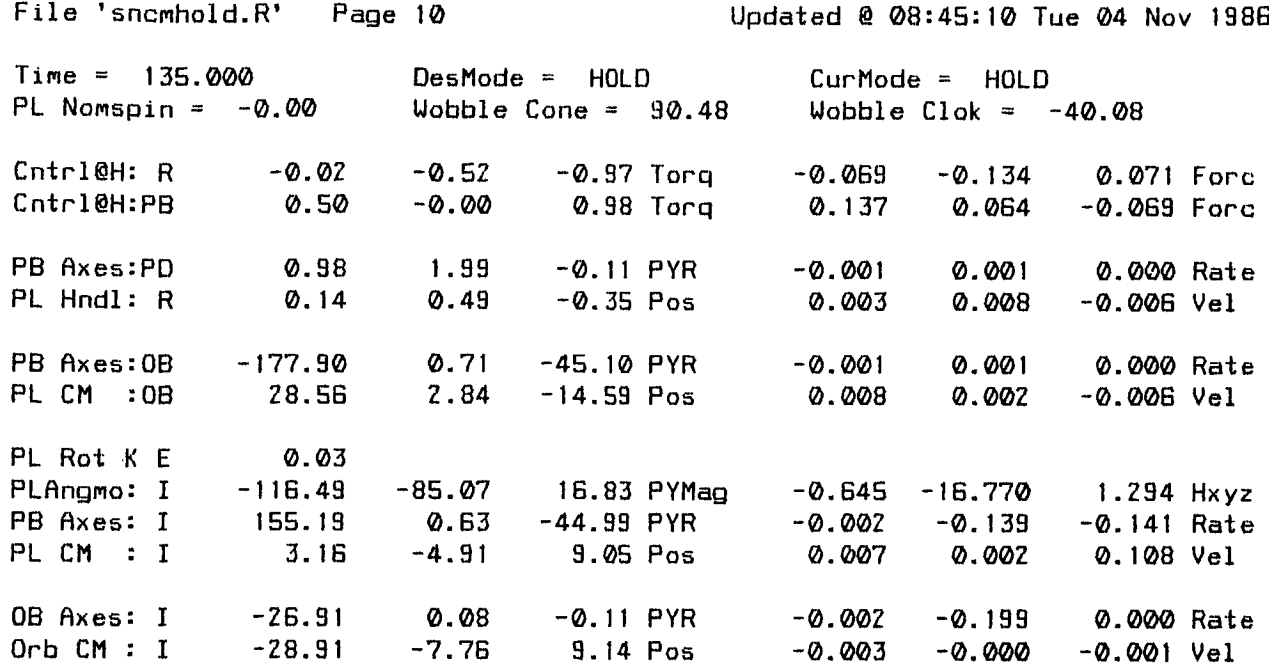

\*\*\* END OF SIMULRTION \*\*\*

EVZ / Rigid PFR Hold After -0.2 deg/sec Pitch Impulse from PRCS Tail Jets MRNHRNDLE Version 048 (11:11:13 Tue Z8 Oct **1986)** Run @ **14:17:57** Mon 03 Nov 1986

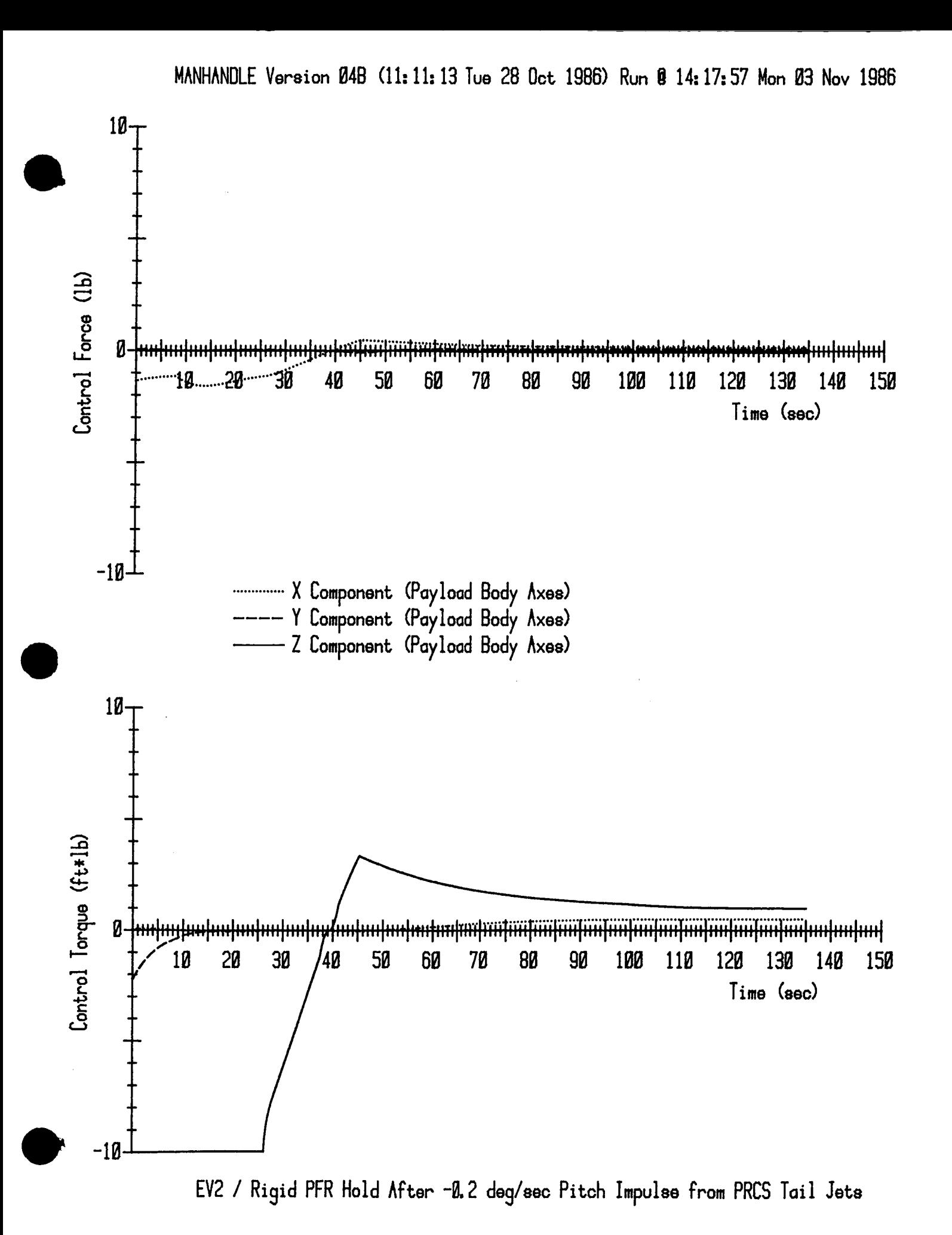

 $2.7 - 11$